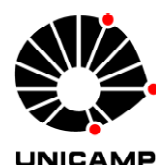

**UNICAMP** 

**Universidade Estadual de Campinas Faculdade de Engenharia Elétrica e de Computação Departamento de Sistemas de Energia Elétrica**

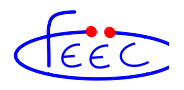

## SISTEMA BIOMÉTRICO HÍBRIDO PARA VERIFICAÇÃO DE ASSINATURAS MANUSCRITAS

**Autor(a): Alessandro Zimmer** 

Orientador: Prof. Dr. Lee Luan Ling

**Tese de Doutorado** apresentada à Faculdade de Engenharia Elétrica e de Computação como parte dos requisitos para a obtenção do título de estre/Doutor em Engenharia Elétrica. Área de concentração: **Telecomunicações e Telemática.**

Banca Examinadora

Prof. Dr. Lee Luan Ling (presidente) ― DECOM/FEEC/UNICAMP Prof. Dr. Alessandro Koerich ― PUC-PR/Curitiba Prof. Dr. Alceu de Souza Britto ― PUC-PR/Curitiba Prof. Dr. Fabio Violaro ― DECOM/FEEC/UNICAMP Prof. Dr. Renato Baldini Filho ― DECOM/FEEC/UNICAMP

> Campinas – SP Dezembro de 2008

#### FICHA CATALOGRÁFICA ELABORADA PELA BIBLIOTECA DA ÁREA DE ENGENHARIA E ARQUITETURA - BAE - UNICAMP

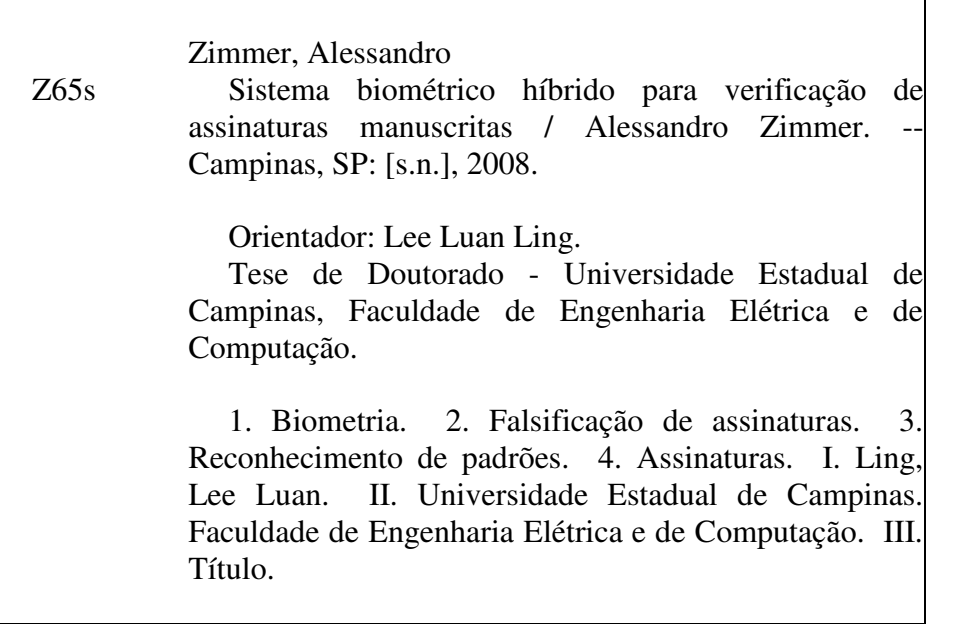

Título em Inglês: Hybrid biometric handwritten signature verification system Palavras-chave em Inglês: Biometry, Falsification of signatures, Pattern recognition, Signatures Área de concentração: Telecomunicações e Telemática Titulação: Doutor em Engenharia Elétrica Banca examinadora: Alessandro Lameiras Koerich, Alceu de Souza Brito Junior, Renato Baldini Filho, Fábio Violaro Data da defesa: 15/12/2008 Programa de Pós Graduação: Engenharia Elétrica

#### COMISSÃO JULGADORA - TESE DE DOUTORADO

Candidato: Alessandro Zimmer

Data da Defesa: 15 de dezembro de 2008

Título da Tese: "Sistema Biométrico Híbrido para Verificação de Assinaturas Manuscritas"

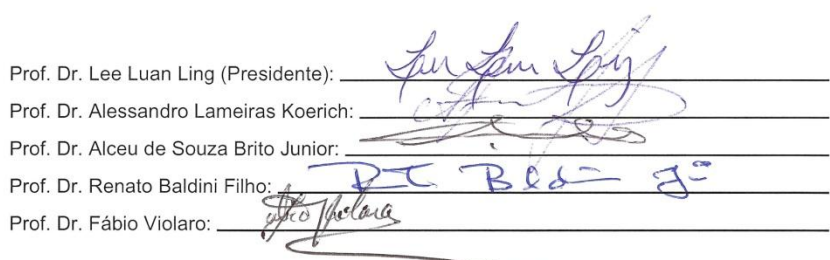

### Resumo

 Com este documento é descrito o desenvolvimento de um novo sistema de verificação de assinaturas híbrido *on/off-line*, em que os dados dinâmicos de referência são adquiridos a partir de um dispositivo especial de entrada de dados e servem de suporte ao sinal estático (imagem) correspondente. As assinaturas são segmentadas segundo a complexidade de seus traços constituintes, baseando-se em um modelo psicofísico delta-lognormal de reprodução da escrita manuscrita. Focos de atenção na imagem (janelas) são gerados e a partir de tais regiões um envelope estático personalizado composto pelos traços simples das assinaturas de um dado escritor é criado. Tal invólucro visa a focalizar a extração das primitivas locais, obtidas a partir de estimadores da estatística de dados direcionais aplicados sobre funções de distribuição de probabilidade extraídas da imagem e do esqueleto interpolado. Primitivas representando a distribuição espacial dos *pixels* também são calculadas. O envelope protótipo representativo da classe é gerado com os respectivos limiares de decisão durante a fase de aprendizagem através de um critério de minimização da distância intraclasse e delimita através de sua forma o escopo usado para a extração das primitivas locais. Características globais são extraídas, complementando o rol das primitivas utilizadas. Durante o processo de verificação uma imagem é apresentada ao sistema juntamente com o seu número de identificação. O envelope protótipo correspondente à assinatura original é lido da base de dados e superposto à imagem de teste. As primitivas são obtidas e a decisão sobre a autenticidade da assinatura é tomada baseando-se em um classificador limiarizado a voto.

 Tal projeto é essencialmente inovador pois procura conciliar vantagens das duas correntes existentes na área de verificação de assinaturas (*on-line* e *off-line*). Ao contrário dos sistemas puramente *on-line*, que apresentam de uma forma geral índice de desempenho superior mas que ao mesmo tempo são de aplicação limitada, um sistema híbrido tem aplicação direta no meio bancário e cartorário em que a aquisição supervisionada dos exemplares de referência pode ser solicitada sem maiores dificuldades e a verificação feita *a posteriori* sem a presença necessária do autor da firma. Também original é o conceito de criação de um envelope estático gerado automaticamente segundo critérios estabelecidos por um modelo de reprodução da escrita manuscrita, bem como a sua personalização por protótipos visando à redução da distância intraclasse.

**Palavras-chave:** *biometria, falsificação de assinaturas, reconhecimento de padrões, assinaturas*.

## Abstract

 Through this document the development of a new hybrid on/off-line signature verification system is described, where the dynamic reference data is acquired by either a tablet or an instrumented pen and it is used to support the corresponding static signal (image). The signatures are segmented according to the complexity of their constituent strokes based upon a deltalognormal psychophysical handwritten reproduction scheme. Foci of attention in the image (windows) are generated and from those regions a personalized static envelope is created. Such envelope helps in localizing the extraction of the local features, obtained through circular data statistics applied over directional probability distribution functions which are extracted from the image and from the interpolated skeleton. Other measures representing the spatial distribution of pixels are also used. The class representative envelope prototype is generated with the respective decision thresholds during the learning stage through an inter-class minimization criterion and its boundaries spatially limit the extraction of local features. Global features are also used, complementing the group of characteristics thence extracted. During the verification process an image is presented to the system with its identification key. The corresponding prototype envelope of the original signature is then read from the database and placed over the test image. The features are obtained and the decision about the authenticity of the specimen is made by a threshold classifier.

 Such project is original in its essence, since it tries to conciliate advantages of both signature verification methodologies (on-line and off-line). Differently from purely on-line systems, which generally present a better performance, but are of limited use, a hybrid system has direct application on the bank industry, where the supervised acquisition of the reference specimen can be asked without difficulties and the verification is done without author's presence. Other new features include the concept behind the creation of an automatically generated static envelope, inspired by a handwritten reproduction model, as well as its personalization by prototypes, in order to reduce the within-class variation.

**Keywords:** *biometry, falsification of signatures, pattern recognition, signatures*.

Para meus pais, *Lindolfo e Tânia*, pelo apoio, compreensão e sobretudo pela educação recebida.

A única diferença entre o difícil e o impossível é o tempo que se leva para chegar até lá...

> ―Oh! I have slipped the surly bonds of Earth And danced the skies on laughter-silvered wings; Sunward I've climbed, and joined the tumbling mirth Of sun-split clouds, — and done a hundred things You have not dreamed of …

Up, up the long, delirious burning blue I've topped the wind-swept heights with easy grace Where never lark, or ever eagle flew — And, while with silent, lifting mind I've trod The high untrespassed sanctity of space, Put out my hand, and touched the face of God."

— John Gillespie Magee, Jr

# Agradecimentos

- A minha esposa, Viviane, pelos anos de paciência...
- A minhas filhas, Helena, Heloísa e Beatriz, pelos anos de desculpas...
- Aos funcionários, proprietários e colaboradores da ―Estância Aninha‖ (Ana e Lu) pelo apoio recebido...

E também...

- Ao meu orientador, Prof. Lee Luan Ling, pela oportunidade da realização deste trabalho.
- Ao CNPQ (Conselho Nacional de Desenvolvimento Científico e Tecnológico) pelo financiamento recebido.

# Sumário

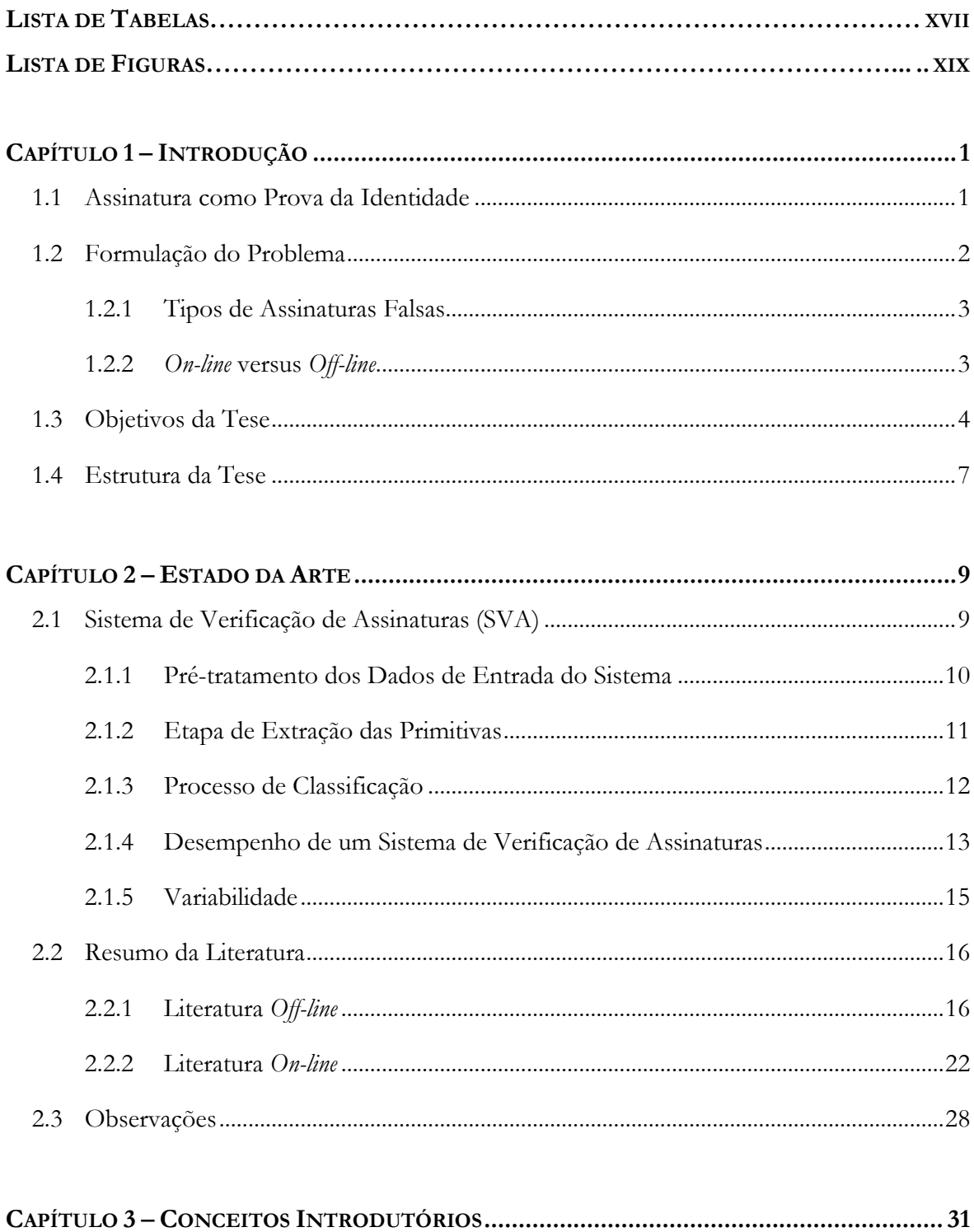

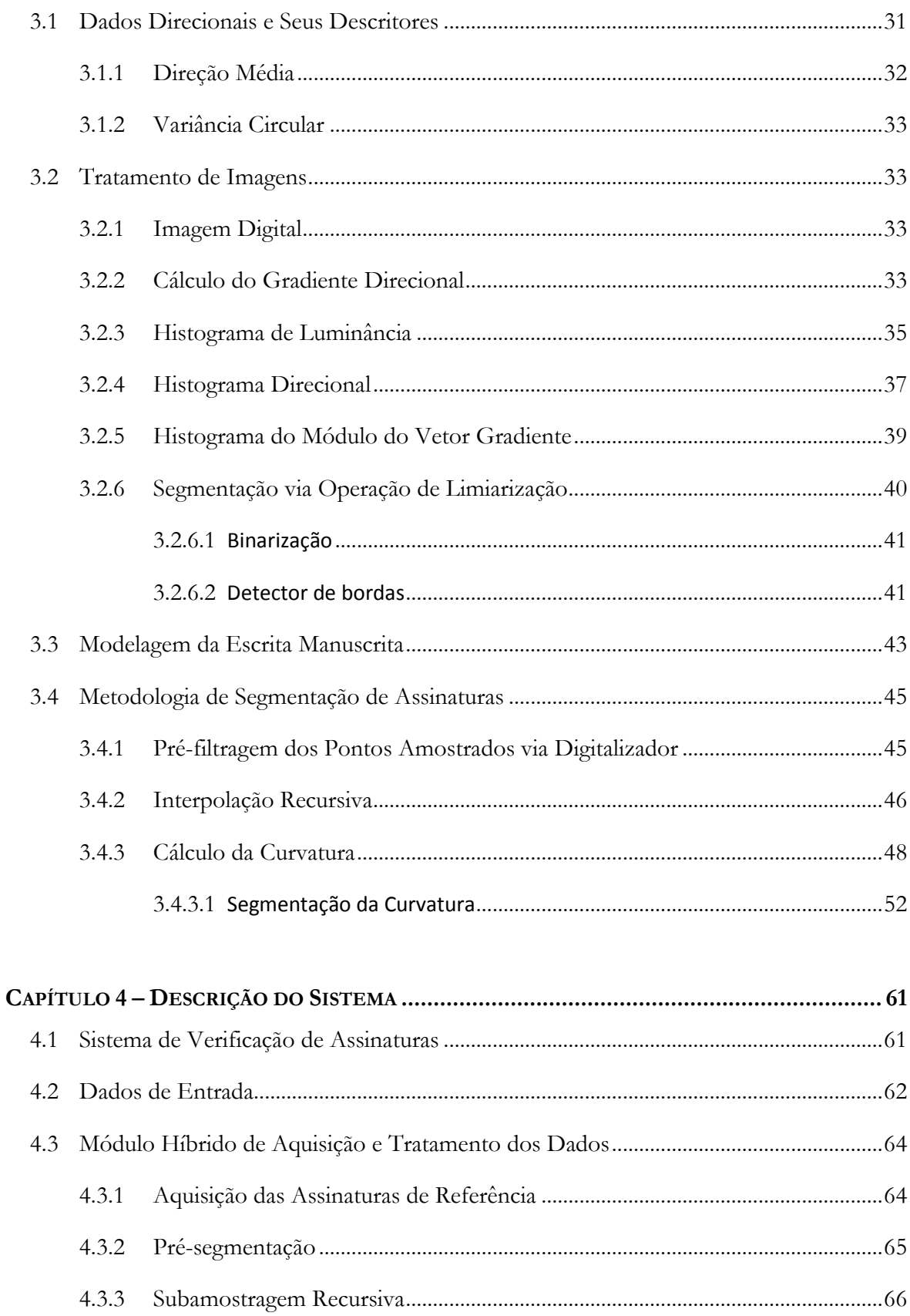

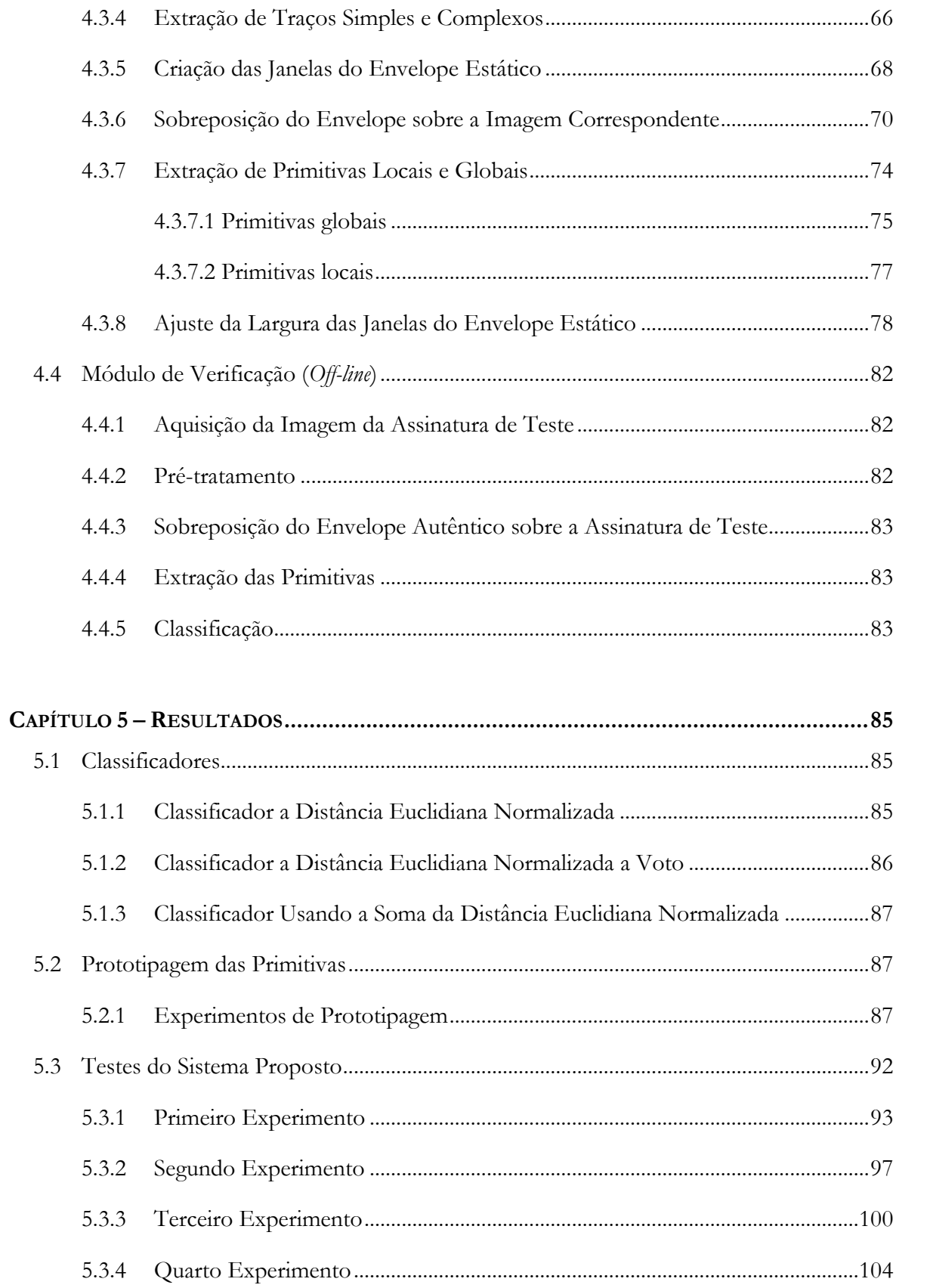

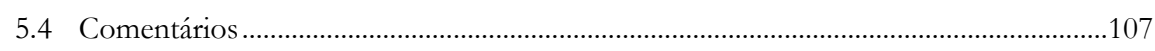

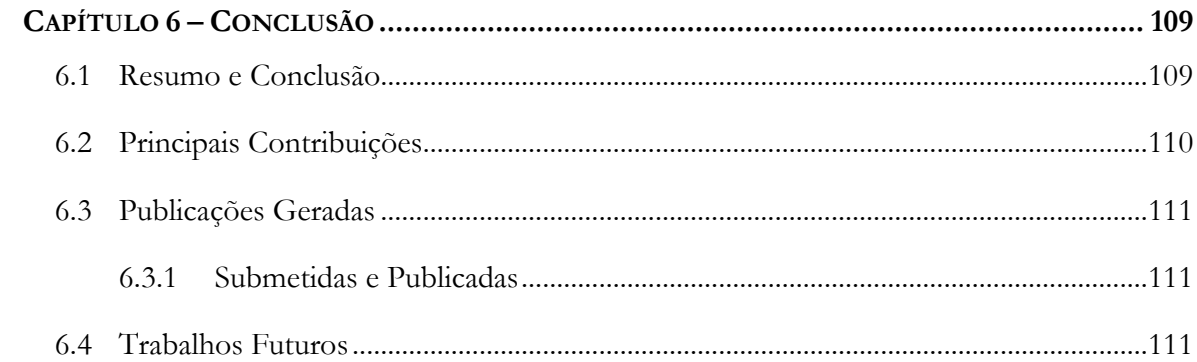

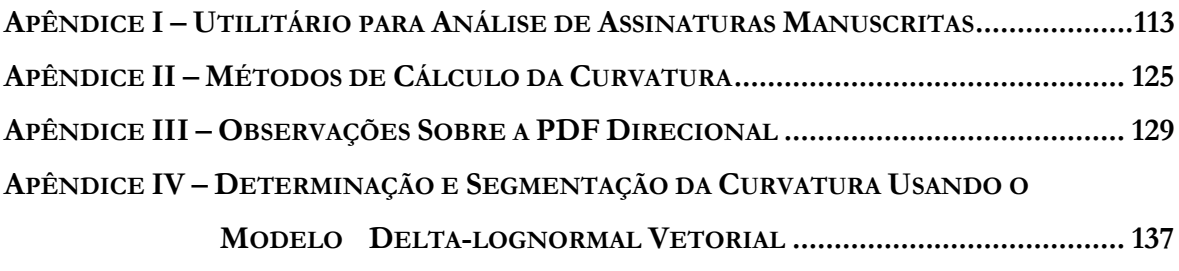

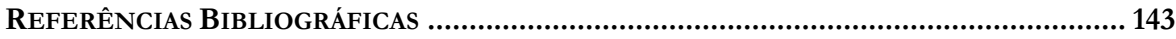

# Lista de Tabelas

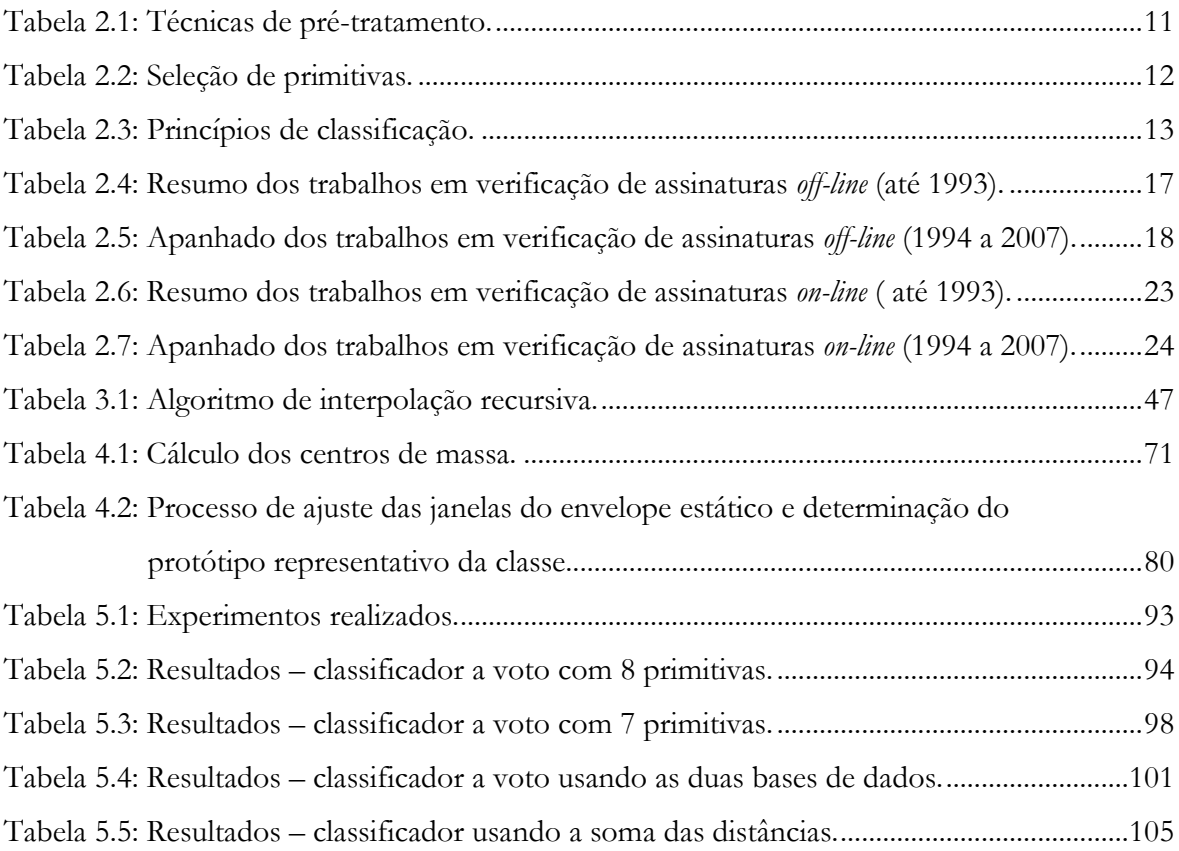

# Lista de Figuras

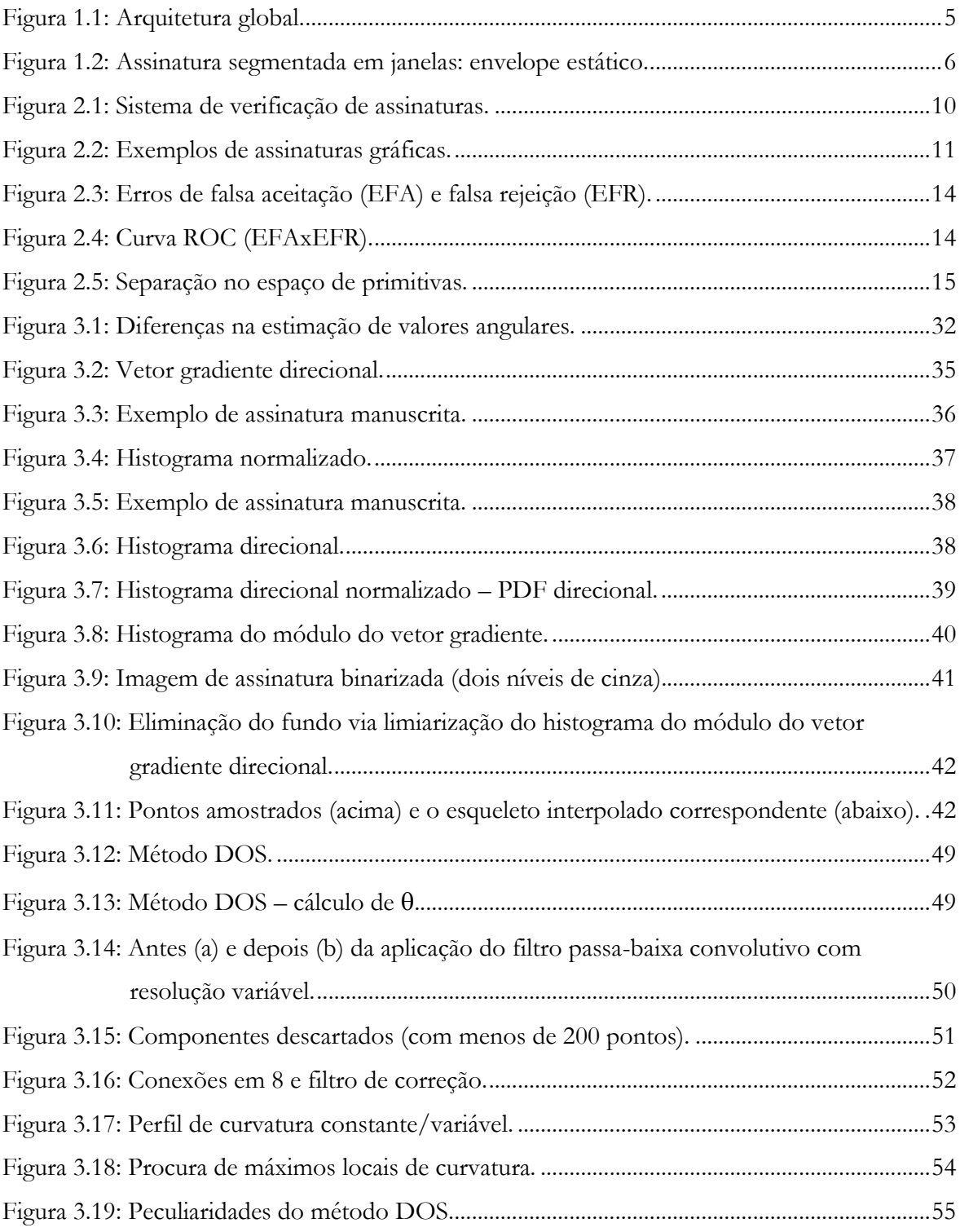

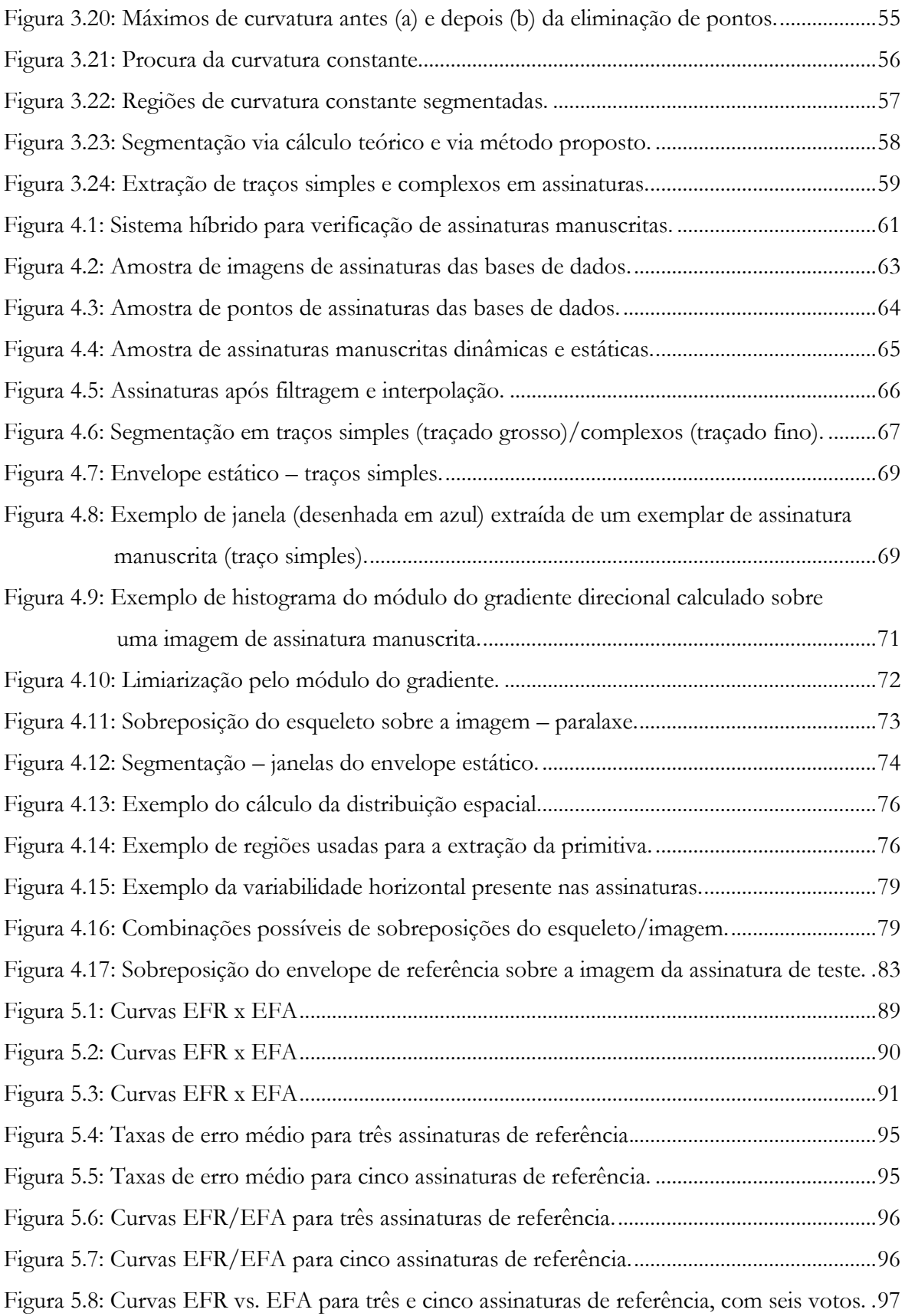

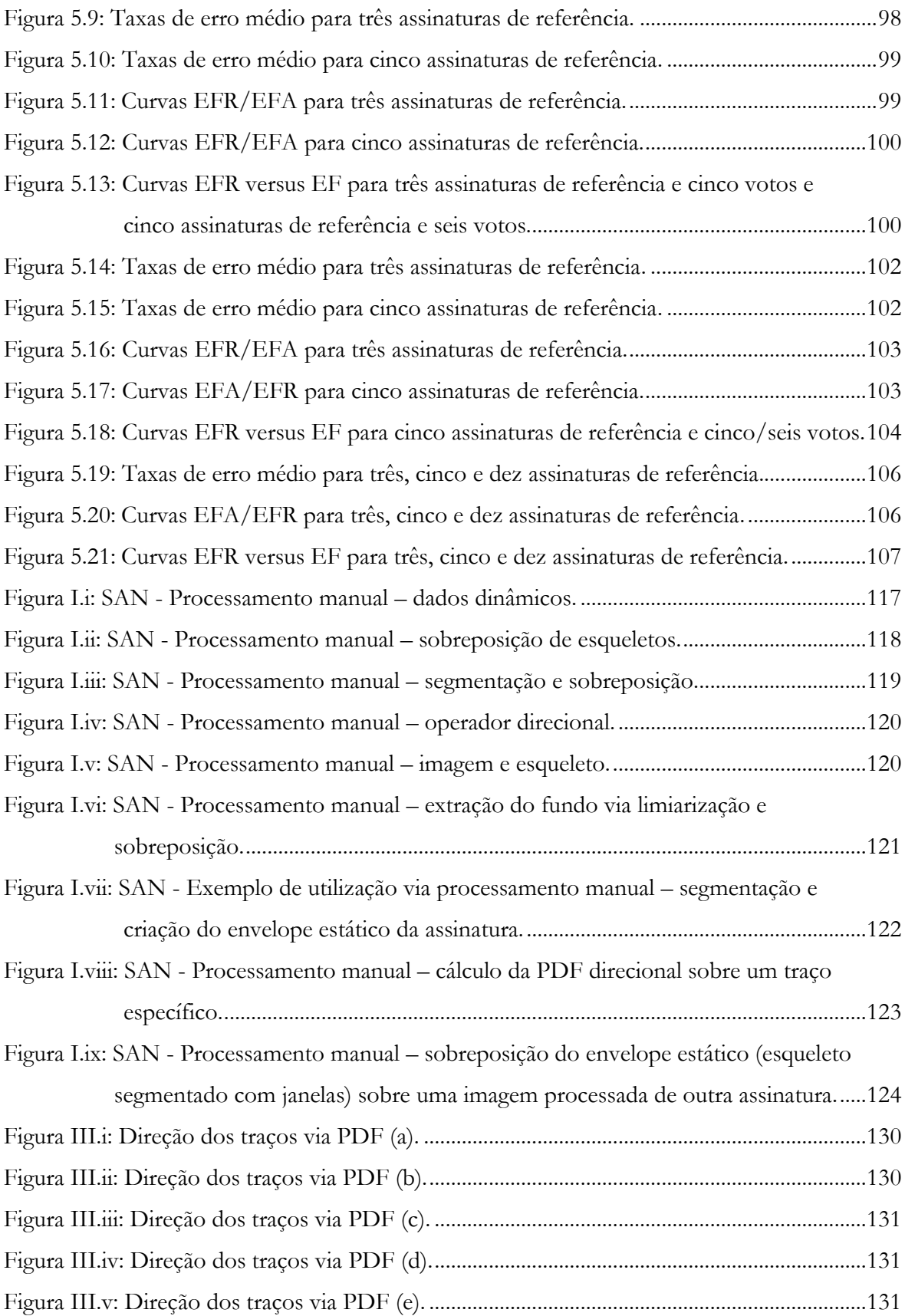

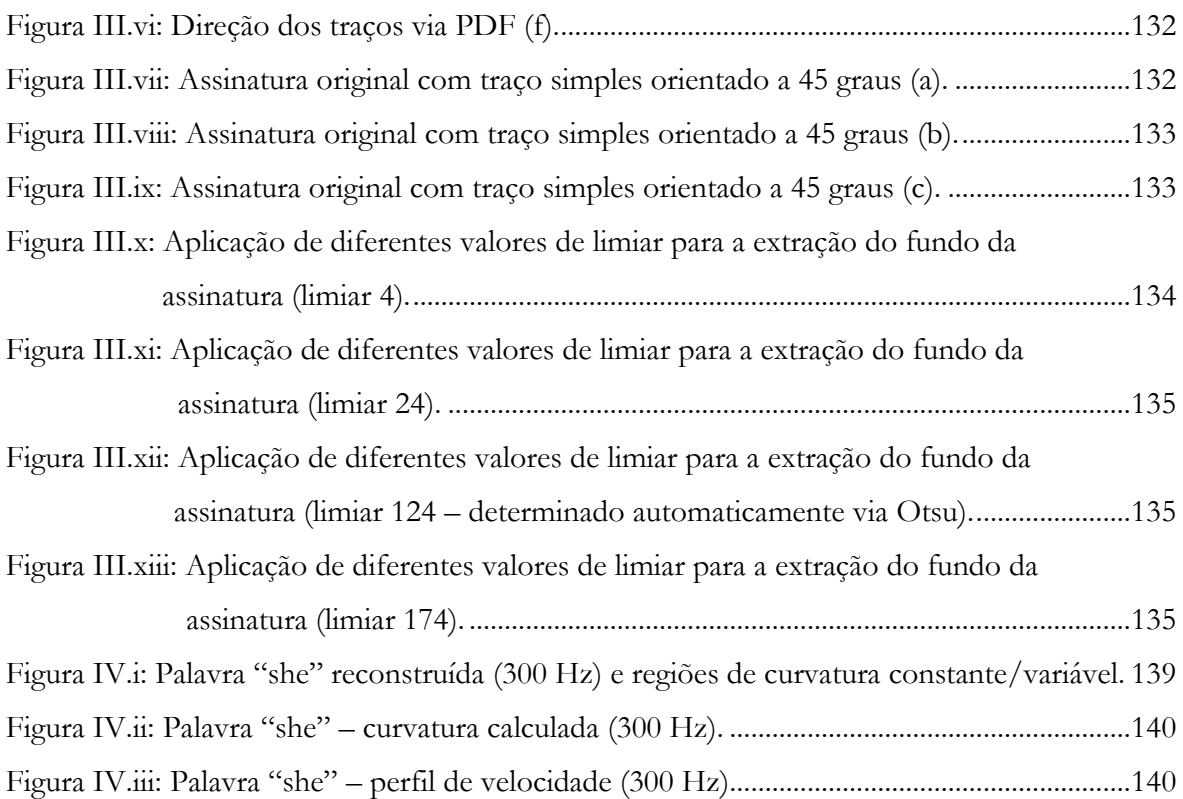

### <span id="page-22-0"></span>**CAPÍTULO 1**

### **INTRODUÇÃO**

*Este Capítulo contém uma exposição sobre questões relativas ao problema da verificação automática de assinaturas manuscritas, incluindo a motivação para a realização deste trabalho. Além dos objetivos e estrutura da tese, são apresentados conceitos gerais sobre biometria, com foco nos sistemas de verificação de assinaturas em suas duas vertentes:* online *(processamento de dados dinâmicos) e* off-line *(processamento de dados estáticos).* 

#### <span id="page-22-1"></span>**1.1 Assinatura como Prova da Identidade**

 A necessidade de prova de identidade de um indivíduo em um meio sempre existiu e cresce proporcionalmente à evolução da complexidade de nossa sociedade. Intuitivamente pode-se confirmar ou autenticar a identidade de um indivíduo de três maneiras que seguem filosofias distintas (M. C. Fairhurst, 1997 [1]):

- Pela identificação de uma carteira e/ou documento que é ela própria de proveniência conhecida e reconhecida (passaporte, carteira de identidade, etc.);
- Pela posse de uma informação confidencial (senha);
- Pela utilização de medidas biométricas.

 Define-se biometria, segundo a International Association for Biometrics, como sendo "a medida automatizada de um ou vários atributos ou características de um indivíduo com o objetivo de ser capaz de distingui-lo de qualquer outro".

 As medidas biométricas podem ainda ser classificadas como: Comportamentais, como por exemplo, o ato de assinar, a impressão vocal, a dinâmica da digitação, os movimentos dos olhos, etc.;

<span id="page-23-1"></span>o Fisiológicas, como as impressões digitais, o padrão da íris, o formato das mãos e da face, a distribuição das veias das mãos e face, entre outros.

 Dentre todas as medidas biométricas comportamentais, a assinatura é a mais utilizada hoje em dia. O ato de assinar, além de legalmente reconhecido como representativo da identidade de uma pessoa (ilustrativamente, a Lei 7.116/1983 define a assinatura como elemento essencial à Carteira de Identidade no Brasil), é aceito como um meio natural e não ofensivo de identificação de um indivíduo (B. Miller [2], 1994; S.-C. Hui e W.-C. Teo, 1995 [3]; K. Huang e H. Yan, 1997 [4]).

 Já as medidas fisiológicas demandam normalmente equipamentos caros, intrusivos e/ou coibitivos (varredura de íris), ou procedimentos constrangedores não bem aceitos em nossa sociedade (retirada de impressões digitais – apresentando conotação criminal).

 Enquanto que um documento pode ser roubado e uma senha copiada, a informação biométrica é muito mais difícil, e freqüentemente até mesmo impossível de ser reproduzida ou transferida. Ela representa então um meio de identificação mais confiável e, sobretudo, muito mais seguro.

 A detecção automática de assinaturas falsificadas suscita um grande interesse da comunidade científica, tanto pelos seus desafios tecnológicos, como pela importância de sua aplicação prática no contexto de sistemas de proteção de dados e na gestão de finanças públicas e privadas em que assinaturas contrafeitas podem ocasionar prejuízos consideráveis.

<span id="page-23-0"></span> Neste trabalho um sistema biométrico de verificação da identidade de um indivíduo através da análise de características de sua assinatura é proposto e implementado, levandose em conta o formato e o movimento necessários para sua produção.

#### **1.2 Formulação do Problema**

 A literatura aponta normalmente para duas metodologias de resolução do problema da verificação de assinaturas: *on-line* e *off-line* (R. Plamondon e G. Lorette, 1990 [5]), as quais diferem segundo a natureza dos dados e o tratamento aplicado. A primeira trabalha com a análise de dados dinâmicos da assinatura (velocidade, aceleração, pressão, etc.), obtidos quando a assinatura é feita num dispositivo capaz de medir o deslocamento da caneta no tempo (normalmente em uma *tablet*). A segunda utiliza a informação estática da assinatura, representada por sua imagem, a fim de serem extraídas suas primitivas (entendidas essas como características capazes de representá-la com unicidade) para posterior comparação.

<span id="page-24-0"></span> Em ambas as metodologias o objetivo é o mesmo, ou seja, classificar as assinaturas apresentadas em duas categorias: assinaturas autênticas e falsas.

#### **1.2.1 Tipos de Assinaturas Falsas**

<span id="page-24-2"></span>Entre as assinaturas falsas, pode-se distinguir (R. Sabourin e G. Genest [6], 1995):

- aquelas ditas por imitação servil (produzidas por um falsário ocasional);
- as falsificações por imitação livre (produzidas por um falsário especialista);
- os decalques (executados com a ajuda de um meio mecânico de transferência da imagem);
- as fotocópias (transferência óptica);
- as imitações simples (o falsário conhece o nome da pessoa, mas ignora a forma da assinatura);
- as imitações aleatórias (uma assinatura autêntica, mas que é diferente daquela do assinante).

 A maioria dos trabalhos produzidos na área estuda os problemas da detecção de imitações simples e aleatórias, visto que elas representam cerca de 98% de todas as falsificações encontradas no meio bancário. Alguns sistemas trabalham com as falsificações servis e somente uma pequena parte considera as imitações livres que, além de contarem com uma porcentagem ínfima do total de fraudes, são muito mais difíceis de serem identificadas.

#### <span id="page-24-1"></span>**1.2.2 On-line versus Off-line**

 A partir de uma análise detalhada dos trabalhos em verificação de assinaturas (ver Capítulo 2) constata-se que o desempenho dos sistemas *on-line* é nitidamente superior ao dos sistemas *off-line*. Entre os fatores que influenciam este comportamento, destacam-se os seguintes:

- nos sistemas *on-line* tanto a informação dinâmica como boa parte da estática está disponível (visto que o esqueleto original pode ser reconstruído por interpolação);
- o pré-tratamento dos dados é muito mais simples e rápido (existe aparentemente menos ruído nos dados dinâmicos);
- se necessário, o traçado formado pelo contato do instrumento de escrita sobre o papel pode ser facilmente segmentado (individualizado);

 o tempo de execução de uma assinatura é relativamente constante, o que facilita em muito a tarefa de verificação.

 No entanto, a operação *on-line* apresenta um problema que limita consideravelmente a sua aplicação prática no campo da verificação de assinaturas: a necessidade do uso de um dispositivo especial de aquisição de dados pelo autor da firma. O alto grau de rejeição do público ao uso de canetas especiais sobre mesas digitalizadoras, requeridas a fim de adquirir a informação dinâmica das assinaturas representa a principal dificuldade na realização de sistemas comerciais *on-line* (A. Lewcock [7], sistema *Countermatch*). Além disso, a necessidade do uso de dispositivos especiais para a aquisição dos dados limita em muito o escopo da utilização de tais sistemas, pois impede a verificação de cheques bancários ou de documentos previamente assinados.

<span id="page-25-1"></span> O método *off-line*, pelo contrário, não apresenta exigências particulares, pois a imagem da assinatura pode ser lida e tratada posteriormente pelo sistema através de um simples equipamento digitalizador (*scanner* ou uma câmera digital). Apresenta, porém, as seguintes desvantagens:

- Demanda um tratamento muito mais complexo, envolvendo um tempo computacional maior;
- <span id="page-25-0"></span>Produz uma base de dados de tamanho considerável;
- Geralmente oferece um desempenho inferior em relação aos sistemas *on-line*.

#### **1.3 Objetivos da Tese**

 Este trabalho tem como propósito desenvolver e aplicar novas técnicas no âmbito dos sistemas de verificação de assinaturas (SVA), com a apresentação de um sistema híbrido inovador, que se serve tanto da informação dinâmica quanto da estática para localizar as características estáveis e determinantes de cada espécime [8]. A informação dinâmica é utilizada para delimitar o processo de extração de primitivas locais, segmentando desta forma as regiões de interesse que permitirão individualizar as assinaturas. Estas propriedades são utilizadas com o objetivo de eliminar as falsificações aleatórias, simples e servis, redigidas por um falsário amador.

 A obtenção de um grupo de características representativas de uma dada assinatura que seja relativamente invariável é uma tarefa muito difícil visto que o ato de assinar não é estável, dependendo de diversos fatores, tais como o estado psicológico e físico do signatário, as condições práticas sob as quais a assinatura é realizada, dentre outros. O desenvolvimento de um sistema de verificação de assinaturas precisa de alguma maneira levar em conta tal variabilidade.

 Assim, se por um lado é desenvolvido um sistema flexível que permite identificar as possíveis variações de assinaturas de um dado sujeito, de outro modo isso resulta em que assinaturas produzidas por falsários hábeis ou ocasionais sejam tidas por autênticas.

 A figura 1.1 a seguir apresenta a arquitetura global do sistema proposto, dividido em dois módulos. O primeiro é um módulo híbrido *on/off-line* responsável pela aquisição das assinaturas de referência (autênticas) do sistema. O segundo módulo, *off-line*, é usado para verificar a autenticidade da assinatura de teste.

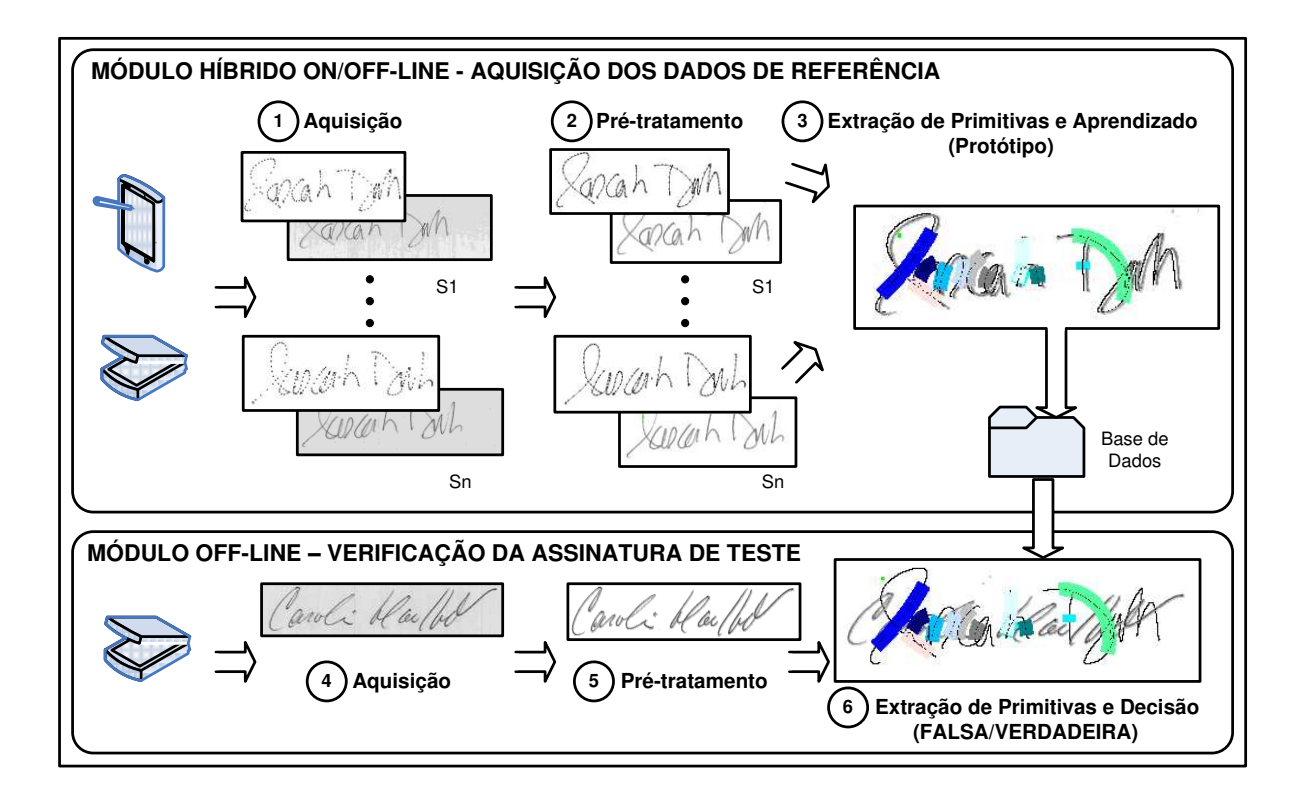

Figura 1.1: Arquitetura global.

<span id="page-26-0"></span> A aquisição dos exemplares de referência se faz de maneira supervisionada através de uma *tablet* ou outro equipamento similar, capar de adquirir a posição do instrumento de escrita com relação ao tempo. Na etapa de pré-tratamento a assinatura é segmentada a partir dos dados *on-line* segundo o grau de complexidade de seus traços constituintes, de acordo com um modelo de representação da escrita manuscrita (ver Seção [3.3\)](#page-64-1). Obtém-se como resultado deste processo uma imagem segmentada em diversas janelas (ver Seção [4.3.5\)](#page-89-1).

<span id="page-27-0"></span>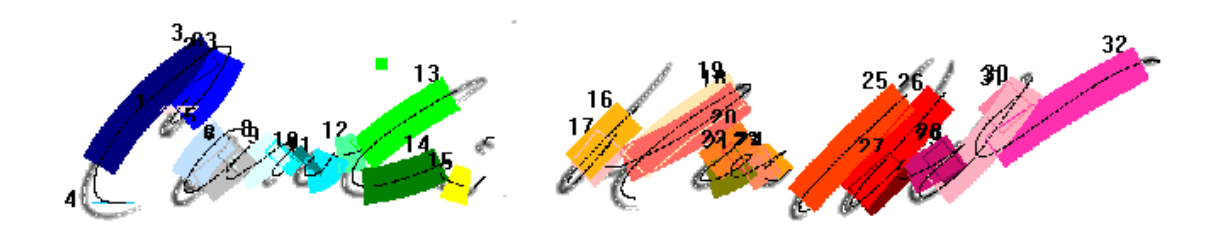

Figura 1.2: Assinatura segmentada em janelas: envelope estático.

 A figura 1.2 mostra um exemplo de assinatura manuscrita segmentada por janelas, cada uma indicada por uma cor diferente. Para efeito deste trabalho, o conjunto de todas as janelas que compõe uma dada assinatura será doravante chamado de **envelope estático da assinatura**. Tal envelope serve para limitar espacialmente o escopo de extração das características que servirão ao processo de verificação da assinatura.

 Na etapa seguinte ocorre a extração das características determinantes da assinatura, também chamadas de primitivas. São calculados estimadores estatísticos extraídos de funções de distribuição de probabilidade direcional calculadas sobre cada janela do envelope bem como medidas representativas da distribuição espacial dos *pixels* da assinatura como um todo*.*

 Nesta etapa determinam-se também os limiares de decisão personalizados correspondentes às primitivas extraídas. A aprendizagem dos limiares de decisão se dá pela superposição dos envelopes das assinaturas de teste uns sobre os outros, procurando otimizar o tamanho das janelas (ver Seção [4.3.8\)](#page-99-1), gerando então um envelope-protótipo personalizado para cada escritor. Tal protótipo é armazenado em uma base de dados juntamente com o número de identificação pessoal do autor (NIP).

 No módulo de verificação *off-line* solicita-se o número de identificação pessoal do autor da assinatura a ser verificada. A seguir a imagem da assinatura de teste passa pelos processos de aquisição e pré-tratamento. O protótipo do envelope estático associado ao identificador fornecido (NIP) é superposto à imagem de teste, extraindo-se as primitivas associadas. Classifica-se a assinatura como verdadeira ou falsa segundo os limiares préestabelecidos durante o processo de aprendizagem.

 Uma das vantagens deste sistema é sua aplicação ao contexto de verificação de assinaturas em documentos ou em cheques bancários, não exigindo a presença do cliente durante a etapa de validação da firma, pois ela é executada sobre um exemplar estático extraído de um cheque ou documento qualquer através de um simples equipamento digitalizador (*scanner*). A inscrição *on-line*, ou seja, a abertura de conta no banco ou registro no tabelionato visando à aquisição de exemplares de referência pode ser feita de uma maneira supervisionada (controlada) com a ajuda do gerente da conta ou do tabelião.

 Outra vantagem desta nova arquitetura diz respeito ao pequeno espaço requerido para o armazenamento dos dados, já que os exemplares estáticos e dinâmicos utilizados durante o aprendizado podem ser descartados, sendo armazenado somente o protótipo (esqueleto do envelope) resultante.

Entre os pontos originais deste trabalho pode-se salientar:

- a utilização de dois espaços de representação diferentes através da aquisição dos espécimes de referência *on-line* e a verificação a partir da imagem da assinatura correspondente (*off-line*);
- uma nova metodologia de extração das primitivas baseada na segmentação dos componentes em traços simples e complexos, segundo a base teórica de um modelo de reprodução da escrita manuscrita (modelo delta-lognormal vetorial);
- a criação de um envelope estático da assinatura, composto de janelas sob as quais são definidas características perceptuais pertinentes para a verificação das assinaturas;

<span id="page-28-0"></span>a criação de um protótipo personalizado (durante a etapa de aprendizagem do sistema), representativo das assinaturas de referência.

#### **1.4 Estrutura da Tese**

Este documento é constituído de seis Capítulos, divididos da seguinte maneira:

- 1. Introdução
- 2. Estado da Arte em Verificação de Assinaturas
- 3. Conceitos Introdutórios
- 4. Descrição do Sistema
- 5. Resultados
- 6. Conclusão

 No segundo Capítulo, o estado da arte em verificação de assinaturas manuscritas é revisado através da análise dos principais trabalhos publicados. Tal revisão foca tanto as publicações sobre a verificação dinâmica (*on-line*) quanto estática (*off-line*). A fundamentação sobre a teoria e métodos utilizados neste trabalho é exposta no terceiro Capítulo, incluindo explicações sobre o modelo psicofísico delta-lognormal estudado, o qual serve como base para a segmentação das assinaturas. No quarto Capítulo examina-se em detalhes o funcionamento de todas as etapas constituintes do sistema de verificação de assinaturas desenvolvido (pré-processamento, segmentação, extração de primitivas, aprendizagem e classificação). O quinto Capítulo é destinado à realização dos experimentos, coleta de resultados e discussão. A sexta e última parte é dedicada às conclusões e sugestões para o aprimoramento deste trabalho. Por fim, Apêndice com observações pertinentes acompanham este documento.

### <span id="page-30-0"></span>**CAPÍTULO 2**

#### **ESTADO DA ARTE**

*O Capítulo se inicia com uma breve descrição dos elementos constituintes de um sistema de verificação de assinaturas, bem como um resumo das técnicas aplicadas em cada etapa de tratamento. Avanços na verificação automática de assinaturas manuscritas são analisados através da descrição das principais publicações da área incluindo tabelas comparativas com detalhes sobre as bases de dados, as características extraídas, os métodos de classificação utilizados e os resultados obtidos comentados.* 

#### <span id="page-30-1"></span>**2.1 Sistema de Verificação de Assinaturas (SVA)**

 A operação de um sistema de verificação de assinaturas se divide normalmente em duas etapas: inscrição e verificação (figura 2.1). Durante a inscrição são adquiridos exemplares de assinaturas verdadeiras de cada autor, a serem utilizados como referência durante o processo de verificação de autenticidade de uma dada assinatura de teste. O resultado deste processo é submetido a um pré-tratamento de dados para a eliminação de ruídos composta por estágios de filtragem, amostragem, etc.. Segue então a extração das propriedades que permitirão a discriminação posterior da assinatura. Estas propriedades são chamadas de primitivas ou características. A assinatura original e/ou suas primitivas são salvas na base de dados indexadas pelo NIP – Número de Identificação Pessoal. Esse código é então utilizado durante o processo de verificação a fim de localizar as primitivas previamente armazenadas na base.

 Durante a verificação, a assinatura cuja autenticidade se deseja verificar é fornecida ao sistema, passando também por um ou mais estágios de pré-tratamento e extração das primitivas. A decisão final sobre a autenticidade da assinatura vem da análise de tais primitivas por uma máquina de decisão controlada por um limiar (ou limiares).

 Em ambas as etapas é possível fazer-se uso tanto da imagem quanto do sinal dinâmico da assinatura, que devem ser capturados com um dispositivo de entrada de dados apropriado (digitalizador).

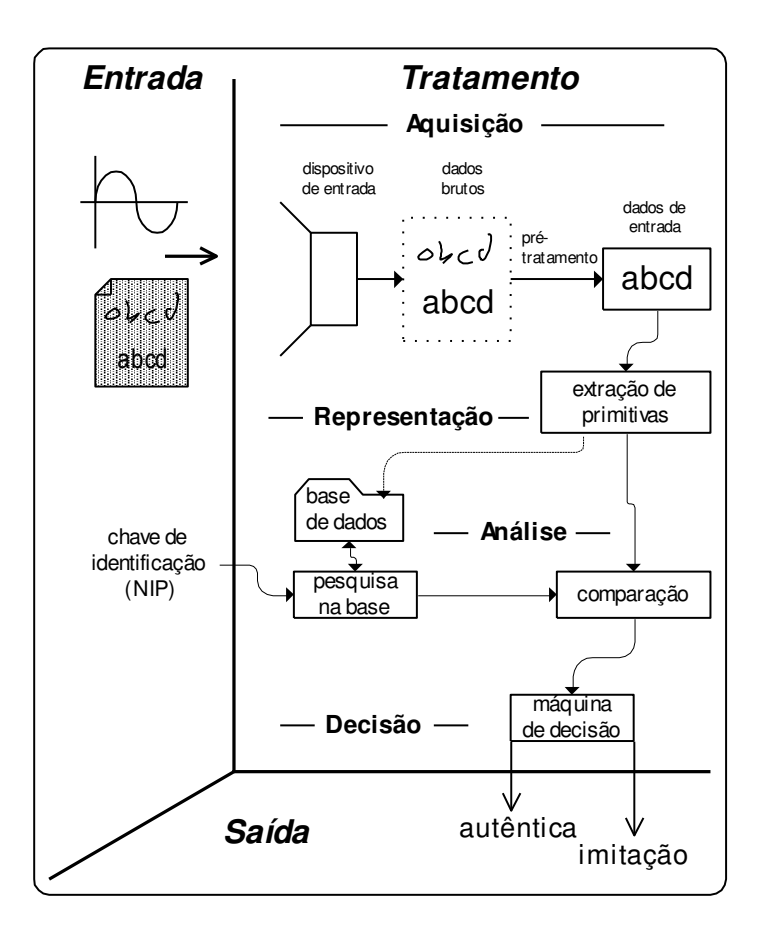

Figura 2.1: Sistema de verificação de assinaturas.

<span id="page-31-1"></span><span id="page-31-0"></span> A seguir é apresentada uma descrição sucinta das etapas de processamento mencionadas.

#### **2.1.1 Pré-tratamento dos Dados de Entrada do Sistema**

 É durante esta etapa que os dados adquiridos são normalizados e corrigidos antes de serem tratados. Isto inclui a localização e extração da assinatura, regularização para eliminação de ruídos, binarização (redução do número de cores, transformando a imagem em preto-ebranco) e, eventualmente, a segmentação (divisão da imagem em elementos menores, de mais fácil tratamento). A maioria dos trabalhos em verificação de assinaturas faz uso de exemplares enquadrados (delimitados), extraídos a partir de um fundo branco, evitando-se, assim, os problemas de localização e extração do fundo. No caso específico de uma aplicação bancária para verificação de assinaturas em cheques, sua localização pode ser feita sem maiores

<span id="page-32-1"></span>problemas pela subtração de imagem do modelo de documento original (cheque em branco, por exemplo). A filtragem do fundo é normalmente baseada sobre uma operação de limiarização do histograma de níveis de cinza da imagem, seguida às vezes por um processo de restauração da assinatura. A tabela 2.1 mostra alguns dos principais métodos envolvidos na etapa de pré-tratamento mencionados na literatura.

|                    | Técnicas               |                                                                                                   |  |
|--------------------|------------------------|---------------------------------------------------------------------------------------------------|--|
| Pré-<br>Tratamento | Filtragem              | - Filtro morfológico [11,18,22,31]<br>- Filtro médio[4,15,46]                                     |  |
|                    | Compressão             | - Filtro de integração [29,45]<br>- Filtro de subamostragem [35]<br>- Filtragem ponderada [37,59] |  |
|                    | Binarização            | Limiarização de<br>histograma<br>[12, 13, 15, 17, 27, 40]<br>- Filtragem [6,41,43]                |  |
|                    | Diluição<br>(thinning) | - Algoritmo de Hilditch [7,65]                                                                    |  |

Tabela 2.1: Técnicas de pré-tratamento.

#### <span id="page-32-0"></span>**2.1.2 Etapa de Extração das Primitivas**

 Nesta etapa busca-se extrair as características discriminantes dos exemplares de assinaturas. Dependendo do tipo da assinatura, análises contextuais não são viáveis visto que a assinatura final pode tomar a forma de um sinal gráfico onde a quantidade de letras identificáveis é limitada (nem todas as assinaturas são compostas unicamente por letras – ver figura 2.2). Resta então a verificação das características globais ou locais.

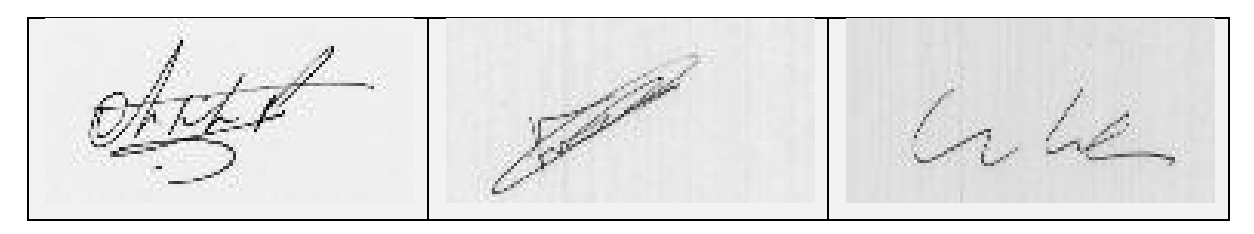

Figura 2.2: Exemplos de assinaturas gráficas.

 As primitivas globais são aquelas extraídas a partir da análise da assinatura como um todo, como uma entidade única. Verifica-se o aspecto geral da assinatura através de, por exemplo, operações de transformação, análise de gradientes, análises espectrais, entre outras.

<span id="page-33-1"></span> No caso das primitivas locais, um grupo de atributos locais extraídos de pontos específicos é considerado como representativo da assinatura, como por exemplo, propriedades geométricas, descritores de forma, pontos extremos, etc.. Alguns autores utilizam abordagens mistas contendo as duas classes de primitivas. A tabela 2.2 contém uma amostra das características locais e globais utilizadas na literatura.

Tabela 2.2: Seleção de primitivas.

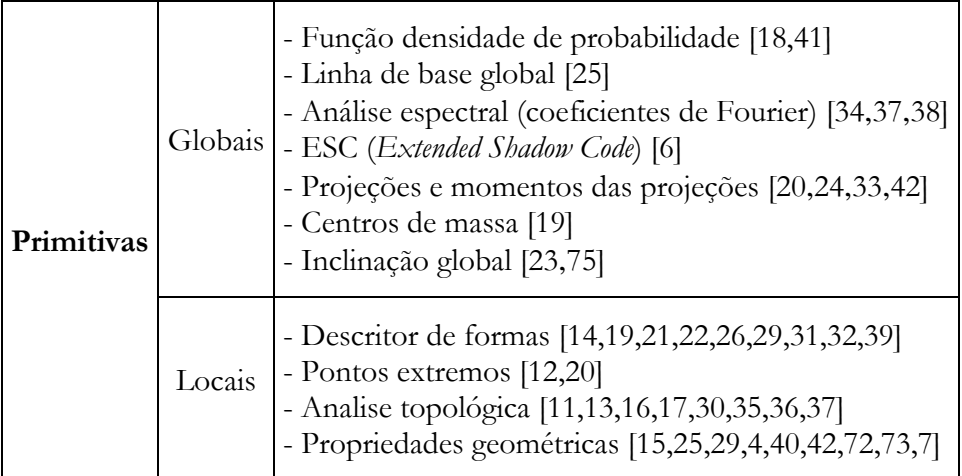

#### <span id="page-33-0"></span>**2.1.3 Processo de Classificação**

 A tabela 2.3 apresenta algumas técnicas de classificação normalmente utilizadas em sistemas de verificação de assinaturas. O processo de comparação é baseado na suposição de que as primitivas extraídas são suficientemente discriminantes para permitir a separação em duas classes, a das assinaturas autênticas e das falsas.

 Os métodos de classificação podem ser divididos em três grandes grupos: abordagens estocásticas (p/ex. a quantização vetorial, os Modelos Escondidos de Markov – HMM, etc.); os métodos neuronais ou cognitivos (p/ex. as redes de retro-propagação, Perceptron, ARTMAP, etc.); e a classificação por medidas de distância (p/ex. os "k" vizinhos mais próximos – kNN, o classificador por limiar, a programação dinâmica – PD, o emparelhamento elástico – *elastic matching*, etc.). As duas últimas técnicas são às vezes consideradas uma classe à parte chamada de comparação estrutural.

<span id="page-34-1"></span>

|               | <b>Métodos</b>                |                                                                                                    |
|---------------|-------------------------------|----------------------------------------------------------------------------------------------------|
| Classificação | Estocásticos                  | $-$ HMM [15,18,21,25,30,47,48,51,64,75]<br>- Quantificação vetorial/máquinas de suporte vetorial<br>[15, 16]                                                                                                    |
|               | Redes Neurais<br>(cognitivas) | - Rede acíclica (feedforward) [33,42,60]<br>- ADALINE [33]<br>- Perceptron multicamada [31,4,69]<br>- ART [37]<br>- Neocognitron [40]<br>- Retro-propagação (backpropagation) [13,41,71]                           |
|               | Medidas de<br>Distância       | - kNN [34,41]<br>- Classificador limiarizado [16,35,37,39,41,6]<br>- Emparelhamento elástico [11,20,26,36,72]<br>- Programação dinâmica [27,36,50,54,62,63]<br>- Distância Euclidiana [12,14,15,22,28,29,32,38,44] |

Tabela 2.3: Princípios de classificação.

<span id="page-34-0"></span> A seguir verificamos quais as medidas mais comuns de desempenho dos sistemas de verificação de assinaturas encontrados na literatura.

#### **2.1.4 Desempenho de um Sistema de Verificação de Assinaturas**

 Um sistema de verificação de assinaturas é normalmente avaliado de duas formas: através do percentual de rejeição de assinaturas verdadeiras, e do percentual de aceitação de falsos exemplares. O erro de falsa rejeição (EFR), ou erro do tipo I, é uma taxa que representa a quantidade de assinaturas autênticas que foram consideradas como sendo falsificações. Já o erro de falsa aceitação (EFA), ou erro do tipo II, é uma taxa que indica a quantidade de assinaturas falsas que são erroneamente aceitas pelo sistema.

 Um gráfico muito útil para a avaliação do desempenho de sistemas de verificação de assinaturas provém da visualização conjunta da variação das taxas EFR e EFA (figura 2.3). Estas são desenhadas em função da variação do valor limítrofe de decisão *L* utilizado pelo classificador a fim de considerá-las como autênticas, também chamado de limiar de decisão.

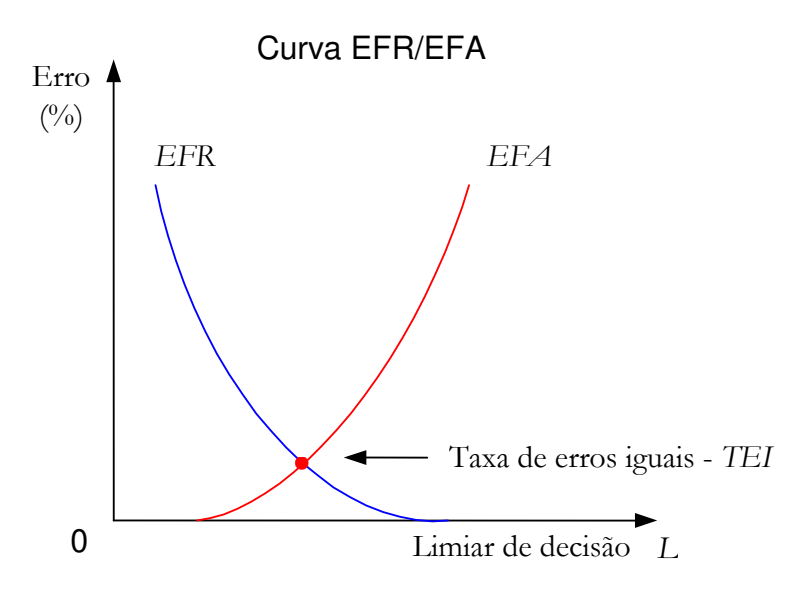

Figura 2.3: Erros de falsa aceitação (EFA) e falsa rejeição (EFR).

<span id="page-35-0"></span> O ponto de junção das curvas EFR e EFA é chamado de taxa de erros iguais (TEI) sendo também bastante utilizada a fim de avaliar os sistemas de verificação de assinaturas.

 A figura 2.4 apresenta a curva *Receiving Operating Characteristic* (ROC) que indica as características de operação do sistema. O ponto que mais se aproxima da origem dos eixos é chamado de ponto de operação ou ponto de corte. Quanto mais próximo da origem, melhor é o desempenho deste sistema.

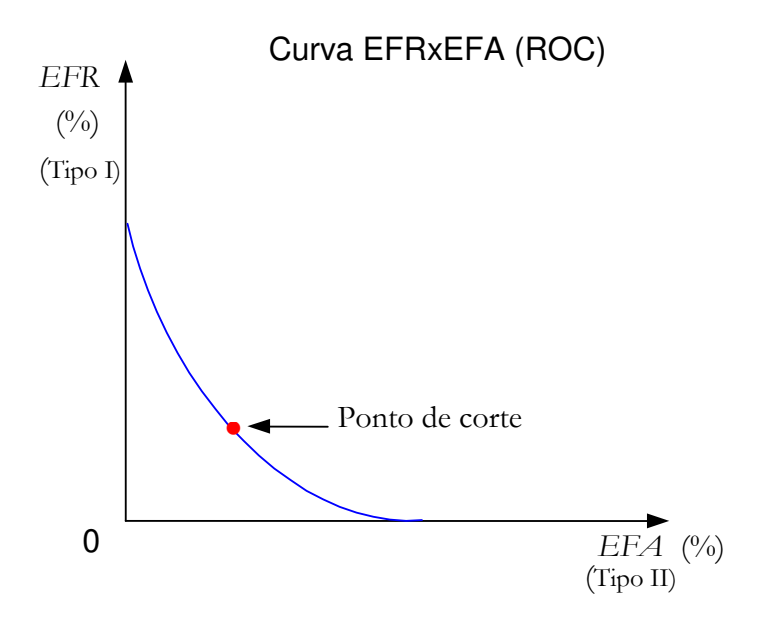

<span id="page-35-1"></span>Figura 2.4: Curva ROC (EFAxEFR).
Outra medida muito comum é a taxa de erro média (TEM), calculada por:

$$
TEM = \frac{EFA + EFR}{2}
$$
 (2.1)

#### **2.1.5 Variabilidade**

base de dados podem ser classificadas em dois tipos:

- Intraclasse: A variação observada nas assinaturas de um mesmo indivíduo;
- Interclasse: As diferenças existentes entre as assinaturas autênticas de diferentes escritores.

 A figura 2.5 mostra agrupamentos de assinaturas de dois autores, separadas em duas classes (classe I e classe II). Os eixos representam valores de duas primitivas quaisquer extraídas das assinaturas, capazes de discriminá-las. Este gráfico ilustra duas situações que dizem respeito à variabilidade existente dentro do contexto de verificação de assinaturas manuscritas: a situação ideal (desejada) e a situação real.

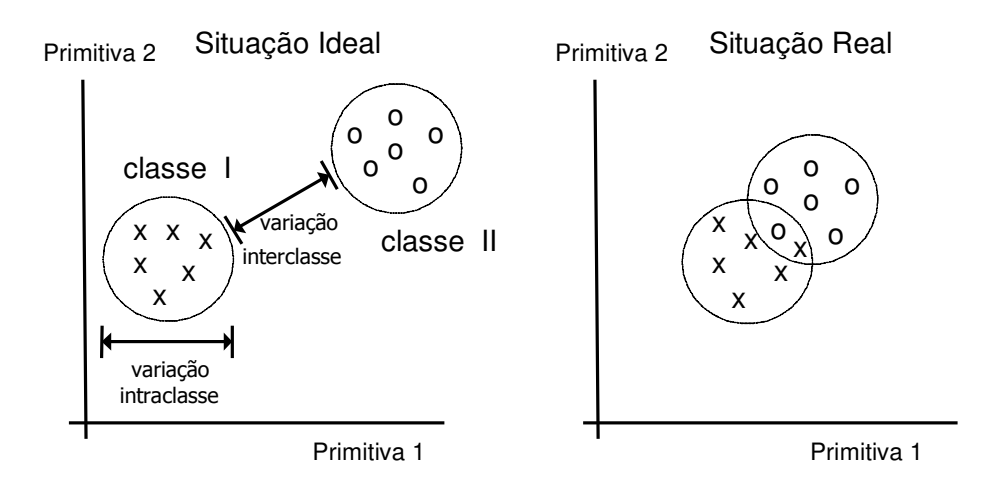

Figura 2.5: Separação no espaço de primitivas.

 Na situação ideal deseja-se dispor de uma grande distância interclasse (distância entre as primitivas extraídas das assinaturas de dois autores) e uma mínima variação intraclasse (baixa dispersão dos valores das primitivas de um autor), o que facilitaria a separação dos diferentes signatários via um limiar de decisão (limiar *L*, figura 2.3).

 A situação real mostra uma sobreposição entre as classes de assinaturas. Isto ocorre visto que uma pessoa não consegue assinar sempre exatamente da mesma maneira, o que gera um grau de variabilidade entre as primitivas extraídas de suas assinaturas, dificultando a sua classificação.

 A próxima Seção traz um resumo comentado da evolução dos trabalhos em verificação de assinaturas manuscritas.

## **2.2Resumo da Literatura**

 Tendo em vista que este trabalho versa sobre dois ramos de pesquisa dentro da verificação de assinaturas manuscritas, dividiu-se a análise bibliográfica em duas partes: *off-line* e *on-line*.

<span id="page-37-1"></span><span id="page-37-0"></span> Um primeiro apanhado do estado da arte dos trabalhos em verificação de assinaturas foi apresentado por R. Plamondon e G. Lorette [9] (publicado em 1989), sendo complementado mais tarde pelo artigo de F. Leclerc e R. Plamondon [10], com a evolução das técnicas utilizadas entre 1989 e 1993. Um resumo devidamente comentado desta evolução pode ser encontrado nas tabelas 2.4 e 2.6. Em tais tabelas são citados os métodos de comparação entre as assinaturas e as taxas de erro médio (TEM – equação 2.1) obtidas.

Em seguida, foram avaliados vários trabalhos representativos em verificação de assinaturas, selecionados dentre as referências pesquisadas, produzidos entre os anos de 1994 e 2007, dando origem a duas tabelas comparativas (tabelas 2.5 e 2.7). Em cada uma constam as primitivas utilizadas, uma descrição das bases de dados, as técnicas de comparação, taxas de erro e comentários pertinentes.

Analisando-se rapidamente os quadros-resumo obtidos (tabelas 2.4 e 2.6), é possível verificar que os trabalhos versando sobre os métodos ditos *off-line* são muito menos numerosos que os *on-line*, devido principalmente ao grau de complexidade mais elevado e resultados menos expressivos (com taxas de erro tipo I e II variando de 5 a 10%).

#### **2.2.1 Literatura Off-line**

 No caso do tratamento *off-line*, a maioria dos autores [\[10\]](#page-37-0) optou por uma comparação entre os espécimes de referência e os de teste por medidas de distância ponderada, seguidos por classificadores à máxima verossimilhança (*maximum likelihood classifier*) e finalmente pelos métodos de casamento elástico, não elástico e por classificação baseada no vizinho mais próximo. Nos primeiros trabalhos não há um grande refinamento na escolha das primitivas e a grande maioria dos artigos utiliza diretamente os *pixels* da imagem e derivados (janelas) como

características globais, desta forma chega-se a taxas de erro médio variando entre 0,57% e 47% [\[10\]](#page-37-0), demonstrando desta forma a insipiência dos algoritmos e primitivas adotadas. Pode-se notar nitidamente a alteração de paradigma na escolha dos métodos de comparação na tabela 2.4, passando de medidas de distância ponderadas ao uso de redes neurais diversas.

| Ano            |                                                                                                    | Métodos de Comparação                                                                                                    | Erro Médio                                                                                                    |              |
|----------------|----------------------------------------------------------------------------------------------------|----------------------------------------------------------------------------------------------------|----------------------------------------------------------------------------------------------------|--------------|
| Até<br>1989    | $\overline{\phantom{a}}$                                                                                       | Distâncias<br>ponderadas<br>Máxima<br>verossimilhança<br>Casamento elástico                                                                                                    | Casamento não elástico<br>Vizinho mais próximo                                                                                                    | $0,57$ a 47% |
| 1989 a<br>1993 | $\equiv$<br>$\overline{\phantom{a}}$<br>$\blacksquare$<br>$\overline{\phantom{a}}$<br>$\overline{\phantom{a}}$ | Medidas de<br>similaridade<br>Heurísticas sobre a<br>geração dos traços<br>Codificação de<br>sombra<br>Medidas de<br>similaridade entre<br>distâncias espaciais<br>Comparação dos<br>níveis de cinza<br>Histogramas de<br>inclinação | Programação dinâmica sobre o<br>$\blacksquare$<br>envelope/ projeções<br>Heurísticas baseadas sobre<br>técnicas forenses de verificação<br>Gradiente das cristas formadas<br>pela dispersão da tinta<br>Redes neurais diversas<br>$\omega_{\rm{max}}$ | 2 a $15%$    |

Tabela 2.4: Resumo dos trabalhos em verificação de assinaturas *off-line* (até 1993).

 Para efeito comparativo, incluiu-se na tabela 2.5 um estudo dos resultados de alguns trabalhos mais recentes (de 1994 a 2007). O grau de variabilidade dos diferentes tipos de dados (assinaturas norte-americanas, asiáticas, européias, etc..), a escolha e o número de assinaturas de teste/referência, bem como a disponibilidade de um conjunto de assinaturas falsas (aleatórias e servis) representam fatores que aumentam a dificuldade de comparação do desempenho dos sistemas.

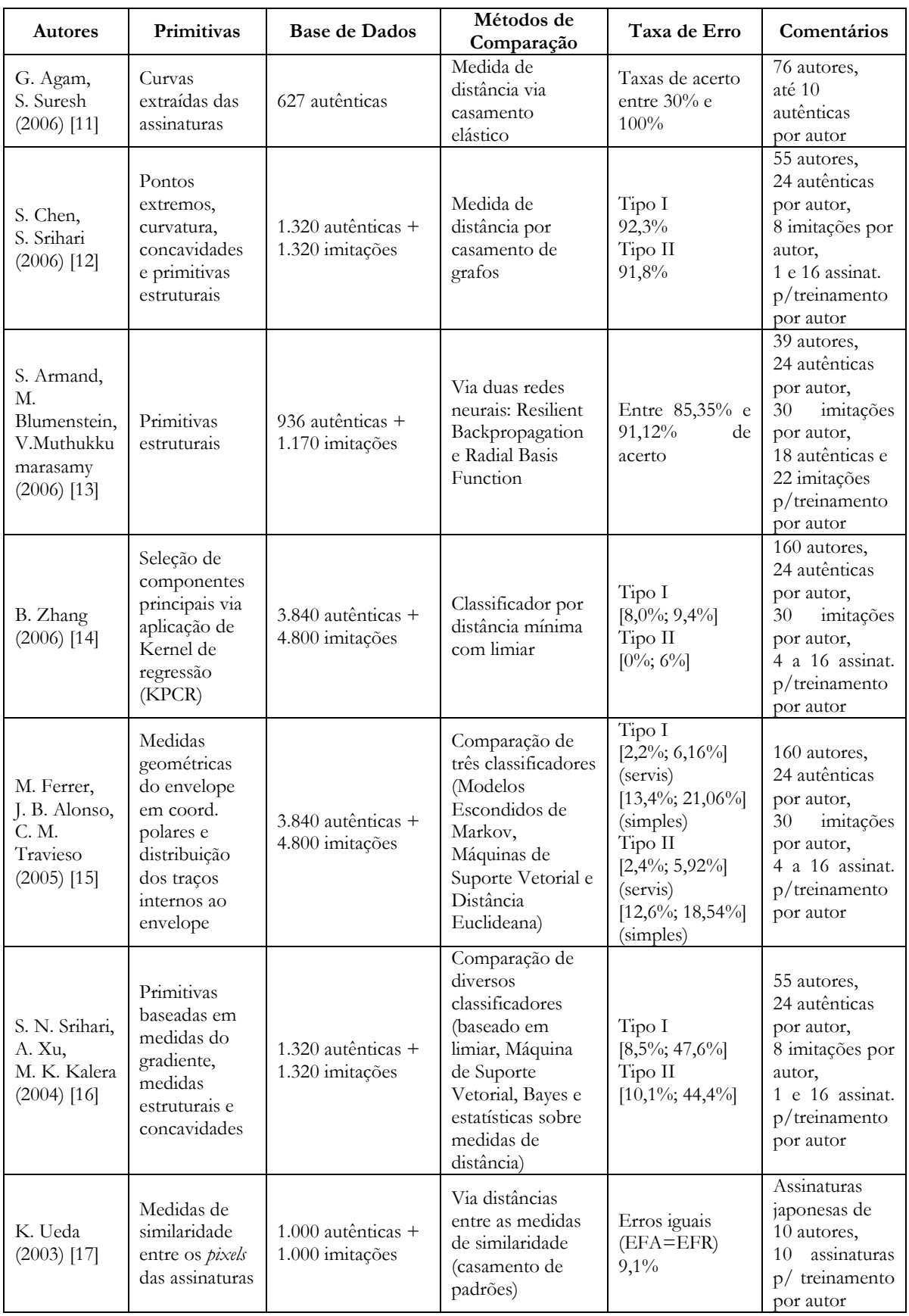

Tabela 2.5: Apanhado dos trabalhos em verificação de assinaturas *off-line* (1994 a 2007).

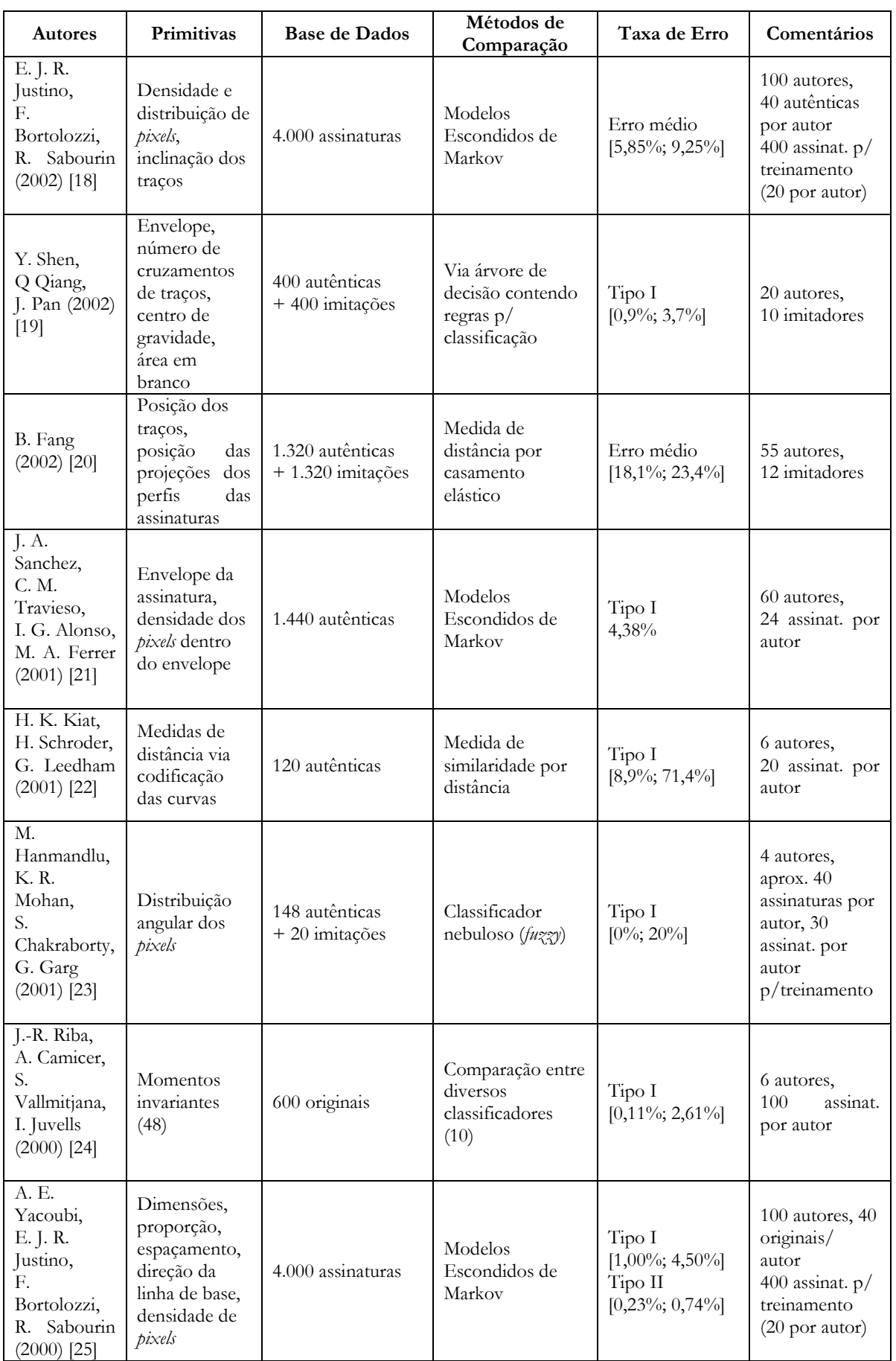

<span id="page-41-1"></span><span id="page-41-0"></span>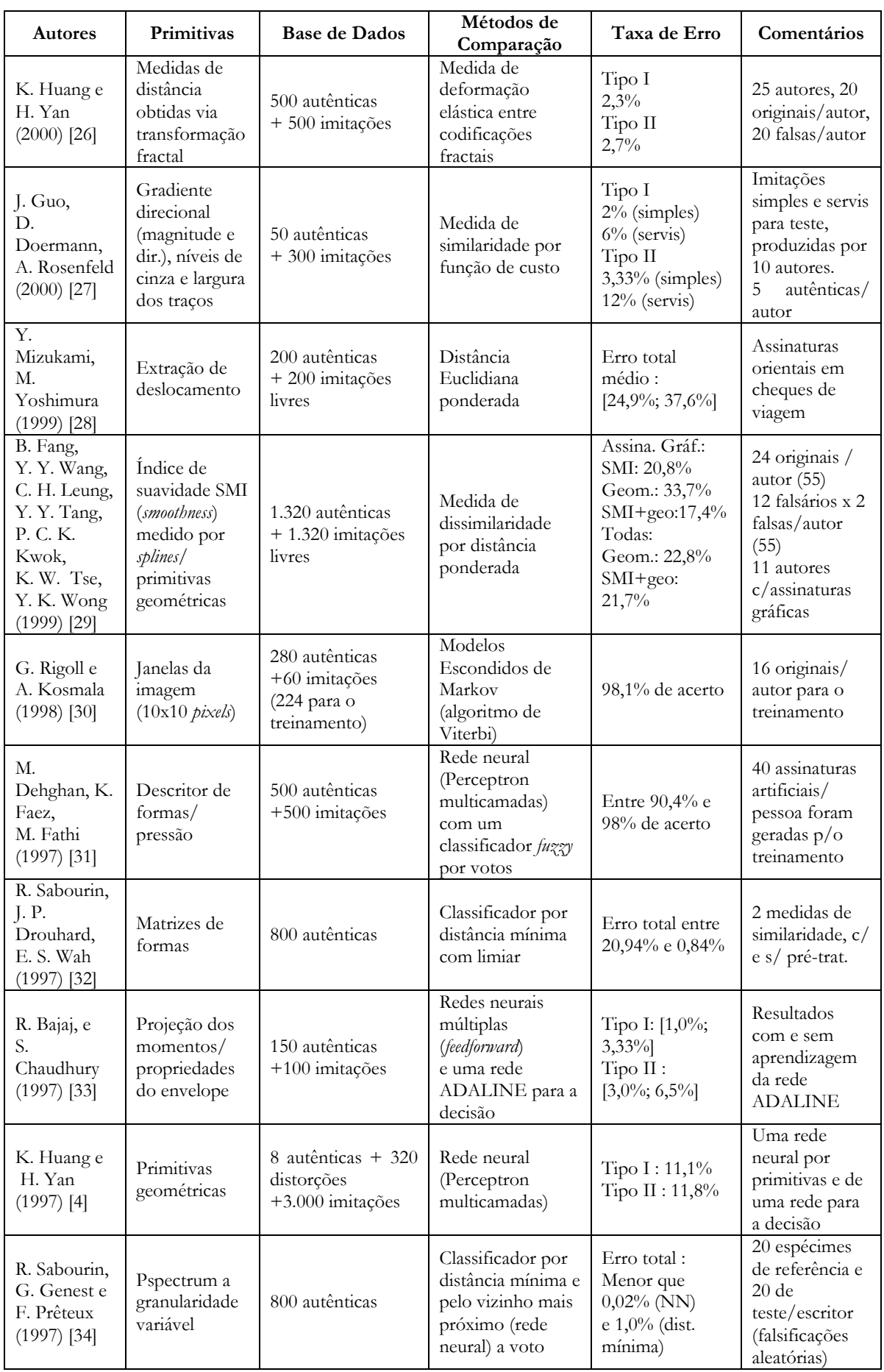

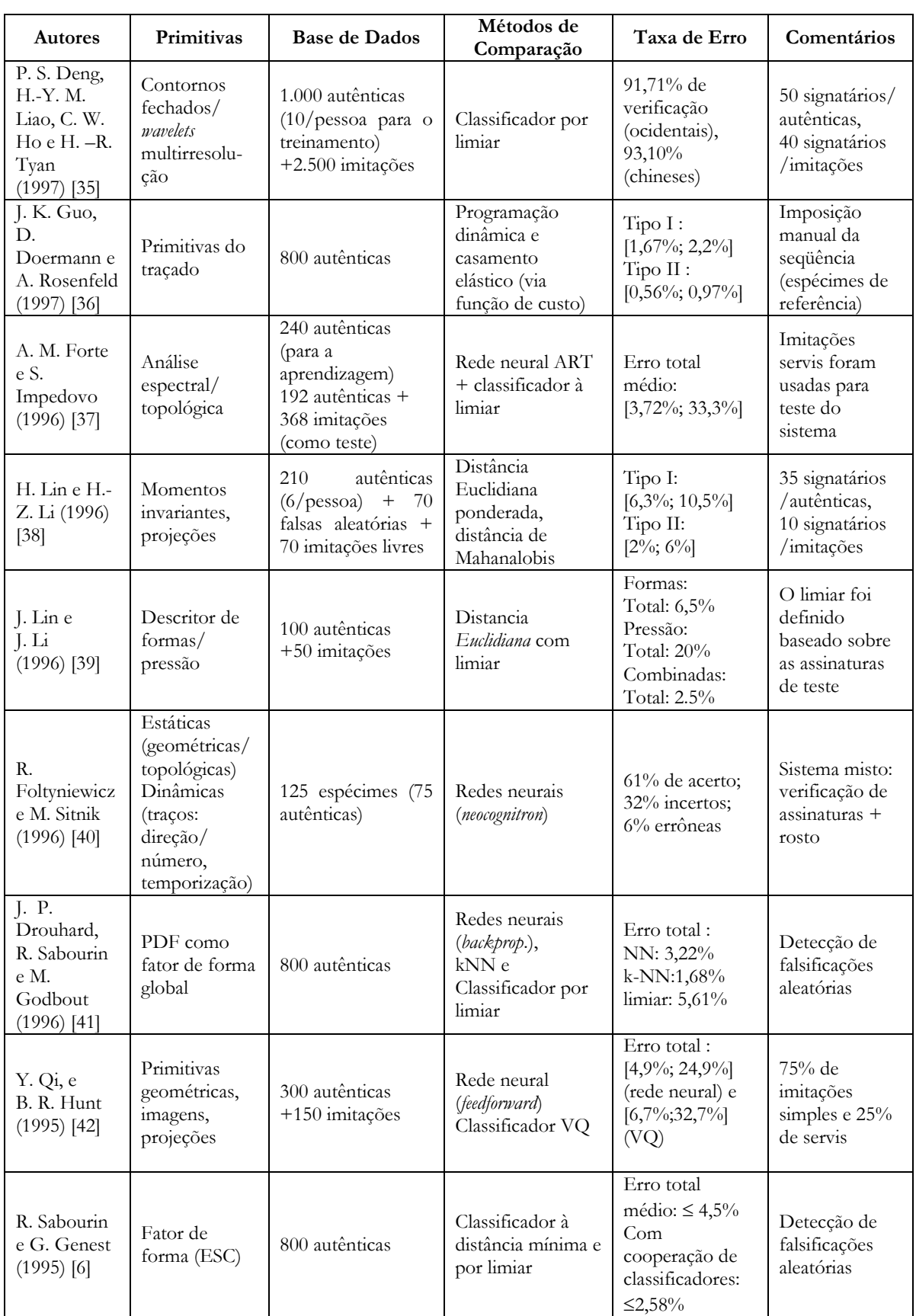

 A não conformidade das bases de dados dificulta toda tentativa de comparação direta entre o desempenho dos diferentes métodos. Contudo, pode-se notar uma alta taxa de

verificação no grupo dos classificadores cognitivos (redes neurais) e nos classificadores via Modelos Escondidos de Markov (HMM). O grande problema apresentado por tais métodos diz respeito à necessidade de um número mínimo de exemplares de referência para a aprendizagem do sistema. Entre os sistemas analisados esse número varia entre 6 e 50 espécimes autênticos por autor, o que representa uma grande restrição para a implementação prática de tais sistemas.

 Outro grande problema notado refere-se à escolha do conjunto de assinaturas de referência do sistema, pois não se pode garantir que um número limitado de assinaturas de referência seja estatisticamente representativo da classe das assinaturas autênticas devido à grande variabilidade intraclasse normalmente presente. Isto implica na escolha criteriosa de um conjunto de características que levem em conta as variações intraclasse, guardando sempre uma distância interclasse mínima. Em geral, observa-se na literatura que os métodos de análise usando resoluções múltiplas são os que apresentaram os melhores resultados.

 Pode-se verificar então que a seleção do conjunto de primitivas é crucial. O uso de características globais como único meio de discriminação não representa em si a melhor escolha, pois, enquanto a forma do envelope (contorno externo global) da assinatura de um dado escritor permanece relativamente constante, a variabilidade local é considerável. Tal fator incrementa a taxa de aceitação de falsificações simples e aleatórias (erro tipo II), o que mostra a necessidade de uma análise mais pontual.

 Depara-se então com um problema: ao mesmo tempo em que há necessidade de focalizar com mais cuidado aspectos locais, um estudo em profundidade deste tipo de característica implica em segmentar a imagem por processos de pré-tratamento complexos, custosos e muitas vezes imprecisos. A dificuldade de segmentação aumenta nos sistemas de verificação *off-line*, pois não disponibilizam a informação temporal absoluta.

#### **2.2.2Literatura On-line**

 A tabela 2.6 mostra um resumo dos trabalhos em verificação *on-line* de assinaturas manuscritas até o ano de 1993, segundo os estudos de R. Plamondon/G. Lorette [\[9\]](#page-37-1) e F. Leclerc/R. Plamondon [\[10\]](#page-37-0). A classificação se faz começando com medidas de distância Euclidiana e distâncias ponderadas, chegando até técnicas mais rebuscadas como os HMMs (Modelos Escondidos de Markov) e as redes neurais. Os melhores resultados são dados pelos sistemas que usam a programação dinâmica visando a um alinhamento temporal dos componentes (traços delimitados pelo levantamento da caneta). As reduzidas taxas de erro apresentadas no período de 1989 a 1993 (0% a 8% de erro médio) indicam, desde já, um desempenho superior dos métodos *on-line* com relação aos sistemas *off-line* apresentados na tabela 2.4 (2% a 15%).

| Ano    | Métodos de Comparação |                                            |                | <b>Erros</b>               |                                   |
|--------|-----------------------|--------------------------------------------|----------------|----------------------------|-----------------------------------|
| Até    |                       | Distâncias ponderadas -                    |                | Vizinho mais próximo       |                                   |
| 1989   |                       | Distância Euclidiana<br>Árvores de decisão | $\sim$         | Análise de<br>agrupamentos | Tipo I: 0 a 50% (caso extremo $-$ |
|        |                       | Classificadores por                        | $\blacksquare$ | Programação dinâmica       | normalmente abaixo de 3%)         |
|        |                       | histograma<br>Máxima                       |                | Discriminante de<br>Fisher | Tipo II: 0 a 23% (caso extremo    |
|        |                       | verossimilhança                            |                | Classificador linear       | $-$ normalmente abaixo de 5%)     |
|        |                       | Correlação regional                        |                |                            |                                   |
| 1989 a | $\overline{a}$        | Correlação regional                        |                | Programação dinâmica       |                                   |
| 1993   |                       | Casamento elástico                         |                | Medidas de                 |                                   |
|        |                       | Casamento de árvores                       |                | dissimilaridade            |                                   |
|        |                       | Análise espectral                          |                | Redes neurais diversas     | Total médio: 0 a 8%               |
|        | ۰                     | Análise de                                 |                | Modelização                |                                   |
|        |                       | discriminante                              |                |                            |                                   |
|        |                       | Modelos Escondidos                         |                |                            |                                   |
|        |                       | de Markov                                  |                |                            |                                   |

Tabela 2.6: Resumo dos trabalhos em verificação de assinaturas *on-line* ( até 1993).

 A partir de 1994 (tabela 2.7) verifica-se que são inúmeros os sistemas baseados na extração de primitivas geométricas e pontos de controle temporal, com taxas de erro médio próximas de zero. Nota-se nitidamente uma clara tendência à utilização dos Modelos Escondidos de Markov como classificador, especialmente nos três últimos anos, com ótimos resultados, mas com as mesmas limitações já mencionadas anteriormente.

 Em resumo, os sistemas *on-line* são mais robustos e muito mais eficazes que os *off-line*, mas têm aplicação prática limitada pela necessidade de dispositivos especiais de aquisição de dados, invalidando seu uso para a verificação de firmas em cheques e documentos (necessidades primordiais de bancos e cartórios).

 Por outro lado, os sistemas *off-line* não apresentam este problema, mas geram taxas de erro maiores, além de demandarem um tratamento mais custoso e um espaço de armazenamento maior.

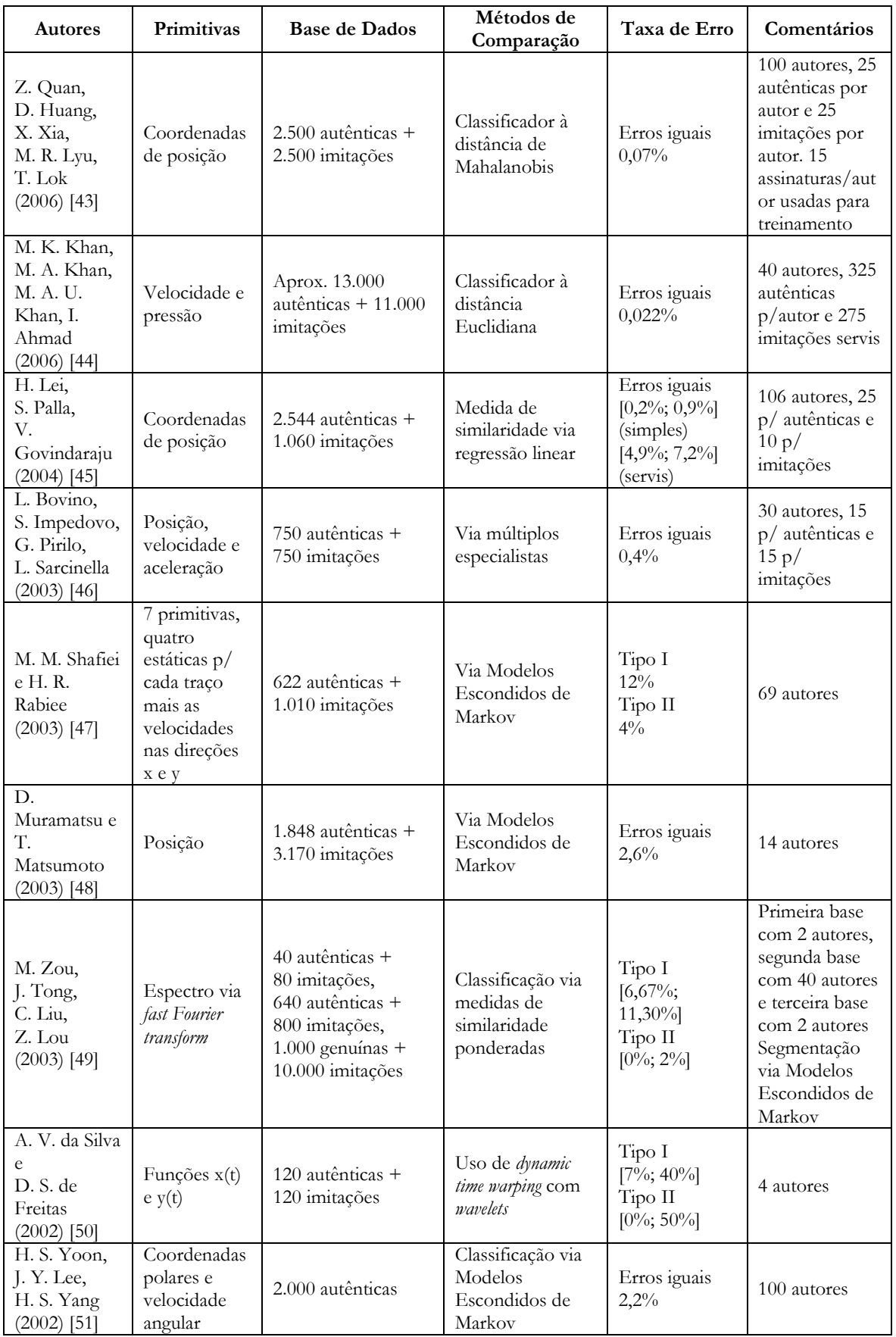

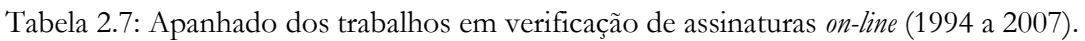

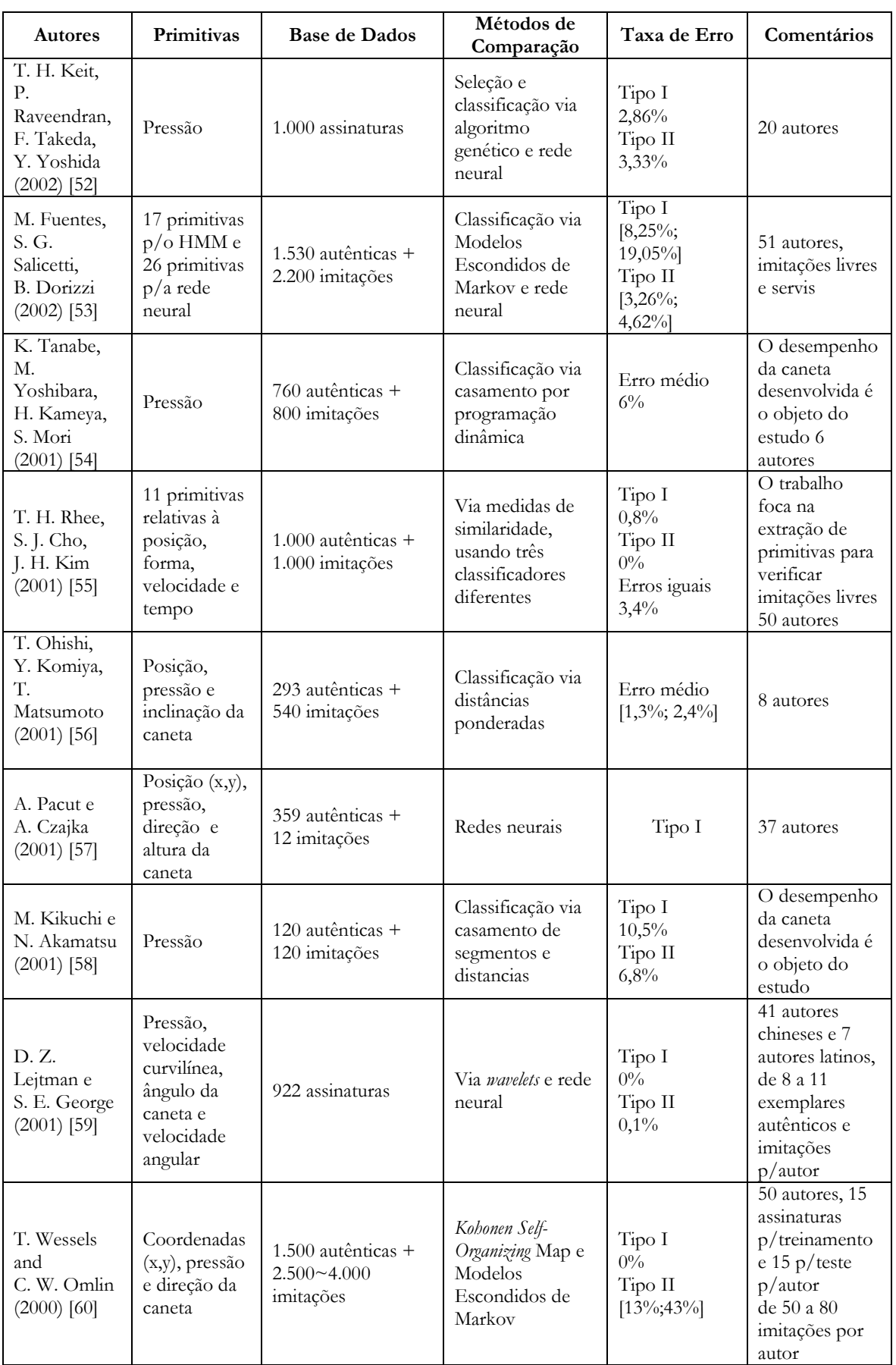

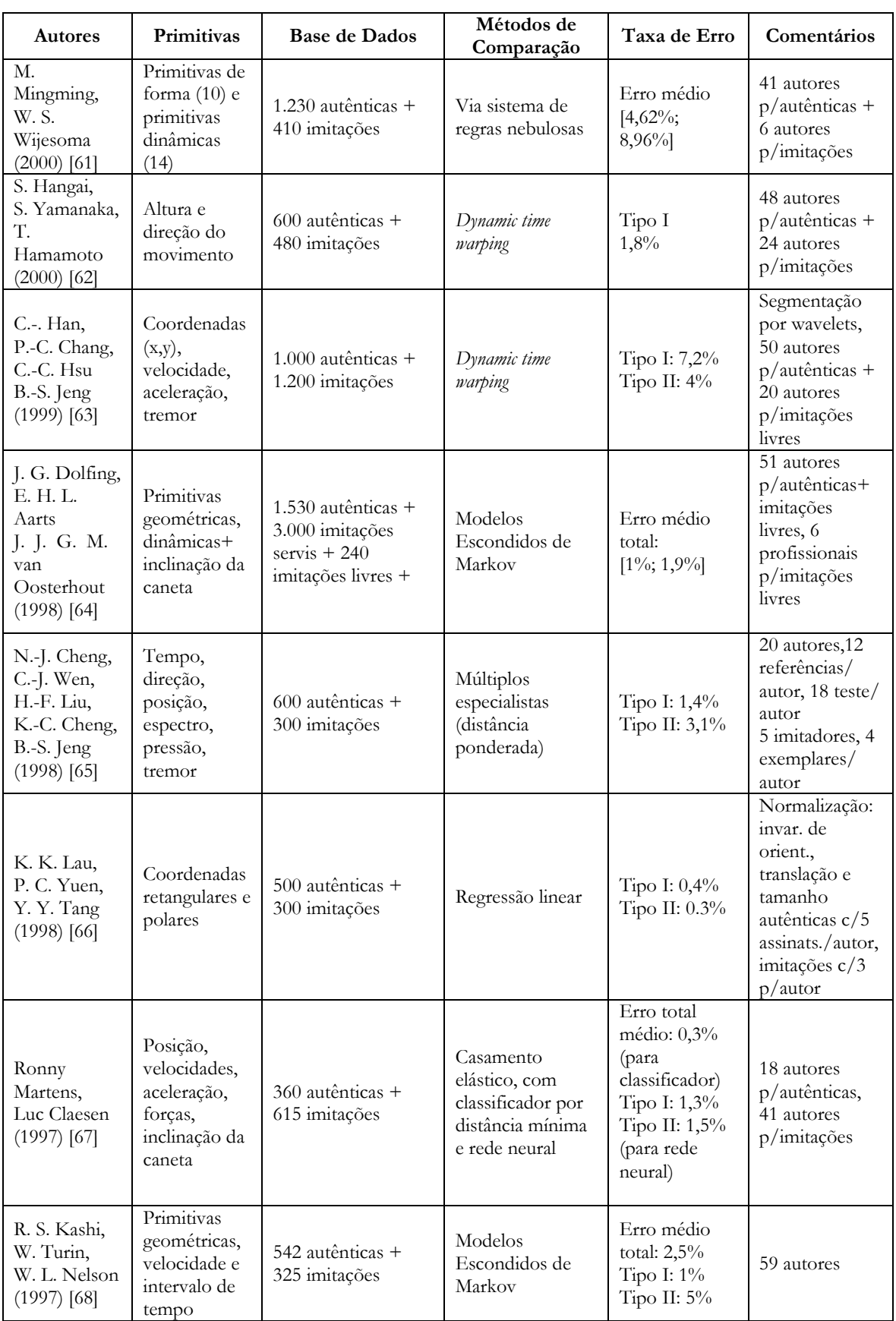

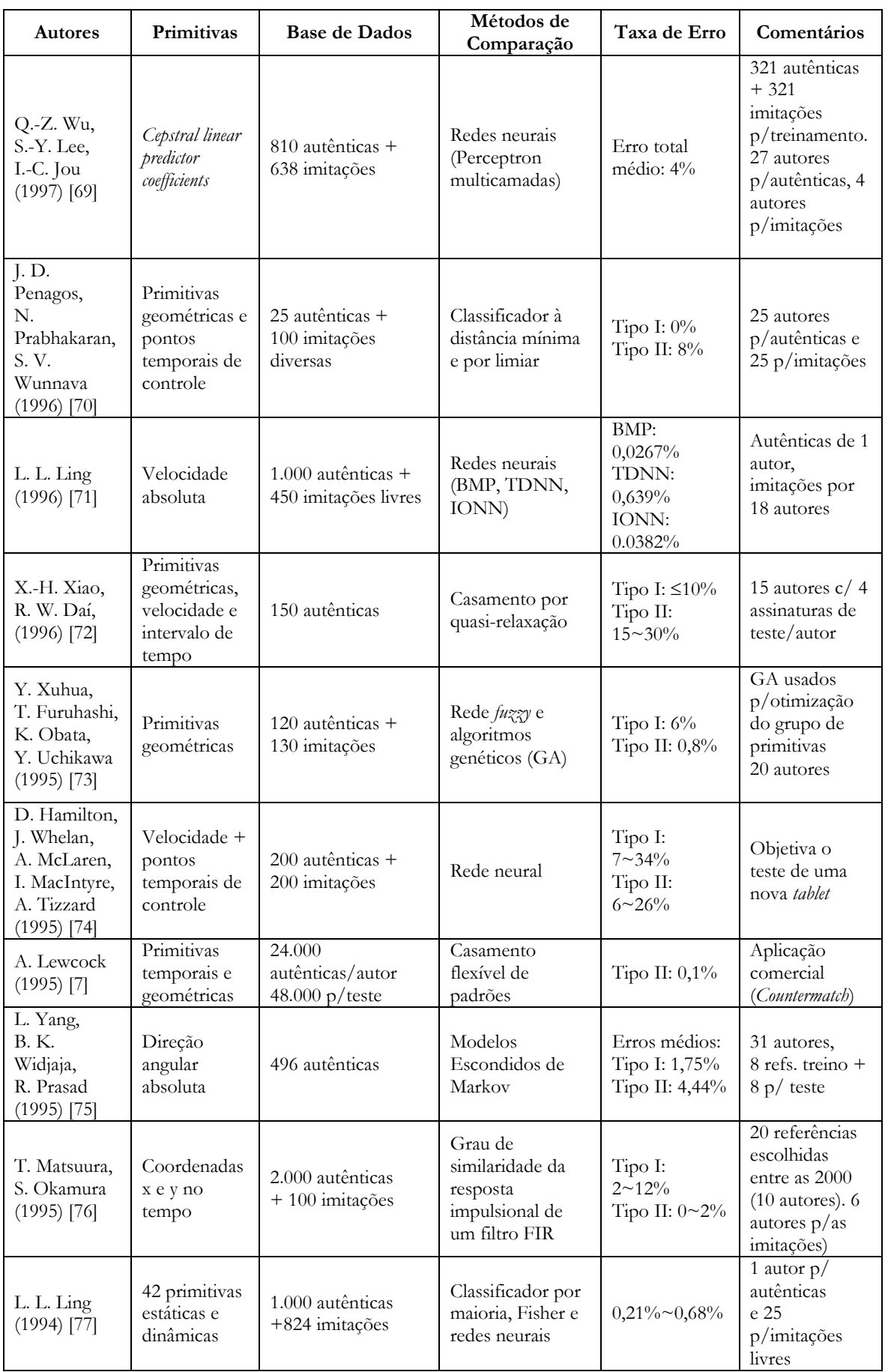

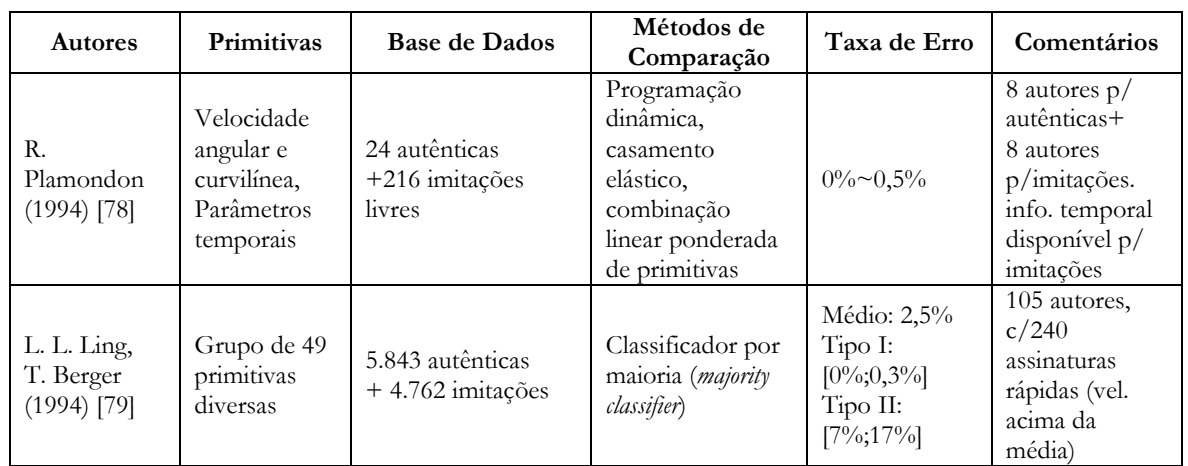

# **2.3Observações**

 O grande problema na avaliação e comparação entre sistemas de verificação automática de assinaturas é a ausência de uma grande base de dados comum, acessível a todos sem restrições. Os testes são normalmente realizados em um grupo fechado com um número relativamente pequeno de exemplares ou dentro de ambientes controlados produzindo freqüentemente resultados tendenciosos.

 Foi verificado que o método mais direto (e o mais aceito) de comparação de desempenho dos diferentes sistemas é através da taxa de erro total do sistema, também chamada de erro médio, composto pela média simples entre a taxa de recusa de assinaturas verdadeiras (EFR – erro do tipo I) e a taxa de aceite de exemplares falsos (EFA – erro do tipo II). Outra medida foi proposta por Ammar *et al* [80], que é na realidade nada mais que o complemento dos erros mencionados, dados pela taxa de aceite de assinaturas verdadeiras (chamada de PCA) e pela taxa de recusa de falsas (PCR).

 As taxas de erro indicam o desempenho do sistema em relação a um dado problema. A comparação da aplicação de diferentes metodologias (sistemas) sobre o mesmo problema (mesma base de dados), nas mesmas condições (mesmo número de exemplares de treinamento, escolha dos exemplares, etc.) fornece uma medida de desempenho global de cada sistema em relação aos outros, mas não dá nenhuma estimação, nem da complexidade, tampouco do custo de implementação/funcionamento. De acordo com os trabalhos analisados, os únicos sistemas que podem ser comparados diretamente pelas taxas de erro são aqueles de R. Sabourin [\[6](#page-24-0)[,32](#page-41-0)[,34\]](#page-41-1), uma vez que utilizam a mesma base de dados. Os resultados indicam que a utilização de fatores de forma ESC (*Extended Shadow Code*) fornece a princípio melhores resultados que as funções de densidade de probabilidade. Desta maneira, pode-se constatar que a utilização de uma tomada de decisão via classificadores múltiplos melhora consideravelmente o desempenho do sistema. Além disso, verifica-se que o uso de primitivas

compostas por operadores morfológicos se equivale em desempenho à utilização de matrizes binárias de formas e também ao ESC.

 Posto que a comparação direta de resultados da maior parte dos trabalhos mencionados não é realista, pode-se no máximo analisar a relação entre os diferentes métodos de pré-tratamento, classificação e características utilizados, sem esquecer que ambos são intimamente dependentes.

# **CAPÍTULO 3**

# **CONCEITOS INTRODUTÓRIOS**

<span id="page-52-0"></span>*Neste Capítulo é apresentado todo o subsídio teórico necessário à compreensão da metodologia de verificação de assinaturas proposta. São abordados os seguintes temas: Dados direcionais e seus descritores; Rotinas de tratamento de imagens; Modelagem da escrita manuscrita; Metodologia de segmentação de Assinaturas.* 

## **3.1 Dados Direcionais e Seus Descritores**

 Serão introduzidas aqui algumas definições sobre a estatística de dados direcionais [81] e seus respectivos descritores [\[101\]](#page-146-0). Estes conceitos são utilizados durante a extração e a análise das primitivas direcionais do sistema de verificação de assinaturas manuscritas proposto (direção global da assinatura e direção de cada traço simples - ver Seção [4.3.7\)](#page-95-0).

 Dados angulares, por definição, são os dados que resultam da medição de qualquer tipo de ângulo ou direção  $\theta$  em graus onde  $0^{\circ} \le \theta \le 360^{\circ}$ , sendo  $\theta$ o ângulo produzido por um vetor unitário com relação ao eixo horizontal medido no sentido anti-horário.

 O uso de estimadores apropriados adaptados aos dados angulares é fundamental. Exemplificando, dadas duas observações **A** e **B** de medidas angulares de *10* e *340*, a média destas observações é igual a *175.* Tal valor não deixa de ser correto do ponto de vista puramente matemático, mas não representa de fato a direção média entre esses dois pontos, cujo valor é de *355* (ver figura 3.1).

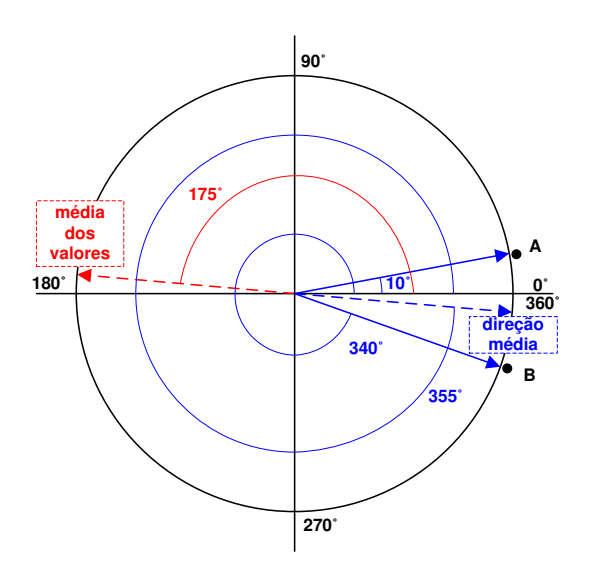

Figura 3.1: Diferenças na estimação de valores angulares.

 A seguir, são apresentadas as definições de direção média e variância circular, utilizadas como estimadores das primitivas do sistema de verificação de assinaturas proposto nesta tese.

#### **3.1.1 Direção Média**

A direção média  $\bar{x}_0$  de um conjunto de pontos  $P_i$ , cada qual formando o ângulo  $\theta_i$ , (  $i = 1,...n$ ) com o eixo horizontal, partindo-se da origem de uma circunferência unitária, é dada pela direção resultante de seus vetores. As coordenadas cartesianas desses pontos podem ser expressas dentro da circunferência por  $(sen\theta_i, \cos\theta_i)$ ,  $i = 1,...n$ , sendo as coordenadas do centro de massa  $(\overline{C}, \overline{S})$ , desses pontos determinadas via [\[81\]](#page-52-0):

$$
\overline{C} = \frac{1}{n} \sum_{i=1}^{n} \cos \theta_i
$$
 (3.1)

$$
\overline{S} = \frac{1}{n} \sum_{i=1}^{n} \text{sen} \theta_i \tag{3.2}
$$

A direção média é calculada por:

$$
\bar{x}_0 = \arccos \frac{\overline{C}}{\overline{R}}
$$
 (3.3)

Sendo:

$$
\overline{R} = (\overline{C}^2 + \overline{S}^2)^{\frac{1}{2}} \tag{3.4}
$$

#### **3.1.2 Variância Circular**

A variância circular S<sub>0</sub> representa uma medida de dispersão das observações angulares em torno do valor da direção média, definida por:

$$
S_0 = 1 - \overline{R} \tag{3.5}
$$

 A próxima Seção apresenta conceitos sobre o tratamento de imagens que serão utilizados no desenvolvimento da metodologia aqui proposta.

#### **3.2Tratamento de Imagens**

 A metodologia desenvolvida para o sistema de verificação de assinaturas manuscritas proposto faz uso tanto de dados dinâmicos quanto de dados estáticos (imagens) de assinaturas. Conseqüentemente, faz-se necessário o domínio de alguns conceitos e técnicas de processamento digital de imagens. Estes tópicos são apresentados a seguir.

#### **3.2.1Imagem Digital**

 Por definição, uma imagem monocromática digital qualquer (em tons de cinza) pode ser representada por uma função bidimensional  $p = f(x, y)$ , cujo valor é proporcional à medida de intensidade luminosa (brilho) do ponto localizado nas coordenadas espaciais *<sup>x</sup>*, *<sup>y</sup>* .

 Cada ponto *p* é chamado de *pixel* (de *picture elements*) e seus valores variam de 0 (preto) a 255 (branco). Um *pixel* apresenta um formato quadrado ou retangular – então cada imagem é formada por uma matriz de números inteiros representando as intensidades luminosas dos respectivos pontos. Imagens coloridas não serão analisadas por estarem fora do escopo deste trabalho.

#### <span id="page-54-0"></span>**3.2.2Cálculo do Gradiente Direcional**

 O vetor gradiente representa a intensidade e a direção da variação dos níveis de cinza ao redor de um ponto (*pixel*) qualquer. É normalmente utilizado para o realce e a detecção de bordas ou arestas de elementos contidos em uma imagem, sendo estimado através de técnicas de diferenciação dos valores dos *pixels* vizinhos ao ponto desejado com relação aos eixos de coordenada horizontal (*x*) e vertical (*y*).

Dada certa imagem  $G(x, y)$ , seu vetor gradiente no ponto  $(x, y)$  é calculado por:

$$
\overline{\nabla}G(x, y) = \begin{bmatrix} S_x(x, y) \\ S_y(x, y) \end{bmatrix}
$$
 (3.6)

$$
S_x(x, y) = \partial G(x, y) / \partial x \tag{3.7}
$$

$$
S_Y(x, y) = \partial G(x, y) / \partial y \tag{3.8}
$$

O módulo deste vetor é determinado pela seguinte relação:

$$
\left|\overline{\nabla}G(x,y)\right| = \sqrt{S_X^2(x,y) + S_Y^2(x,y)}
$$
\n(3.9)

E a sua direção:

$$
\theta(x, y) = \tan^{-1} \left( \frac{S_Y}{S_X} \right)
$$
\n(3.10)

Existem diversas maneiras de se estimar os valores das derivadas parciais  $S_X$  e  $S_Y$  da imagem em um ponto  $(x, y)$ , todas fornecendo suas aproximações razoáveis [82]. Optou-se pela utilização do operador Sobel, o qual é aplicado via uma operação de convolução de cada *pixel* com duas máscaras distintas, uma para cada eixo de direção. O detalhamento desta operação é feito nas equações a seguir:

$$
S_X(x, y) = G(x, y) \cdot \begin{pmatrix} -1 & 0 & 1 \\ -2 & 0 & 2 \\ -1 & 0 & 1 \end{pmatrix}
$$
 (3.11)

$$
S_Y(x, y) = G(x, y) \cdot \begin{pmatrix} 1 & 2 & 1 \\ 0 & 0 & 0 \\ -1 & -2 & -1 \end{pmatrix}
$$
 (3.12)

 Considerando a origem do sistema de coordenadas da imagem como sendo em seu canto superior esquerdo, ao serem desenvolvidas as equações 3.11 e 3.12 acima, obtém-se:

$$
S_X(x, y) = \frac{(G(x+1, y-1) + 2G(x+1, y) + G(x+1, y+1)) - (G(x-1, y-1) + 2G(x-1, y) + G(x-1, y+1))}
$$
(3.13)

$$
S_Y(x, y) = \frac{(G(x-1, y-1) + 2G(x, y-1) + G(x+1, y-1)) - (G(x-1, y+1) + 2G(x, y+1) + G(x+1, y+1))}
$$
(3.14)

 A figura 3.2 apresenta um exemplo de aplicação do cálculo dos vetores gradiente sobre o esqueleto de uma assinatura manuscrita. Nesta figura o operador de Sobel (equação 3.6) foi aplicado diretamente sobre o esqueleto da assinatura, ou seja, sobre o seu contorno, com um *pixel* de espessura. Obteve-se assim para cada ponto do contorno vetores com um tamanho dado pela equação 3.9 e direção dada pela equação 3.10. Foram impressas então a cada cinco pixels amostras dos vetores cujos módulos superassem 10 pixels, a fim de facilitar a visualização do resultado.

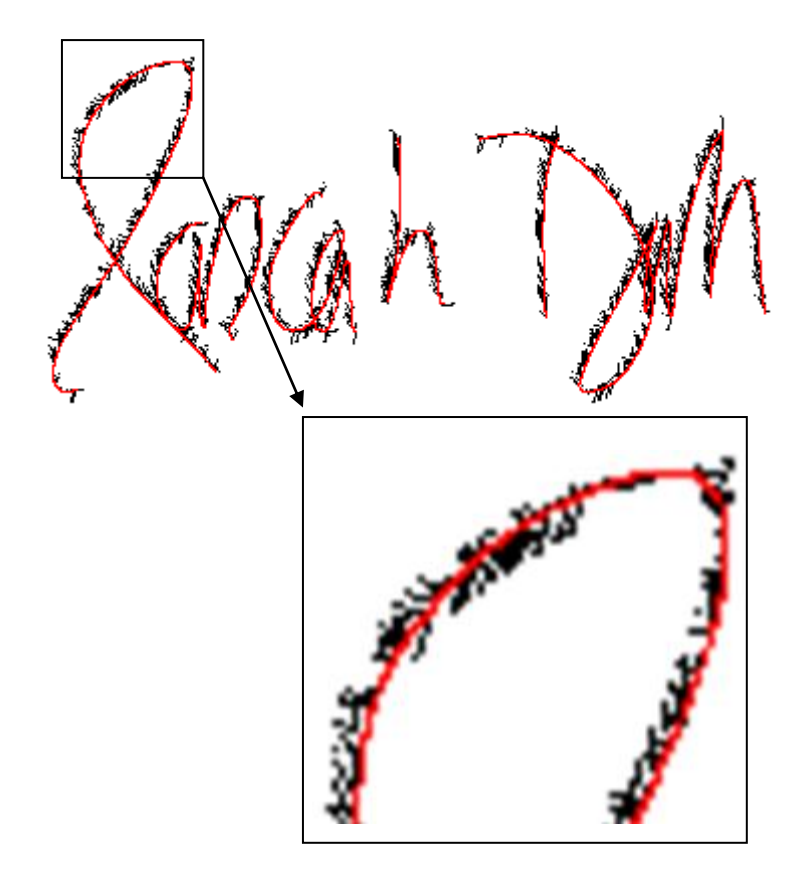

Figura 3.2: Vetor gradiente direcional.

 Na metodologia de verificação de assinaturas proposta, o gradiente será utilizado nas operações de pré-processamento e de extração de primitivas (ver Seções [4.3.6](#page-91-0) e [4.3.7\)](#page-95-0).

#### **3.2.3Histograma de Luminância**

 Um histograma é nada mais que uma representação gráfica de uma distribuição de freqüência qualquer. As imagens monocromáticas adquiridas pelo sistema de verificação de assinaturas proposto possuem 256 níveis discretos de cinza, representando as diversas

intensidades de brilho ou luminância da figura em questão. O histograma de luminância representa a quantidade de *pixels* de cada nível de cinza existente na imagem. Muitas vezes o valor fornecido pelo histograma é normalizado no intervalo  $[0;1]$ , ou seja:

$$
hist(n) = \frac{Pix_n}{totFix}, \qquad \text{para } 0 \le n \le 255. \tag{3.15}
$$

 Onde *Pix<sup>n</sup>* contém a contagem de pontos com o nível de cinza *n* e *totPix* a quantidade total de *pixels* da imagem.

 O histograma fornece uma idéia sobre a distribuição dos *pixels* na imagem, sendo freqüentemente usado como uma distribuição de probabilidades (função densidade de probabilidade), onde:

$$
\sum_{n} hist(n) = 1
$$
\n(3.16)

 Se o histograma não apresenta picos proeminentes, significa que os níveis de cinza estão eqüitativamente distribuídos, visto que tais picos representam uma grande concentração de um determinado nível de cinza na imagem. Caso contrário, podem ser classificados como unimodal, bimodal ou multimodal, segundo a quantidade de valores máximos existentes.

 A figura 3.4 mostra o histograma de luminância normalizado correspondente à imagem de assinatura manuscrita da figura 3.3. Nota-se uma grande concentração de *pixels* próximo ao nível de cinza 240, caracterizando um histograma unimodal, o que condiz com a grande quantidade de fundo cinza claro presente na figura. Os *pixels* correspondentes ao traçado se situam à esquerda do gráfico, perto da origem (cor preta).

 O histograma é normalmente aplicado como operador auxiliar em etapas diversas de um sistema de tratamento de imagens, tendo sido usado durante as etapas de cadastro e verificação da metodologia proposta (ver itens [4.3](#page-85-0) e [4.4\)](#page-103-0).

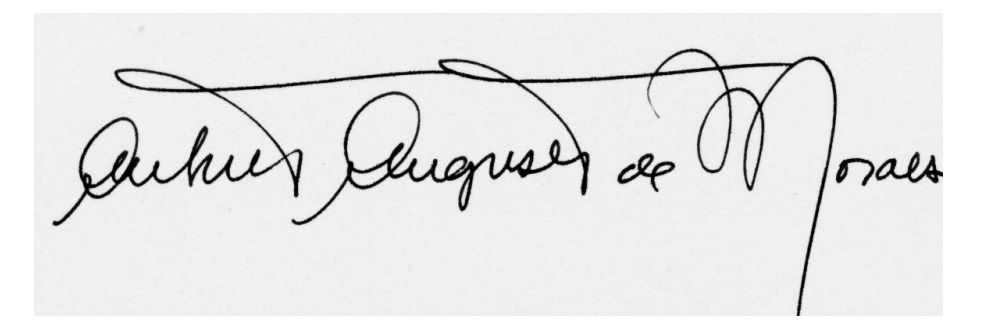

Figura 3.3: Exemplo de assinatura manuscrita.

36

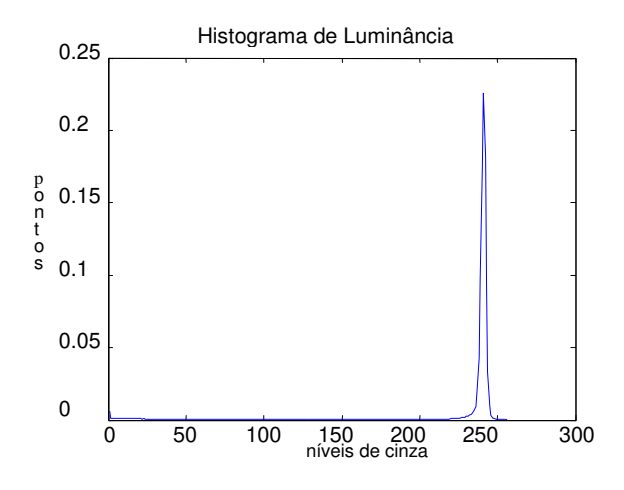

Figura 3.4: Histograma normalizado.

#### <span id="page-58-0"></span>**3.2.4Histograma Direcional**

 Da mesma forma que é usual construir uma distribuição através da contagem da quantidade de pontos que contém um determinado nível de cinza, também é possível construir-se um histograma baseado nos valores de direção  $\theta$  do vetor gradiente calculado em cada ponto (equação 3.10). Para tanto, basta definir um intervalo de amostragem, ou seja, o passo de quantização dos valores angulares, para então realizar a contagem da ocorrência das amostras. O resultado será um histograma que representará a distribuição angular de todos os *pixels* medidos, representando a tendência de inclinação da figura como um todo. Quando normalizado, tal histograma dará origem à chamada *função distribuição de probabilidade direcional*, ou PDF direcional (*Probability Distribution Function*).

Passos para a obtenção do histograma direcional:

- Leitura da imagem;
- Cálculo do vetor gradiente, ou seja, das derivadas parciais com relação às direções horizontal e vertical (ver Seção [3.2.2\)](#page-54-0);
- Determinação da intensidade e direção do vetor (Seção [3.2.2\)](#page-54-0);
- Normalização do resultado, pois a função arco-tangente não é contínua;
- Arbitramento de um passo (em graus) e obtenção do histograma das direções (Seção [3.2.4\)](#page-58-0).

Neste caso, optou-se por passos discretos de tamanho 1 grau.

 A figura 3.6 exemplifica bem o explanado. Ela representa o histograma direcional calculado a partir do exemplar de assinatura manuscrita contido na figura 3.5. A função arco-

tangente que dá origem ao histograma (equação 3.10) tem como contradomínio o intervalo  $\left[-\frac{\pi}{2};\frac{\pi}{2}\right]$  No intuito de facilitar a verificação das inclinações das assinaturas, tornando este processo mais intuitivo, optou-se por normalizar o intervalo, restringindo-o entre  $[0; \pi/2]$ . Nota-se na figura 3.5 um pico principal em 45 graus, indicando que a maior parte dos *pixels* possui esta direção, o que de fato pode ser comprovado verificando-se a inclinação global da assinatura. A figura 3.7 mostra o histograma correspondente à PDF direcional da mesma assinatura (histograma direcional normalizado).

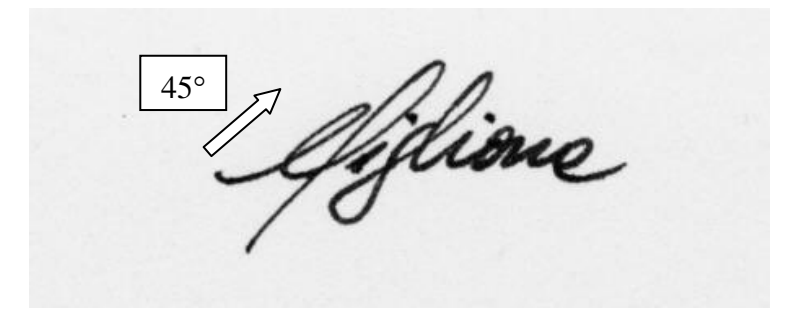

Figura 3.5: Exemplo de assinatura manuscrita.

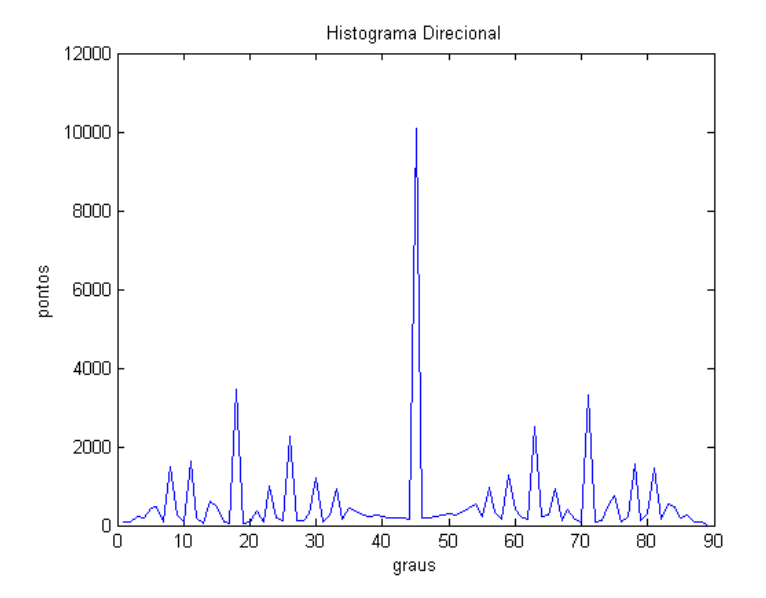

Figura 3.6: Histograma direcional.

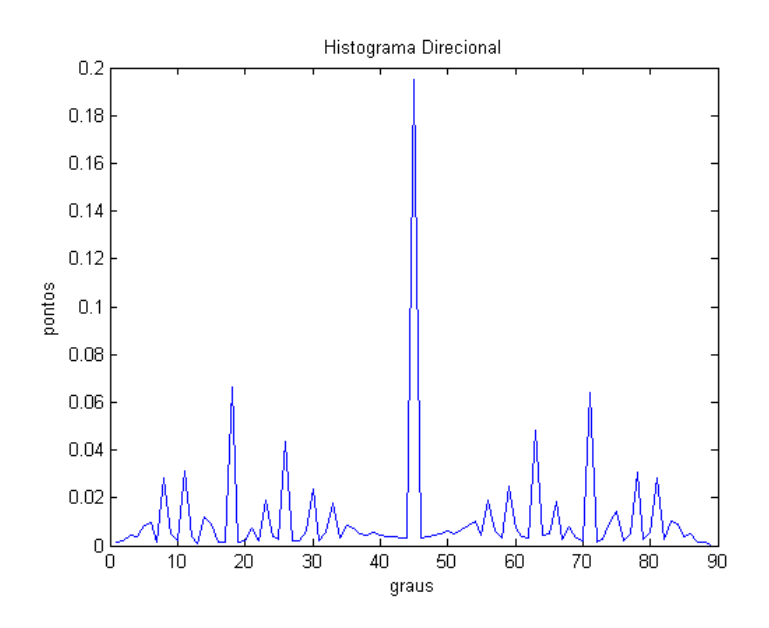

Figura 3.7: Histograma direcional normalizado – PDF direcional.

Na Seção [4.3.7](#page-95-0) é mostrado o uso da PDF direcional como base para a extração de primitivas locais e globais pertinentes no contexto do sistema proposto.

#### **3.2.5Histograma do Módulo do Vetor Gradiente**

 Além do histograma de luminância e do histograma direcional, outra ferramenta muito útil para a análise e o pré-processamento de imagens é o histograma do módulo do vetor gradiente direcional  $\overline{\nabla}G(x, y)$  (equação 3.9). Ele representa a distribuição das intensidades das alterações dos níveis de cinza presentes. Para produzi-lo, determina-se inicialmente o valor máximo do gradiente, arredondando-se para o inteiro mais próximo. A seguir, divide-se este valor em intervalos unitários, contando-se na imagem todos os módulos do vetor gradiente que estão dentro desses intervalos. Obtém-se, então, o histograma desejado. A figura 3.8 representa o histograma calculado a partir da imagem de assinatura da figura 3.5 acima.

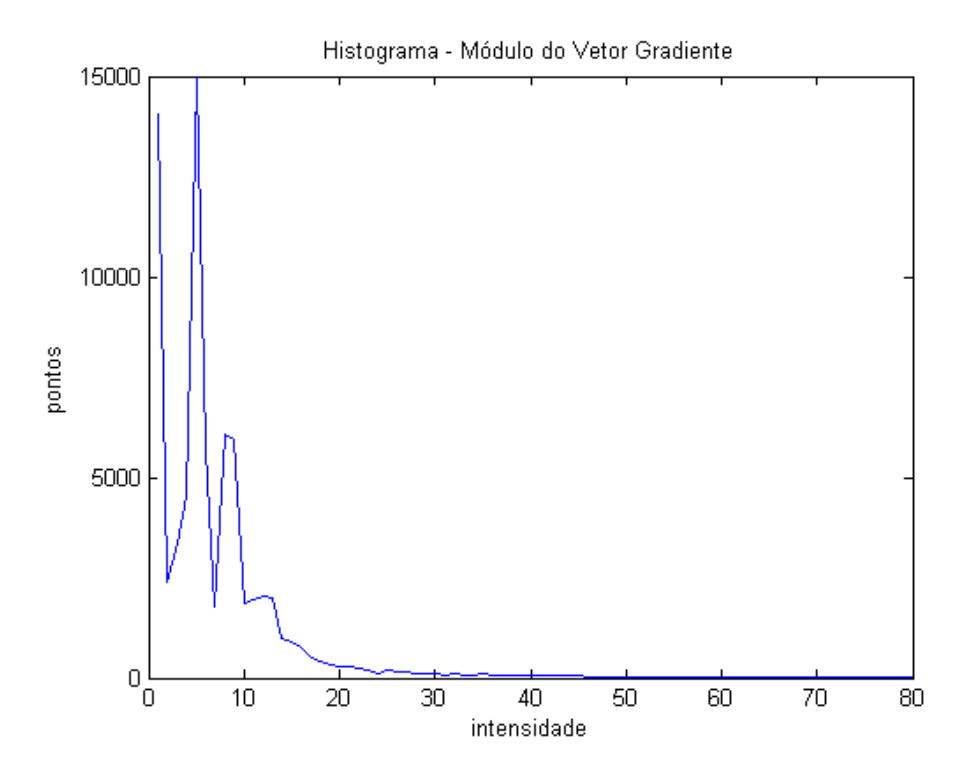

Figura 3.8: Histograma do módulo do vetor gradiente.

 É utilizado com freqüência como um detector de bordas, podendo também ser aplicado na eliminação do fundo das imagens das assinaturas. Tal operação é explicada com maiores detalhes na Seção que segue. Para isso, basta passar um operador de limiarização sobre o histograma a fim de se encontrar um valor de corte a partir do qual se segmentará a assinatura, transformando os *pixels* com baixo gradiente em *pixels* brancos e mantendo os demais com seus valores originais.

#### **3.2.6Segmentação via Operação de Limiarização**

 Um limiar é um valor de referência, a partir do qual alguma decisão é tomada. A operação de limiarização dedica-se então a encontrar tal valor.

 No contexto específico da verificação de assinaturas, a operação de limiarização é responsável pela busca do nível de cinza ideal capaz de separar o traçado manuscrito da firma do fundo da imagem que a contém, a fim de removê-lo.

 A limiarização faz parte dos procedimentos de segmentação em processamento de imagens. Estes são feitos no intuito de facilitar a extração de características pertinentes de uma figura, as quais permitirão, por exemplo, sua classificação *a posteriori*. Este é o caso do traçado nas imagens de assinaturas manuscritas, o qual deve ser separado de seu fundo.

 Os processos de limiarização fazem uso do histograma da imagem, isto é, da contagem da freqüência com que os níveis de cinza aparecem na figura. Existem na literatura diversos métodos de busca deste limiar ideal de decisão. Abak et al. em [83] realiza comparações entre dezesseis métodos distintos, classificando-os. Dentre os métodos analisados destaca-se o método de Otsu [84], o qual procura agrupar *pixels* pela análise de sua variância ou entre grupos de pontos semelhantes. Este algoritmo apresenta um bom desempenho e um baixo custo computacional quando da separação de histogramas bimodais (com dois picos proeminentes – que em nosso caso representam o fundo e o traçado da assinatura).

 Optou-se por utilizar o algoritmo de Otsu em todas as etapas que envolvam a limiarização de histogramas na metodologia proposta (ver Capítulo 4).

#### **3.2.6.1 Binarização**

 A limiarização pode ser aplicada diretamente sobre o histograma de luminância a fim de encontrar a posição ideal de corte, transformando os valores abaixo deste nível em *pixels* da cor branca e os valores acima em *pixels* da cor preta. Esta operação é chamada de binarização. A figura 3.9 apresenta o resultado do processo de binarização aplicado ao exemplo de assinatura mostrado na figura 3.5.

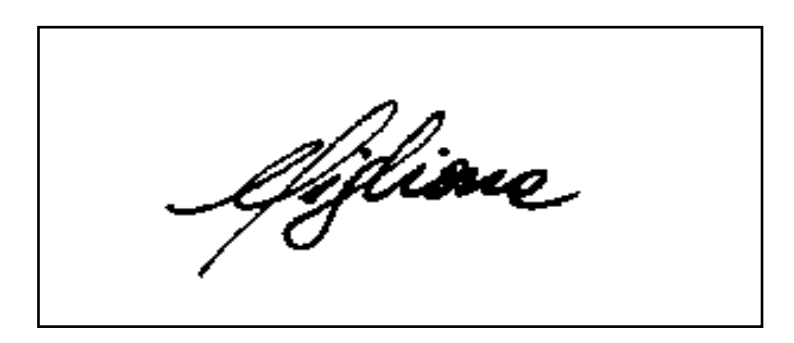

Figura 3.9: Imagem de assinatura binarizada (dois níveis de cinza).

#### **3.2.6.2 Detector de bordas**

 Alternativamente, a operação de limiarização pode ser aplicada sobre o módulo do gradiente. Desta forma, a separação é feita considerando-se a intensidade da transição dos níveis de cinza entre o traçado e o fundo, atuando como um detector de bordas.

 A figura 3.10 a seguir mostra a limiarização segundo o módulo do vetor gradiente direcional. No meio da figura nota-se a assinatura original. Na parte superior tem-se a assinatura já sem o fundo, obtida a partir da limiarização do histograma do módulo do vetor direcional que aparece na parte inferior da figura.

| 5AN - Signature Analyser - sak001.bmp                          | $  $ $\Box$ $\times$       |
|----------------------------------------------------------------|----------------------------|
| Fichier Edit<br>Dynamique Statique<br>View<br>Window<br>Help - |                            |
| $X$ to a $\otimes$ ? $\cdot$<br>$\mathcal{L}[\mathbf{E}]$      |                            |
| sak001.bmp:3                                                   | $ \Box$ $\times$           |
| The Rimon<br>$rac{T}{D}$                                       |                            |
|                                                                | Imagem sem o fundo         |
| $\blacksquare$ sak001.bmp:1                                    | $\Box$                     |
|                                                                | unes                       |
|                                                                | Imagem original            |
| $\blacksquare$ sak001.bmp:2                                    | $ \Box$ $\times$           |
| 32121                                                          | 621:156                    |
|                                                                | Histograma do módulo do    |
|                                                                | vetor gradiente direcional |
|                                                                | 563                        |
| For Help, press F1                                             | h,                         |

Figura 3.10: Eliminação do fundo via limiarização do histograma do módulo do vetor gradiente direcional.

 É possível notar que ao invés de simplesmente reduzir o número de níveis de cinza da assinatura, atribuiu-se ao fundo a coloração branca, enquanto que o traçado permaneceu com seus níveis de cinza originais. Isto foi feito a fim de aumentar a precisão da operação de sobreposição do esqueleto obtido a partir dos dados dinâmicos da assinatura sobre sua imagem (ver [4.3.6\)](#page-91-0). A influência da mudança do limiar sobre a sobreposição pode ser verificada através da análise apresentada no final desta tese (Apêndice III).

# <span id="page-64-1"></span>**3.3 Modelagem da Escrita Manuscrita**

 O objetivo desta Seção é o de verificar o funcionamento de um modelo de reprodução da escrita manuscrita que será utilizado como inspiração para o processo de segmentação utilizado no sistema de verificação de assinaturas proposto nesta tese.

 O modelo aqui descrito teve sua origem em uma teoria cinemática de geração de movimentos humanos proposta por R. Plamondon em 1995 [85], que acabou evoluindo para o modelo em questão [\[97](#page-128-0)[,98](#page-133-0)[,99](#page-136-0)[,100\]](#page-136-1), desenvolvido por W. Guerfali e R. Plamondon.

<span id="page-64-0"></span> A teoria do modelo inicialmente proposto reza que movimentos humanos simples (movimentos rápidos, com um único alvo ou objetivo [86]) podem ser descritos como a resposta de redes neuromusculares agonistas e antagonistas, responsáveis por acelerar e frear o movimento.

 Cada rede reage a um comando impulsional (*D<sup>1</sup>* para o sistema agonista e *D<sup>2</sup>* para o sistema antagonista) com uma resposta impulsional descrita por uma função lognormal (em forma de sino assimétrico). Esta resposta impulsional (equação 3.17) é caracterizada por três parâmetros:  $t_0$  o tempo de início do movimento,  $\mu_i$  o tempo de atraso lognormal e  $\sigma_i$  o tempo de resposta das redes neuromusculares implicadas [\[94,](#page-89-0)[97\]](#page-128-0). A velocidade curvilínea *v* (equação 3.18) é então obtida pela subtração do impulso agonista do impulso antagonista, o que é chamado de uma resposta delta-lognormal.

$$
\Lambda(t;t_0,\mu_i,\sigma_i^2) = \frac{1}{\sqrt{2\pi}\sigma_i(t-t_{0i})} * e^{-\frac{1}{2\sigma_i^2}(\ln(t-t_{0i})-\mu_i)^2}
$$
(3.17)

$$
v_{\sigma}(t) = D_1 \Lambda(t; t_0, \mu_1, \sigma_1^2) - D_2 \Lambda(t; t_0, \mu_2, \sigma_2^2)
$$
\n(3.18)

 Este modelo evoluiu para incluir movimentos bi-dimensionais simples e complexos, tais como os movimentos necessários para produzir assinaturas manuscritas, chamado modelo delta-lognormal vetorial [\[97,](#page-128-0)[99,](#page-136-0)[100\]](#page-136-1).

 O modelo delta-lognormal vetorial considera um movimento simples, ou traço simples, como um vetor movendo em um caminho circular com um perfil de velocidade deltalognormal. Um exemplo de movimento simples seria a produção de um traço único em uma folha de papel, com uma direção e ponto de parada definidos.

 Movimentos complexos como, por exemplo, os necessários para a produção de assinaturas manuscritas, são o resultado da adição de dois ou mais vetores, cada um com seu perfil de velocidade correspondente (equação 3.19).

$$
\vec{v}(t) = \sum_{i=1}^{n} \vec{v}_{\sigma i}(t)
$$
\n(3.19)

Cada vetor individual  $\vec{v}_{\sigma}(t)$  é definido pela sua magnitude (equação 3.18) e por sua direção, dada pela equação 3.20.

$$
\theta_i(t) = \theta_{0i} + C_{0i} \int_{t_{0i}}^t v_{\sigma i}(t) dt
$$
\n(3.20)

 Ocorre normalmente uma sobreposição temporal entre o término de um comando impulsional e o início do próximo [\[86\]](#page-64-0), ou seja, entre o fim de um traço e o início de outro.

 Assim sendo, segundo o modelo delta-lognormal vetorial, um traço simples é caracterizado por uma curvatura constante  $C_0$ , uma direção inicial  $\theta_0$ , um tempo de início de movimento dado por  $t_0$  e um perfil de velocidade descrito pela equação 3.18.

A análise das equações do modelo resulta em algumas observações pertinentes:

- Cada traço simples apresenta uma curvatura constante  $C_0$  (na equação 3.20);
- As regiões de curvatura variável são formadas à medida que os traços simples são adicionados (equação 3.19);
- Nos traçados manuscritos (também nas assinaturas), as regiões de curvatura variável representam, na maior parte dos casos, regiões de transição entre curvaturas de orientações diferentes (côncavas/convexas), ou regiões em que se produz uma mudança na direção do movimento (cuja velocidade é mínima);
- A posição relativa das regiões de curvatura constante e variável é dada de acordo com a distribuição temporal dos traços (valores de  $t_0$ ) e com o perfil das respostas lognormais agonistas/antagonistas (parâmetros  $\mu_1$ ,  $\mu_2$ ,  $\sigma_1$ ,  $\sigma_2$ ,  $D_1$  e  $D_2$ ) que modelam o planejamento psicomotor intrínseco ao escritor que produz o movimento [\[94\]](#page-89-0).

 Durante a aquisição dos dados dinâmicos observa-se uma maior concentração de pontos amostrados em torno das regiões de curvatura variável. Apesar disso, tais regiões representam apenas pequenas partes do traçado devido à redução de velocidade em um contexto em que a freqüência de amostragem permanece fixa. Já os pontos que apresentam uma curvatura constante são menos numerosos, pois estão presentes em regiões de alta velocidade, mas correspondem a uma maior porção do traçado, sendo, portanto, mais facilmente identificáveis.

 De acordo com as observações feitas sobre o modelo delta-lognormal, o perfil de curvatura extraído de traços manuscritos pode caracterizar a complexidade de um traço. As regiões de curvatura constante correspondem a traços simples e regiões de curvatura variável correspondem a traços complexos. A posição dos traços simples e complexos depende dos parâmetros de ativação e resposta  $(\mu_1, \mu_2, \sigma_1, \sigma_2)$  do sistema neuromuscular, sendo, portanto intrínsecos a cada indivíduo, o que significa que podem ser usados como referência para a extração de características discriminantes de cada pessoa.

 Visto que as observações acima se aplicam também à produção de assinaturas manuscritas, justificamos desta forma a utilização da posição dos traços simples e complexos para segmentar o traçado das assinaturas, focando desta forma a extração de primitivas locais pertinentes à verificação da autenticidade da assinatura.

 Na próxima Seção descreve-se como extrair a curvatura diretamente do esqueleto interpolado formado pelos dos dados dinâmicos de exemplares de assinaturas manuscritas a partir do desenvolvimento teórico das equações do modelo delta-lognormal vetorial, segmentando-a depois em suas regiões de curvatura constante/variável.

#### **3.4 Metodologia de Segmentação de Assinaturas**

 Na Seção anterior foi verificado que um traçado qualquer pode ser segmentado em suas regiões simples e complexas de acordo com um modelo de reprodução da escrita manuscrita. Tal segmentação se dá essencialmente a partir da observação do comportamento da curvatura do traçado.

 As seções que seguem propõem uma metodologia de determinação do perfil de curvatura diretamente através do esqueleto da assinatura, ou seja, através do traçado gerado pelo preenchimento dos espaços entre os pontos amostrados via *tablet*.

 Especificamente, as seções [3.4.1](#page-66-0) e [3.4.2](#page-67-0) mostram como obter o esqueleto da assinatura, que será utilizado para o cálculo do perfil de curvatura e posterior segmentação da assinatura.

#### <span id="page-66-0"></span>**3.4.1 Pré-filtragem dos Pontos Amostrados via Digitalizador**

 Uma vez adquiridos os dados dinâmicos via uma *tablet*, antes da geração e segmentação do esqueleto é necessário filtrar os pontos espúrios ao traçado, que não devem ser utilizados durante o processo de interpolação. Para isso, eliminam-se os pontos em que a caneta não encosta diretamente no papel, visto que a *tablet* é capaz de detectar o movimento da caneta mesmo não estando em contato direto com a mesa. Retiram-se também as eventuais repetições de pontos amostrados, formados quando a caneta permanece sem movimento durante um intervalo de tempo.

 Segmentam-se então os pontos resultantes em componentes menores, representados por traços em que a caneta permanece em contato contínuo com o papel.

 Antes de interpolar os pontos das componentes geradas, a fim de formar o esqueleto completo da assinatura, eliminam-se todos os traços formados por menos de cinco pontos amostrados, pois comprometem o cálculo dos índices dos polinômios de interpolação gerando resultados imprecisos [\[87\]](#page-68-0).

 A figura 3.11 mostra exemplares de assinaturas manuscritas depois da filtragem descrita e os esqueletos interpolados correspondentes.

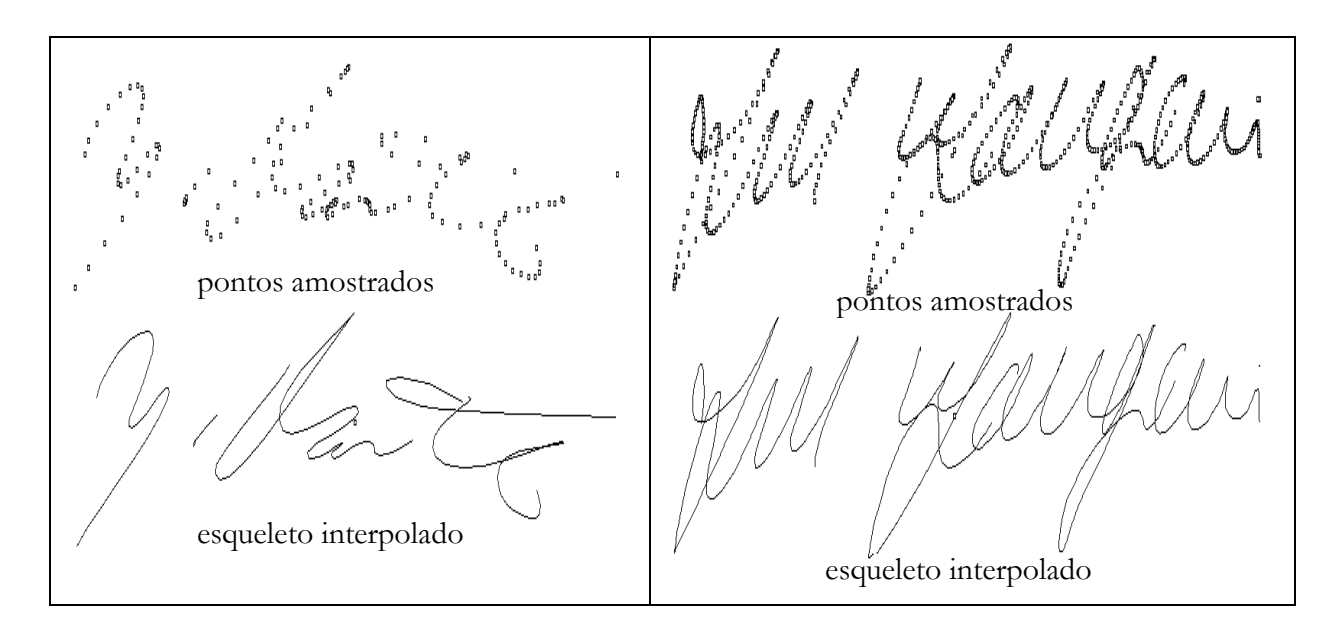

Figura 3.11: Pontos amostrados (acima) e o esqueleto interpolado correspondente (abaixo).

#### <span id="page-67-0"></span>**3.4.2Interpolação Recursiva**

A fim de calcular o perfil de curvatura do sinal dinâmico através da metodologia proposta na Seção [3.4.3](#page-69-0) é necessário preencher os espaços existentes entre cada par de pontos amostrados pela *tablet*. A quantidade de pontos a ser inseridos dependerá da distância existente entre o par de amostras original. Deve-se inserir novos pontos (interpolar) até que todos os pontos tenham dois vizinhos no espaço referencial de coordenadas cartesianas *XY* criado pela *tablet*. Dá-se o nome de esqueleto interpolado ao conjunto total de pontos obtidos através da *tablet* e da operação de interpolação.

<span id="page-68-0"></span> Optou-se por gerar o pseudo-esqueleto da assinatura a partir de interpolações recursivas por *splines* cúbicas [87] do sinal dinâmico filtrado. Tal técnica consiste em se calcular uma função de terceiro grau da forma  $y = a_i(x - x_i)^3 + b_i(x - x_i)^2 + c_i(x - x_i) + di$  ligando cada um dos *i* pares de pontos  $(x_i, y_i)$  e  $(x_{i+1}, y_{i+1})$  originalmente amostrados, garantindo que a curva interpolada passe por todos os pontos disponíveis sem apresentar descontinuidades nestes pontos, ou seja, comportamento da curva interpolada entre dois pontos quaisquer depende exclusivamente de duas condições de continuidade impostas aos pontos de controle: existência da primeira derivada e nulidade da segunda derivada.

 Posto que o sinal dinâmico não corresponde geralmente a uma função do tipo  $y = f(x)$ , pois existem normalmente movimentos de retorno do traçado, o sinal dinâmico tem que ser decomposto em dois sinais  $x = f_x(n)$  e  $y = f_y(n)$ , em que *n* representa a ordem de aquisição dos pontos amostrados. Levando em conta que a aquisição se faz a uma freqüência constante, o intervalo entre cada ponto *n* é considerado unitário. A coordenada *<sup>x</sup>*, *<sup>y</sup>* de um ponto interpolado é calculada para um dado valor de *n* através da interpolação das duas funções definidas para o intervalo correspondente. Cada uma delas fornece um dos membros do par  $(x, y)$ . A tabela 3.1 mostra detalhes sobre o algoritmo descrito.

Tabela 3.1: Algoritmo de interpolação recursiva.

| FUNÇÃO Interpolação( $p_i$ , $p_{i+1}$ )                                     |
|------------------------------------------------------------------------------|
| <b>SE</b> os pontos $p_i$ e $p_{i+1}$ não são vizinhos <b>ENTÃO</b>          |
| Determinar a posição de Interpolação $n_i = (n_i + n_{i+1})/2$               |
| Interpolar coordenada $x_i = f_x(n)$                                         |
| Interpolar coordenada $y_i = f_y(n)$                                         |
| Inserir novo ponto $p_i$ de coordenadas $(x_i, y_i)$ entre os pontos $p_i$ e |
| Interpolação $(p_i, p_j)$                                                    |
| <b>SENÃO</b>                                                                 |
| Interpolação $(p_{i+1}, p_{i+2})$                                            |
| <b>FIM SE</b>                                                                |
| FIM FUNÇÃO                                                                   |

 Dado que os pontos de controle são amostras tomadas a intervalos regulares constantes e a uma freqüência de amostragem elevada, pode-se supor que o resultado da interpolação será representativo do comportamento do traçado original. Maiores detalhes do processo são encontrados em [\[92\]](#page-86-0).

 A partir do esqueleto gerado pela operação de interpolação recursiva será efetuado o cálculo do perfil de curvatura, descrito na próxima Seção.

#### <span id="page-69-0"></span>**3.4.3Cálculo da Curvatura**

 Nesta Seção a curvatura do esqueleto da assinatura é calculada, para então ser segmentada em regiões constantes e variáveis, representando os traços simples e complexos, conforme as observações do modelo delta-lognormal vetorial estudado na Seção [3.3.](#page-64-1)

 Encontram-se na literatura diversos exemplos de cálculo da curvatura (ver um resumo em R. Legault e C.Y.Suen [88]). Entre os métodos existentes, a geometria diferencial, as *splines*, as *kernels* Gaussianas e os métodos direcionais são os mais utilizados. Um estudo sobre esses métodos se encontra no Apêndice II.

<span id="page-69-1"></span>Optou-se por utilizar o método direcional DOS – *Differences of Slopes* , introduzido por O'Gormann, 1988 [89,90] devido à simplicidade de implementação e rapidez de cálculo. Esse método foi desenvolvido para a estimação da curvatura de contornos fechados, ou seja, contornos que começam e terminam no mesmo ponto. Trata-se de deslocar dois segmentos de mesmo comprimento *W*, secantes ao traçado e separados por uma distância *m*, medindo sua variação angular (figuras 3.12 e 3.13). Como a medida angular  $\theta$  é feita entre o prolongamento do primeiro segmento e o segundo segmento, levando em conta o menor ângulo formado entre eles, os valores das medidas angulares obtidas quando do deslocamento das secantes serão sempre positivas, bem como o ângulo entre elas. Os valores específicos dos parâmetros DOS são determinados heuristicamente, dependendo da aplicação à qual se destinam. Durante o desenvolvimento do sistema de verificação de assinaturas aqui proposto foram realizados testes aplicando-se DOS para o cálculo da curvatura em traçados manuscritos, em que se chegou aos valores de *m=2 pixels* e *W=2%* do tamanho do segmento de traçado contínuo como sendo apropriados para o escopo específico deste trabalho.

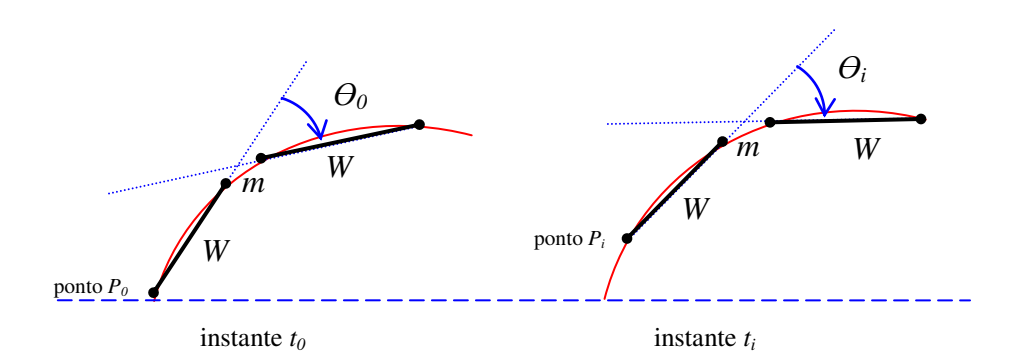

Figura 3.12: Método DOS.

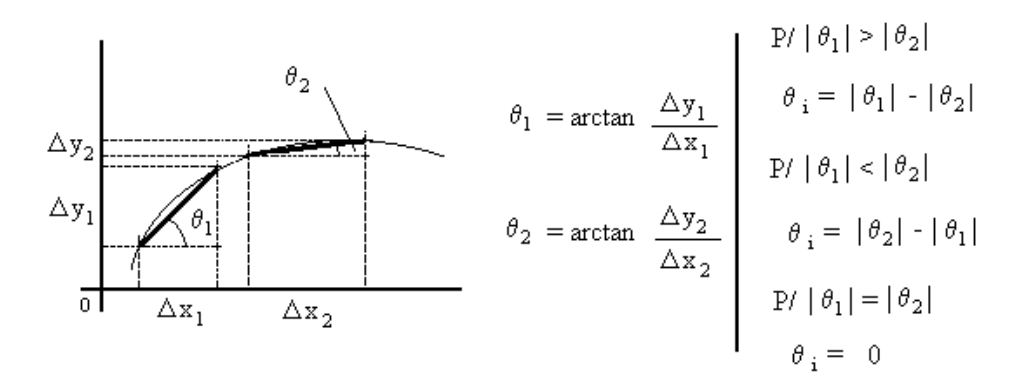

Figura 3.13: Método  $DOS -$  cálculo de  $\theta$ .

 Algumas considerações adicionais sobre a aplicação do método para a extração de contornos de assinaturas:

- O algoritmo foi desenvolvido para ser aplicado em contornos fechados. Sua aplicação sobre traços de assinaturas, onde o ponto de início do traçado difere de seu ponto de término (contornos abertos), ocasiona perda de uma quantidade de pontos equivalente ao valor do parâmetro *W* (tamanho das secantes) em cada extremidade do traçado. Esta perda não é significativa no caso específico do sistema tratado visto que o valor de *W* representa somente 2% do tamanho total do componente segmentado, o que geralmente não afeta a extração das regiões de curvatura constante/variável do traçado;
- O método gera uma estimativa da curvatura ruidosa devido à natureza discreta dos dados tratados (ruído de quantização). Em contrapartida, o nível desses ruídos pode ser estimado [\[90\]](#page-69-1), o que facilita a sua atenuação por filtragem. Desta forma,

no intuito de atenuarem-se os ruídos adicionados pelo processo de interpolação, bem como aqueles intrínsecos ao método DOS, o sinal de curvatura gerado é filtrado por um filtro Gaussiano passa-baixa convolutivo adaptativo de resolução variável com uma janela de sete elementos e o seguinte *kernel*:

$$
G(i) = \frac{1}{\sigma} e^{-\frac{i^2}{\sigma^2}}
$$
 (3.21)

O filtro é dito convolutivo pois trata-se de uma combinação linear (dada por um *kernel*) dos pontos de uma certa vizinhança de tamanho fixo (chamada de janela). A resolução utilizada (valor de  $\sigma$ ) é dada pelo valor do parâmetro *W* de DOS, sendo diferente para cada segmento. Tal operação reduz o ruído, eliminando pontos espúrios sem causar um deslocamento horizontal das regiões constantes do gráfico. Desta forma, os dados pertinentes não são perdidos, além de garantir, na maior parte dos casos, a presença de um único máximo local cercado por regiões de curvatura constante. A figura 3.14 (b) apresenta aplicação deste filtro sobre o sinal de curvatura calculado via DOS (figura 3.14 (a)) para uma parte do traçado de uma assinatura manuscrita.

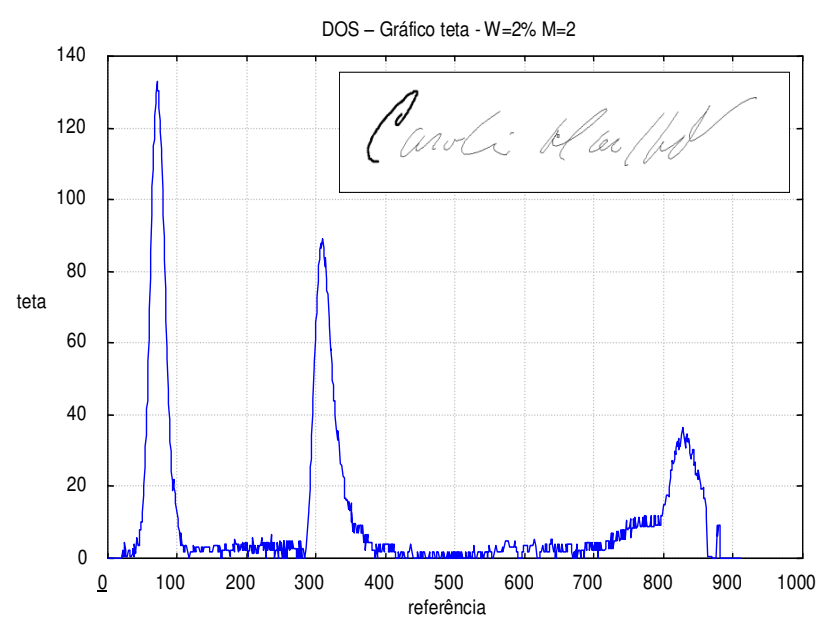

 **(a)**
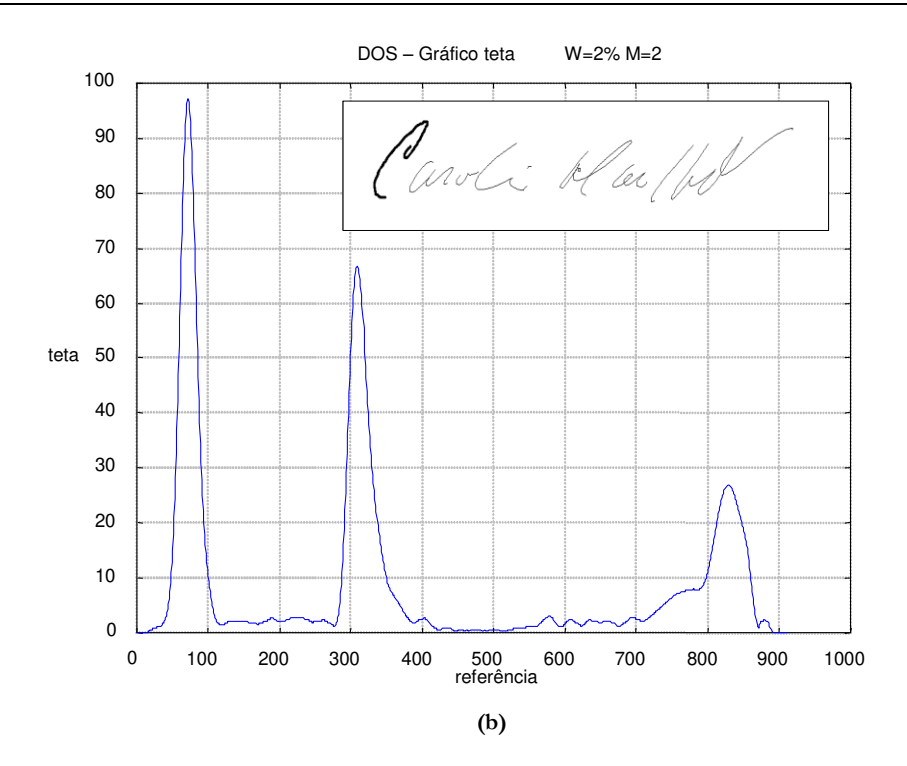

Figura 3.14: Antes (a) e depois (b) da aplicação do filtro passa-baixa convolutivo com resolução variável.

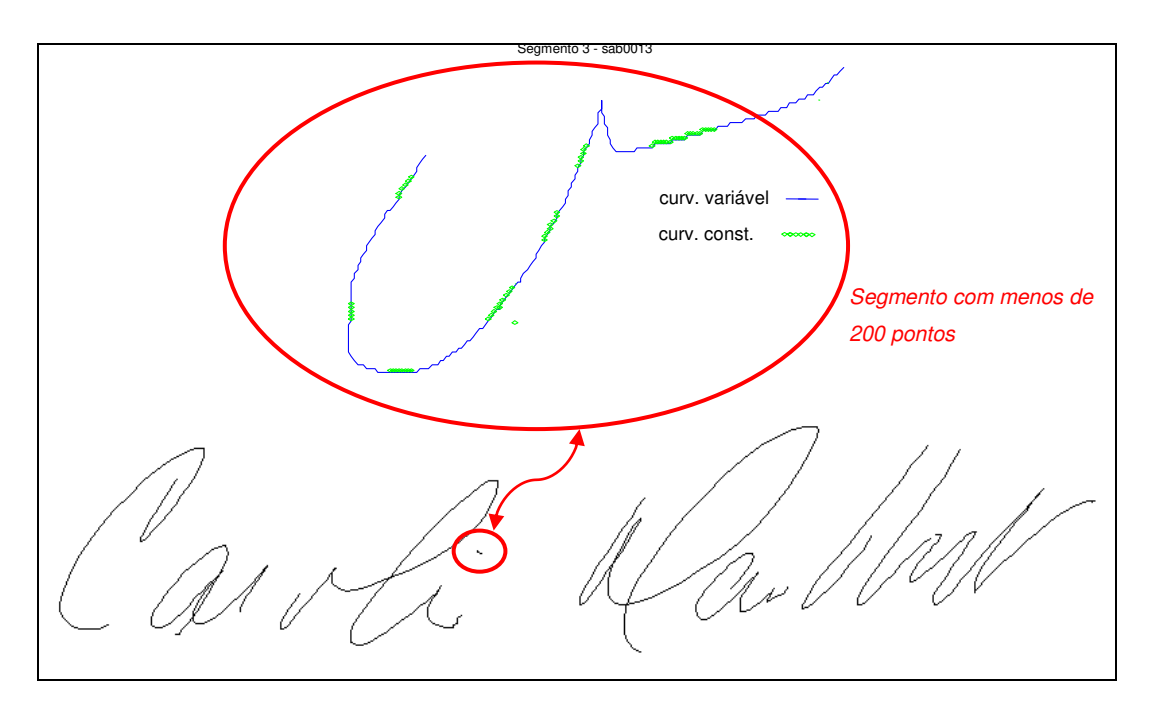

Figura 3.15: Componentes descartados (com menos de 200 pontos).

 Após a subamostragem, os componentes contendo menos que 200 pontos são ignorados pelo sistema, pois o valor resultante do parâmetro *W* (2% do tamanho do componente) para as componentes muito pequenas não é suficientemente grande para mascarar o ruído gerado por DOS. Tais componentes são considerados como traços estilísticos (pingos e pontos nas letras, pequenos hífens, etc.), não sendo consistentes e, portanto, não são levados em conta neste estudo (figura 3.15).

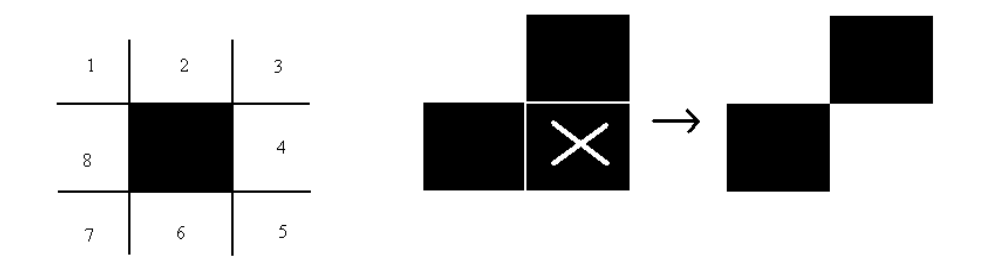

Figura 3.16: Conexões em 8 e filtro de correção.

 Finalmente, para trabalhar corretamente com dados discretos (digitalizados), DOS deve receber uma seqüência de contínua de pontos, ou seja, onde cada ponto tem pelo menos dois vizinhos (exceto para os pontos das extremidades dos traços). O ponto e seus vizinhos devem estar preferencialmente conectados em uma vizinhança de 8, (figura 3.16) ou seja, cada ponto tendo apenas um vizinho em uma de suas oito vizinhanças possíveis (Hung, 1985 [91]). Um filtro aplicado durante o processo de interpolação assegura tal condição.

 Concluindo, a extração da curvatura utilizando DOS para esqueletos de assinaturas manuscritas se mostrou adequada, funcionando a contento. O método em si pode ser considerado simples pois não demanda múltiplas operações de diferenciação do sinal (que para aplicação sobre dados discretos gera um ruído considerável), nem operações de convolução (que representam um custo suplementar de tratamento). No mais, é de fácil implementação, o que faculta sua simulação e cálculo por computador.

 Agora que o perfil de curvatura foi calculado, segue-se para a etapa de segmentação da curvatura propriamente dita, apresentada a seguir.

#### **3.4.3.1 Segmentação da Curvatura**

 Após a obtenção do perfil de curvatura usando o método DOS, as regiões de traços simples e complexos serão segmentadas de acordo com a metodologia proposta nesta Seção. O racional que levou à construção desta metodologia é apresentado a seguir.

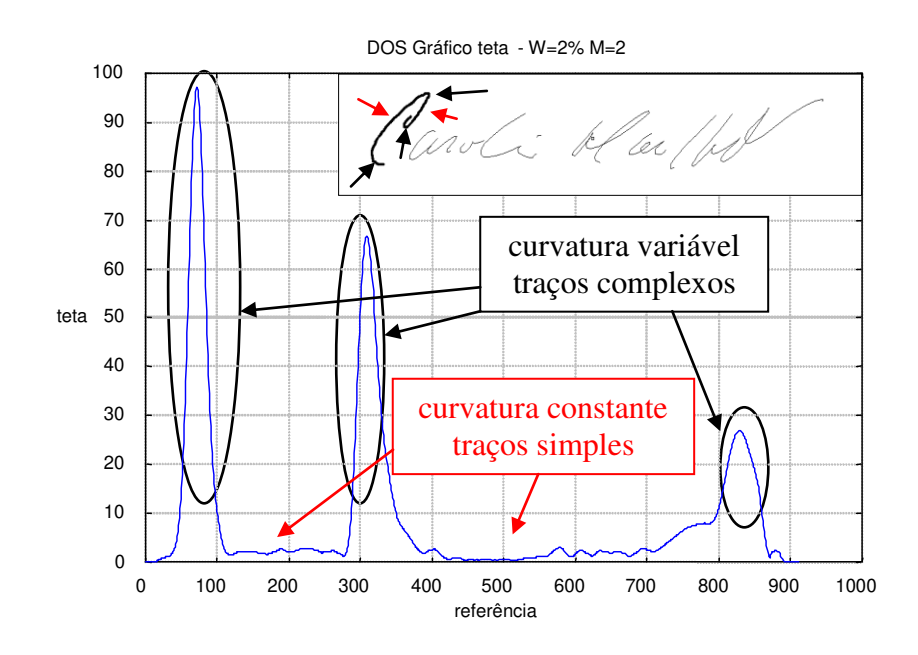

Figura 3.17: Perfil de curvatura constante/variável.

 A figura 3.17 mostra o perfil de curvatura extraído via DOS de um dos segmentos de uma assinatura manuscrita. Nota-se que este primeiro segmento (a letra **'c'**) é formado por uma série de traços contínuos, apresentando regiões de curvatura reduzida (relativamente constante) e de porções de curvatura variável. É possível também verificar que cada região de curvatura constante (traço simples) é delimitada por duas regiões de curvatura variável nas quais, segundo o modelo delta-lognormal vetorial estudado, há a atuação de mais de um traço via sobreposição temporal de movimentos, representando os traços ditos complexos.

 Conclui-se então que a segmentação do perfil de curvatura de um componente segundo a complexidade dos traços se dá inicialmente pela procura dos valores máximos de curvatura do perfil, efetuando-se então uma pesquisa centrada entre tais pares de pontos.

 O seguinte algoritmo é utilizado a fim de determinar os valores de curvatura máximos: com a ajuda de um limiar de controle (igual a 10% do valor máximo da curvatura), o traçado é percorrido ponto-a-ponto e, caso o valor da curvatura em um dado ponto seja maior do que K e também maior que seus vizinhos, um máximo local é fixado.

 O valor do limiar é utilizado para impedir a procura de máximos em regiões de curvatura muito pequena, visto que tais regiões normalmente devem apresentar uma curvatura constante (figura 3.18).

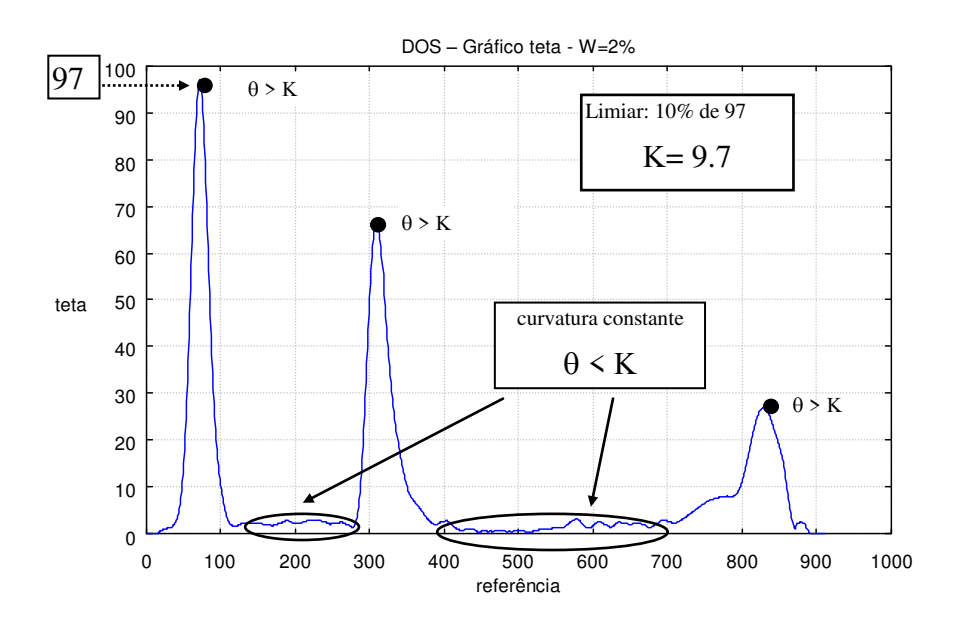

Figura 3.18: Procura de máximos locais de curvatura.

 Antes de delimitar as regiões de interesse resta ainda analisar mais uma peculiaridade de DOS que se faz presente próximo a regiões de descontinuidades (máximos de curvatura), em que nem todos os pontos representam realmente valores de curvatura.

 É importante lembrar que o cálculo por DOS se faz com a ajuda de dois segmentos secantes, separados por uma distância *m*, que se deslocam ao longo de uma curva, formando entre eles um ângulo  $\theta$  (figura 3.12). O ponto **A** indicado na figura é a referência sobre a qual se mede a curvatura. A partir do momento em que a secante alcança um ponto de descontinuidade (tal como numa região de grande curvatura, uma mudança na direção do traçado, etc.), o valor de  $\theta$  mudará bruscamente, enquanto que o ponto de controle  $A$  ainda permanece em uma região de curvatura constante (figura 3.19 (II) e (III)). Todos os valores em uma vizinhança  $\left[ -(W+m)/2,(W+m)/2 \right]$  de cada máximo de curvatura serão afetados e conseqüentemente não devem ser considerados por um algoritmo de segmentação da curvatura, devendo ser eliminados.

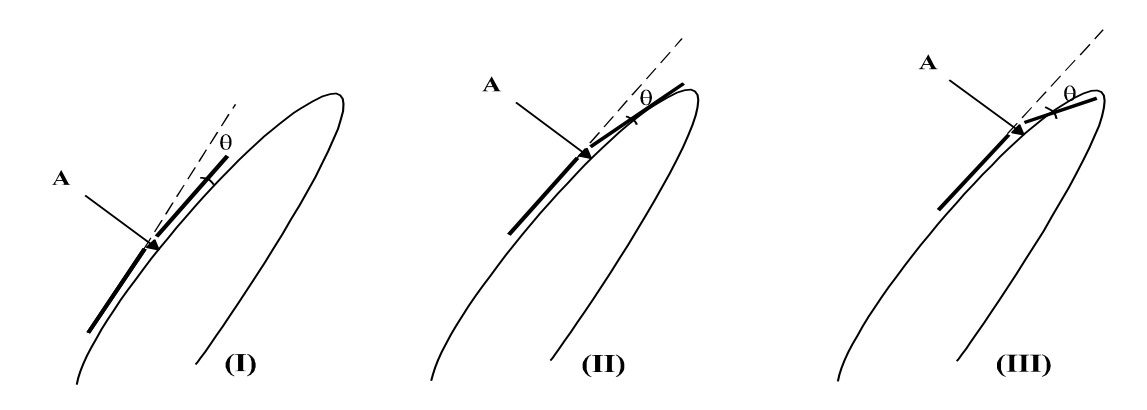

Figura 3.19: Peculiaridades do método DOS.

 Procede-se à eliminação de tais pontos de uma maneira muito simples, ou seja, eliminando a vizinhança a partir da posição dos máximos de curvatura já determinados. Cada máximo de curvatura dará origem a dois novos pontos, de acordo com o ilustrado na figura 3.20 (a) e (b). Os pontos máximos A, B e C darão origem a A', A'', B', B'', C' e C''.

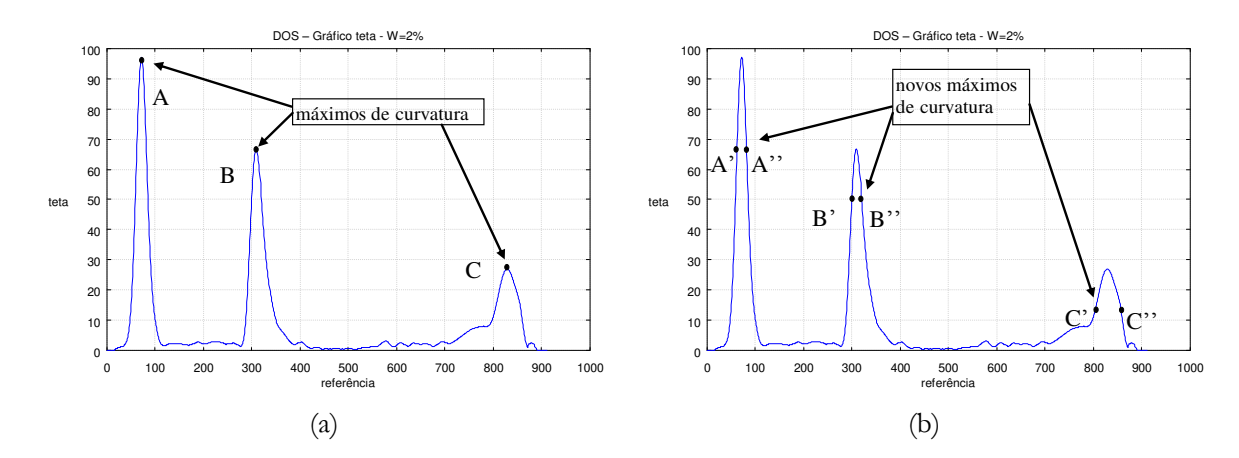

Figura 3.20: Máximos de curvatura antes (a) e depois (b) da eliminação de pontos.

Por fim, a determinação das regiões constantes no gráfico  $\theta$  – DOS é feita através da seguinte heurística:

 Dado um par qualquer de pontos máximos de curvatura (p/ex. A'' e B' da figura 3.20 (b)). Calcula-se inicialmente a média *M* de todos os valores de curvatura situados no intervalo [A'', B'] (figura 3.21);

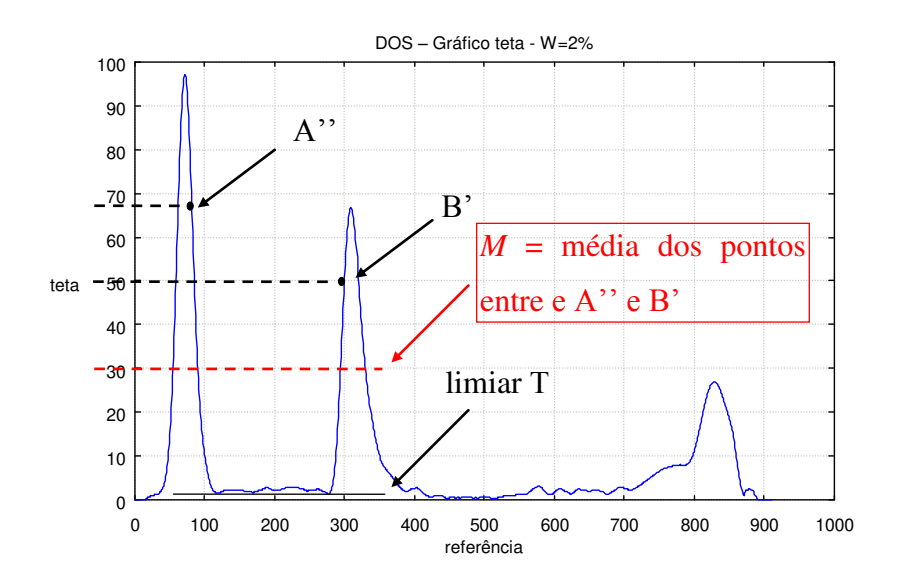

Figura 3.21: Procura da curvatura constante.

 A seguir, verifica-se o valor de cada extremidade do intervalo (A'' e B'). Se a diferença entre o valor dos pontos A' e B' e o valor da média for maior que um dado limiar T,  $(A''-M) > T e(B'-M) > T$ , eliminam-se os pontos A" e B' e repete-se a operação até que a condição imposta não seja mais satisfeita, o que deixará apenas os pontos dentro do intervalo previsto (figura 3.22).

O valor do limiar T aplicado foi escolhido baseando-se no maior valor admissível de  $\theta$  para um segmento reto conectado em 8 [\[90\]](#page-69-0) e varia com o tamanho de cada componente. Os valores de  $\theta$  menores que este limiar representam linhas reta ou curvas com o valor de curvatura reduzido (equação 3.22).

$$
T = \arctan \frac{2}{2W - 2\sqrt{2} + 2} + \alpha
$$
 (3.22)

A fórmula original não apresenta o termo  $\alpha$  indicado na equação 3.22. Este termo foi adicionado no intuito de compensar a atenuação do sinal produzida pelo filtro gaussiano aplicado pela equação 3.21. Seu valor é dado pela diferença dos valores da intensidade média do sinal obtidos antes e depois da aplicação do referido filtro.

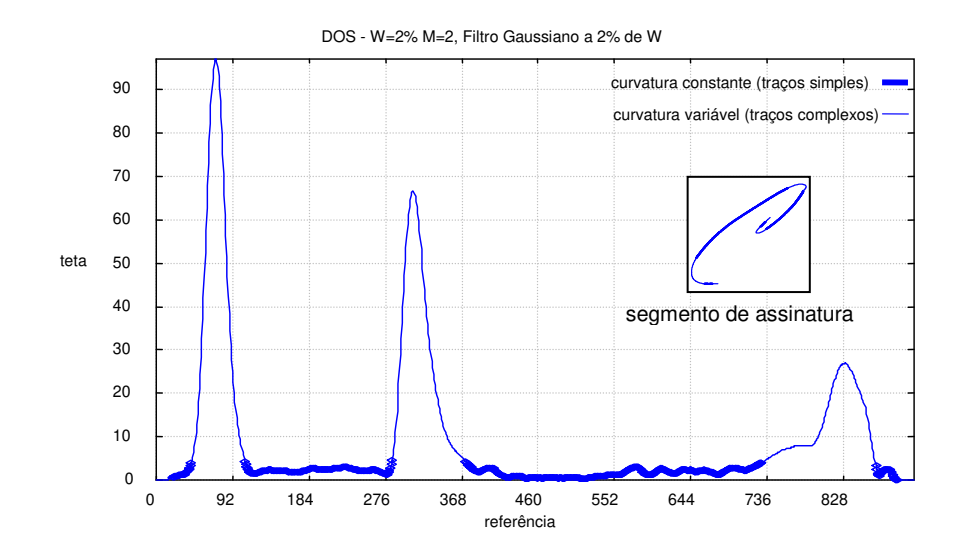

Figura 3.22: Regiões de curvatura constante segmentadas.

 Como resultado de tais operações obtêm-se as regiões segmentadas de cada componente, correspondendo aos traços simples e complexos. As regiões de curvatura constante encontradas na figura 3.22 correspondem ao primeiro segmento (letra 'c' – representada na mesma figura) de um exemplar de assinatura manuscrita.

 A fim de comparar o método de segmentação da curvatura proposto acima com a segmentação via cálculo teórico das equações do modelo delta-lognormal vetorial sob estudo (ver Apêndice IV), a figura 3.23 mostra um exemplar de escrita manuscrita composto por traços simples e complexos segmentados reproduzido pelo modelo delta-lognormal vetorial e o seu respectivo perfil de curvatura calculado, bem como a segmentação via análise do perfil de curvatura produzido por DOS.

 Pode-se verificar, de uma maneira geral, a consistência na posição das regiões de curvatura constante (traços simples) e variável (traços complexos). As pequenas diferenças existentes podem ser explicadas de um lado pela influência do erro de quantização quando do cálculo por DOS, e de outro pela amplificação do ruído e atenuação do sinal quando do cálculo das derivadas das equações do modelo delta-lognormal vetorial, não sendo, contudo, significativas dentro do contexto da aplicação específica desta tese.

 Esta comparação não foi feita diretamente sobre exemplares de assinaturas manuscritas devido à indisponibilidade dos parâmetros de reconstrução das assinaturas, exigidos pelo modelo.

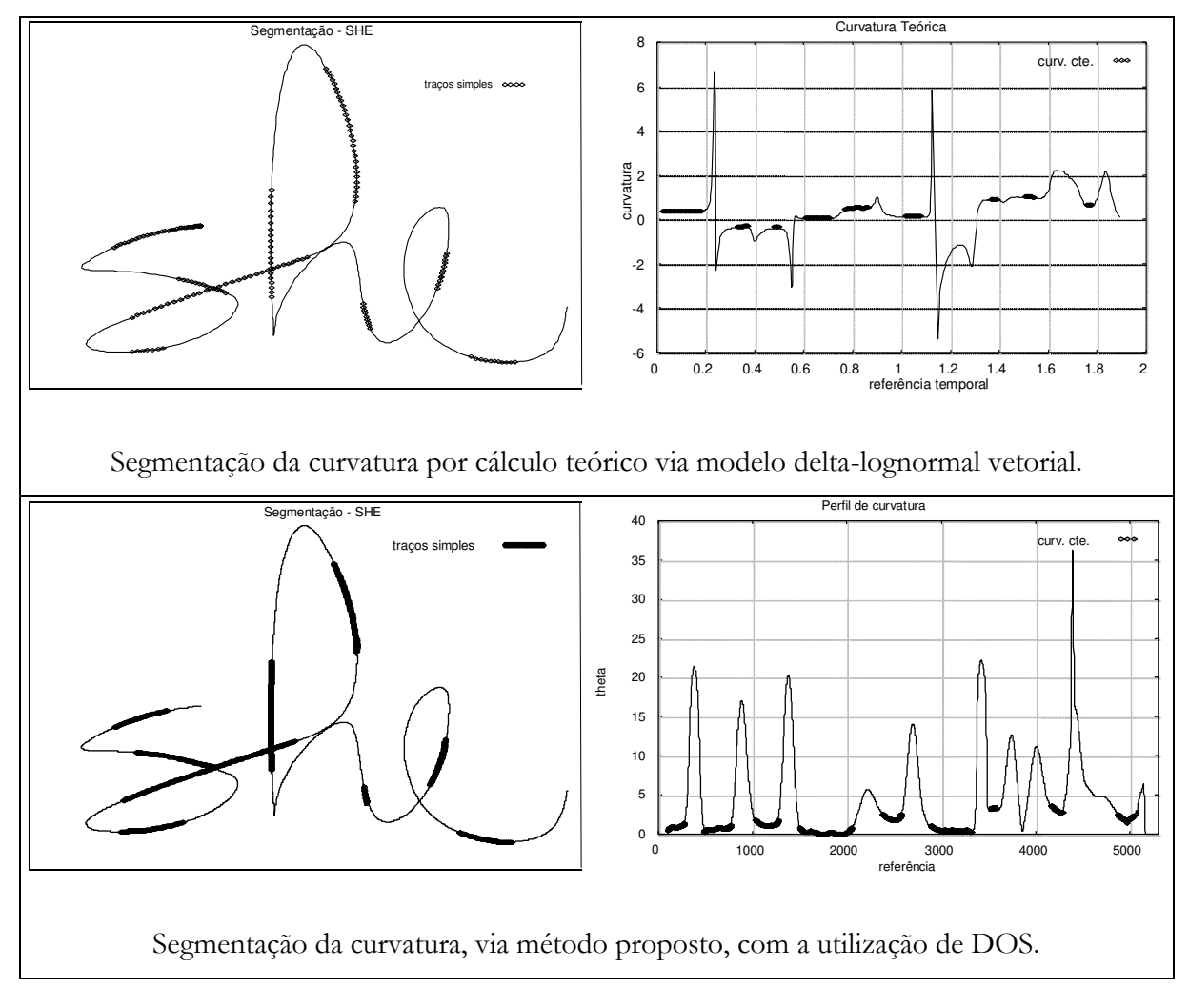

Figura 3.23: Segmentação via cálculo teórico e via método proposto.

 A figura 3.24 mostra a superposição de dois esqueletos de assinaturas de um mesmo autor, amostradas via uma *tablet* Wacom SD-510C a uma freqüência de 205 Hz e a uma resolução de 1.000 ppp (pontos por polegada). Os pontos em que a caneta não encosta na mesa foram retirados e as assinaturas centralizadas sobre seus respectivos centros de massa. Tem-se na mesma figura o resultado da extração dos traços simples e complexos respectivos via o método proposto.

 Através da segmentação em traços simples e complexos, determinam-se então focos de atenção, a partir dos quais as primitivas locais *on/off-line* serão extraídas.

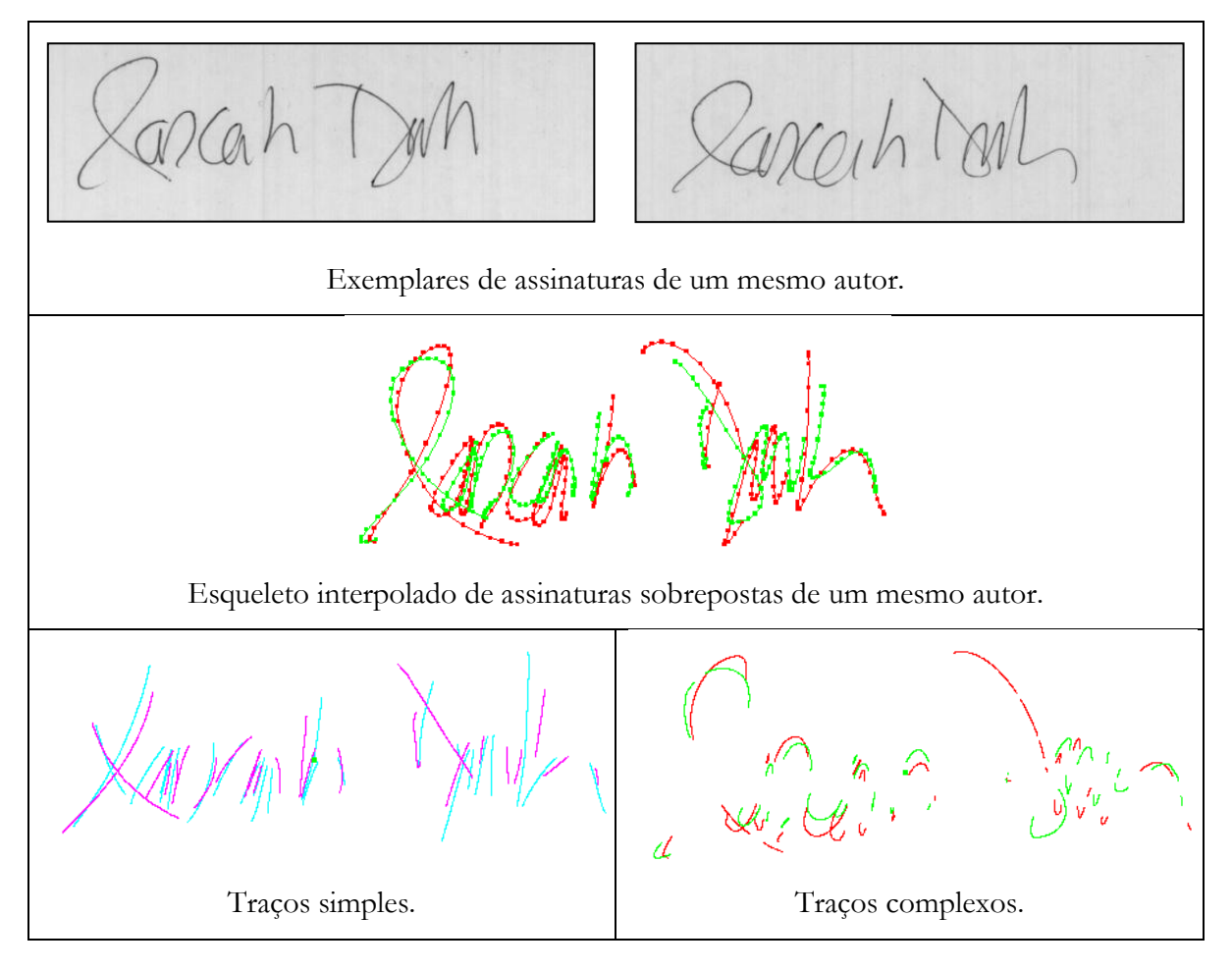

Figura 3.24: Extração de traços simples e complexos em assinaturas.

 O próximo Capítulo descreve em detalhes os módulos constituintes do sistema de verificação de assinaturas proposto.

# **CAPÍTULO 4**

# **DESCRIÇÃO DO SISTEMA**

*São apresentadas aqui, em detalhes, todas as etapas necessárias para o desenvolvimento do método de verificação de assinaturas proposto. A apresentação se divide em dois módulos: Módulo de Aquisição e Tratamento e Módulo de Verificação. Detalhes construtivos das abordagens privilegiadas neste trabalho estão também presentes.* 

## **4.1 Sistema de Verificação de Assinaturas**

 A figura 4.1 apresenta um diagrama de blocos do sistema de verificação de assinaturas proposto.

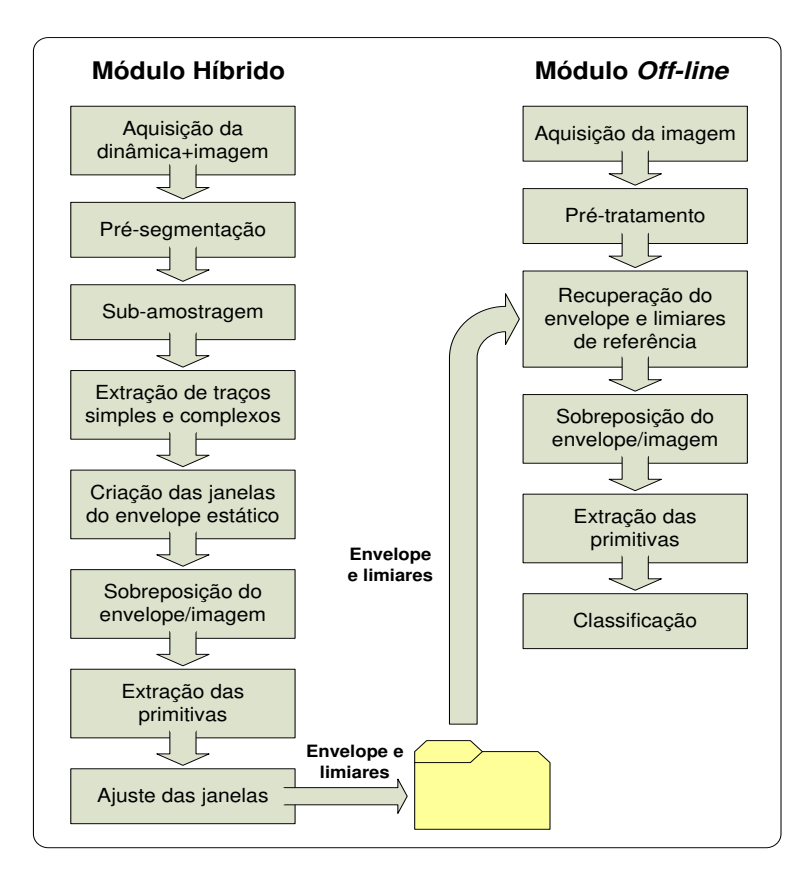

Figura 4.1: Sistema híbrido para verificação de assinaturas manuscritas.

 O sistema é formado por dois módulos independentes. O primeiro módulo híbrido *on/off-line*, realiza a aquisição dos dados, extraindo as primitivas que serão usadas posteriormente pelo classificador. O segundo módulo lê a imagem da assinatura de teste, extrai as primitivas e compara-as com os valores previamente armazenados. A Seção [4.2](#page-83-0) apresenta as duas bases de dados usadas para testes do sistema. Nas Seções [4.3](#page-85-0) e [4.4](#page-103-0) é feito um exame detalhado de cada um dos módulos, com exemplos gráficos da aplicação dos métodos envolvidos. A descrição dos algoritmos e a justificativa para a utilização dos métodos propostos já foram expostos no Capítulo [3.](#page-52-0) 

# <span id="page-83-0"></span>**4.2Dados de Entrada**

 Duas bases de dados foram utilizadas a fim de se estabelecer o comportamento do sistema proposto. A primeira é uma base híbrida *on/off-line*, ou seja, contém os dados dinâmicos e as correspondentes imagens de cada uma das assinaturas. É composta por 400 assinaturas de 20 autores, com 20 assinaturas por autor. Os dados *on-line* foram adquiridos via uma *tablet* Wacom SD-510C, amostradas a uma freqüência de 205 Hz e a uma resolução de 1.000 ppp (pontos por polegada). Ou seja, a mesa é capaz de adquirir 205 posições da caneta por segundo, a uma resolução espacial de 1.000 pontos por polegada, detectando deslocamentos de até 0,0245 mm. Cada ponto amostrado é composto por três números inteiros. O primeiro indica a distância do instrumento de escrita com relação à mesa, variando de 1 (afastamento de aproximadamente 1 cm) a 5 (contato direto da caneta com a superfície da mesa). O par seguinte corresponde às coordenadas horizontais e verticais do ponto amostrado ( *x*, *y* ) contadas a partir da origem localizada no canto superior esquerdo do dispositivo. Os autores foram instruídos para assinarem sobre uma folha branca de papel, reticulada, colocada sobre a mesa. Desta forma, obtiveram-se os dados *off-line* correspondentes. As imagens resultantes foram digitalizadas com uma resolução de 300 ppp em 256 tons de cinza utilizando-se um *scanner* de mesa comum, formando assim o banco de dados estáticos.

 Um segundo banco de dados *off-line* foi formado contendo imagens de 500 assinaturas de 50 novos voluntários com 10 assinaturas por autor. Estes dados também foram lidos via um digitalizador usando uma resolução de 300 ppp.

62

| Spila II, Mon Horace<br> - | Gutun Guyar a Mass                  | Domeio              | Ne y moña             |
|----------------------------|-------------------------------------|---------------------|-----------------------|
| forming Basin              | 2.8                                 | $0.66 - 0.000$      | Denfred.              |
| Affione                    | Polet Costo                         | $\frac{d}{dx}$      | Affercado             |
| Denfred!                   | $+ \mathcal{D} \cdot \mathcal{D}$ . | $k - 7$             | yellater              |
| Jul fairmath               | Almaret.                            | l'idrés tattes chas | Waadi Wunya di Isoche |
| yellater                   | حسا القرنون                         | Shai Lupe           | Joseph Runds          |
| 病有低                        | Ang Cando                           | David Agente e      | Antonio               |
| Gue                        | $\frac{1}{2}$                       | W/ Wayser           | $\ell\ell/\ell\ell$   |
| Reality                    | شهطه                                | Jeli Poton          | <b>SPA</b>            |

Figura 4.2: Amostra de imagens de assinaturas das bases de dados.

 Os autores das bases de dados são nativos de diversos países – França, Canadá, Brasil, Rússia, Vietnã, Líbano, Tunísia e China. Representam, portanto, uma grande variedade de estilos de assinaturas diferentes. As figuras 4.2 e 4.3 mostram alguns exemplos das imagens e dados dinâmicos das assinaturas coletadas.

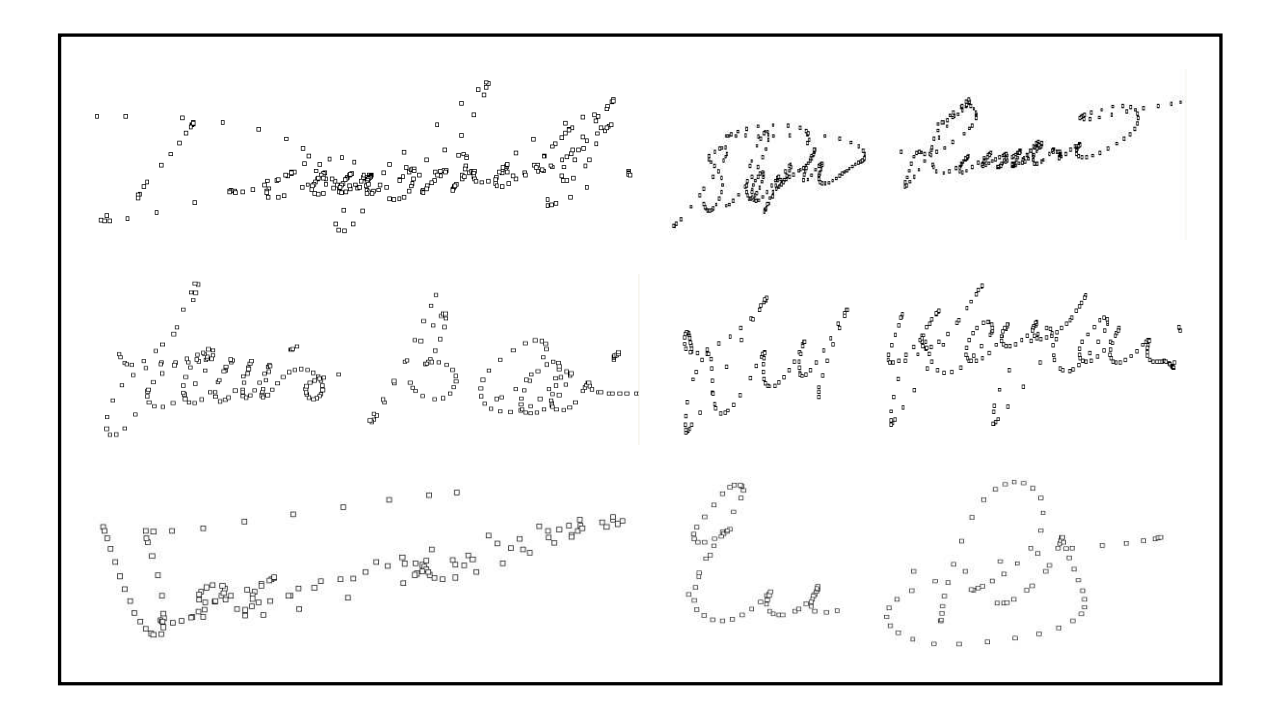

Figura 4.3: Amostra de pontos de assinaturas das bases de dados.

# <span id="page-85-0"></span>**4.3 Módulo Híbrido de Aquisição e Tratamento dos Dados 4.3.1 Aquisição das Assinaturas de Referência**

 Conforme explanado anteriormente, o sistema proposto faz uso tanto da informação dinâmica (dados sobre o movimento do instrumento de escrita sobre o papel com relação ao tempo), quanto da informação estática (imagem resultante). Nesta etapa se dá a aquisição dos exemplares de referência (originais) fornecidos pelos autores, através do uso de uma *tablet*.

 Neste caso, as assinaturas usadas para testes e avaliação do sistema provêm das bases de dados descritas na Seção anterior. A figura 4.4 mostra dois exemplares de assinaturas com todos os pontos amostrados (unidos por segmentos a fim de facilitar a visualização), incluindo os pontos em que a caneta não encosta diretamente na mesa, mas está próxima da mesma. Ao lado dos traçados foram incluídas as imagens correspondentes, digitalizadas a partir do desenho original destas assinaturas no papel.

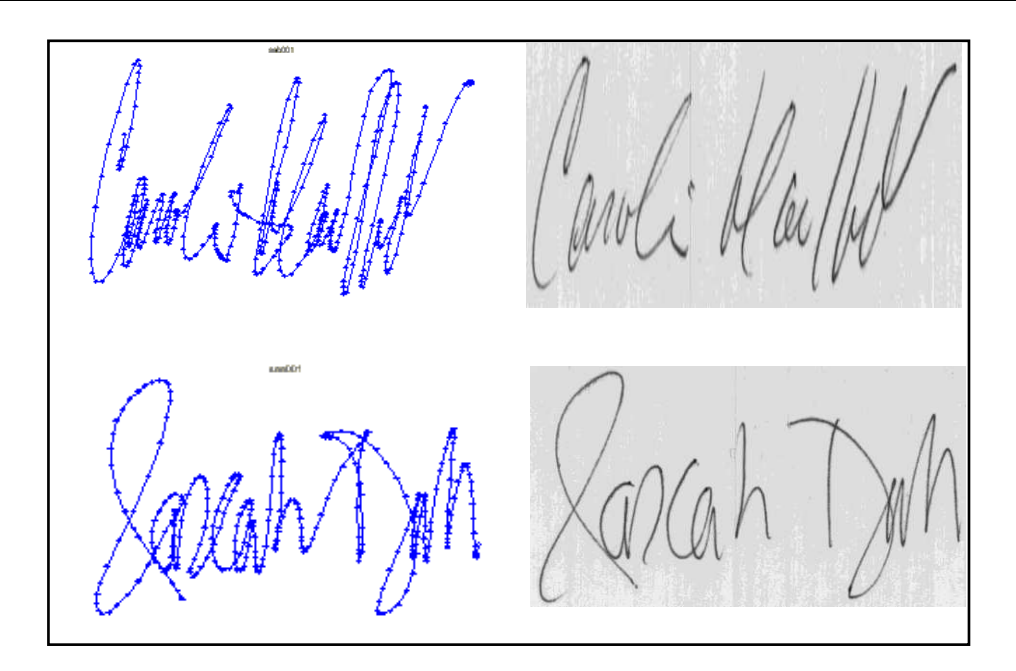

Figura 4.4: Amostra de assinaturas manuscritas dinâmicas e estáticas.

A etapa de pré-segmentação dos dados obtidos é detalhada a seguir.

## **4.3.2Pré-segmentação**

 A primeira operação consiste em transformar a unidade das coordenadas para centímetros, a fim de padronizar as unidades de medida *on-line/off-line*. A seguir eliminam-se os pontos em que o instrumento de escrita não tem contato completo com o papel (mesa), guardando apenas aqueles com valor de distância relativa a mesa igual a cinco (contato direto do instrumento de escrita com o dispositivo de aquisição). As eventuais repetições de pontos, que ocorrem quando a caneta permanece na mesma posição durante mais de um ciclo de amostragem, também são descartadas.

 As assinaturas são então segmentadas em componentes, cada qual definido como o intervalo de pontos em que a caneta esteve em contato contínuo com a superfície da mesa.

 Antes de prosseguir para a etapa de interpolação, faz-se necessária a imposição de um primeiro limiar de filtragem. Todos os elementos (componentes) contendo menos de cinco pontos serão eliminados devido à dificuldade de cálculo dos índices dos polinômios de interpolação com uma pequena quantidade de pontos de referência (C. Gerald e P. Wheatley [\[87\]](#page-68-0), L. Beaumier [92]). O resultado deste processo de filtragem com a conseqüente eliminação de pontos e segmentos ocasiona a perda da referência temporal absoluta do sinal original, criada quando da aquisição dos dados dinâmicos pela *tablet*.

### **4.3.3Subamostragem Recursiva**

 O processo de subamostragem visa à geração de um esqueleto contínuo (reconstrução de um traçado semelhante ao original) a partir do sinal dinâmico das assinaturas. Para isso um método de interpolação recursiva é utilizado, efetuando-se o casamento de polinômios de terceiro grau entre os pontos de controle amostrados do digitalizador. Tal processo é executado de uma maneira recursiva com vistas a preencher todos os pontos dentro do plano *XY* (plano horizontal/vertical da imagem) para uma dada resolução (neste caso, 300 ppp). Detalhes do processo de interpolação se encontram na Seção [3.4.2.](#page-67-0)

 A figura 4.5 mostra o resultado dos processos de filtragem e subamostragem aplicados aos pontos das assinaturas da figura 4.4 (lado esquerdo da figura), preparando as amostras para a etapa de segmentação via complexidade dos traços descrita a seguir.

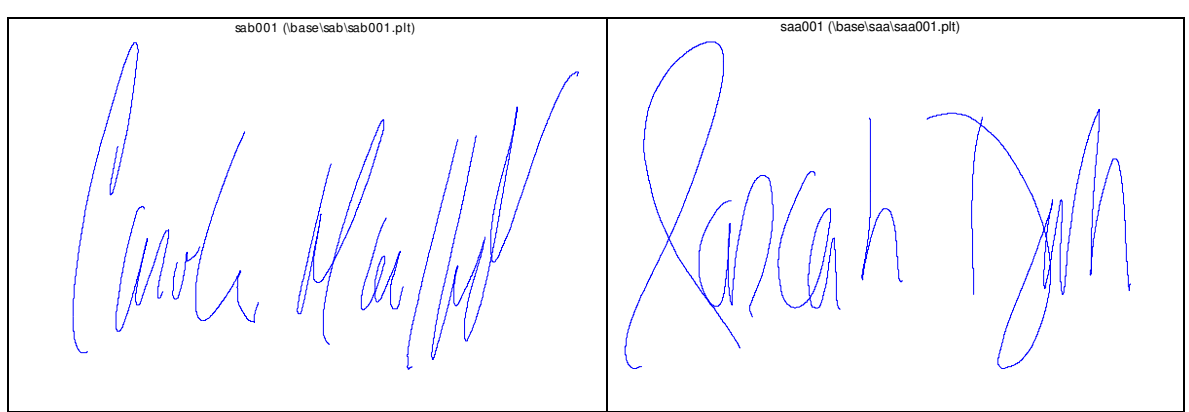

Figura 4.5: Assinaturas após filtragem e interpolação.

## **4.3.4Extração de Traços Simples e Complexos**

 A extração dos ditos traços simples e complexos dos traçados manuscritos da assinatura representa a base do processo de segmentação local, visando focar a atenção em determinadas regiões do sinal quando da obtenção das primitivas locais das assinaturas. Conforme visto na Seção [3.3,](#page-64-0) o conceito de complexidade dos traços provém da análise de um modelo de reprodução da escrita manuscrita (o modelo delta-lognormal), o qual reza que movimentos balísticos complexos como os produzidos durante o ato de assinar são formados a partir de uma sinergia de movimentos puxa-empurra, comandados por sistemas neuromusculares com respostas impulsionais agonistas e antagonistas.

 A segmentação é baseada sobre um critério de curvatura constante/variável inspirado no modelo delta-lognormal. Após a etapa de subamostragem, o perfil de curvatura é calculado pelo método direcional DOS (*Difference of Slopes*). A justificativa para a escolha deste método, bem como uma análise de outros métodos de extração da curvatura se encontram na Seção [3.4.3](#page-69-1) e no Apêndice II.

 Após o cálculo do perfil de curvatura, o sinal é tratado por um filtro adaptativo antes de passar pela etapa de segmentação da curvatura constante/variável. Tal segmentação se dá via uma operação de busca executada entre dois máximos locais de curvatura, baseando-se nos valores da média e do desvio-padrão do valor da curvatura entre tais pontos. A explicação detalhada sobre o método de extração proposto, bem como sobre o cálculo da curvatura e o algoritmo de interpolação se encontra na Seção [3.4](#page-66-0) [93].

 Na figura 4.6 encontram-se as regiões de curvatura constante/variável já segmentadas, que correspondem aos traços simples e complexos das assinaturas da figura 4.5. O traçado mais grosso representa as regiões de curvatura constante do traçado (traços simples), já o traçado fino mostra trechos de curvatura variável (traços complexos).

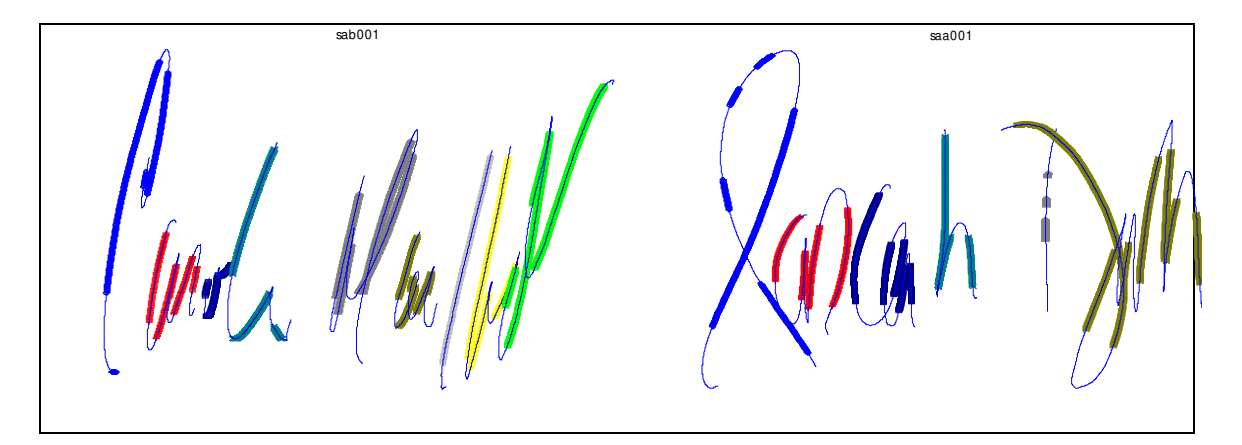

Figura 4.6: Segmentação em traços simples (traçado grosso)/complexos (traçado fino).

 No exemplar saa001 da figura 4.6 (lado direito) nota-se a presença de pequenas regiões contíguas de segmentos simples/complexos que provavelmente deveriam ter sido fusionados em um único elemento. Tal comportamento ocorre, embora que esporadicamente, devido à rigidez do cálculo do limiar de segmentação do método DOS. Caso o limiar seja alterado para permitir a fusão de tais regiões, facultará a formação de anomalias de segmentação em áreas de traços complexos (curvatura variável). Tais anomalias são eliminadas via filtragem, considerando como segmentações válidas aquelas que possuírem um tamanho mínimo de 10% do número de pontos do esqueleto do componente ao qual pertencem. Este percentual foi determinado durante a etapa de prototipagem (Seção [5.2\)](#page-108-0).

 Procede-se a seguir à formação do envelope estático personalizado de cada assinatura, primeiramente via criação de janelas que focalizarão a extração das primitivas, tendo como suporte o esqueleto recém-segmentado.

## **4.3.5Criação das Janelas do Envelope Estático**

 Considerando-se que a posição dos traços simples/complexos produzidos durante movimentos balísticos da escrita manuscrita é uma característica intrínseca de seu autor, visto depender de padrões de ativação neuromuscular próprios [94] (ver Capítulo [3\)](#page-52-0), o escopo utilizado na extração das primitivas locais é delimitado pela criação de janelas em torno das regiões de traços simples do esqueleto segmentado. A escolha das regiões de traços simples em detrimento daquelas apresentando traços complexos, ou uma combinação dos dois, devese a:

- Observações sobre o número de traços das assinaturas indicam que o processo de extração das regiões de curvatura constante proposto apresenta maior regularidade entre as assinaturas de um mesmo escritor, sendo mais consistente que o das de curvatura variável;
- A utilização dos traços simples facilita em muito a escolha do formato e construção das retinas (focos) de atenção utilizadas quando da extração de primitivas – janelas formadas por arcos de circunferência de mesmo formato que a região de suporte correspondente. As regiões complexas são mais bem representadas por elipses [\[10\]](#page-37-0), o que dificultaria em muito a escolha de um fator de forma adequado representativo, além de implicar em um custoso processo de casamento de elipses em cada região de interesse.

 As linhas que delimitam as janelas construídas seguem o contorno do traçado, a uma distância  $\Delta w/2$  deste (figuras 4.7 e 4.8), sendo compostos por dois arcos de circunferência de centro *C(xc,yc)* e raios *R+w/2* e *R-w/2*, respectivamente. Adota-se inicialmente um valor de 80 *pixels* para  $\Delta w$ . O valor final é próprio a cada janela e será escolhido em função da minimização do erro intraclasse durante o processo de ajuste do tamanho das janelas (ver Seção [4.3.8\)](#page-99-0).

 Determina-se inicialmente o círculo correspondente à região de curvatura constante (círculo de raio *R*). As coordenadas do centro e do raio são facilmente obtidas a partir do conhecimento de três pontos (*P1(x1,y1)*, *P2(x2,y2)* e *P3(x3,y3)*) e da fórmula genérica do círculo:

$$
(x - xc)2 + (y - yc)2 = R2
$$
 (4.1)

Para o cálculo do arco de circunferência externo são necessários também os valores dos pontos P1' e P3' (figura 4.7). Tais pontos são calculados pela intersecção das retas que saem do ponto  $C(x, y)$ , passando pelos pontos  $P1(x1,y1)$  e  $P3(x3,y3)$  (equações 4.2 e 4.3), com um círculo genérico de raio  $R + \Delta w/2$  e centro em  $C(x, y)$  (equação 4.1).

$$
y - y_1 = \frac{(y_c - y_1)(x - x_1)}{x_c - x_1}
$$
\n(4.2)

$$
y - y_3 = \frac{(y_c - y_3)(x - x_3)}{x_c - x_3}
$$
\n(4.3)

A partir do conhecimento dos pontos P1' e P3', do centro do círculo  $C(x, y)$  e do raio R+ $\Delta w/2$ , o arco de circunferência externo, que forma um dos lados da janela, é então desenhado ponto-a-ponto no plano XY por suas equações paramétricas:

$$
x = x_c + R\cos\theta
$$
  
\n
$$
y = y_c + R\sin\theta
$$
\n(4.4)

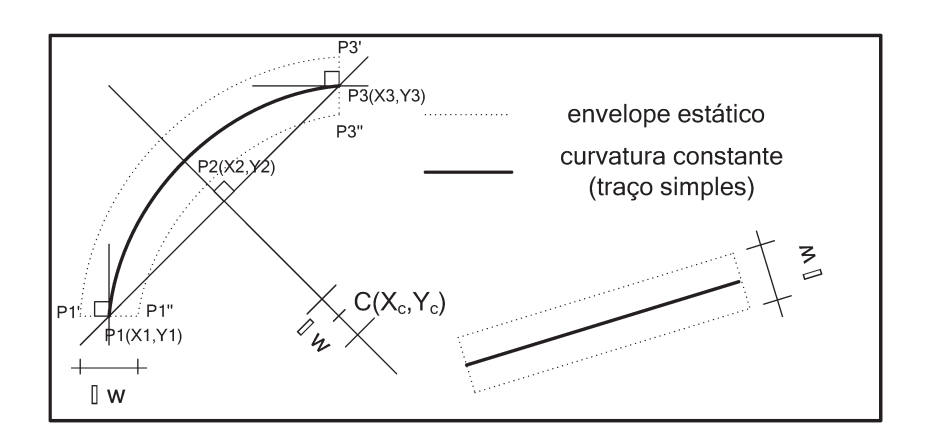

Figura 4.7: Envelope estático - traços simples.

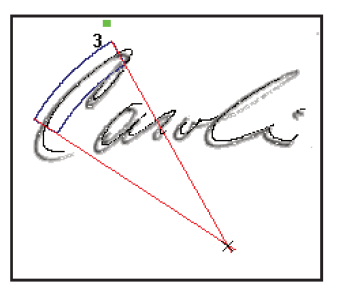

Figura 4.8: Exemplo de janela (desenhada em azul) extraída de um exemplar de assinatura manuscrita (traço simples).

 O mesmo processo é repetido para o cálculo do arco de circunferência interno que passa por *P1''* e *P3''*. Duas equações de reta (equação 4.2, delimitada pelos pontos *P1'* e *P1''* e equação 4.3, delimitada pelos pontos *P3'* e *P3''*) completam a formação da janela.

 No caso de colinearidade dos pontos *P1*, *P2* e *P3*, um retângulo é formado no lugar do anel circular, através da apropriada intersecção das equações de reta correspondentes (figura 4.7).

 O processo acima é repetido para todas as regiões de curvatura constante de todos os componentes de uma dada assinatura. O contorno personalizado resultante, delimitado pelo esqueleto e por todas as janelas obtidas é chamado de **envelope estático** de cada assinatura (figura 4.12).

 A seguir, o envelope obtido será superposto à sua imagem, visando à extração das primitivas estáticas associadas.

# <span id="page-91-0"></span>**4.3.6Sobreposição do Envelope sobre a Imagem Correspondente**

 A sobreposição do envelope estático sobre a imagem implica, primeiramente, numa mudança de resolução a fim de compatibilizar os dois espaços de representação. Dado que as imagens utilizadas pelo sistema foram digitalizadas a uma resolução de 300 ppp, e que a *tablet* possui uma resolução de 1.000 ppp, os pontos amostrados pela mesa foram divididos por 3,33 para realizar a conversão de coordenadas, transformando os pontos dinâmicos do esqueleto em *pixels* de imagem. Considerando-se que as imagens utilizadas foram digitalizadas com 256 níveis de cinza (referencial de intensidade de brilho de cada ponto), atribuiu-se o valor 0 (cor preta) aos elementos do esqueleto quando da sobreposição imagem/esqueleto.

 A sobreposição exige ainda a utilização de um mesmo referencial espacial, tanto para as coordenadas do esqueleto, quanto para os *pixels* da imagem. Para tanto, uma operação de translação dos dados dinâmicos e estáticos é efetuada, centrando-os sobre os respectivos centros de massa dos dois espaços de representação.

 Segundo a geometria analítica, por definição, o centro de massa de uma figura é calculado através de uma média ponderada sobre todos os pontos da figura. No sistema desenvolvido são propostas duas abordagens diferentes para a determinação dos centros de massa, visto se tratarem de dois espaços de representação diferentes (*on-line* e *off-line*). Para o caso dos pontos oriundos da *tablet*, o centro é calculado a partir do somatório de todas as coordenadas do esqueleto interpolado, atribuindo-se um peso unitário a cada pixel, dividindo a seguir o resultado pelo número total de *pixels*. Já para o centro de massa da imagem, optouse por utilizar como fator de ponderação o módulo (magnitude) do vetor gradiente direcional *G*(figura 4.9), calculado sobre todos os *pixels* da imagem via operador de Sobel [\[82\]](#page-55-0) (ver tabela 4.1). Desta forma receberão um peso maior os *pixels* localizados nas regiões de transição dos níveis de cinza (bordas) presentes no contorno das assinaturas [\[41\]](#page-42-0).

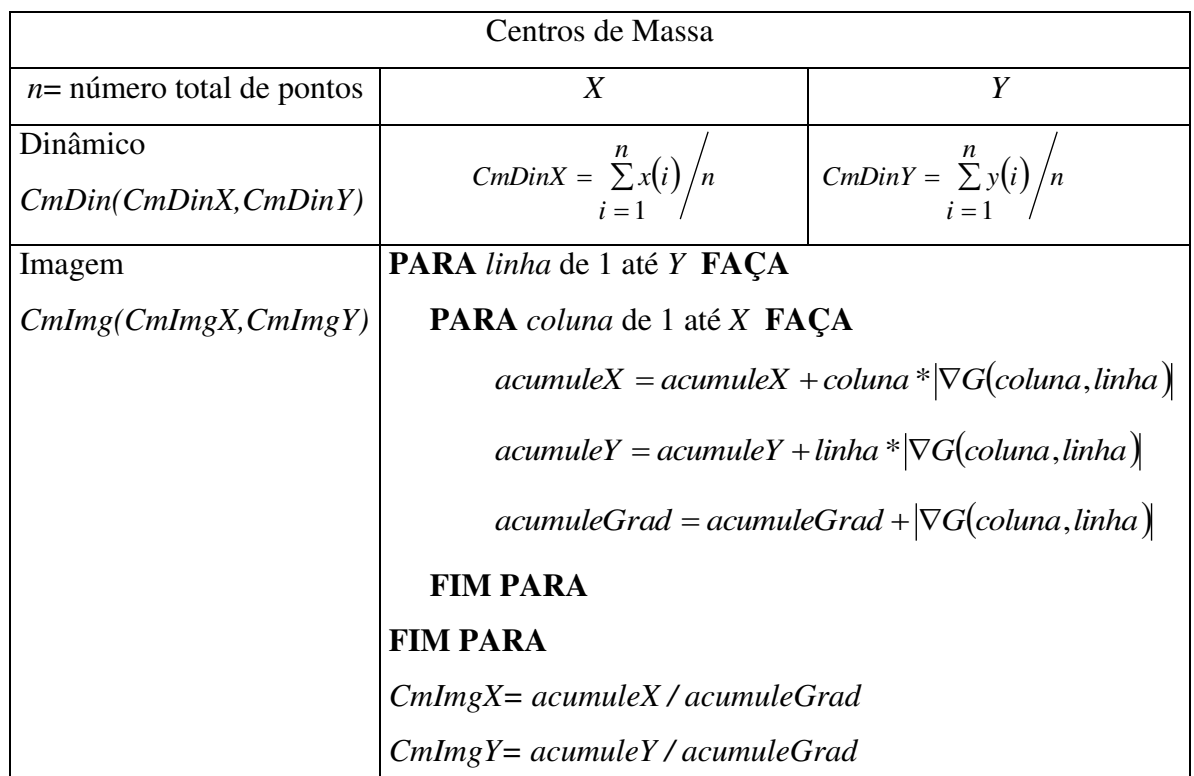

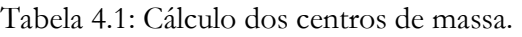

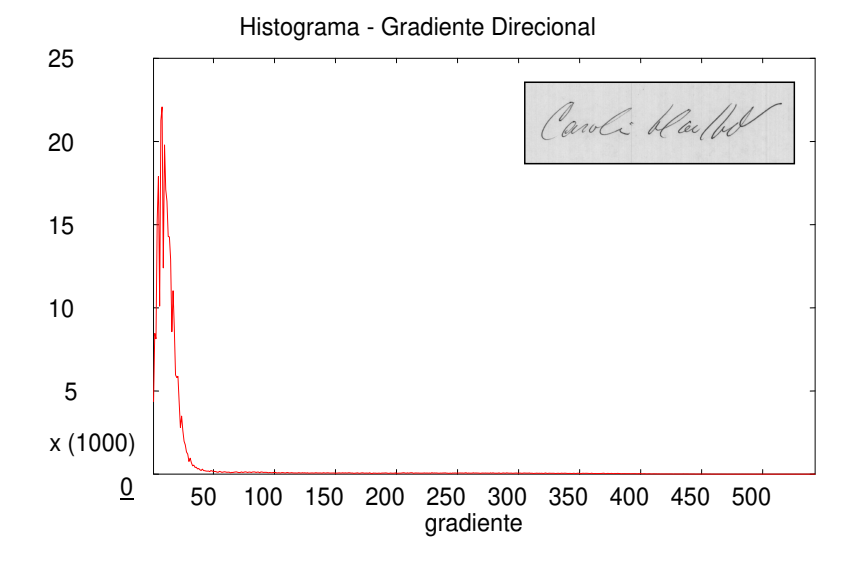

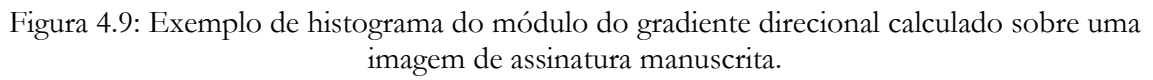

 Os valores obtidos do gradiente direcional serão utilizados durante diversas etapas do sistema proposto, desde a centralização via centros de massa, passando pela eliminação do fundo da imagem através de uma operação de limiarização sobre o histograma de luminância e até a extração do fator de forma utilizado na determinação das primitivas locais. Maiores detalhes sobre o cálculo do gradiente podem ser encontrados na Seção [3.2.2.](#page-54-0)

 Antes da operação de centralização da imagem e do envelope pelos respectivos centros de massa, o fundo da imagem é extraído para eliminar a influência do valor dos *pixels* do fundo no cálculo das coordenadas dos centros de massa. Tal operação é realizada através da aplicação de um limiar (Otsu, 1979 [\[84\]](#page-62-0)) sobre o histograma do módulo do gradiente direcional (figura 4.9).

 A figura 4.10 mostra o resultado da operação de limiarização aplicado sobre um exemplar de assinatura manuscrita, na qual temos também a sobreposição do esqueleto interpolado proveniente dos dados dinâmicos com a imagem correspondente.

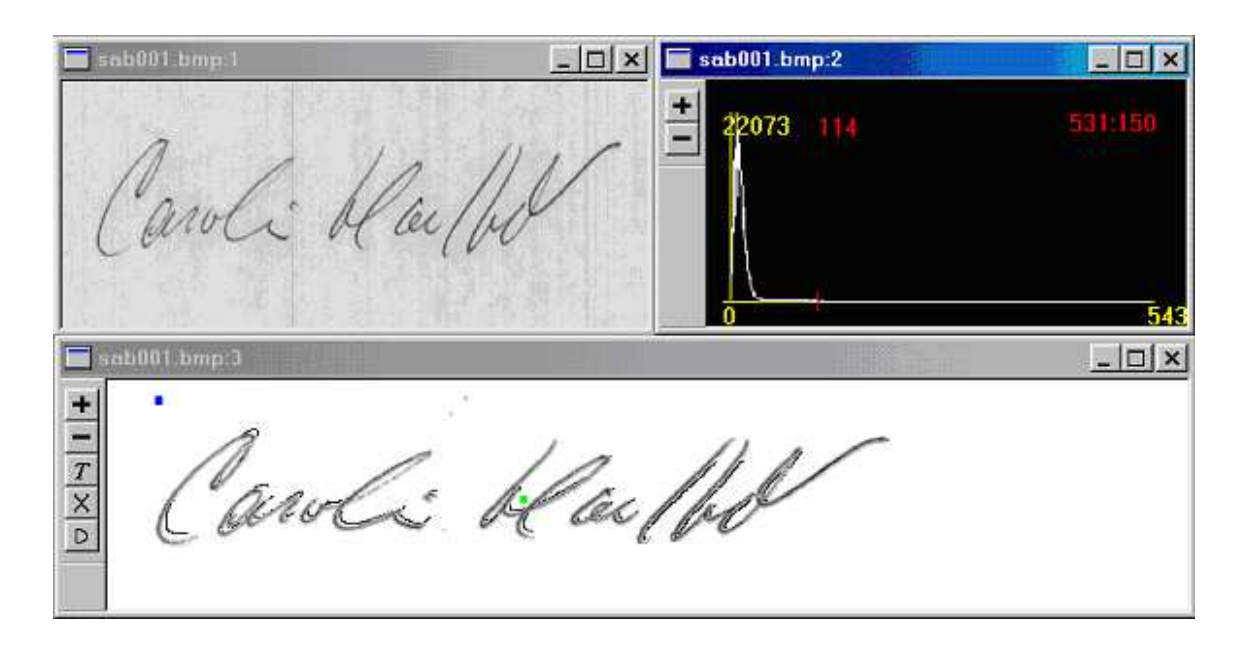

Figura 4.10: Limiarização pelo módulo do gradiente.

 É possível observar que, mesmo depois do alinhamento via centragem e da mudança de resolução, existe uma diferença entre a posição do esqueleto e sua imagem, chamada de *erro de paralaxe*. Tal desvio se apresenta quando da aquisição dos dados via *tablet* devido à inclinação do instrumento de escrita, visto que a posição da ponta da caneta sobre o papel não é necessariamente a mesma que a captada pelos sensores da mesa, ocasionando geralmente um deslocamento lateral para a direita ou esquerda (dependendo da destreza do autor da assinatura). Essa diferença varia de escritor a escritor, apresentando-se para alguns de forma mais significativa (figura 4.11). Um estudo sobre este fenômeno e suas implicações foi apresentado por [95].

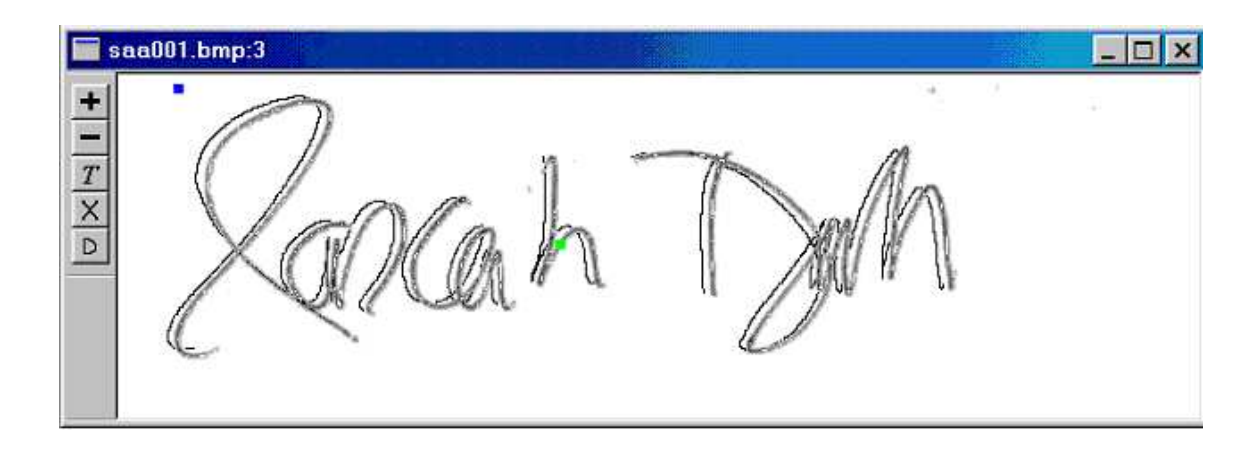

Figura 4.11: Sobreposição do esqueleto sobre a imagem – paralaxe.

 No sistema desenvolvido, o fenômeno da paralaxe é levado em conta durante o processo de aprendizagem, quando o tamanho das janelas que englobam os traços é determinado dinamicamente via minimização do erro intraclasse (Seção [4.3.8\)](#page-99-0). Verifica-se também que os sinais problemáticos (aqueles que apresentam desvio considerável devido à paralaxe) continuam a apresentar uma alternância nas regiões de curvatura constante/variável relativamente às mesmas posições que o sinal estático correspondente.

 A figura 4.12 mostra o resultado das operações de supressão do fundo por limiarização do gradiente direcional, centralização pelos centros de massa e segmentação com formação de janelas, resultando por fim no envelope estático da assinatura de cada um dos escritores. Neste estágio, cada janela está individualmente etiquetada, formando um envelope ao redor de traços da assinatura, podendo ser facilmente acessada durante o processo de extração de primitivas que segue.

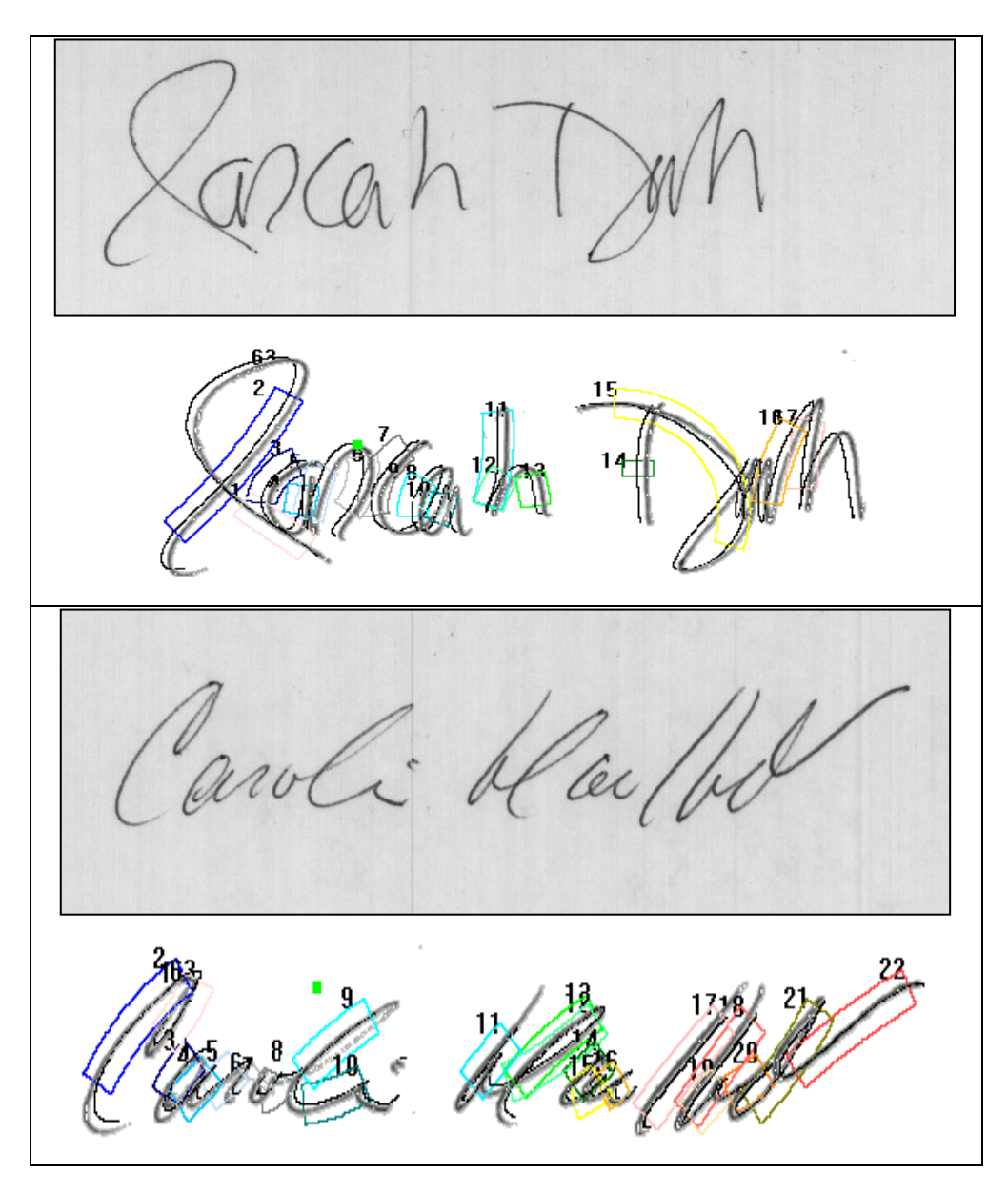

Figura 4.12: Segmentação – janelas do envelope estático.

 A próxima etapa visa descrever os processos de extração de primitivas pertinentes a partir dos segmentos limitados pelos envelopes estáticos formados, que serão utilizadas durante a fase de ajuste dos tamanhos das janelas e extração dos limiares do sistema.

## <span id="page-95-0"></span>**4.3.7Extração de Primitivas Locais e Globais**

 Conforme descrito na Seção [2.1.2,](#page-32-0) um sistema de verificação de assinaturas pode trabalhar essencialmente com dois tipos de características: locais e globais. O processo de extração das primitivas ocorre tanto no módulo de aprendizagem dos limiares de decisão quanto no módulo de verificação.

 O sistema proposto faz uso de quatro primitivas locais e três primitivas globais, a saber:

### Primitivas Globais:

- 1. Distribuição espacial da assinatura;
- 2. Proporção de *pixels* fora do retângulo formado pelos valores das distâncias médias com relação ao centro de massa previamente calculadas;
- 3. Direção preferencial da assinatura;
- 4 e 5. Distribuição espacial dos *pixels* com relação aos eixos horizontal e vertical;

### Primitivas Locais:

- 1. Direção de cada traço simples;
- 2. Proporção de *pixels* dentro de cada janela formada;
- 3. Quantidade de traços simples.

A metodologia de extração de cada uma delas é descrita em detalhes a seguir.

### **4.3.7.1 Primitivas globais**

1. Distribuição espacial da assinatura. Dado um ponto  $P_i$  de coordenadas  $x_i^P$  e  $y_i^P$ , calcula-se primeiramente a distância média dos pontos com relação ao centro de massa tanto na vertical quanto na horizontal através das fórmulas 4.5 e 4.6. *CmImgX* e *CmImgY* são os centros de massa calculados em ambas as direções e *totPixImg* a quantidade total de *pixels* da imagem. O valor de *Prop* na fórmula 4.7 fornece uma idéia da distribuição espacial da assinatura (figura 4.13).

$$
DistMedX = \frac{\sqrt{\sum_{i=1}^{totPixImg}(x_i^P - CmlmgX)^2}}{totPixImg}
$$
\n(4.5)

$$
DistMedY = \frac{\sqrt{\sum_{i=1}^{totPixImg}(y_i^P - CmlmgY)^2}}{totPixImg}
$$
\n(4.6)

$$
Prop = \frac{DistMedX}{DistMedY}
$$

**(4.7)**

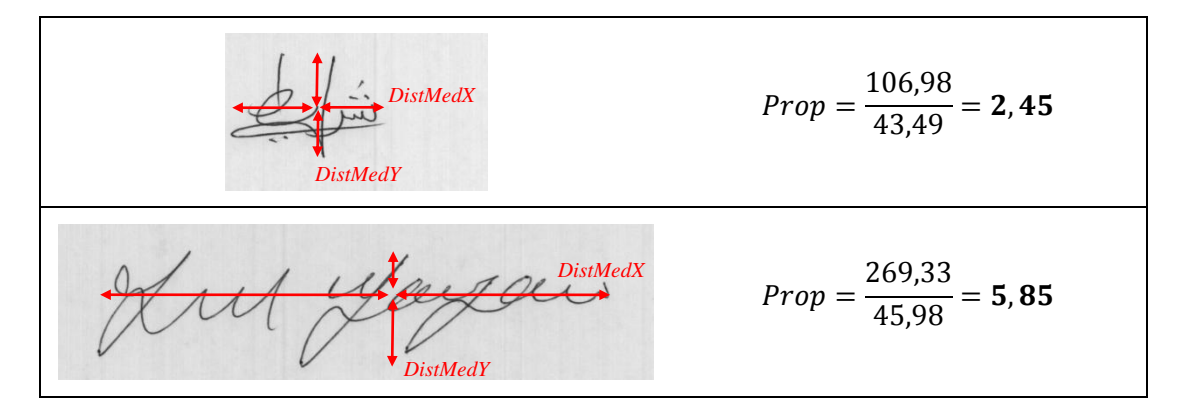

Figura 4.13: Exemplo do cálculo da distribuição espacial.

2. A razão entre os *pixels* localizados fora do retângulo formado pelos valores das distâncias médias *DistMedX* e *DistMedY* previamente calculadas e o número total de *pixels*. Determina-se esta razão da seguinte forma: um retângulo é centralizado sobre o centro de massa da assinatura, tendo como lados o dobro dos valores médios das distâncias dos pontos com relação ao centro de massa previamente calculadas (equações 4.5 e 4.6). É contado o número de *pixels* localizados fora deste retângulo (*totPixFora*), dividindo-se este número pela quantidade total de *pixels* da imagem (*totPixImg*) (figura 4.14).

$$
PropFor a = \frac{totPixFor a}{totPixImg} \tag{4.8}
$$

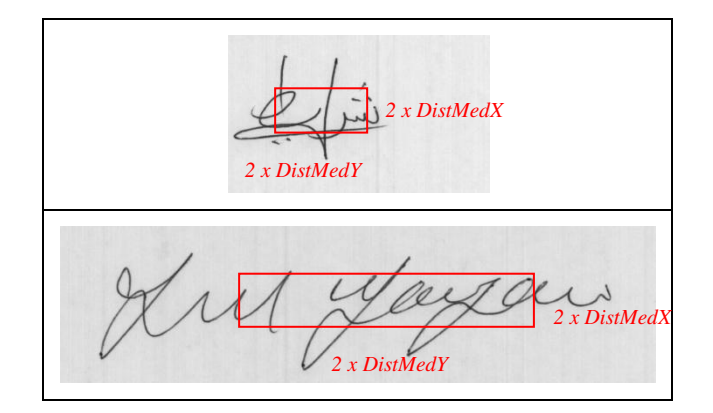

Figura 4.14: Exemplo de regiões usadas para a extração da primitiva.

 A escolha do total de *pixels* fora do retângulo utilizada pela equação 4.8 ao invés do total de *pixels* dentro do retângulo é arbitrária, visto que ambos os valores são complementares, conduzindo a um resultado semelhante, conforme verificado pelos testes realizados durante o desenvolvimento do protótipo do sistema;

3. A direção preferencial (inclinação majoritária) da assinatura, definida como o ângulo correspondente ao valor máximo do histograma acumulativo (de freqüências angulares), obtido a partir das direções dos vetores gradientes de cada *pixel*  $\theta(x,y)$ , calculados por uma operação de convolução da imagem com uma máscara de Sobel (ver Seção [3.2.2,](#page-54-0) figura 3.2);

$$
DirPref = \max(hist(\theta(x_{1\cdots tanX}, y_{1\cdots tanY})))
$$
\n(4.9)

4. As distâncias médias entre os *pixels* e o centro de massa tomadas na vertical e na horizontal (*DistMedX* e *DistMedY* ), previamente calculadas pelas equações 4.5 e 4.6.

#### **4.3.7.2 Primitivas locais**

 Considerando que as janelas do envelope estático acompanham o contorno do traçado (ver figura 4.12), a utilização de um fator de forma direcional representa uma escolha natural para a determinação das características regionais das assinaturas (ver Seção 2.1.2). O gradiente direcional calculado quando da sobreposição dos espaços de representação *on-line* (janelas construídas a partir dos esqueletos das assinaturas) e *off-line* (imagens das assinaturas) será, portanto, utilizado como fator de forma de base para a extração das primitivas locais do sistema. Resta calcular uma medida homogênea sobre o gradiente que possa representar os dois espaços de representação (*on/off-line*) de uma maneira consistente.

 Para tal é utilizada a função distribuição de probabilidade (PDF – *Probability Distribution Function*) aplicada aos valores do gradiente, denominada *PDF direcional* (ver Seção [3.2.4\)](#page-58-0), obtida para cada porção de sinal contido nas janelas do envelope estático da assinatura. Desta forma, as primitivas locais extraídas se resumem a:

1. A direção global de cada traço simples representada pela média circular (ver Seção [3.1\)](#page-52-1) da função de densidade de probabilidade direcional calculada sobre cada janela. O uso da média circular, ao invés da média tradicional, justifica-se pelo fato de se trabalhar com valores angulares, normalizados entre zero e 180 graus, o que poderia

influenciar sobremaneira o cálculo das direções dos traços (ver mais detalhes na Seção [3.1\)](#page-52-1). Determinação da média circular:

$$
C_n = \sum_{i=0}^{180} \cos(i) \times PDF_{i,n}
$$
 (4.10)

$$
S_n = \sum_{i=0}^{180} \text{sen}(i) \times PDF_{i,n}
$$
 (4.11)

$$
MediaCirc_n = a\cos(C_n/\sqrt{C_n^2 + S_n^2})
$$
\n(4.12)

Para  $n = 1 \cdots n$ *jan*, onde *njan* é o número total de janelas segmentadas (traços simples) desta assinatura;

2. A proporção de *pixels* dentro de cada janela do envelope estático (*PropDentroJan*), dada pela relação entre a quantidade de *pixels* dentro da janela (*totPixDentroJan*) sobre o número total de *pixels* da assinatura (*totPixImg*).

$$
PropDentrolan = \frac{totPixDentrolan}{totPixImg}
$$
\n(4.13)

3. Quantidade de traços simples. Primitiva que representa a quantidade de janelas do envelope estático da assinatura. Esta quantidade é a princípio estável entre exemplares de um mesmo autor e poderia ser utilizada como fator discriminante, mas os resultados de prototipagem obtidos vieram a provar o contrário (ver Seção [5.2.1\)](#page-108-1). Devido à fraca capacidade de discriminação apresentada, acabou sendo descartada na implementação final do sistema.

#### <span id="page-99-0"></span>**4.3.8Ajuste da Largura das Janelas do Envelope Estático**

 A etapa aqui explicitada é responsável pelo ajuste da largura das janelas do envelope estático das assinaturas a fim de levar em conta a variação horizontal existente entre os exemplares de assinaturas de um mesmo autor. A figura 4.15 mostra três exemplares autênticos de uma mesma assinatura (lado esquerdo) com os respectivos traços simples sobrepostos, centrados pelos centros de massa (lado direito). Percebe-se nitidamente a variação horizontal na produção destas assinaturas.

O procedimento apresentado nesta Seção escolherá um envelope estático, extraído entre os espécimes originais de cada autor, a fim de servir como protótipo representativo da classe das assinaturas autênticas deste autor. As janelas de tamanho personalizado ajustadas e os respectivos valores da média e desvio padrão das primitivas extraídas serão guardados para futura comparação, no módulo de verificação off-line do sistema (ver Seção 4.4).

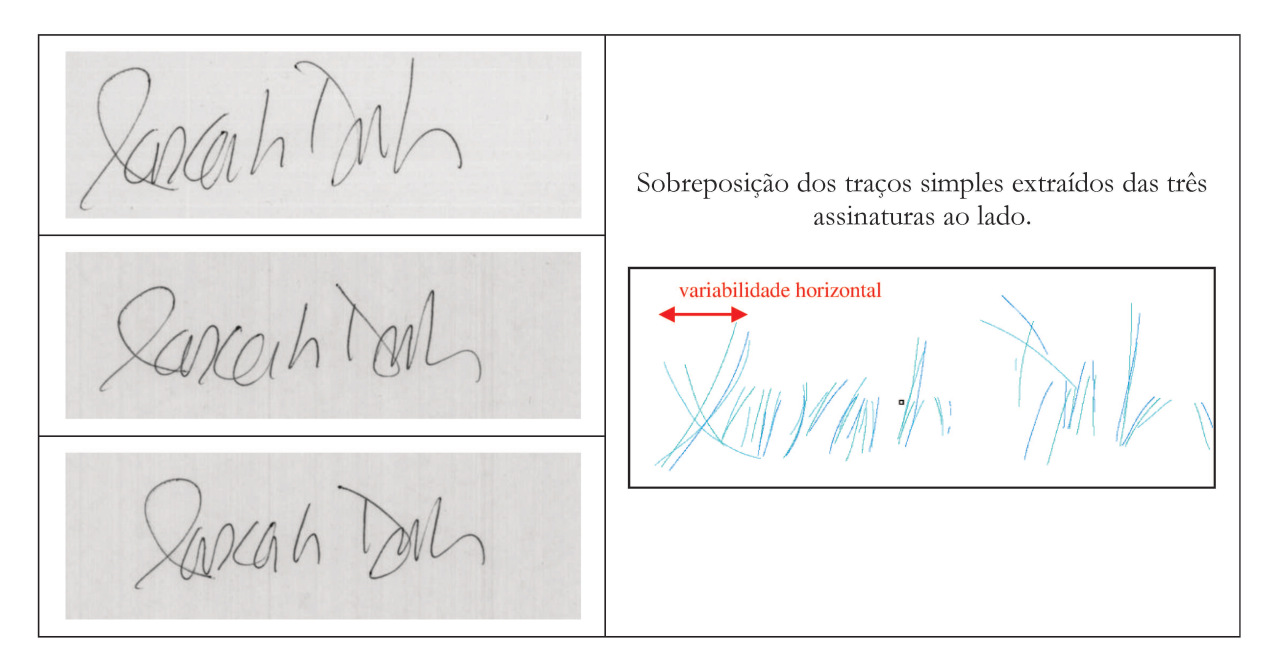

Figura 4.15: Exemplo da variabilidade horizontal presente nas assinaturas.

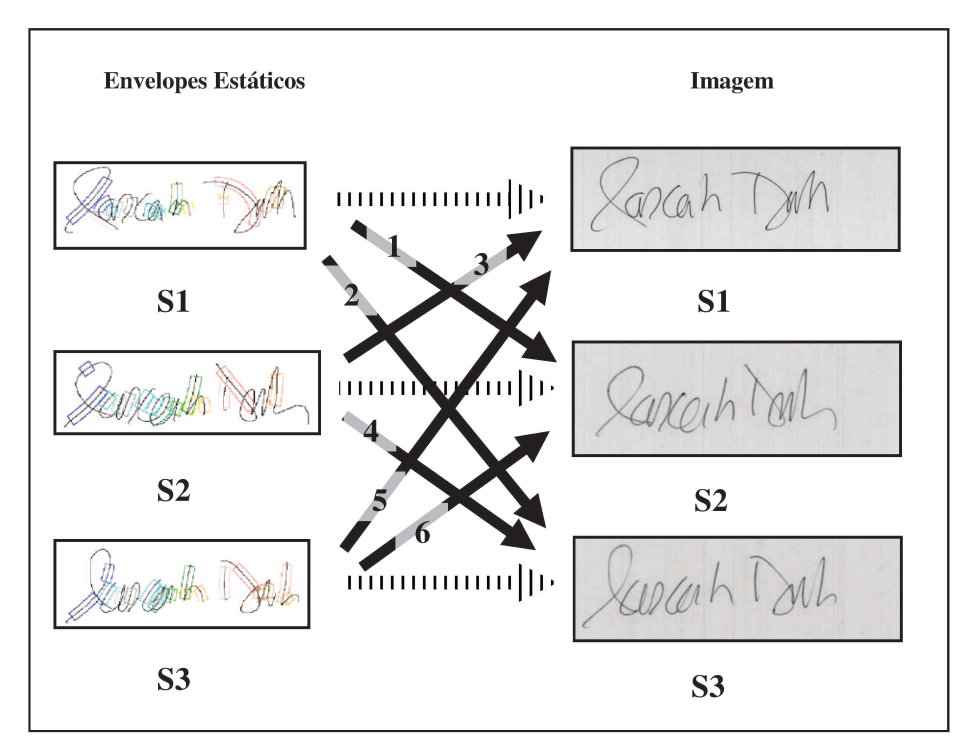

Figura 4.16: Combinações possíveis de sobreposições do esqueleto/imagem.

 Para tal, as assinaturas de referência e os respectivos envelopes estáticos são sobrepostos. Para um conjunto de três referências temos um total de seis possíveis superposições diferentes (figura 4.16).

 A seguir as larguras das janelas são alteradas visando obter a menor distância intraclasse possível entre as assinaturas, sendo que a distância entre um dado par de assinaturas é calculada como a diferença total entre as direções médias de cada traço simples individual. Uma distância pequena representa uma grande similaridade entre as assinaturas.

 O processo de ajuste das janelas e determinação do protótipo é apresentado em detalhes na tabela 4.2.

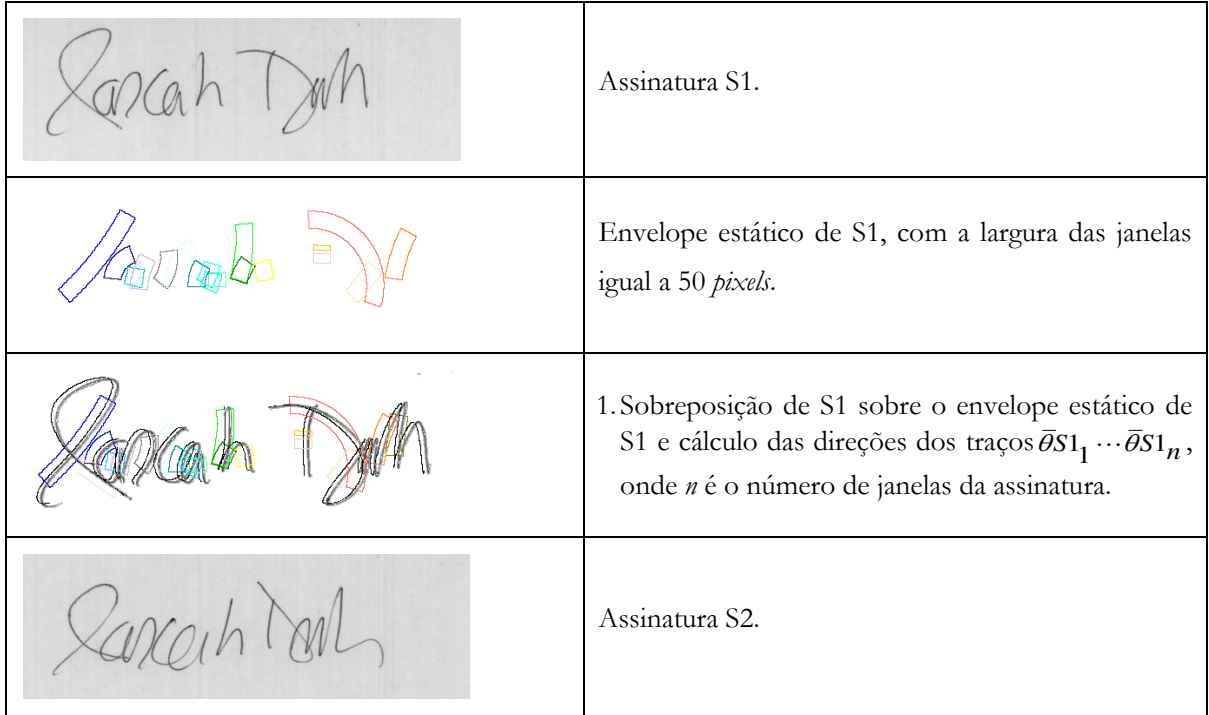

Tabela 4.2: Processo de ajuste das janelas do envelope estático e determinação do protótipo representativo da classe.

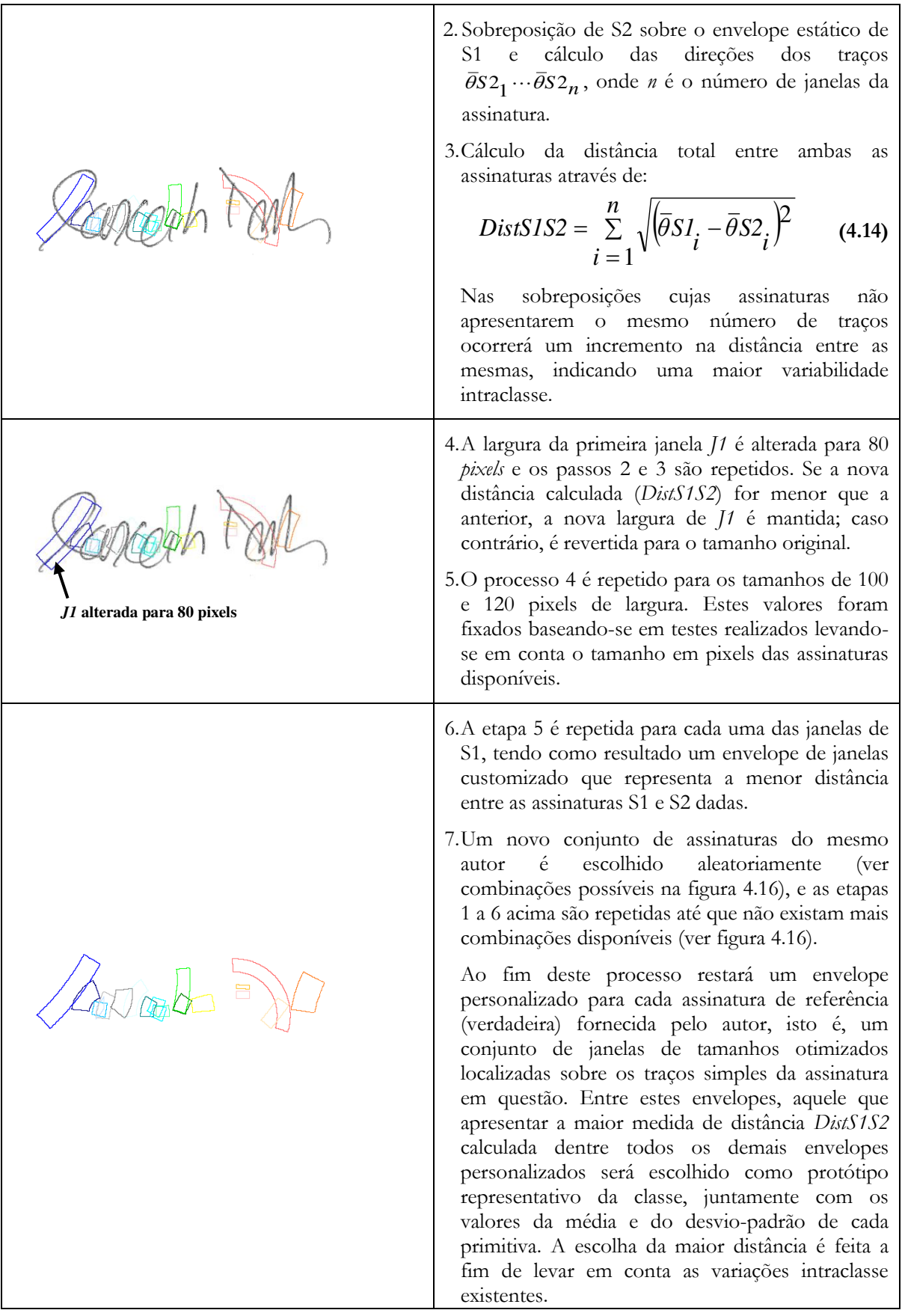

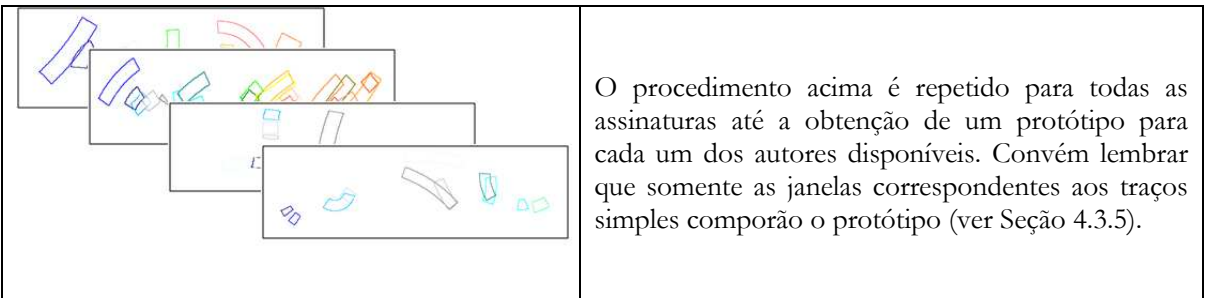

 Após a operação de determinação dos protótipos representativos das assinaturas de cada um dos autores descrito acima, ou seja, do conjunto de janelas a partir das quais serão extraídas as primitivas locais capazes de identificar a assinatura, as imagens das assinaturas de referência são descartadas e somente o envelope (largura das janelas) e os limiares (desviospadrão e médias das primitivas extraídas) são salvos juntamente com um número de identificação pessoal do autor (NIP). Tais informações serão utilizadas pelo módulo de verificação explicitado a seguir.

# <span id="page-103-0"></span>**4.4 Módulo de Verificação (Off-line)**

 O módulo de verificação é o responsável pelo processamento da imagem da assinatura de teste, comparando-a com os dados da referência.

## **4.4.1 Aquisição da Imagem da Assinatura de Teste**

 A assinatura de teste é lida do documento com o auxílio de um equipamento digitalizador, como por exemplo um *scanner.* Para efeito dos testes do sistema proposto a assinatura é lida diretamente da base de dados de imagens de assinaturas formada.

## **4.4.2Pré-tratamento**

 Os dados de entrada são filtrados a fim de separá-los do fundo, usando a mesma operação de limiarização explicada anteriormente (Seção [4.3.6\)](#page-91-0). Dependendo do tipo de aplicação utilizada, outras operações podem ser necessárias a fim de eliminar linhas horizontais e/ou desenhos da imagem do documento. Tal etapa de processamento pode ser extremamente complexa e não faz parte dos objetivos deste trabalho, não sendo, portanto, tratada aqui.

## **4.4.3Sobreposição do Envelope Autêntico sobre a Assinatura de Teste**

O protótipo da assinatura autêntica e seus limiares são extraídos da base de dados levando-se em conta o número de identificação pessoal fornecido (NIP), sendo o envelope então sobreposto na imagem da assinatura de teste de acordo com o procedimento descrito na Seção [4.3.6.](#page-91-0)

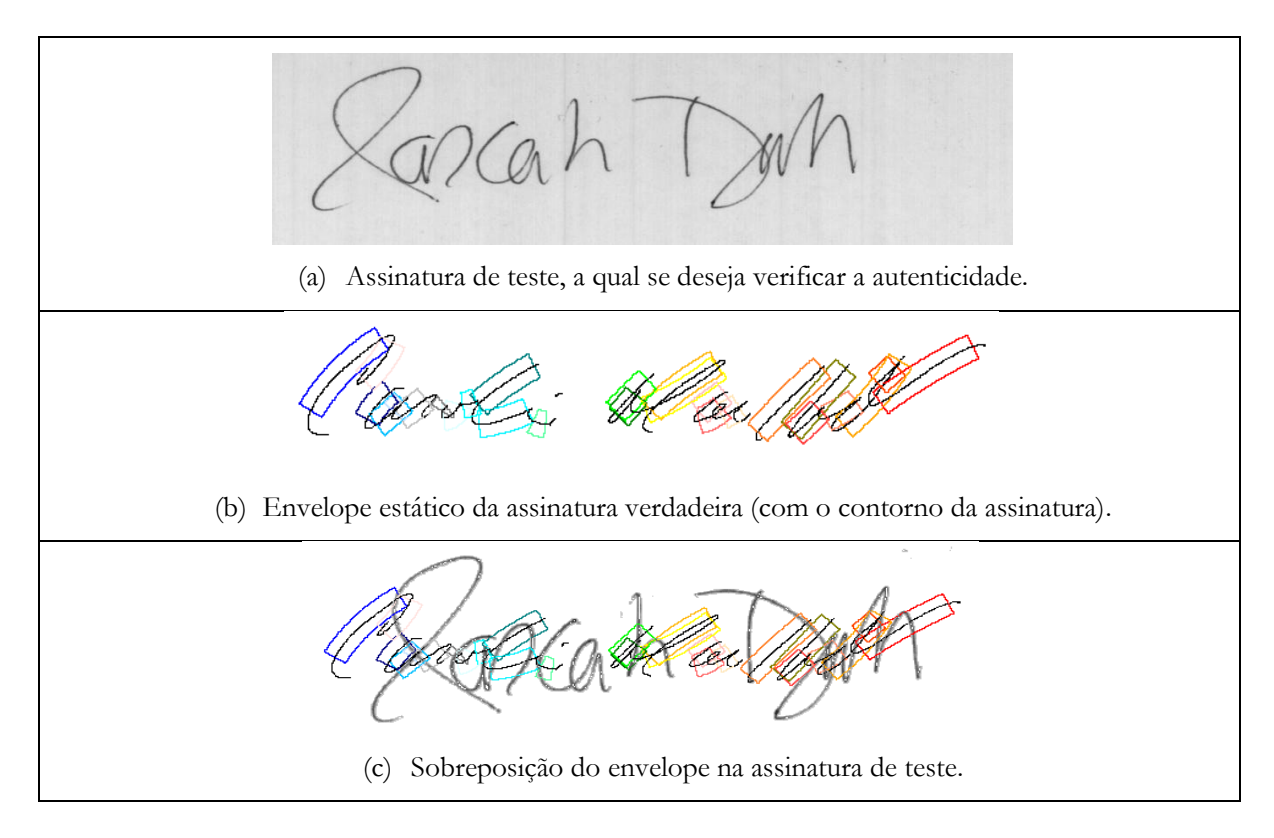

Figura 4.17: Sobreposição do envelope de referência sobre a imagem da assinatura de teste.

 A figura 4.17 mostra o envelope estático de uma assinatura autêntica (assinatura de referência) sobreposto à imagem da assinatura de teste, que neste caso é falsa.

### **4.4.4Extração das Primitivas**

 Nesta etapa ocorre a extração das primitivas globais (*Prop*, *PropFora*, *DirPref*, *DistMedX* e *DistMedY*) e locais (*MediaCirc*, *totPixDentroJan* e número de traços simples), delimitadas pelas janelas do protótipo de referência, de acordo com o exposto na Seção [4.3.7.](#page-95-0)

### **4.4.5Classificação**

 A decisão sobre a autenticidade da imagem de teste é realizada via comparação das primitivas locais e globais extraídas *versus* os limiares armazenados durante o processo de aprendizagem. Nos testes realizados optou-se por utilizar dois classificadores baseados em medidas de distâncias Euclidianas normalizadas [96], calculadas sobre as primitivas extraídas e as armazenadas na base de referência.

 O primeiro é um classificador múltiplo a voto, em que o resultado final sobre a autenticidade da assinatura de teste é dado baseado na quantidade de votos positivos emitidos por um conjunto de sete regras de decisão individuais, cada uma delas operando com uma primitiva diferente.

 O segundo classificador implementado usa uma medida de similaridade que considera a soma de todas as distâncias produzidas pelas primitivas individuais. Se este somatório for maior que um limiar (ver Capítulo [5](#page-106-0) – Resultados), a assinatura de teste é considerada como verdadeira; caso contrário, é tida por falsa.

 No próximo Capítulo serão apresentados os experimentos e os respectivos resultados obtidos com a implementação da metodologia aqui proposta.

# <span id="page-106-0"></span>**CAPÍTULO 5**

# **RESULTADOS**

*Neste Capítulo são mostrados os testes de prototipagem das primitivas bem como os diversos experimentos realizados no sistema proposto com os respectivos resultados obtidos.* 

### **5.1 Classificadores**

 Os classificadores apresentados a seguir serão usados para o teste de prototipagem das primitivas e para os testes de desempenho do sistema como um todo.

### **5.1.1 Classificador a Distância Euclidiana Normalizada**

Considerando  $p_{\text{T}}^{(x)}$  como sendo o valor da primitiva *x* extraída da assinatura de teste  $T$ ,  $\overline{p}_{K}^{(x)}$  e  $\sigma_{K}^{(x)}$  o valor médio e o valor do desvio padrão da mesma primitiva, obtidos a partir do conjunto de assinaturas de referência  $K$  durante o processo de ajuste das janelas do sistema e salvos na base de dados. A distância normalizada  $d^{(x)}$  entre a primitiva *x* e seu valor médio é dada por:

$$
d^{(x)} = \sqrt{\frac{\left(p_{\rm T}^{(x)} - \overline{p}_{\rm K}^{(x)}\right)^2}{\sigma_{\rm K}^{(x)^2}}}
$$
(5.1)

A decisão do classificador se dá baseada no valor do limiar *L*, como segue:

Se 
$$
d^{(x)}\begin{cases} \leq L \to \text{assinatura AUTÊNTICA.} \\ \geq L \to \text{assinatura FALSEA.} \end{cases}
$$
 (5.2)

A equação 5.1 é aplicada para todas as primitivas  $p_{\rm T}^{(x)}$  e para os correspondentes valores de  $\bar{p}_{K}^{(x)}$  e  $\sigma_{K}^{(x)}$  com  $x = 1,...,n$ .

### **5.1.2 Classificador a Distância Euclidiana Normalizada a Voto**

 Neste classificador a decisão é tomada baseada na soma de votos de múltiplos classificadores Euclidianos individuais. Considerando  $P_{\rm T} = \{p_{\rm T}^{(x)} \mid x = 1, ..., n\}$  como sendo o conjunto das *n* primitivas extraídas da assinatura de teste T,  $\overline{P}_k = \left\{ \overline{p}_k^{(x)} \mid x = 1, ..., n \right\}$  e  $S_{\rm K} = \langle \sigma_{\rm K}^{(x)} \, | \, x = 1,...,n \rangle$  os valores médios das *n* primitivas e desvios-padrão obtidos a partir do conjunto de assinaturas de referência  $K$  durante o processo de ajuste das janelas do sistema. Se o valor da distância normalizada  $d(x)$  entre  $p_{\rm T}^{(x)}$  e  $\overline{p}_{\rm K}^{(x)}$  for menor do que o limiar *<sup>L</sup>*, um voto favorável *<sup>x</sup> <sup>V</sup>* é computado (equação 5.3).

$$
V_{\text{T}}^{(x)} = \begin{cases} 1, & \text{se} \quad d^{(x)} = \sqrt{\frac{\left(p_{\text{T}}^{(x)} - \overline{p}_{\text{K}}^{(x)}\right)^2}{\sigma_{\text{K}}^{(x)^2}}} \le L \\ 0, & \text{se} \quad d^{(x)} = \sqrt{\frac{\left(p_{\text{T}}^{(x)} - \overline{p}_{\text{K}}^{(x)}\right)^2}{\sigma_{\text{K}}^{(x)^2}}} \ge L \end{cases} \tag{5.3}
$$

 O número total de votos emitidos por todos os classificadores (equação 5.4), para  $x = 1, \ldots, n$ , determina a aceitação ou a recusa da assinatura.

$$
\text{Se} \quad \sum_{x=1}^{n} V_{\text{T}}^{(x)} \begin{cases} \geq V_A \to \text{assinatura AUTÊNTICA} \\ \leq V_A \to \text{assinatura FALSEA.} \end{cases} \tag{5.4}
$$

 Levando-se em conta que neste trabalho foram extraídas sete primitivas (locais e globais – ver Seção 4.3.7), para a produção das diversas curvas de erro apresentadas neste Capítulo, efetuaram-se experimentos variando o limiar de aceitação V<sub>A</sub> de quatro (aproximadamente metade das primitivas) a sete votos (totalidade das primitivas).
#### <span id="page-108-0"></span>**5.1.3 Classificador Usando a Soma da Distância Euclidiana Normalizada**

Considerando novamente  $p_{\text{T}}^{(x)}$ ,  $\bar{p}_{\text{K}}^{(x)}$  e  $\sigma_{\text{K}}^{(x)}$ , a decisão do classificador se dá baseada na soma das distâncias normalizadas entre a primitiva  $p_{\textrm{T}}^{(x)}$ e seu valor médio  $\overline{p}_{\textrm{K}}^{(x)}$  com relação ao valor do limiar *L*, como segue (equação 5.5):

$$
\text{Se} \quad \sum_{x=1}^{n} \sqrt{\frac{\left(p_{\text{T}}^{(x)} - \overline{p}_{\text{K}}^{(x)}\right)^{2}}{\sigma_{\text{K}}^{(x)^{2}}}} \begin{cases} \leq L \to \text{assinatura AUTÊNTICA.} \\ \geq L \to \text{assinatura FALSEA.} \end{cases} \tag{5.5}
$$

Lembrando que a equação 5.5 é aplicada para todas as primitivas  $p_{\rm T}^{(x)}$  e para os correspondentes valores de  $\bar{p}_K^{(x)}$  e  $\sigma_K^{(x)}$  com  $x = 1, ..., n$ .

## **5.2 Prototipagem das Primitivas**

 Esta Seção tem por fim analisar o comportamento do sistema em suas partes, ou seja, verificar a aplicação da metodologia proposta através da análise de desempenho de cada uma das primitivas individuais locais e globais propostas na Seção [4.3.7](#page-95-0) (oito primitivas no total). Para tal, foi usado o classificador a distância Euclidiana normalizada descrito na Seção [5.1.1.](#page-106-0)

 Os testes de prototipagem foram efetuados utilizando exclusivamente as assinaturas do banco de dados híbrido *on*/*off-line*, composto pelas imagens e pela informação dinâmica de 400 assinaturas manuscritas conforme descrição contida na Seção [4.2.](#page-83-0) As taxas de falsa aceitação (EFA) e falsa rejeição (EFR) foram obtidas para cada uma das primitivas individuais através da variação do limiar de aceitação/rejeição utilizado. Foram feitos testes usando três, cinco e dez assinaturas de referência para cada autor, apresentados a seguir.

#### <span id="page-108-1"></span>**5.2.1 Experimentos de Prototipagem**

 No primeiro experimento três assinaturas de um autor (das 20 disponíveis) foram escolhidas aleatoriamente para serem usadas pelo algoritmo de ajuste das janelas descrito na Seção [4.3.8.](#page-99-0) As 17 assinaturas restantes foram utilizadas a fim de se determinar a taxa de falsa rejeição do classificador. O procedimento descrito foi aplicado novamente para outro conjunto de três assinaturas, sendo repetido até que não existissem mais assinaturas deste autor. Isto resultou nas taxas de falsa rejeição médias para tal autor. Ao mesmo tempo, as curvas médias de falsa aceitação do classificador (equações 5.1 e 5.2) foram calculadas a partir de todas as 20 assinaturas dos 19 autores remanescentes.

 No segundo experimento foram usadas cinco assinaturas das 20 disponíveis. Da mesma forma que no experimento anterior, as assinaturas também foram escolhidas aleatoriamente a fim de alimentar o algoritmo de ajuste das janelas. As 15 assinaturas restantes foram usadas para computar as taxas de falsa rejeição (equações 5.1 e 5.2) conforme explicado na Seção anterior. Tal procedimento foi repetido com novos conjuntos de cinco assinaturas até que nenhuma nova combinação pudesse ser feita, resultando nas taxas de rejeição médias para este autor. As curvas de falsa aceitação também foram estimadas utilizando todas as 20 assinaturas dos 19 autores restantes.

 O terceiro experimento segue o mesmo molde dos dois anteriores, mas desta vez utilizando dez assinaturas originais de cada autor como referência, das vinte assinaturas disponíveis. As dez assinaturas restantes foram usadas para computar as taxas de falsa rejeição do sistema.

 Os resultados dos três experimentos podem ser avaliados através das curvas ROC (Seção [2.1.4,](#page-34-0) figura 2.3) presentes nas figuras 5.1 a 5.3.

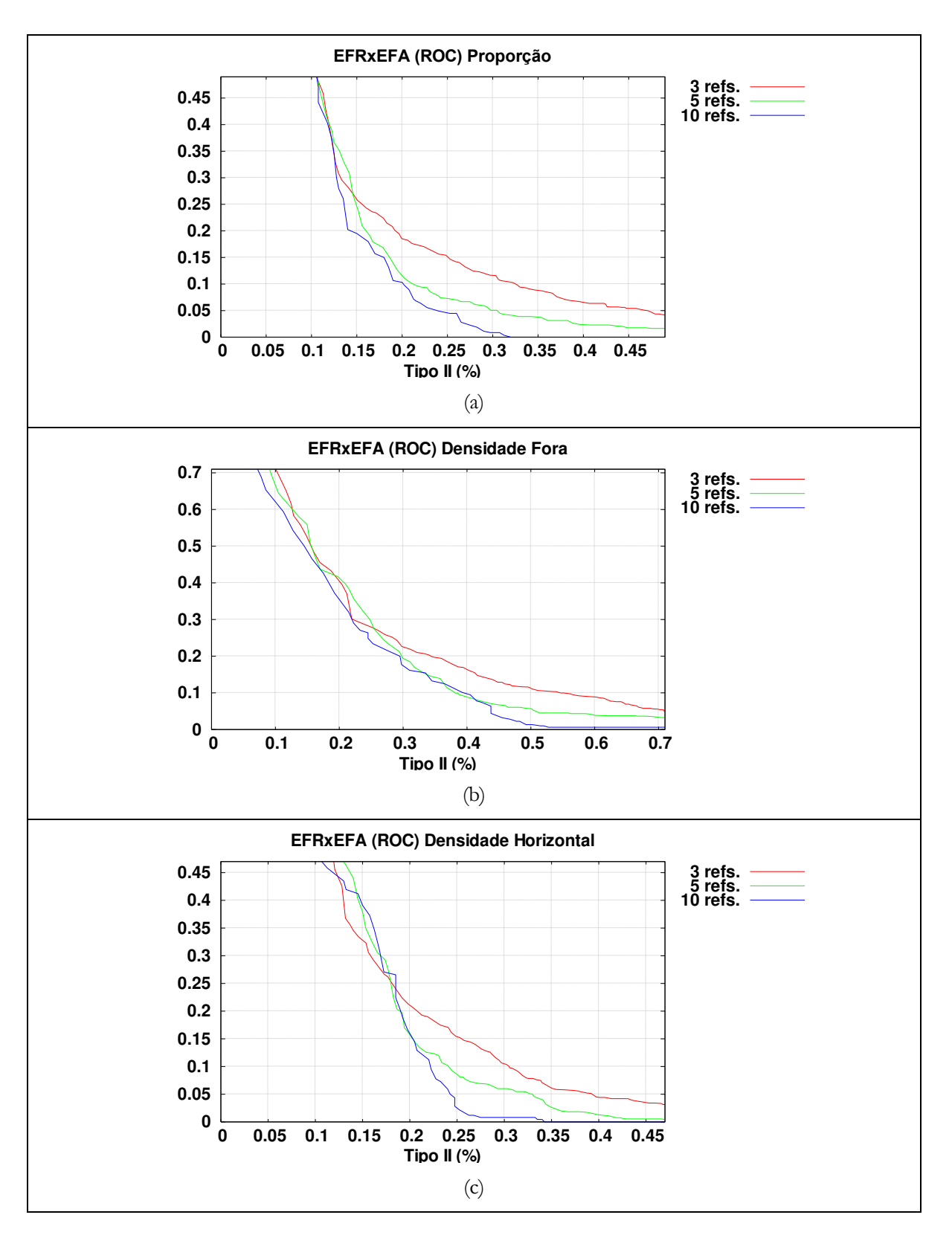

Figura 5.1: Curvas EFR x EFA para:

- (a) Proporção da distribuição espacial dos *pixels* nas direções horizontal e vertical.
- (b) Densidade de *pixels* fora do retângulo formado pelos desvios-padrão da assinatura nas direções horizontal e vertical.
- (c) Densidade horizontal dos *pixels*.

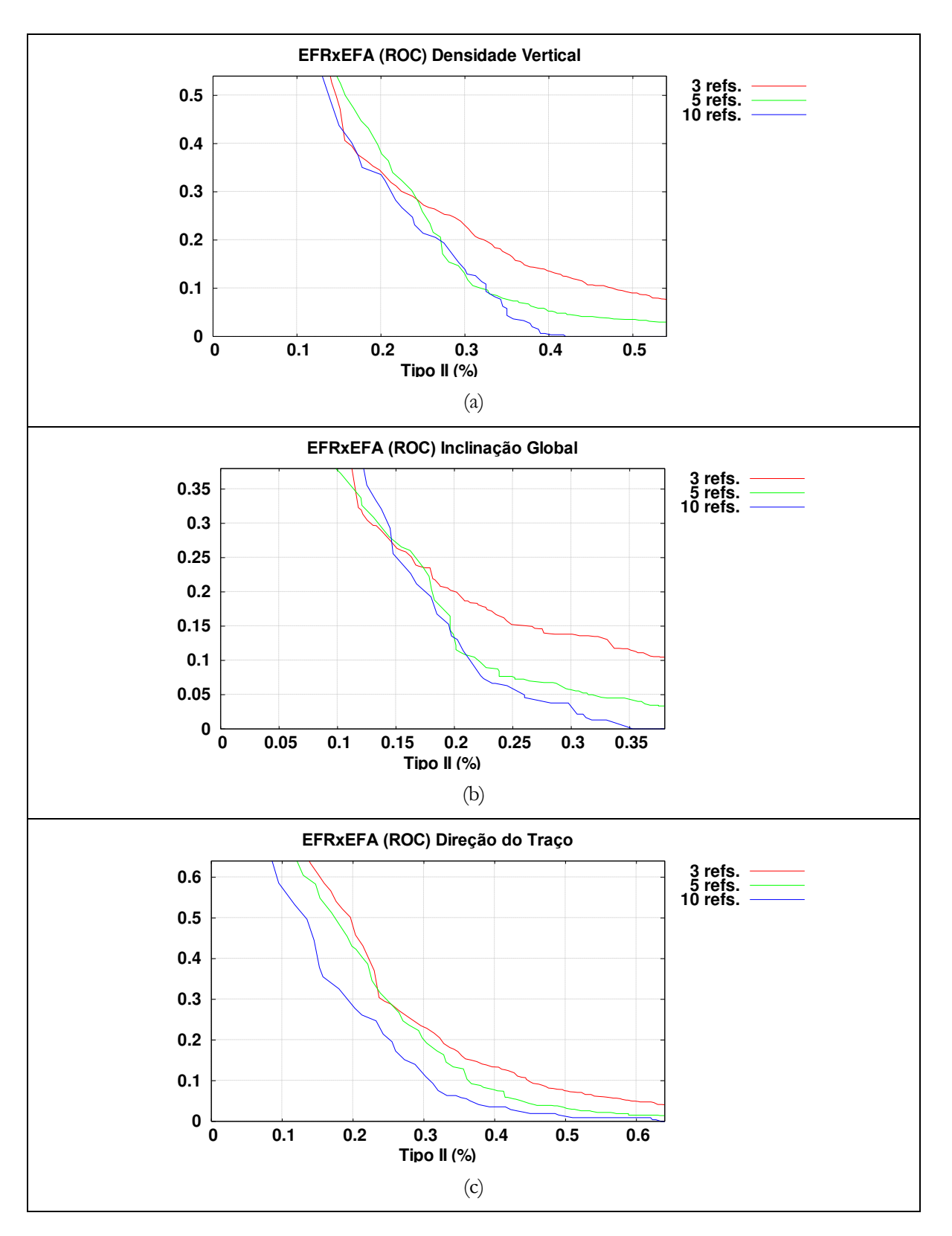

Figura 5.2: Curvas EFR x EFA para:

- (a) Densidade vertical dos *pixels*.
- (b) Inclinação global da assinatura.
- (c) Direção do traçado individual.

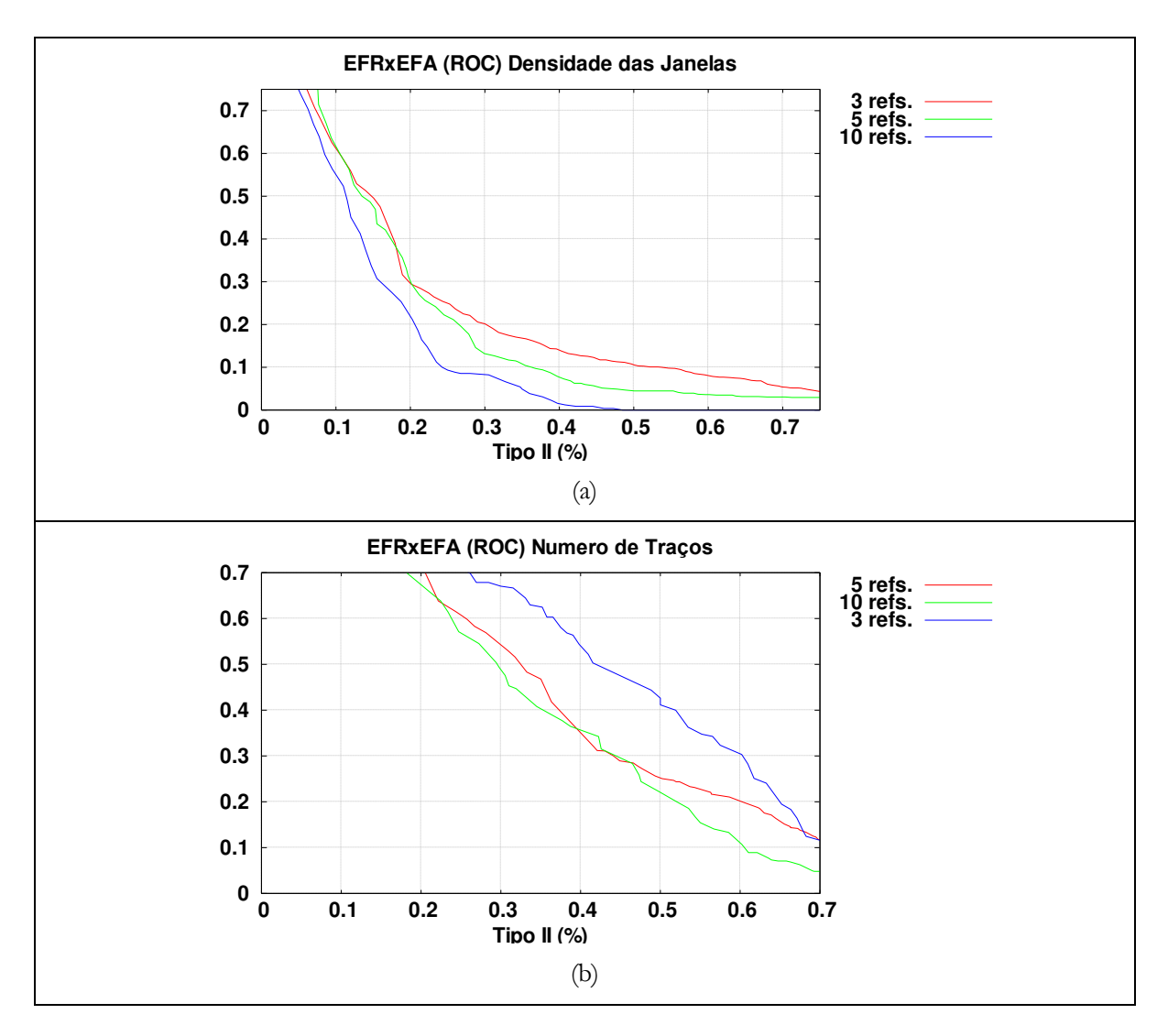

Figura 5.3: Curvas EFR x EFA para: (a) Densidade de *pixels* nas janelas. (b) Número de traços da assinatura.

 As curvas EFR versus EFA (ROC) apresentadas como resultado dos testes de prototipagem executados fornecem uma idéia sobre o poder de discriminação de cada uma das primitivas isoladamente. Quanto mais a curva se aproxima da origem dos eixos, melhor o desempenho do sistema.

 Pode-se verificar que na maioria dos gráficos desenhados os pontos que mais se aproximam da origem apresentam taxas de erro entre 17 e 25%. A única primitiva que se situa fora desta faixa é a que representa o número de traços de cada assinatura. Para esta primitiva, as taxas de erros se aproximam de 40% (ver figura 5.3 (b)), indicando o pior desempenho dentre todas as primitivas isoladamente consideradas. Isto pode ser explicado pela metodologia de extração dos traços utilizada, pois, dependendo da velocidade empregada na

confecção da assinatura, a quantidade de pontos obtida após as filtragens realizadas (ver Seção 3.4) gera regiões de traços simples e complexos muito pequenas de sorte que qualquer alteração na produção da assinatura altera significativamente a quantidade de traços percebida pelo sistema.

 O desempenho do sistema como um todo, unificando todas as primitivas em um mesmo classificador, também utilizando classificadores Euclidianos, será explorado na próxima Seção.

## **5.3Testes do Sistema Proposto**

 Nesta Seção são apresentados os resultados obtidos com a utilização de todas as primitivas associadas. Quatro tipos de experimentos foram realizados (tabela 5.1). Nos três primeiros o desempenho do sistema foi testado através do uso de múltiplos classificadores de distância Euclidiana normalizada [\[96\]](#page-105-0) trabalhando juntos em um esquema de votação (ver Seção [5.1.2\)](#page-107-0). O quarto experimento usou um único classificador de distância Euclidiana normalizada, com a medida de similaridade obtida através da adição de todas as distâncias entre as primitivas individuais normalizadas pelos respectivos valores dos desvios-padrão (Seção [5.1.3\)](#page-108-0).

 Os primeiros testes foram realizados utilizando-se todas as oito primitivas (experimentos I.a e I.b). Nas demais avaliações eliminou-se a primitiva que obteve o pior desempenho nos testes de prototipagem. Em todos os experimentos utilizou-se a base de dados híbrida como padrão e em dois experimentos (III.a e III.b) foram também utilizadas as 500 assinaturas da base de dados *off-line*.

 O desempenho do sistema foi medido através da curva de falsa aceitação (EFA) versus falsa rejeição (EFR), da curva da taxa de erro médio (TEM), que representa a média entre as curvas EFA e EFR (equação 2.1), bem como pelas taxas de erros iguais (TEI), que representam o ponto de cruzamento entre as curvas EFA e EFR (ver Seçã[o 2.1.4,](#page-34-0) figura 2.2).

| Teste | Primitivas | Classificador | Base                      | Assinaturas | Obs.                   |  |
|-------|------------|---------------|---------------------------|-------------|------------------------|--|
| I.a   | 8          | a voto        | híbrida                   | 3           | Limiar de aceitação    |  |
| I.b   | 8          | a voto        | híbrida                   | 5           | de $4,5,6$ e $7$ votos |  |
| II.a  | 7          | a voto        | híbrida                   | 3           |                        |  |
| II.b  | 7          | a voto        | híbrida                   | 5           | Limiar de aceitação    |  |
| III.a | 7          | a voto        | híbrida + <i>off-line</i> | 3           | $de 4,5 e 6$ votos     |  |
| III.b | 7          | a voto        | híbrida + $off$ -line     | 5           |                        |  |
| IV.a  | 7          | normalizado   | híbrida                   | 3           |                        |  |
| IV.b  | 7          | normalizado   | híbrida                   | 5           | Soma das<br>distâncias |  |
| IV.c  | 7          | normalizado   | híbrida                   | 10          |                        |  |

Tabela 5.1: Experimentos realizados.

Os experimentos e os resultados estão descritos em detalhes na próxima Seção.

#### **5.3.1 Primeiro Experimento**

 O primeiro experimento foi dividido em duas partes (I.a e I.b) e fez uso do classificador a voto explanado na Seção anterior e do banco de dados híbrido *on*/*off-line* contendo 400 assinaturas manuscritas de 20 autores (ver descrição na Seção [4.2\)](#page-83-0). Todas as oito primitivas extraídas foram consideradas pelo classificador.

 Na primeira parte (I.a) três assinaturas por autor foram escolhidas ao acaso dentre as 20 disponíveis a fim de serem usadas como as assinaturas de referência do sistema no algoritmo de aprendizagem. As outras 17 assinaturas disponíveis de cada autor foram usadas para determinar o erro de falsa rejeição EFR. As assinaturas dos demais autores foram utilizadas como imitações aleatórias, determinando o erro de falsa aceitação EFA.

 Na segunda parte (I.b) foram utilizadas cinco assinaturas de cada autor como referência e as demais 15 usadas como teste. Da mesma maneira foram empregados os exemplares dos demais autores como imitações aleatórias.

 O desempenho do classificador a voto foi então avaliado para os dois casos (I.a e I.b) através da variação do limiar *L* (equação 5.3) de 0,05 a 5,05. Se o valor da distância normalizada entre o valor de uma primitiva e seu valor médio, calculado durante a fase de ajuste das janelas do protótipo, fosse menor do que o valor do limiar, um voto favorável era emitido. O número total de votos emitidos decorrentes do processamento de todas as oito

primitivas determinava a aceitação ou recusa da assinatura. Limiares de aceitação de quatro, cinco, seis e sete votos foram testados com este método de classificação.

 Os resultados foram computados e o procedimento foi repetido para todas as assinaturas da base. Os resultados finais de classificação apresentados nas figuras 5.4 e 5.5 representam a taxa de erro médio (TEM, Seção [2.1.4,](#page-34-0) equação 2.1) considerando-se a média de todos os valores obtidos. Nas figuras 5.6 e 5.7 têm-se as curvas de falsa aceitação (EFA) e falsa rejeição (EFR) correspondentes.

 Pode-se verificar na tabela 5.2 que, levando-se em conta todas as oito primitivas, o sistema produziu, com três assinaturas de referência, taxas de erros iguais de 10,82% para um limiar de 4 votos, 9,86% para 5 votos, 8,83% para 6 votos e 10,89% para 7 votos.

 Com cinco assinaturas de referência (e 15 de teste) os resultados melhoraram (ver tabela 5.2), com uma TEI de 13,03% para 4 votos, 7,24% para 5 votos, 5,46% para 6 votos e 6,07% para 7 votos.

 A figura 5.8 mostra os gráficos de EFR versus EFA para os melhores resultados da tabela 5.2.

Tabela 5.2: Resultados – classificador a voto com 8 primitivas.

| Teste (TEI)   $4 \text{ votos}$ 5 votos 6 votos 7 votos     |  |  |
|-------------------------------------------------------------|--|--|
| I.a (3 refs.) $\boxed{10,82\% - 9,86\% - 8,83\% - 10,89\%}$ |  |  |
| I.b (5 refs.) $\Big  13,03\%$ 7,24% 5,46% 6,07%             |  |  |

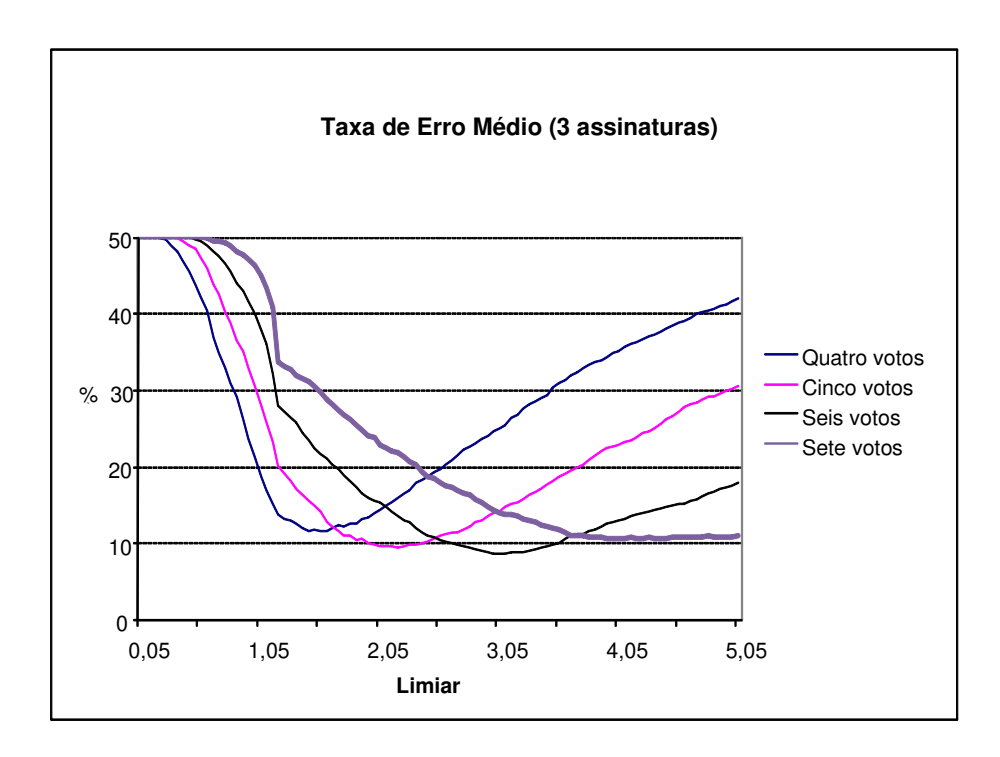

Figura 5.4: Taxas de erro médio para três assinaturas de referência.

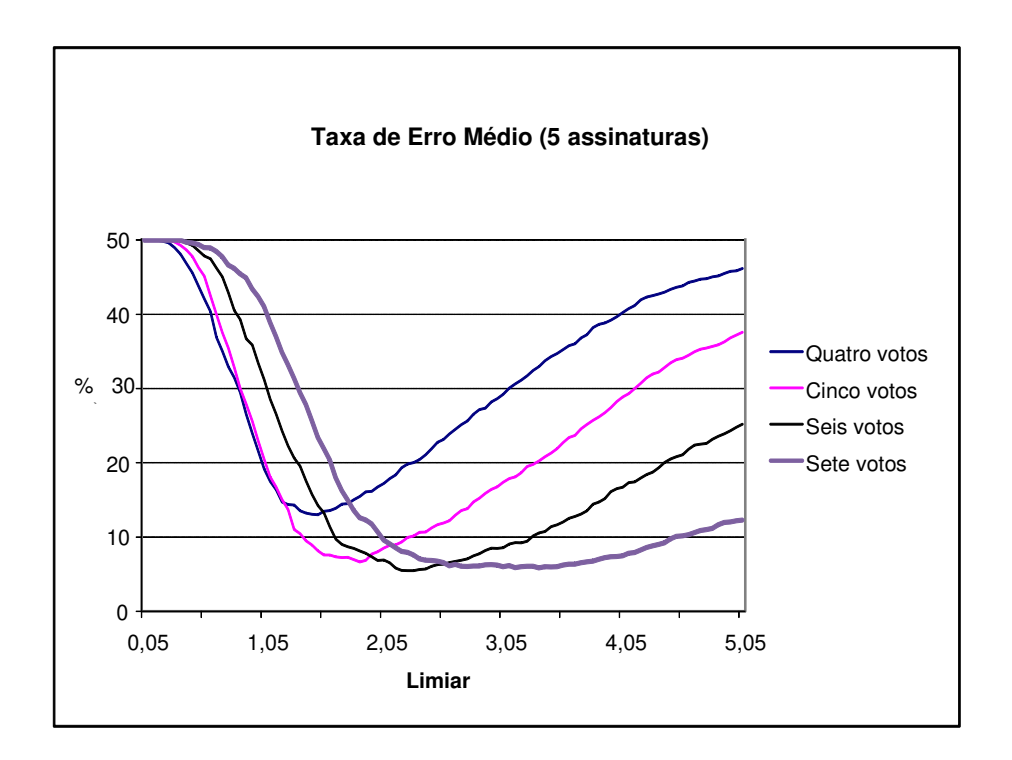

Figura 5.5: Taxas de erro médio para cinco assinaturas de referência.

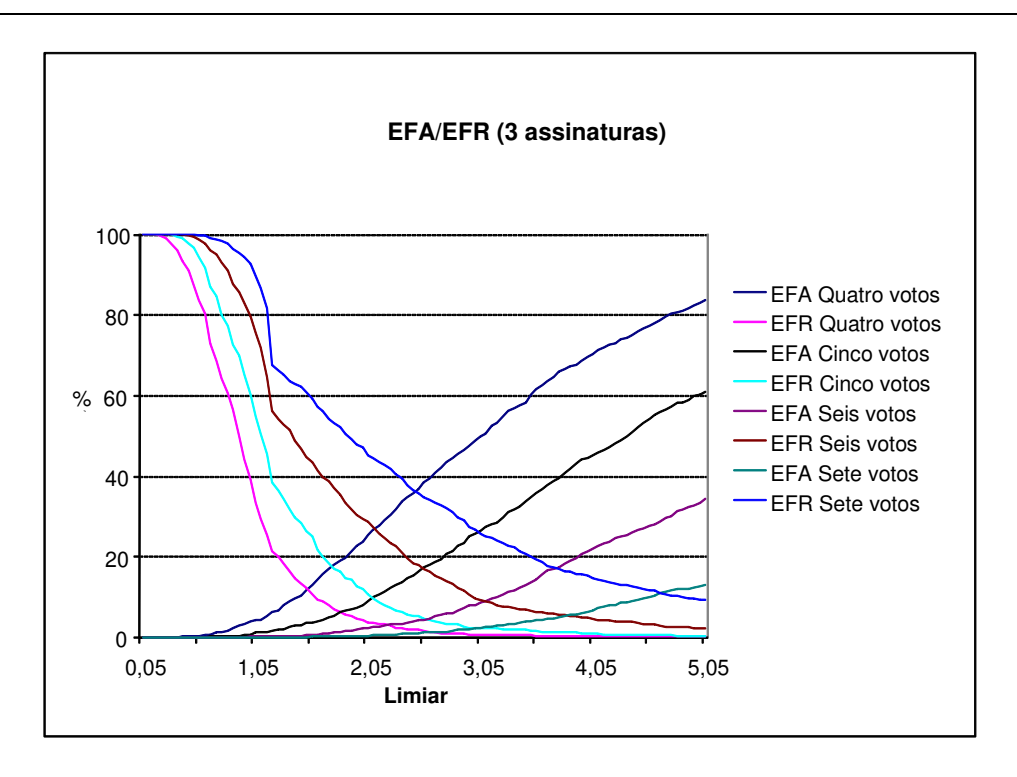

Figura 5.6: Curvas EFR/EFA para três assinaturas de referência.

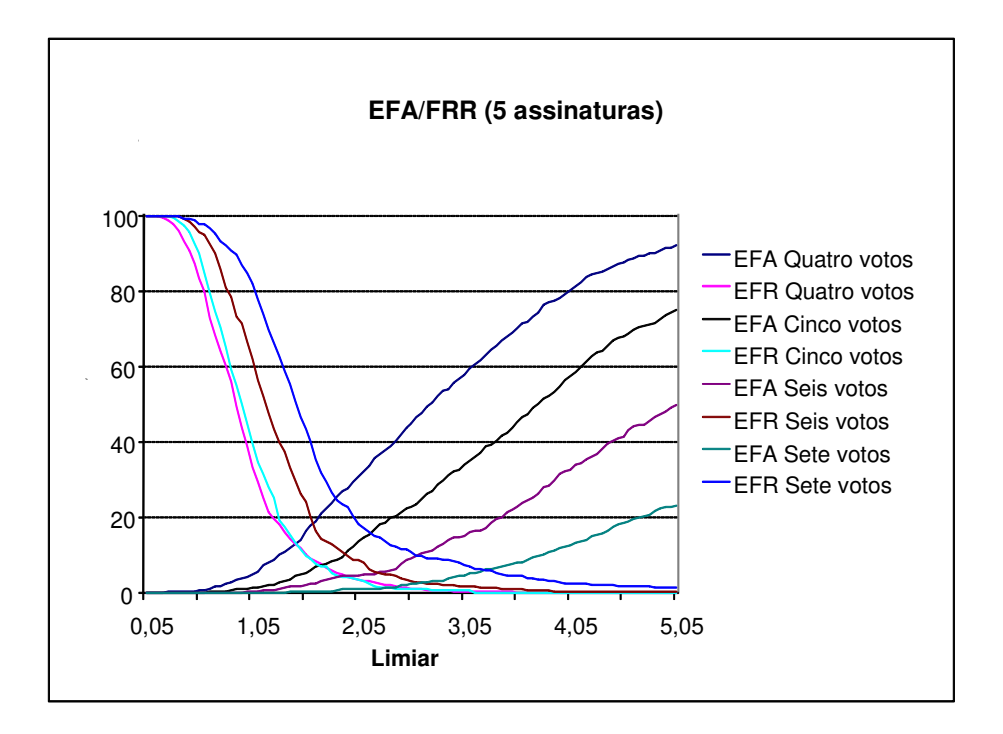

Figura 5.7: Curvas EFR/EFA para cinco assinaturas de referência.

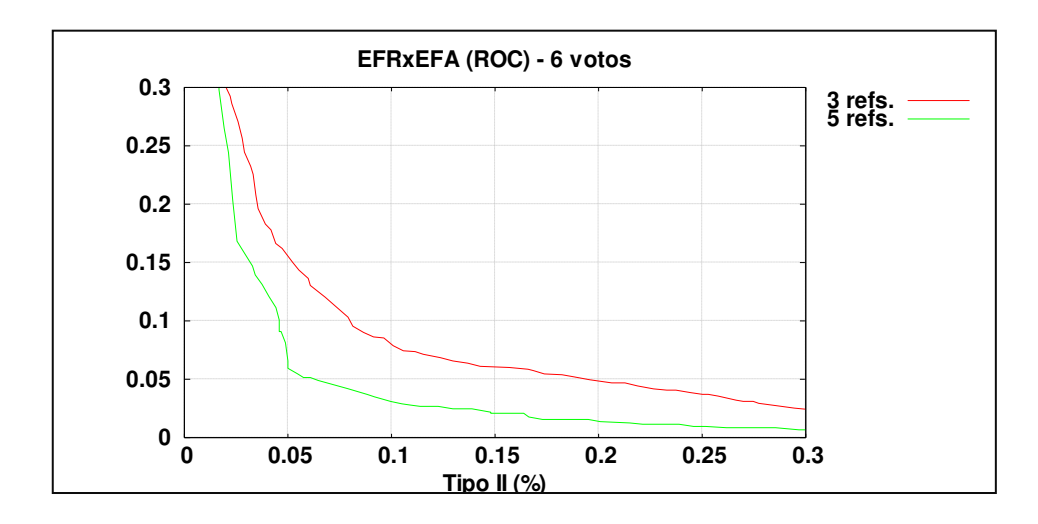

Figura 5.8: Curvas EFR versus EFA para três e cinco assinaturas de referência, com seis votos.

## **5.3.2Segundo Experimento**

 O segundo experimento repete os moldes do primeiro, porém, somente sete das oito primitivas extraídas foram consideradas pelo classificador. Optou-se por eliminar a contagem do número de traços da assinatura uma vez que, conforme visto na etapa de prototipagem, foi a única primitiva que apresentou um desempenho pífio se comparado com as demais (ver Seção [5.2.1\)](#page-108-1).

 Na primeira parte (II.a) foram usadas três assinaturas de referência e na segunda parte (II.b), cinco assinaturas. Os exemplares dos demais autores foram usados como imitações aleatórias.

 A fim de determinar a aceitação ou recusa da assinatura foram utilizados no classificador limiares de quatro, cinco e seis votos.

 Os resultados finais de classificação apresentados nas figuras 5.9 e 5.10 representam a taxa de erro médio (TEM) considerando-se a média de todos os valores obtidos. Nas figuras 5.11 e 5.12 têm-se as curvas de falsa aceitação (EFA) e falsa rejeição (EFR) correspondentes.

 A tabela 5.3 mostra a taxa de erros iguais (EER) produzida pelo classificador usando três e cinco assinaturas de referência. O número de votos indicado mostra o limite considerado para a aceitação da assinatura como autêntica. O melhor desempenho foi obtido com um limiar de cinco votos para três assinaturas de referência (8,86%) e seis votos (5,53%) para cinco assinaturas de referência.

| Teste (TEI) $\Big $ 4 votos 5 votos 6 votos |  |  |
|---------------------------------------------|--|--|
| II.a (3 refs.) $9,31\%$ 8,86% 10,31%        |  |  |
| II.b (5 refs.) $\Big  7,21\%$ 5,89% 5,53%   |  |  |

Tabela 5.3: Resultados – classificador a voto com 7 primitivas.

 A figura 5.13 mostra os gráficos de EFR versus EFA para os melhores resultados da tabela 5.3.

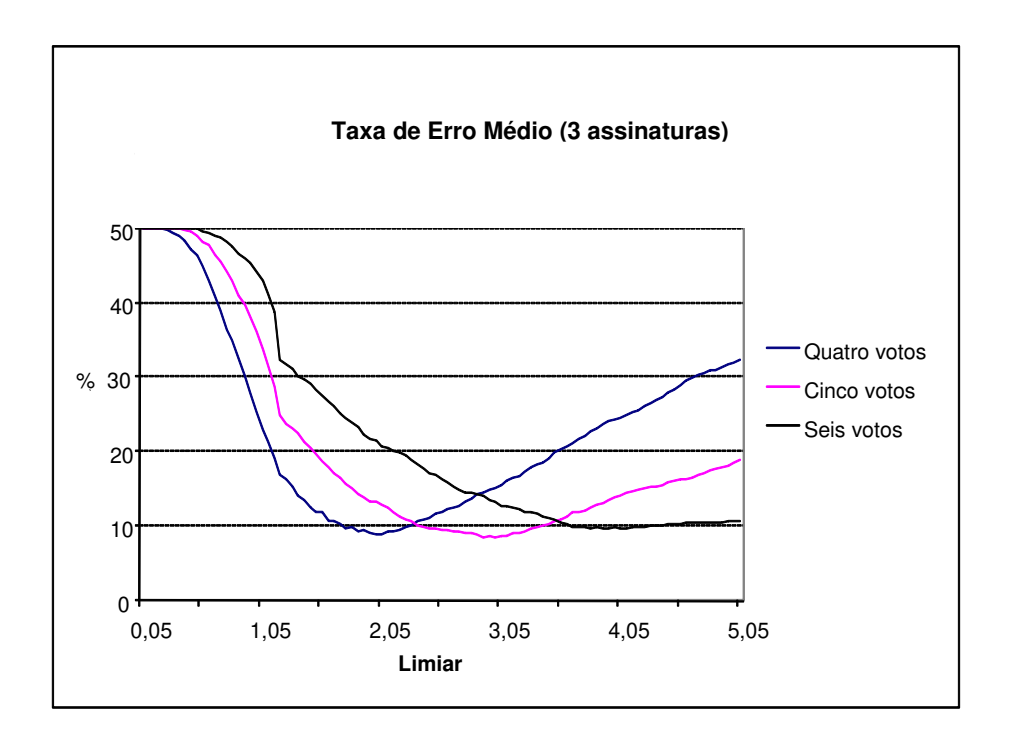

Figura 5.9: Taxas de erro médio para três assinaturas de referência.

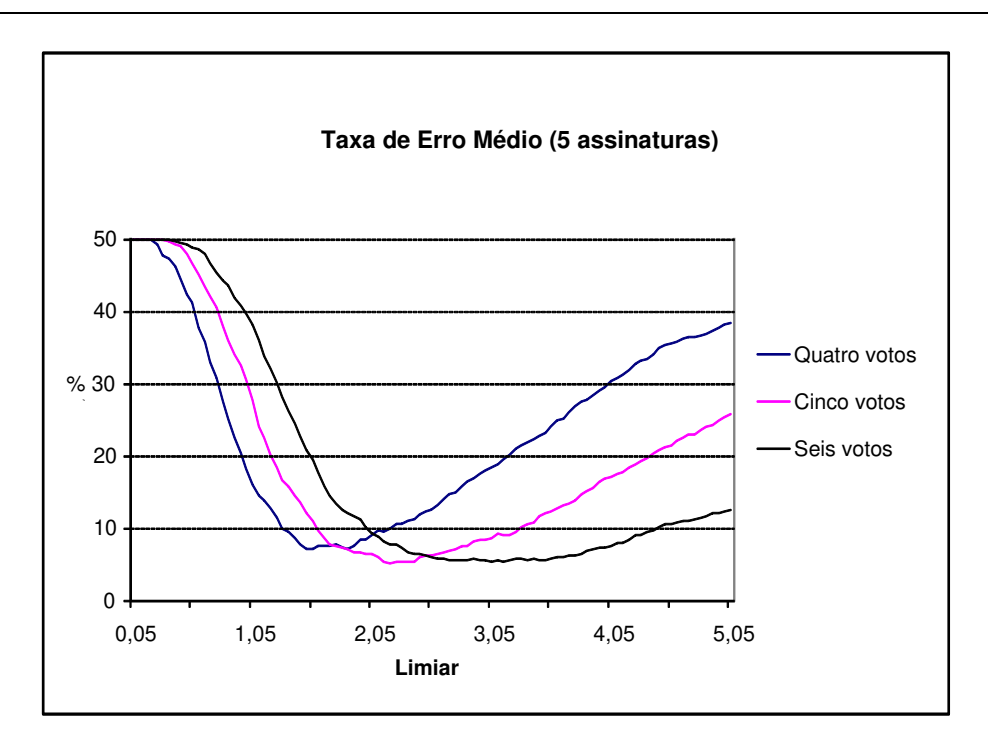

Figura 5.10: Taxas de erro médio para cinco assinaturas de referência.

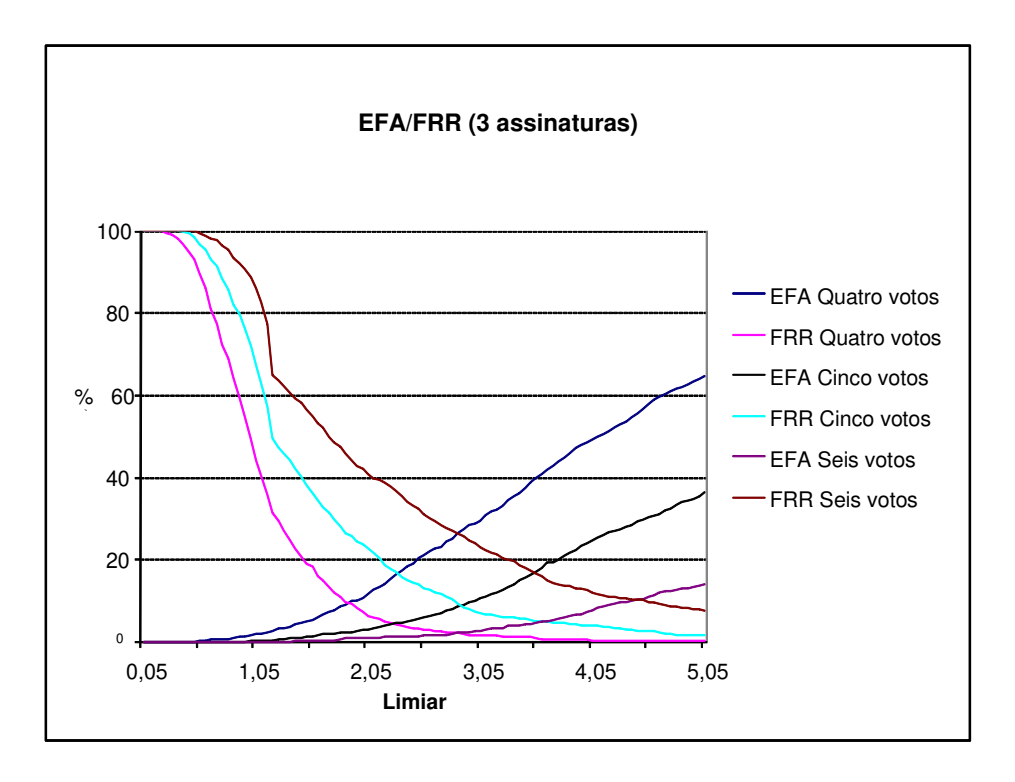

Figura 5.11: Curvas EFR/EFA para três assinaturas de referência.

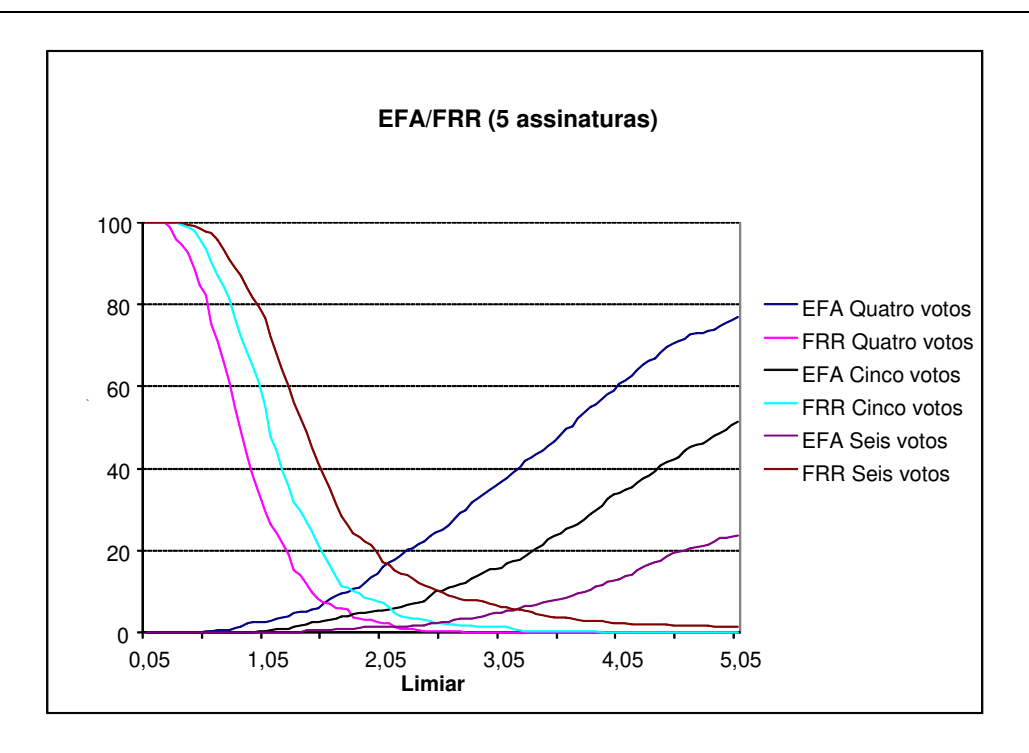

Figura 5.12: Curvas EFR/EFA para cinco assinaturas de referência.

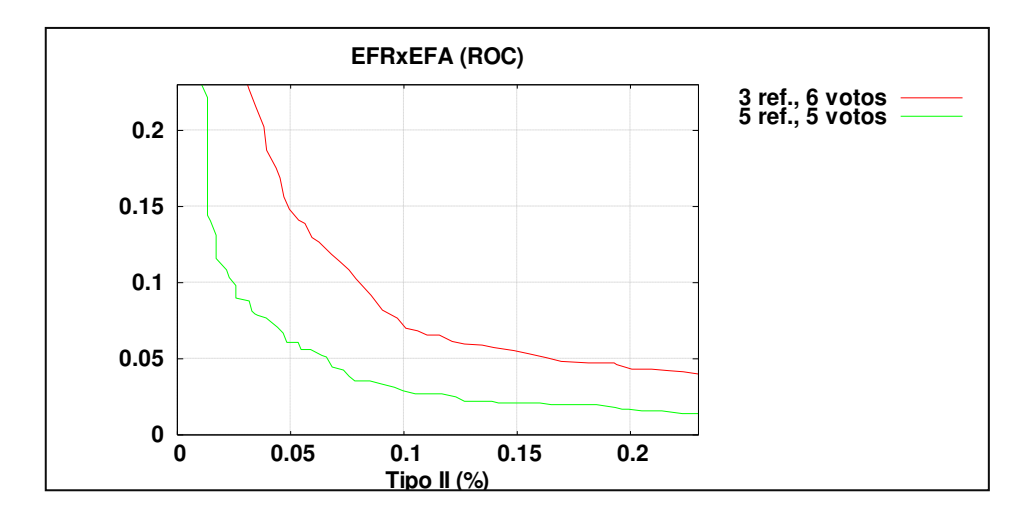

Figura 5.13: Curvas EFR versus EFA para três assinaturas de referência e seis votos e cinco assinaturas de referência e cinco votos.

### **5.3.3Terceiro Experimento**

 Da mesma forma, o terceiro experimento foi dividido em duas partes (III.a e III.b), fazendo uso do classificador a voto. Neste experimento, além do banco de dados híbrido *on*/*off-line* contendo 400 assinaturas manuscritas de 20 autores (ver descrição na Seção [4.2\)](#page-83-0), também foi utilizado o banco de dados contendo 500 imagens de assinaturas. Tais imagens serviram de imitações aleatórias ao invés das assinaturas restantes da primeira base. Isto foi feito a fim de melhor avaliar a taxa de falsa aceitação do sistema. Novamente, a primitiva contendo o número de traços não foi utilizada neste teste.

 Na primeira parte (III.a), três assinaturas da primeira base de dados por autor foram escolhidas ao acaso, dentre as 20 disponíveis, a fim de serem usadas como as assinaturas de referência do sistema no algoritmo de aprendizagem. As outras 17 assinaturas disponíveis de cada autor foram usadas para determinar o erro de falsa rejeição EFR. Todas as 500 assinaturas da segunda base de dados foram utilizadas como imitações aleatórias, determinando o erro de falsa aceitação EFA.

 Na segunda parte (III.b), foram utilizadas cinco assinaturas de cada autor como referência e as demais 15 usadas como teste. Da mesma maneira, utilizaram-se os exemplares da segunda base de dados como imitações aleatórias.

 O desempenho do classificador a voto foi então avaliado para os dois casos (III.a e III.b). Se o valor de uma determinada primitiva estivesse dentro do limiar desejado calculado durante a fase de aprendizado, um voto favorável era emitido. O número total de votos emitidos decorrentes do processamento de todas as sete primitivas determinava a aceitação ou recusa da assinatura. Limiares de aceitação de quatro, cinco e seis votos foram testados com este método de classificação.

 Os resultados foram computados e o procedimento foi repetido para todas as assinaturas da base. As melhores taxas obtidas foram de 7,77% para três assinaturas de referência e 4,20% para cinco assinaturas, ambas considerando um limiar de cinco votos no classificador (ver tabela 5.4). Os resultados finais de classificação apresentados nas figuras 5.14 e 5.15 representam a taxa de erro médio (TEM) considerando-se a média de todos os valores obtidos. Nas figuras 5.16 e 5.17 tem-se as curvas de falsa aceitação (EFA) e falsa rejeição (EFR) correspondentes.

| Teste (TEI) $\begin{vmatrix} 4 \ \nu \nu \nu \nu \nu \end{vmatrix}$ 5 votos 6 votos |  |  |
|-------------------------------------------------------------------------------------|--|--|
| III.a (3 refs.) 8,19% 7,77% 8,33%                                                   |  |  |
| III.b (5 refs.) $\Big  6,33\%$ 4,20% 4,67%                                          |  |  |

Tabela 5.4: Resultados – classificador a voto usando as duas bases de dados.

 A figura 5.18 mostra os gráficos de EFR versus EFA para os melhores resultados da tabela 5.4.

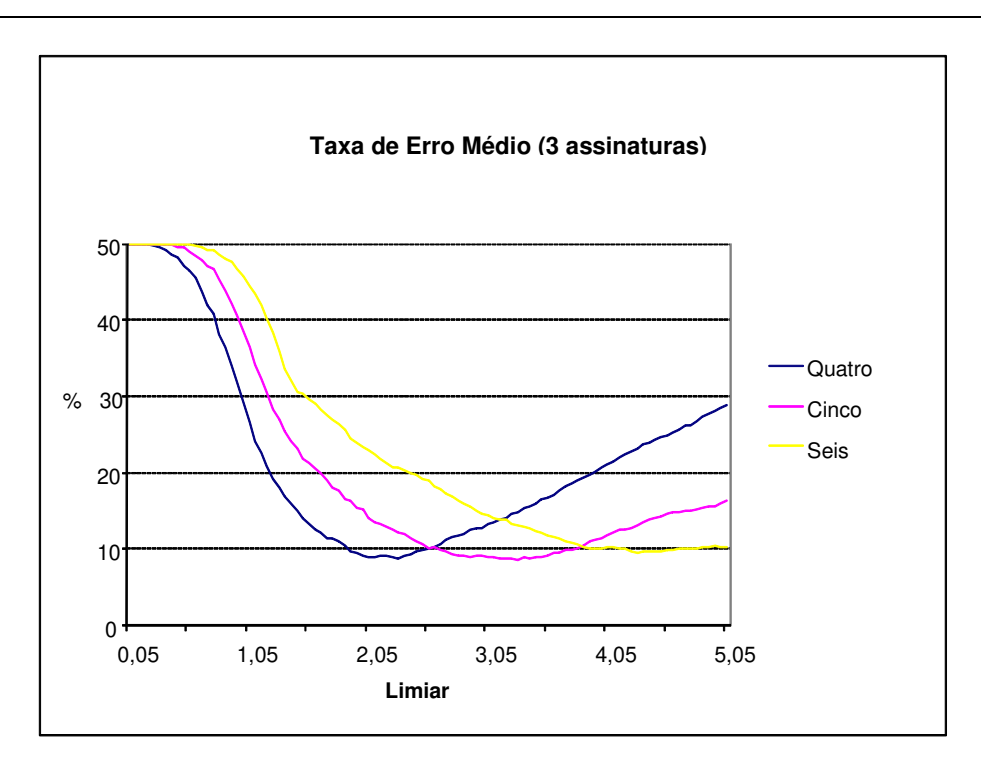

Figura 5.14: Taxas de erro médio para três assinaturas de referência.

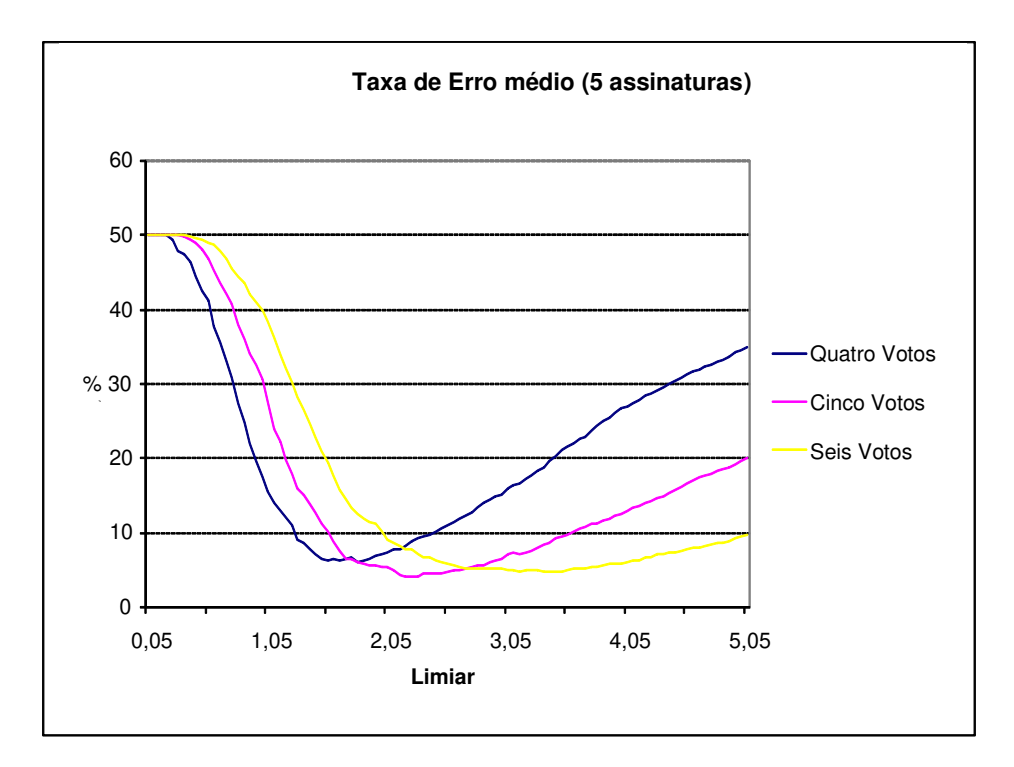

Figura 5.15: Taxas de erro médio para cinco assinaturas de referência.

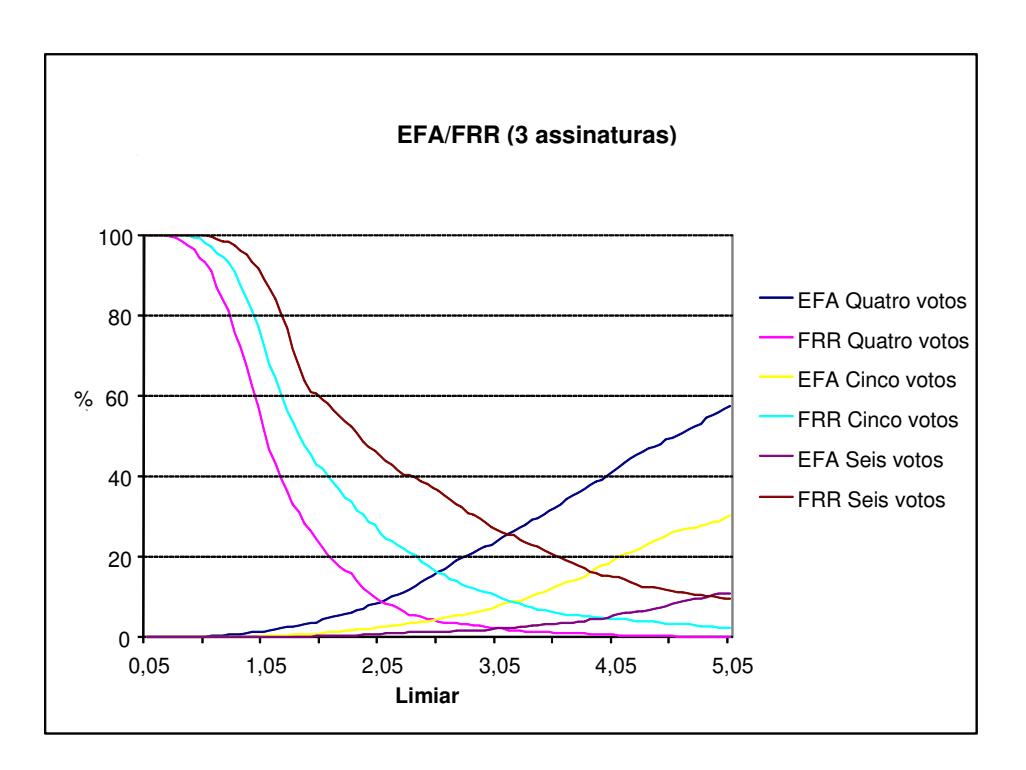

Figura 5.16: Curvas EFR/EFA para três assinaturas de referência.

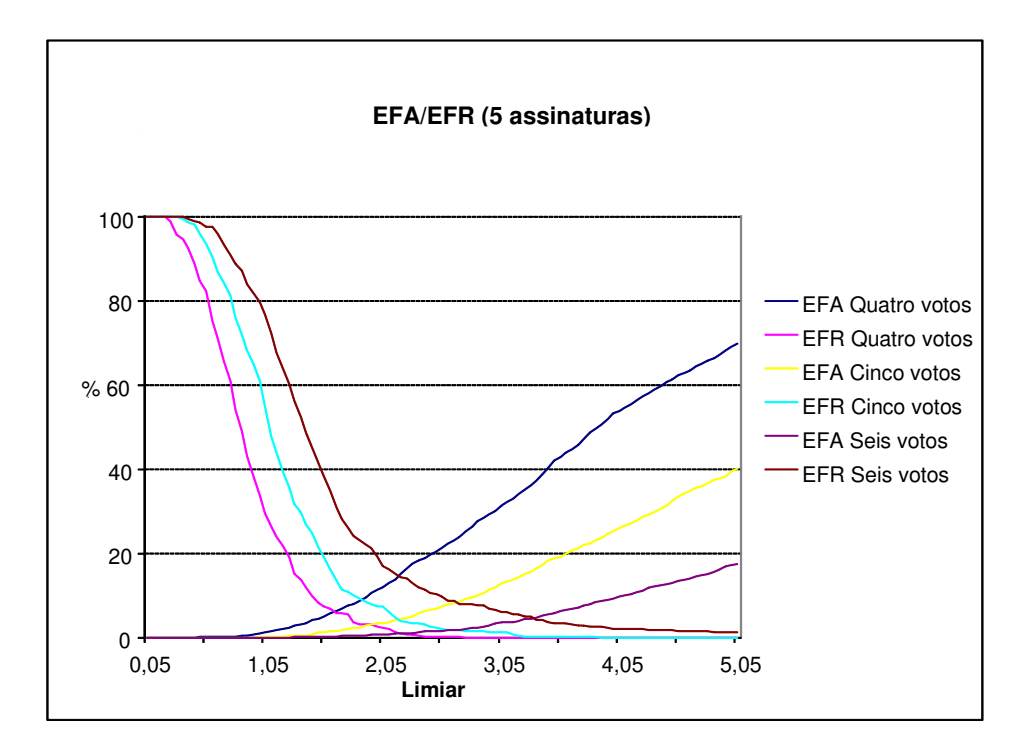

Figura 5.17: Curvas EFA/EFR para cinco assinaturas de referência.

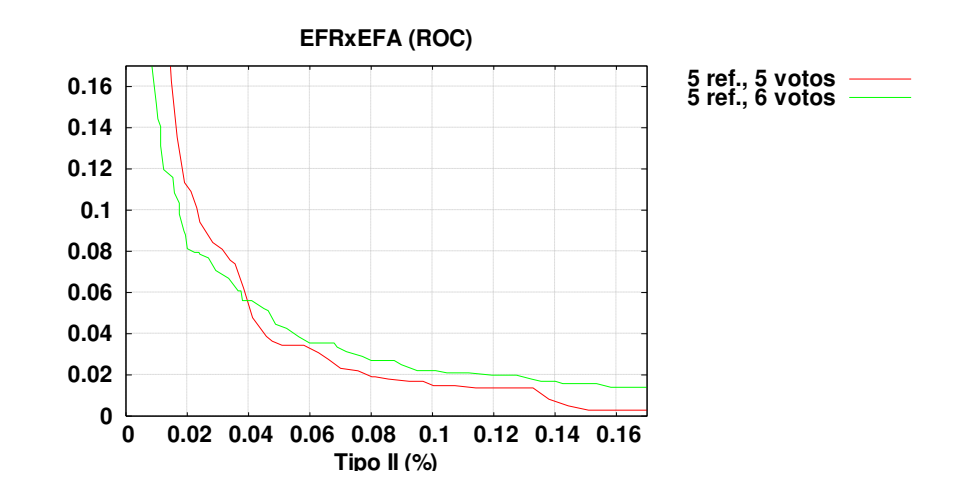

Figura 5.18: Curvas EFR versus EF para cinco assinaturas de referência e cinco/seis votos.

### **5.3.4Quarto Experimento**

 No quarto experimento, o primeiro banco de dados híbrido *on*/*off-line* contendo 400 assinaturas manuscritas de 20 autores (ver descrição na Seção [4.2\)](#page-83-0) é novamente utilizado para testar o desempenho do sistema trabalhando com todas as sete primitivas juntas. Desta vez o classificador normalizado descrito na Seção [5.1.3](#page-108-0) é usado, em que a medida de similaridade é dada pela adição das distâncias entre as primitivas individuais normalizadas pelos respectivos valores dos desvios-padrão. Três testes foram realizados, com três, cinco e dez assinaturas de referência (partes IV.a, IV.b e IV.c).

 No teste IV.a, três assinaturas por autor foram escolhidas ao acaso, dentre as 20 disponíveis, a fim de serem utilizadas como as assinaturas de referência do sistema durante a aprendizagem. As 17 assinaturas restantes de cada autor foram usadas para determinar o erro de falsa rejeição EFR. As assinaturas dos demais autores foram utilizadas como imitações aleatórias, determinando o erro de falsa aceitação EFA.

 No segundo teste (parte IV.b), cinco assinaturas de cada autor foram utilizadas como referência e as restantes 15 usadas como teste. Novamente, os exemplares dos demais autores foram utilizados como imitações aleatórias.

 No terceiro teste (parte IV.c), dez assinaturas de cada autor foram utilizadas como referência e as restantes 10 usadas como teste. Os exemplares dos demais autores serviram como imitações aleatórias.

 Neste experimento a resposta é dada por somente um classificador, não dependendo de votação. Da mesma forma que nos outros experimentos, o limiar de aceitação assume valores crescentes a fim de serem produzidas as curvas de erro que medem o desempenho do sistema.

 Após os cálculos do processo de aprendizagem, a escolha dos pares de assinaturas se repete até que não existam mais assinaturas na base. Novamente, os resultados finais de classificação apresentados na figura 5.19 representam a taxa de erro médio (TEM) considerando-se a média de todos os valores obtidos para três, cinco e dez assinaturas. Na figura 5.20 têm-se as curvas de falsa aceitação (EFA) e falsa rejeição (EFR), também obtidas para três, cinco e dez assinaturas, respectivamente.

 A tabela 5.5 mostra a taxa de erros iguais (TEI) produzida pelo classificador. O melhor desempenho, de 1,19%, foi obtido obviamente com dez assinaturas de referência.

| Teste            | TEI   |
|------------------|-------|
| IV.a $(3$ refs.) | 9,66% |
| IV.b (5 refs.)   | 5,00% |
| IV.c (10 refs.)  | 1,19% |

Tabela 5.5: Resultados – classificador usando a soma das distâncias.

A figura 5.21 mostra os gráficos de EFR versus EFA para os resultados da tabela 5.5.

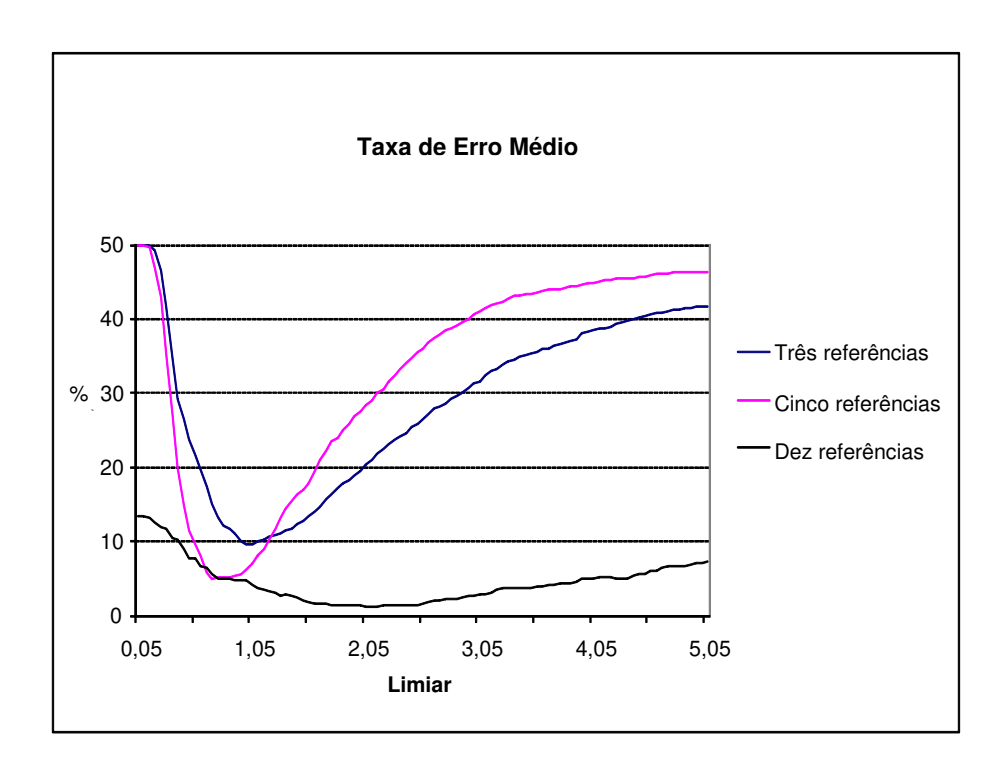

Figura 5.19: Taxas de erro médio para três, cinco e dez assinaturas de referência.

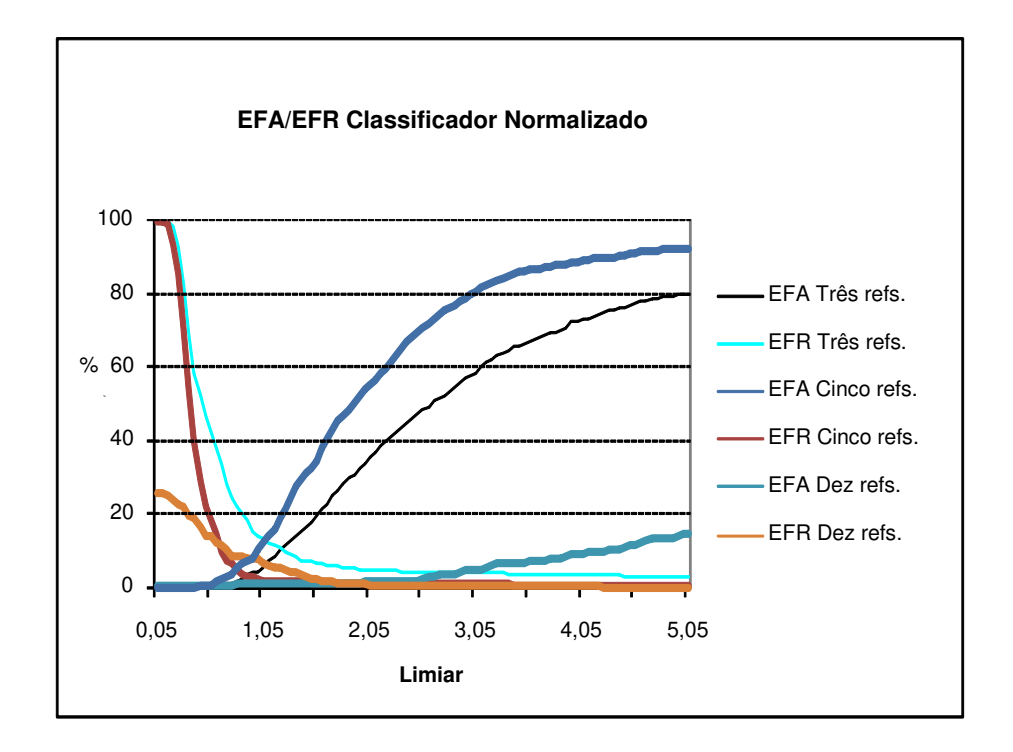

Figura 5.20: Curvas EFA/EFR para três, cinco e dez assinaturas de referência.

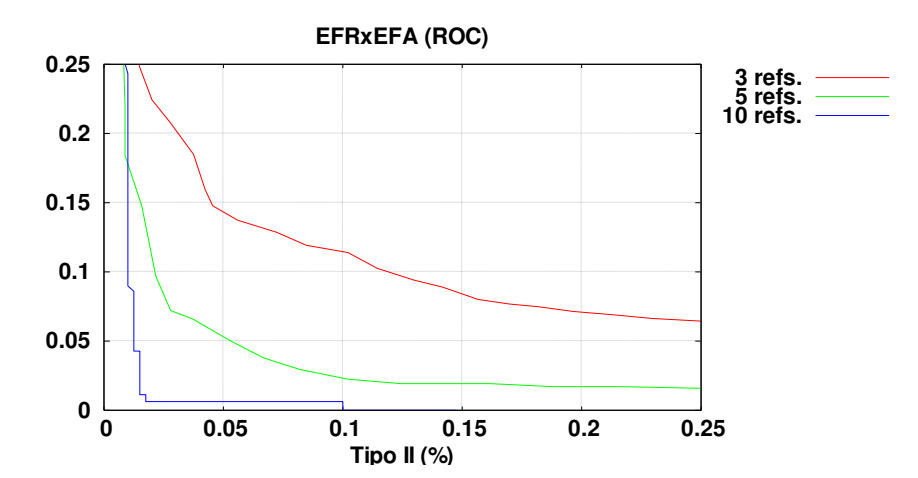

Figura 5.21: Curvas EFR versus EF para três, cinco e dez assinaturas de referência.

## **5.4Comentários**

<span id="page-128-0"></span> Com esse conjunto de experimentos foi possível efetuar com sucesso a prova de conceito de todos os novos métodos propostos, a saber: segmentação de assinaturas inspirado em um modelo psicofísico delta-lognormal [97] de reprodução da escrita manuscrita; criação automática de um envelope estático da assinatura formado por janelas de tamanho variável; método de otimização do tamanho das janelas; sistema híbrido de verificação de assinaturas manuscritas utilizando todos os algoritmos anteriores. Todos os métodos se provaram robustos e eficientes na execução das tarefas propostas.

 O melhor resultado foi obtido com o uso de dez assinaturas de referência por autor em um classificador usando a soma da distância Euclidiana normalizada (ver Seção 5.1.3) operando com sete primitivas locais e globais ( ver Seção 4.3.7). Considerando as bases de dados utilizadas, esta seria a configuração aconselhada para o sistema de verificação de identidade proposto.

 O presente trabalho não tem por objetivo principal melhorar as taxas de aprendizado obtidas por sistemas tradicionais inteiramente *on-line* ou *off-line* (ver Capítulo [2\)](#page-30-0), e sim propor uma nova metodologia de resolução do problema de verificação de assinaturas manuscritas que possa eliminar algumas das desvantagens do uso de cada sistema individualmente, conforme descrito no Capítulo [1.](#page-22-0) Apesar disso, os resultados aqui apresentados mostraram-se interessantes. Toda comparação direta de desempenho entre sistemas de verificação de assinaturas distintos fica prejudicada devido à inexistência de uma base de dados comum. Mesmo assim, levando-se em conta somente o tamanho das bases de dados utilizadas, que foi de 900 assinaturas, é possível verificar que a menor taxa de erro obtida neste trabalho (1,19% para 10 assinaturas de referência) é menor do que aquelas apresentadas pelos sistemas *off-line* na tabela 2.5 (p/ex., 35% em [11], 4,38% em [21], 1,9% em [19], 1,36% em [24], 2,5% em [26], 1,3% em [31], 10,89 em [32]) e também do que a maioria daquelas produzidas pelos sistemas *on-line* da tabela 2.7 (p/ex., 3,1% em [52], 1,85% em [56], 1,8% em [62], 2,25% em [65], 1,4% em [67], 2,5% em [68], 3,1% em [75]). Um resumo do desempenho obtido bem como sugestões de aprimoramento futuro do sistema serão apresentadas no próximo Capítulo.

# **CAPÍTULO 6**

# **CONCLUSÃO**

*São apresentadas aqui as conclusões do presente trabalho, indicando-se as principais contribuições, publicações geradas e trabalhos futuros.* 

## **6.1 Resumo e Conclusão**

 Sistemas clássicos de verificação de assinaturas manuscritas dividem-se em dois grupos: aqueles que trabalham com imagens de assinaturas, ditos *off-line*, ou aqueles que usam o movimento a fim de verificar a autenticidade de uma dada assinatura, ditos *on-line*. Sistemas dinâmicos são mais eficientes, porém não podem ser utilizados em diversas situações, como por exemplo, para verificar a autenticidade de assinaturas em cheques e documentos. Já os sistemas *off-line* não apresentam tais restrições, mas além de requererem um maior espaço de armazenamento das assinaturas, apresentam taxas de erro maiores.

 Nesta tese é proposta uma nova metodologia de verificação de assinaturas manuscritas através da construção de um sistema híbrido *on/off-line* inovador em que os dados dinâmicos das assinaturas autênticas são usados como auxílio para guiar a extração das primitivas das imagens correspondentes. Um processo de segmentação baseado em janelas foi desenvolvido, onde os dados *on-line* são segmentados de acordo com a complexidade dos seus traços constituintes, inspirado por um modelo psicofísico de reprodução da escrita manuscrita e são usados para limitar o escopo do processo de extração das primitivas locais do sistema.

 Os resultados obtidos se mostram promissores. Taxas de erros iguais de 4% para cinco assinaturas de referência e de 1% para dez referências foram obtidas através de medidas de distância Euclidianas convencionais, em um conjunto de 900 assinaturas manuscritas de 70 escritores de oito países diferentes.

## **6.2 Principais Contribuições**

- Desenvolvimento de um sistema de verificação de assinaturas manuscritas híbrido, que usa os dados *on-line* dos exemplares de referência para auxiliar o processo de prototipagem e segmentação das assinaturas de referência e os dados *off-line* durante o processo de verificação da autenticidade da assinatura. Ilustrativamente, este sistema permite que um cliente forneça exemplares dinâmicos de sua assinatura durante a abertura de uma conta no banco, enquanto que a verificação da autenticidade da assinatura é feita somente a partir da imagem da mesma, extraída de documentos, cheques, etc.;
- Desenvolvimento e prova de conceito, via aplicação prática em um sistema de verificação de assinaturas manuscritas, de uma nova metodologia de segmentação de assinaturas que se baseia no paradigma de geração da escrita manuscrita tal como proposto por um modelo psicofísico delta-lognormal [\[97\]](#page-128-0) de modelagem dos impulsos neuromusculares necessários para a produção do movimento. A metodologia desenvolvida pode ser aplicada na segmentação de qualquer tipo de traçado manuscrito;
- Desenvolvimento e prova de conceito, via aplicação prática em um sistema de verificação de assinaturas manuscritas, de uma nova metodologia de prototipagem, a qual gera um envelope estático da assinatura, formado por um conjunto de janelas de tamanhos variáveis sobre porções de traçado manuscrito. Os tamanhos das janelas são determinados durante um processo interativo de aprendizagem via utilização de um critério de minimização da distância intraclasse de um conjunto de dados de referência;
- Desenvolvimento e prova de conceito de uma nova metodologia de extração de primitivas locais do traçado manuscrito a partir de janelas focalizadas sobre o mesmo. Tais janelas formam um envelope que direciona o foco de atenção durante o processo de extração das primitivas locais do sistema de classificação.

 A produção bibliográfica vem como conseqüência das contribuições dadas e será citada na próxima Seção.

## **6.3 Publicações Geradas**

 Segue abaixo a lista de publicações geradas a partir deste trabalho de pesquisa. São ao todo seis trabalhos julgados e publicados, sendo um artigo em revista internacional, um artigo publicado como Capítulo de livro e quatro artigos em congressos internacionais.

## **6.3.1 Submetidas e Publicadas**

- ZIMMER, A.; LING, L. L.. Off-line Signature Verification System Based on the On-line Data. In: EURASIP Journal on Applied Signal Processing, v. 2008, p. 492.910, 2008;
- ZIMMER, A.; LING, L. L.. A Model-Based Signature Verification System. In: IEEE Conference on Biometrics: Theory, Applications and Systems (BTAS), Washington DC, 2007;
- ZIMMER, A.; LING, L. L.. A Window-Based Hybrid Signature Verification System. Biometric Authentication. Heidelberg: Springer Berlin, v. 3072, 2004 (Capítulo de livro originado da apresentação do próximo artigo);
- ZIMMER, A.; LING, L. L.. A Window-based Hybrid Signature Verification System. In: ICBA - International Conference on Biometric Authentication, Hong Kong. Proceedings of the ICBA, p. 562-568, 2004;
- ZIMMER, A.; LING, L. L.. A Hybrid On/Off Line Handwriten Signature Verification System. In: ICDAR - International Congress on Document Analysis and Recognition, Edinburgh. Proceedings of the ICDAR, 2003;
- ZIMMER, A.; LING, L. L.. Preprocessing: Segmenting by Stroke Complexity. In: VI Iber-American Symposium on Pattern Recognition, Florianópolis. Pattern Recognition - Methods and Application, p. 89-94, 2001.

## **6.4Trabalhos Futuros**

 Uma vez provado o conceito de um sistema híbrido de verificação de assinaturas, várias possibilidades de melhorias podem ser vislumbradas. Entre elas podem ser citadas:

- Criação de um envelope estático nebuloso (*fuzzy)*, em que as fronteiras de suas janelas seriam determinadas por funções de pertinência nebulosas, indicando a probabilidade de um determinado traço pertencer àquela janela;
- Utilização da pressão estimada através de análise da distribuição/densidade da tinta sobre o papel como primitiva pseudodinâmica;
- Utilização das regiões de traços complexos da assinatura (segundo o modelo deltalognormal [\[97\]](#page-128-0) apresentado);
- Determinação e uso dos chamados alvos virtuais (também previstos pelo mesmo modelo [98]) como foco para a extração de novas primitivas. Estes alvos são regiões localizadas fora do traçado, correspondendo ao prolongamento de dois movimentos simples adjacentes e que apresentam propriedades peculiares;
- Testes com outros classificadores (p/ex. redes neurais, HMM, etc.).

# **APÊNDICE I**

# **UTILITÁRIO PARA ANÁLISE DE ASSINATURAS MANUSCRITAS**

*Neste Capítulo são detalhados o funcionamento de cada um dos módulos do utilitário para análise de assinaturas manuscritas desenvolvido.* 

#### **SAN – ANALISADOR DE ASSINATURAS**

 O utilitário SAN foi desenvolvido a fim de auxiliar a procura de características estáveis nas assinaturas manuscritas. É um programa que utiliza o paradigma da programação orientada a objetos com uma interface gráfica, concebido em um microcomputador Intel, rodando o sistema operacional Windows 2000 e utilizando a plataforma de desenvolvimento Microsoft Visual Studio. O sistema é composto por aproximadamente 16.500 linhas de código, escritas na linguagem de programação C++ e divididas em 28 programas-fonte.

 O objetivo deste Apêndice não é o de fornecer um manual técnico de funcionamento do sistema, mas proporcionar uma visão abrangente das capacidades ali implementadas, as quais foram essenciais para o desenvolvimento deste trabalho de pesquisa e para a obtenção dos resultados publicados nesta tese.

 Seguem-se informações sobre os princípios básicos de operação do sistema, incluindo uma lista de funcionalidades desenvolvidas e alguns exemplos de aplicações utilizando a interface gráfica criada.

## **OPERAÇÃO**

 O programa pode ser operado de duas maneiras distintas. A primeira é via tratamento manual das imagens e dados dinâmicos das assinaturas desejadas, em que o usuário tem o controle sobre todas as etapas de processamento envolvidas, alterando parâmetros a fim de analisar o comportamento das assinaturas. Neste módulo não é feita a etapa de classificação existente em sistemas de verificação de assinaturas – apenas a análise visual dos resultados através de gráficos e relatórios (arquivos de resultados).

 O usuário pode também optar pelo uso do módulo de tratamento em lote – este sim um sistema de verificação de assinaturas completo, em que o programa se encarrega de aplicar todas as etapas de tratamento explicadas anteriormente ao grupo de assinaturas das bases de dados disponíveis, passando pelo classificador desejado e fornecendo como resultado seu aceite ou rejeição. Este módulo produz também diversos arquivos de processamento intermediários a fim de permitir a análise dos resultados da aplicação de cada uma das etapas sobre as assinaturas desejadas.

### **FUNCIONALIDADES**

 A seguir apresenta-se uma lista com as principais funcionalidades do sistema. Algumas delas só são acessíveis via os métodos das classes nas quais foram implementadas, não sendo acessadas diretamente via a interface gráfica criada:

- Leitura dos arquivos que contêm as coordenadas brutas (sem tratamento) das assinaturas tais como foram amostradas pela *tablet*;
- Cálculo dos perfis de velocidades curvilínea e angular através de derivação dos pontos (coordenadas) das assinaturas;
- Cálculo do perfil de curvatura através de derivação dos pontos (coordenadas) das assinaturas;
- Separação e filtragem dos traços das assinaturas;
- Geração de esqueleto interpolado recursivamente (subamostragem);
- Aplicação de um filtro de média sobre o sinal dinâmico;
- Cálculo da curvatura do esqueleto, com pré-tratamento e normalização das descontinuidades;
- Aplicação de um filtro convolutivo de resolução variável sobre o perfil de curvatura obtido;
- Segmentação de regiões de curvatura constantes de um componente, dando origem aos traços simples e complexos;
- Criação de janelas ao redor das regiões de traços simples segmentadas;
- Processamento de aprendizagem automática do tamanho (largura) das janelas geradas;
- Leitura de um arquivo com os parâmetros do modelo delta-lognormal [\[97,](#page-128-0)99,100];
- Reconstrução da assinatura usando os parâmetros do modelo delta-lognormal;
- Cálculo da curvatura teórica através da derivação das equações do modelo deltalognormal [\[93\]](#page-88-0);
- Leitura dos arquivos que contêm as imagens das assinaturas tais como foram digitalizadas pelo *scanner*;
- Extração do fundo das imagens das assinaturas via operação de limiarização automática do histograma de intensidade dos *pixels*;
- Cálculo da distribuição dos pontos da imagem nos eixos vertical e horizontal;
- Cálculo da direção global da assinatura (inclinação) via análise da função densidade de probabilidade direcional [\[41\]](#page-42-0), obtida através do cálculo do operador de Sobel [\[82\]](#page-55-0) sobre os *pixels* da imagem da assinatura;
- Determinação da direção de cada traço simples da assinatura via análise da função densidade de probabilidade direcional [\[41\]](#page-42-0) sobre os valores da curvatura do traçado dentro da janela *pixels* da janela segmentada, obtida através do método DOS [\[90\]](#page-69-0);
- Determinação das proporções da assinatura;
- Cálculo de médias e variâncias circulares dos dados extraídos;
- Cálculos de distância para os classificadores;
- Classificação majoritária a voto e classificação simples baseadas em medidas de distância Euclidiana normalizadas.

Além destas operações, o programa possui uma interface gráfica capaz de mostrar:

- Os pontos da *tablet* (no caso de impressões múltiplas diversos arquivos ao mesmo tempo – os dados são sobrepostos centrados em seus respectivos centros de massa);
- A assinatura interpolada;
- As regiões de curvatura constante (com ou sem identificação);
- As regiões de curvatura variável;
- A limpeza de pequenas regiões de curvatura constante de cada componente segundo uma porcentagem especificada pelo usuário;
- A imagem da assinatura, lida a partir de arquivos do tipo *bitmap* (DIB *Device Independent Bitmap*);
- O histograma de intensidade dos *pixels* da assinatura, juntamente com botões de interface capazes de impor um limiar a fim de se extrair o fundo da imagem;
- A imagem da assinatura com uma amostra dos vetores direcionais obtidos pela aplicação de um operador de convolução e uma máscara apropriada;
- A sobreposição de um esqueleto a uma imagem de assinatura;
- As janelas resultantes do processo de segmentação da assinatura, etiquetadas e impressas com um código de cores capaz de individualizar cada uma, mesmo quando sobrepostas;
- O gráfico da função densidade de probabilidade direcional para cada janela, obtido quando do cálculo da direção global de cada traço que compõe as janelas segmentadas.

## **EXEMPLOS DE APLICAÇÕES**

 A figura I.i mostra quatro operações aplicadas a quatro assinaturas diferentes da mesma pessoa:

- Impressão dos pontos amostrados a partir da *tablet* (sinal dinâmico) (assinatura inferior esquerda);
- Impressão do esqueleto ideal (com um ponto de largura), formado pela interpolação recursiva do sinal dinâmico por *splines* (ver Seção [3.4.2\)](#page-67-0) (assinatura inferior direita);

 Impressão do esqueleto segmentado em traços simples etiquetados (assinatura superior direita). Para obter tal saída, é feito o cálculo da curvatura sobre o esqueleto interpolado utilizando-se o método DOS (ver Seção [3.4.3\)](#page-69-1), seguido de uma filtragem por convolução via máscara Gaussiana de resolução variável (Capítulo [3;](#page-52-0) equação 3.5) e da extração das regiões de curvatura constante via um procedimento recursivo (ver Seção [3.4.3.1\)](#page-73-0), com a conseqüente segmentação e etiquetagem das regiões;

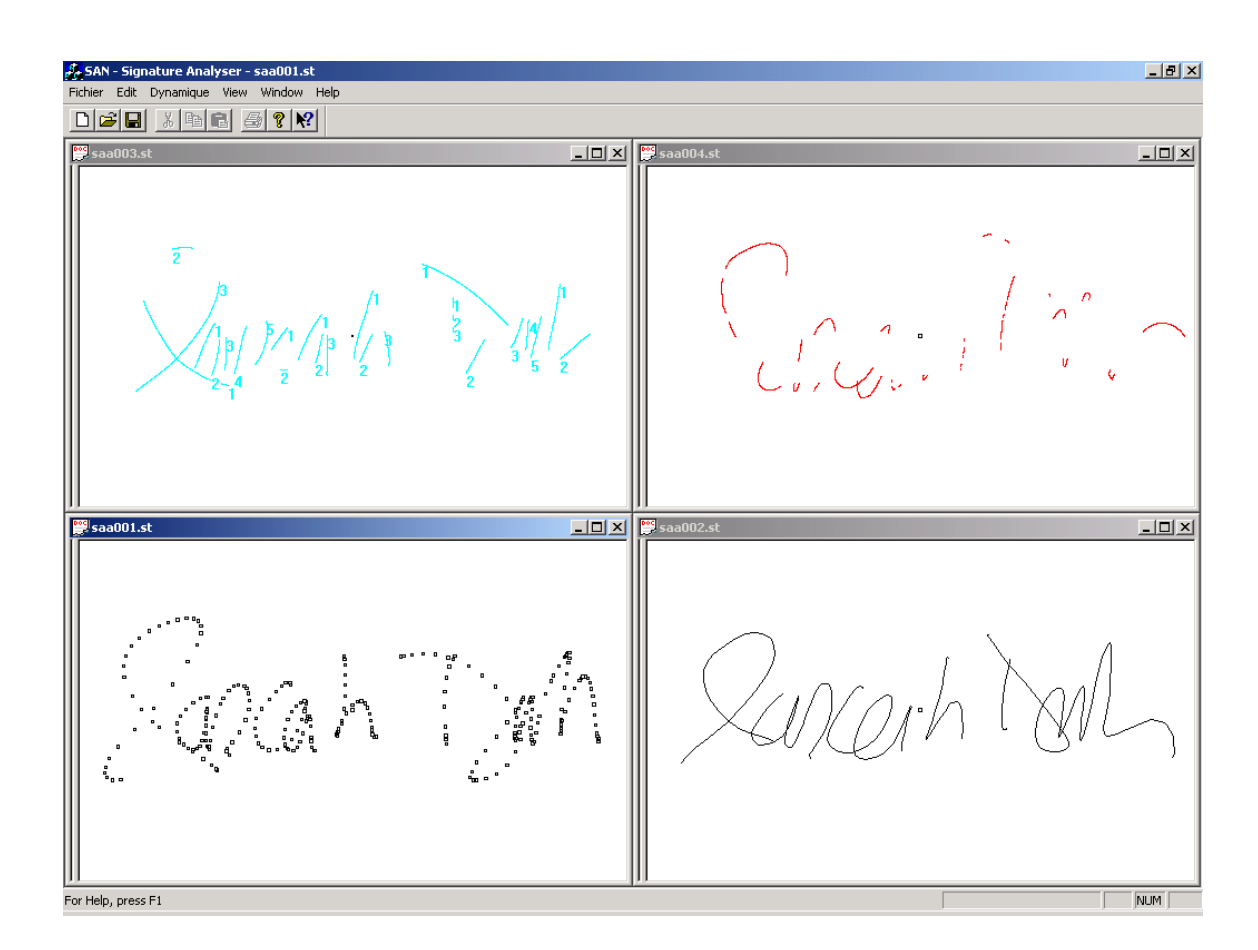

Figura I.i: SAN - Processamento manual – dados dinâmicos.

 Impressão do esqueleto segmentado em traços complexos (assinatura superior esquerda). Para isso é aplicado o mesmo procedimento descrito na Seção anterior, mas imprimindo apenas as regiões de curvatura variável.

 A figura I.ii mostra a função de sobreposição de esqueletos interpolados (gerados via o procedimento descrito anteriormente). Neste exemplo de utilização, uma série de oito assinaturas por autor foram sobrepostas, centralizadas a partir de seus respectivos centros de massa (mais detalhes na Seção [4.3.6;](#page-91-0) tabela 4.1). A partir do uso dessa função foi possível notar, por exemplo, que as assinaturas apresentavam uma maior variação na direção horizontal (direção da escrita) que na vertical, mesmo para assinaturas de origens diferentes (norte-americanas, árabes e brasileiras). Tal observação serviu de subsídio para justificar o processo de ajuste do tamanho das janelas adotado na Seção [4.3.8.](#page-99-0)

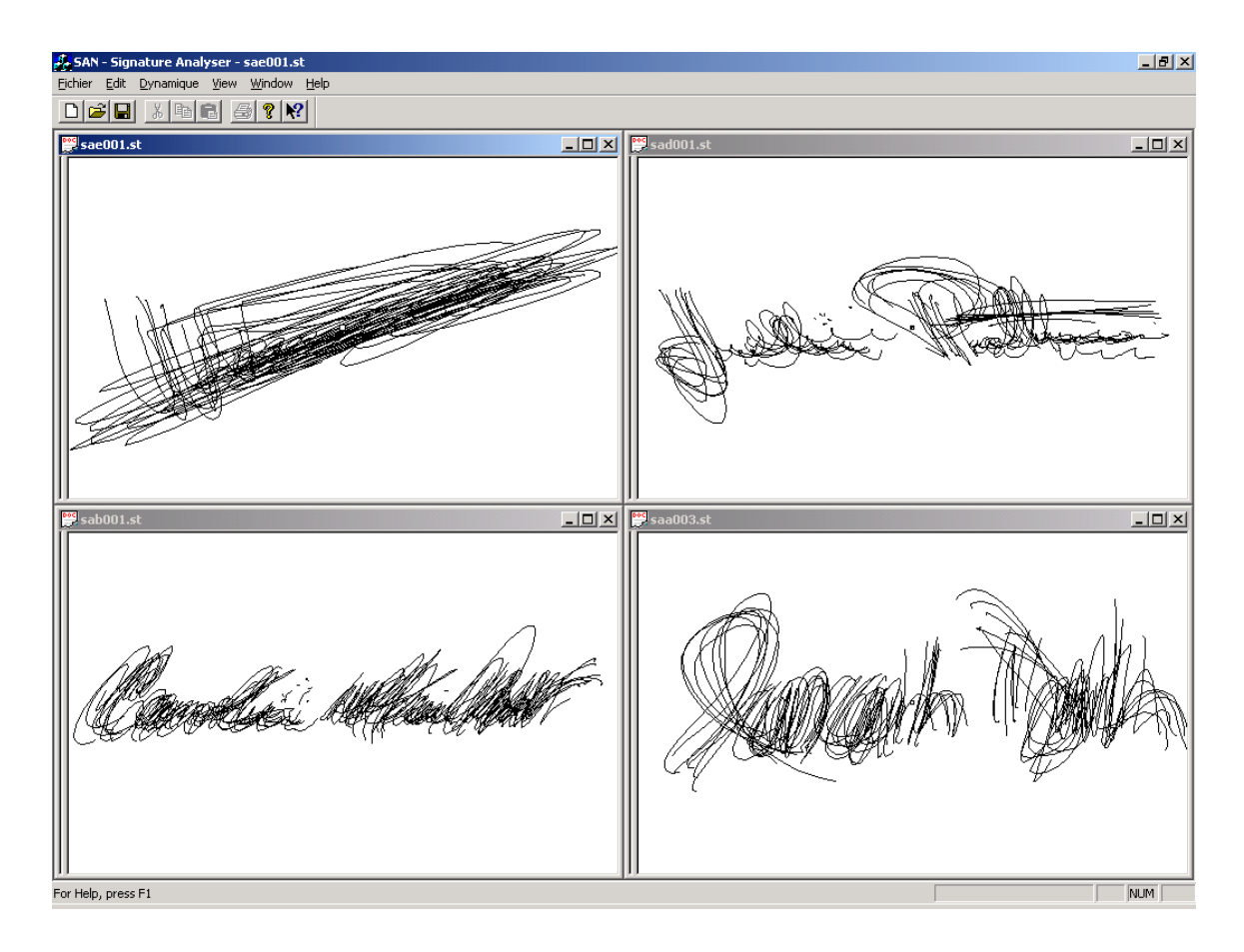

Figura I.ii: SAN - Processamento manual – sobreposição de esqueletos.

 Na figura I.iii vê-se o esqueleto interpolado de duas assinaturas distintas (lado esquerdo superior e inferior), juntamente com a sobreposição dos traços simples etiquetados (aqueles que apresentam a curvatura constante) das duas assinaturas (canto inferior direito). A fim de comparar a diferença entre os conjuntos de assinaturas, observase logo acima (no canto superior direito), a sobreposição dos traços simples etiquetados de duas assinaturas de um mesmo autor.

 A figura I.iv mostra as assinaturas com vetores representando os gradientes direcionais (cantos superior direito e esquerdo) resultantes da aplicação de um operador (via máscara) de Sobel (ver Capítulo 3) sobre seu esqueleto (cantos inferior direito e

esquerdo). A direção dos traços pode ser estimada somando-se 90° ao valor do ângulo obtido com tal operador.

 A função de visualização de imagens (dados *off-line*) utilizada juntamente com as funções de visualização de dados dinâmicos já descritas pode ser vista na figura I.v. O sistema trabalha com arquivos do tipo DIB – *Device Independent Bitmap.*

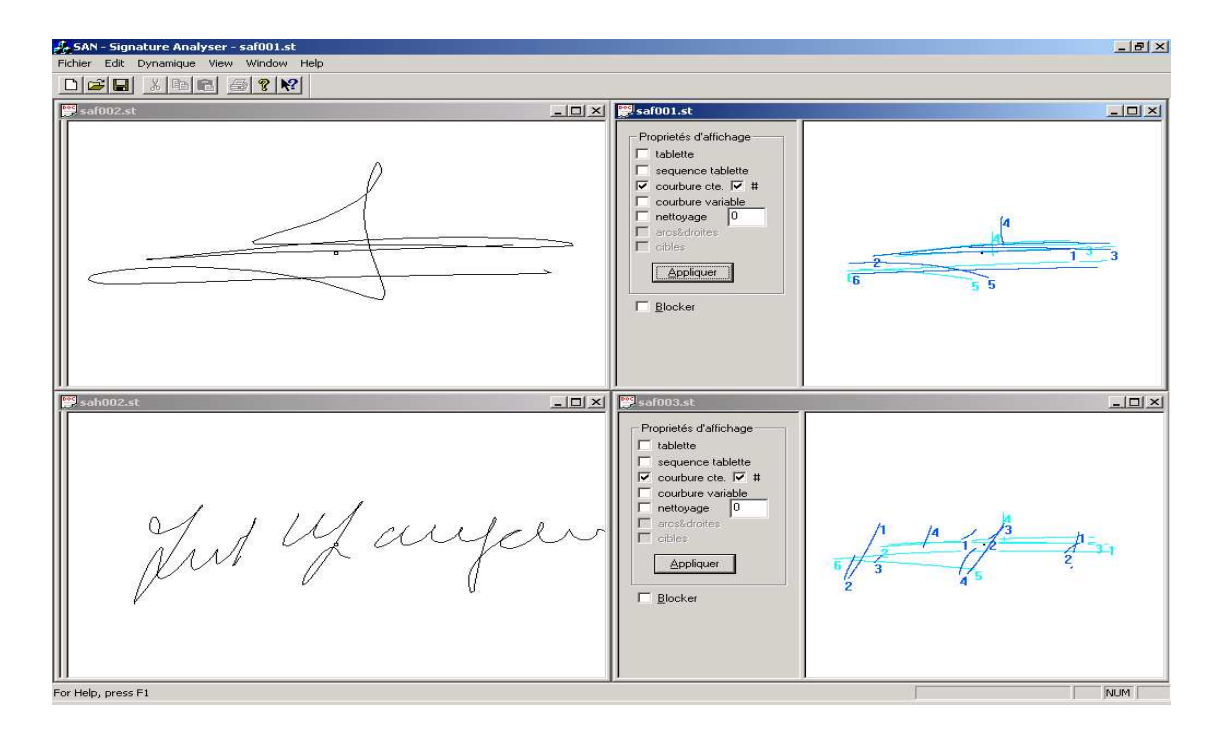

Figura I.iii: SAN - Processamento manual – segmentação e sobreposição.

#### APÊNDICE I: UTILITÁRIO DE ANÁLISE DE ASSINATURAS

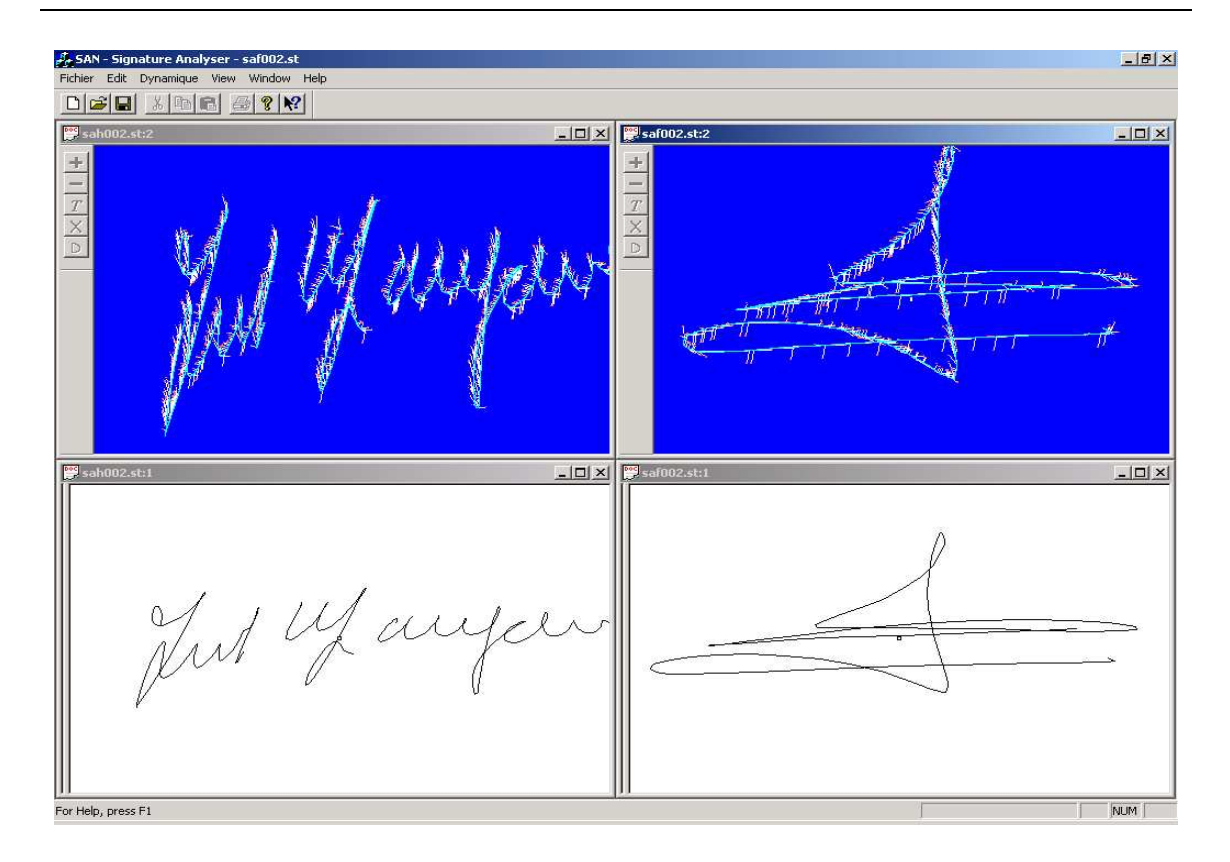

Figura I.iv: SAN - Processamento manual – operador direcional.

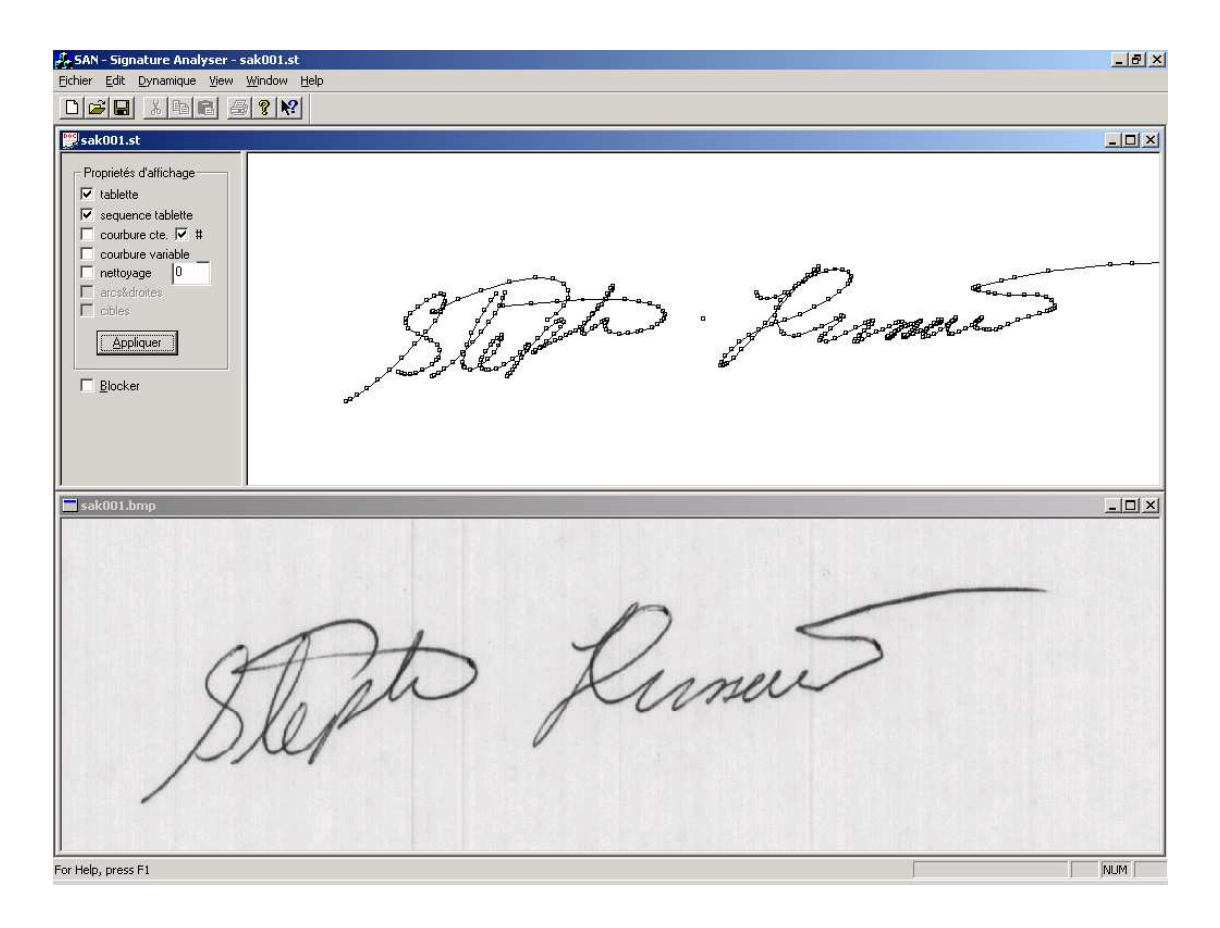

Figura I.v: SAN - Processamento manual – imagem e esqueleto.

 Na figura I.vi vemos a operação de sobreposição do sinal dinâmico à respectiva imagem da assinatura. Para tal, primeiramente o esqueleto da assinatura é obtido de acordo com as etapas já apresentadas. A seguir, a imagem da assinatura passa por uma operação de limiarização a fim de extrair seu fundo. Este processamento é feito aplicando-se a heurística de Otsu [\[84\]](#page-62-0) sobre o valor do módulo do gradiente direcional obtido através da convolução da imagem com o operador de Sobel mencionado anteriormente. É feita então a sobreposição da imagem resultante ao esqueleto dinâmico desejado. Para tal, os dois espaços de representação são compatibilizados via uma operação de alteração de resolução para então serem sobrepostos, utilizando como referência os respectivos centros de massa (ver Seção [4.3.6\)](#page-91-0).

 Os resultados obtidos a partir da operação de convolução aplicada nas imagens de assinaturas são utilizados em diversas etapas do sistema apresentado: desde a fase de extração do fundo das imagens antes da sobreposição, passando pelo cálculo da inclinação global das assinaturas, bem como na determinação da direção individual de cada traço simples segmentado do esqueleto das assinaturas.

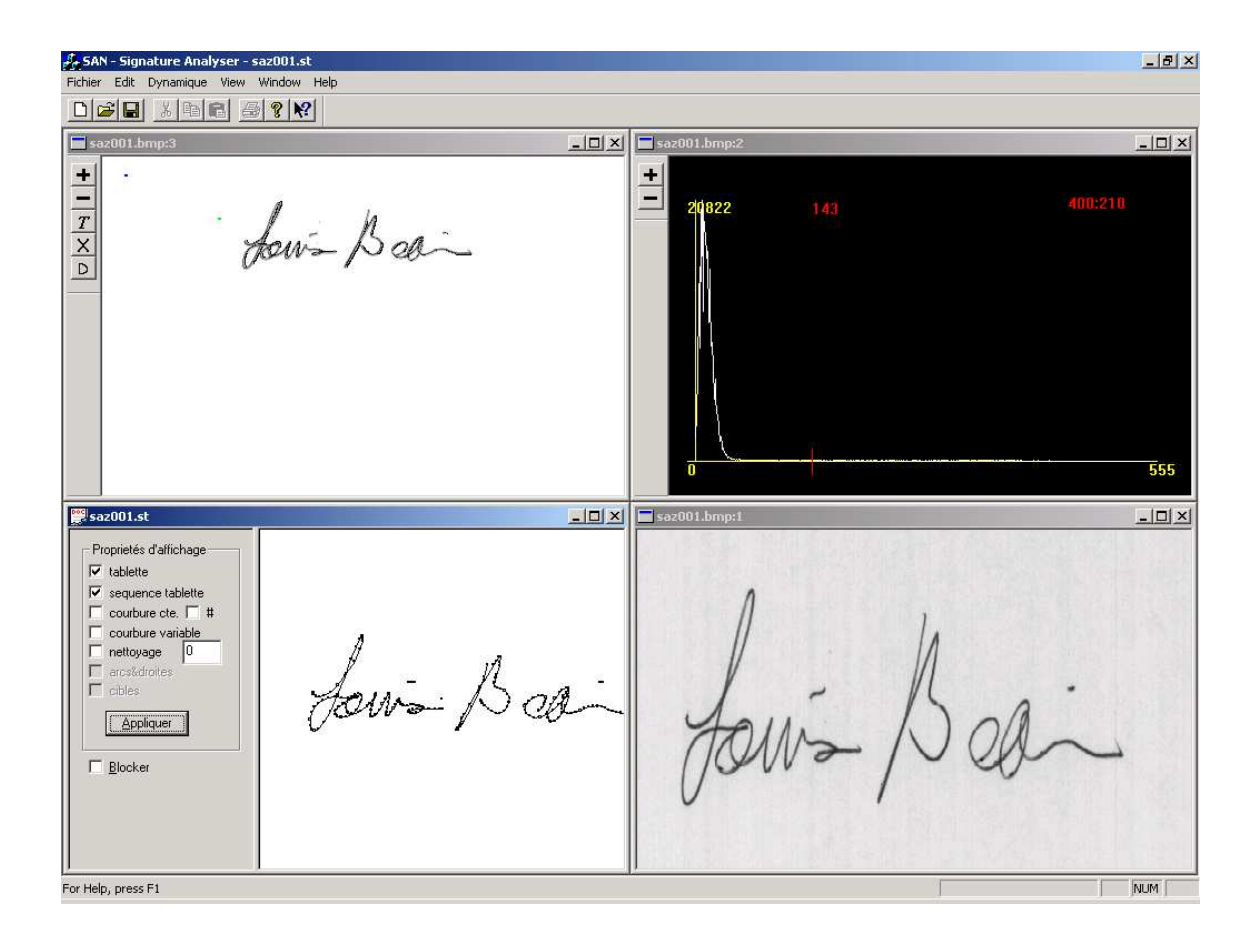

Figura I.vi: SAN - Processamento manual – extração do fundo via limiarização e sobreposição.

 Após a sobreposição dos sinais dinâmicos e estáticos (imagem), é possível passar à criação do envelope estático das assinaturas, que consiste na segmentação em janelas segundo a complexidade dos traços constituintes. O tamanho dessas janelas será determinado durante a etapa de aprendizagem, servindo como limítrofe para o processo de extração local de primitivas. Calcula-se o perfil de curvatura do esqueleto gerado pelo sinal dinâmico (ver Seção [3.4.3\)](#page-69-1). A seguir, segmentam-se as regiões de traços simples e complexos via um algoritmo recursivo (ver Seção [3.4.2\)](#page-67-0). Estas regiões são etiquetadas, formando janelas ao redor dos traços simples e criando o chamado envelope estático da assinatura. Tal envelope é sobreposto à imagem da assinatura desejada a fim de extrair as primitivas locais pertinentes. A figura I.vii mostra o resultado de tal processo. O programa desenvolvido cria um código de cores para representar as janelas, permitindo a visualização de cada uma individualmente ou de todas ao mesmo tempo.

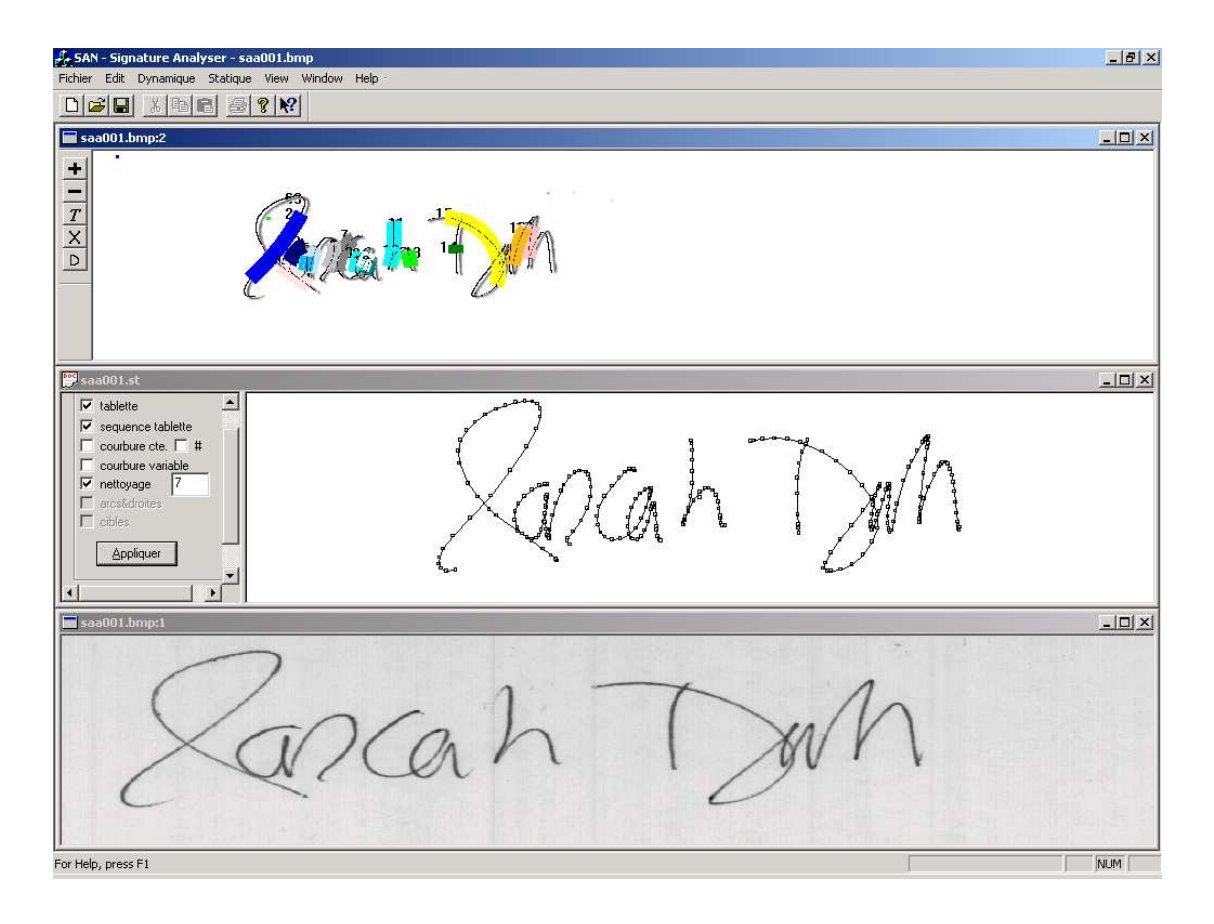

Figura I.vii: SAN - Exemplo de utilização via processamento manual – segmentação e criação do envelope estático da assinatura.

 A figura seguinte (I.viii) mostra o resultado do cálculo da função de densidade de probabilidade (PDF – *Probability Density Function*) direcional (ver Capítulo [3\)](#page-52-0) sobre uma janela qualquer escolhida pelo usuário através da interface gráfica do programa. Esta
operação serve como base para a extração da direção individual de cada traço, representada pela média circular dos valores da PDF direcional delimitada pelos contornos da janela que engloba o traço desejado. No caso desta figura, a janela assinalada (de número 25) apresenta uma inclinação média de 51,4 graus com relação à referência horizontal. A direção obtida em cada uma das janelas é uma das primitivas regionais utilizada pelo sistema de verificação de assinaturas proposto.

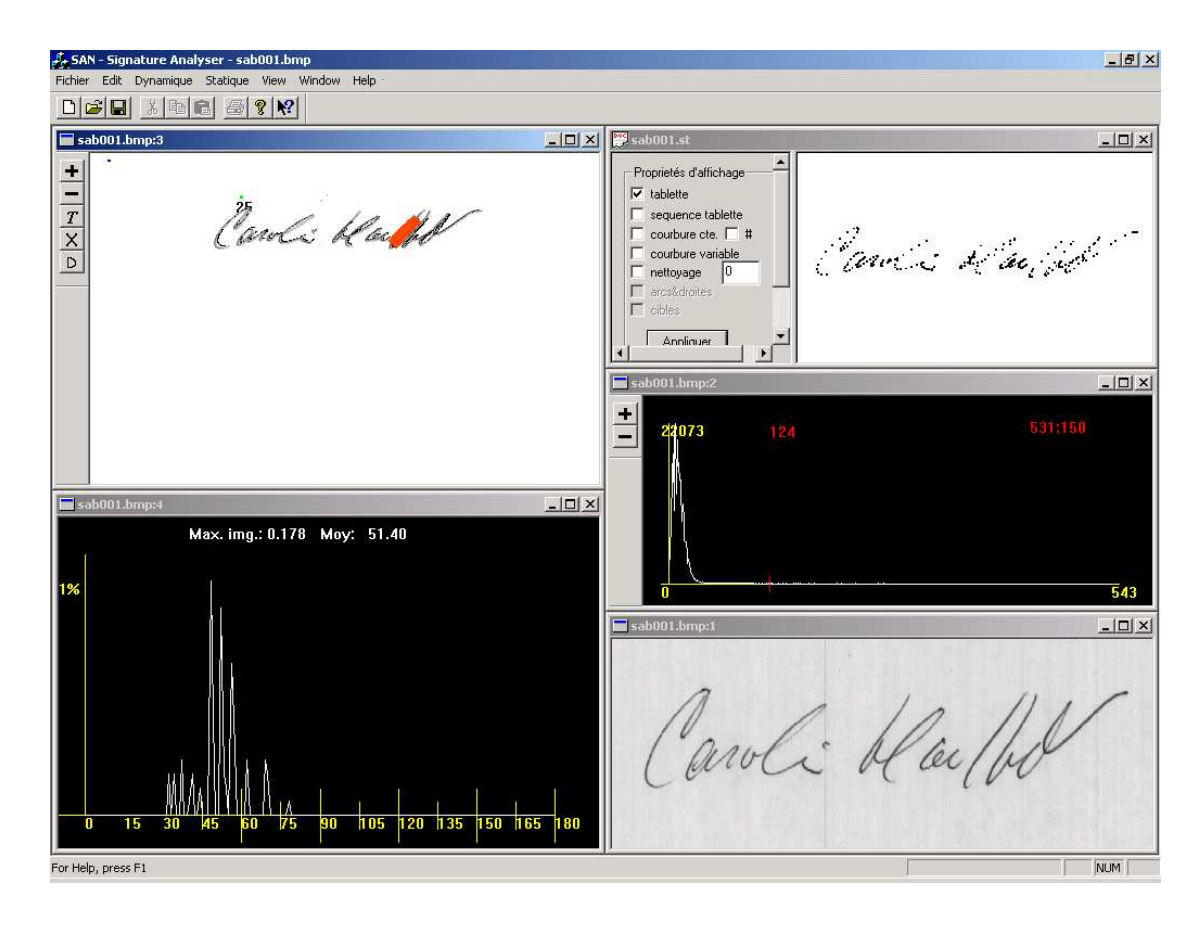

Figura I.viii: SAN - Processamento manual – cálculo da PDF direcional sobre um traço específico.

 O sistema é capaz de sobrepor um esqueleto segmentado com as respectivas janelas (envelope estático) sobre a imagem processada (sem o fundo) de outra assinatura qualquer, conforme mostra a figura I.ix. Este procedimento é realizado durante a etapa de verificação do sistema, em que o envelope estático da assinatura de referência de um determinado autor é sobreposto na imagem processada da assinatura de teste, da qual se deseja determinar a autenticidade. As primitivas globais e locais são então extraídas, baseando-se no posicionamento e conteúdo das janelas e a decisão sobre a veracidade da assinatura é tomada segundo os limiares determinados durante a etapa de aprendizado do sistema.

 As demais funções do programa desenvolvido dizem respeito ao processamento em lote do conjunto de assinaturas dos bancos de dados disponíveis, a fim de realizar a classificação/verificação, produzindo relatórios estatísticos que serão utilizados para, por exemplo, produzir os gráficos de falsa aceitação e falsa rejeição do sistema (ver Seção [2.1.4\)](#page-34-0).

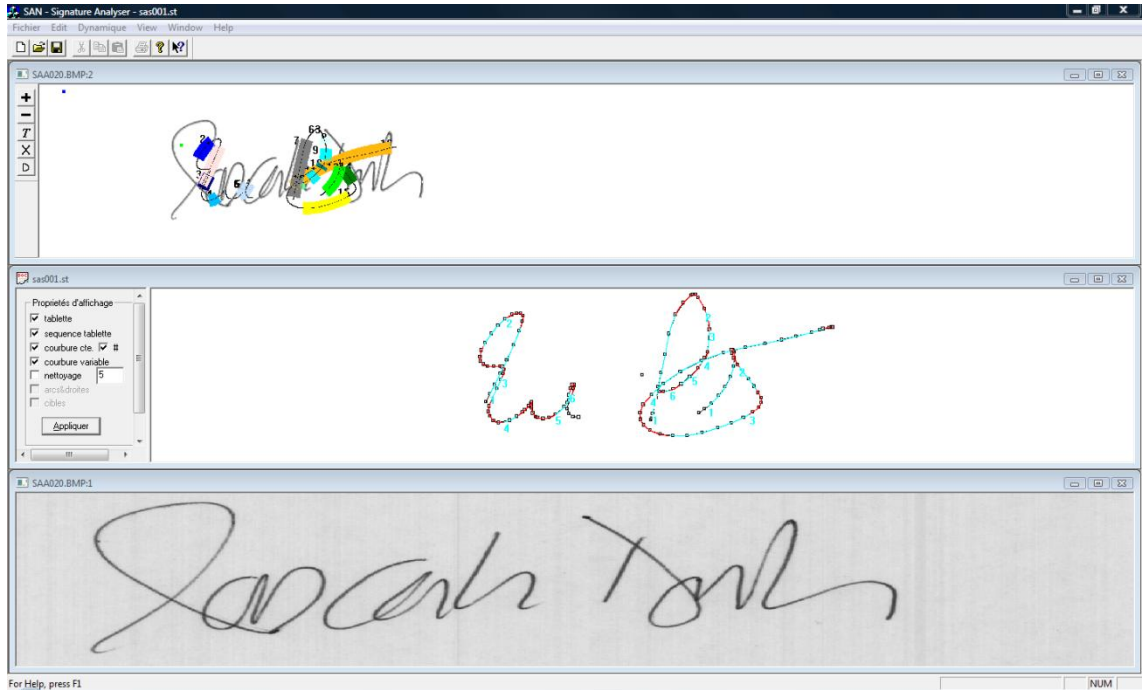

Figura I.ix: SAN - Processamento manual – sobreposição do envelope estático (esqueleto segmentado com janelas) sobre uma imagem processada de outra assinatura.

## **APÊNDICE II**

## **MÉTODOS DE CÁLCULO DA CURVATURA**

*Neste Apêndice é feita uma análise dos principais métodos de cálculo da curvatura abordados na literatura.* 

 A taxonomia utilizada para a categorização dos métodos não é unânime entre os diversos trabalhos pesquisados (ilustrativamente, certos autores preferem considerar os métodos diferenciais e direcionais na mesma categoria). A confusão é compreensível, pois, como se pode notar, certas aplicações necessitam passar por mais de um tipo de tratamento. Optou-se por classificar os algoritmos em quatro categorias, que aparentam englobar a maior parte dos trabalhos: métodos por geometria diferencial, *kernels* Gaussianas, *splines* e métodos direcionais. Não se trata de um estudo comparativo, que pode ser encontrado em [101], mas objetiva fornecer subsídios para a compreensão do funcionamento de tais métodos.

### **GEOMETRIA DIFERENCIAL**

 As técnicas de extração via geometria diferencial utilizam as propriedades das curvas para uma estimação da curvatura. Em um plano Euclidiano, a curvatura é definida como a razão da mudança da inclinação em relação ao tamanho do arco. Para uma dada curva  $y(x)$ , será dada por:

$$
k(x) = \frac{|y''(x)|}{(1 + y'(x)^2)^{\frac{3}{2}}},
$$
 (II.i)

$$
y'(x) = \frac{dy}{dx} \qquad \qquad e \qquad \qquad y''(x) = \frac{d^2 y}{dx^2} \qquad \qquad (II.ii)
$$

No caso das imagens (dados estáticos), a função  $y = f(x)$  não pode ser definida diretamente. Entretanto, pode ser parametrizada por *x(t)* e *y(t)*, com *0 < t < L*, *L* representando o tamanho do arco. Tem-se então que:

$$
y'(x) = \frac{\dot{y}}{\dot{x}} \tag{II.iii}
$$

$$
y''(x) = \frac{\dot{x}\ddot{y} - \dot{y}\ddot{x}}{\dot{x}^3}
$$
 (II.iv)

Onde

$$
\dot{x}(t) = dx/dt; \qquad \dot{y}(t) = dy/dt; \n\ddot{x}(t) = d^2x/dt^2; \qquad \ddot{y}(t) = d^2y/dt^2.
$$

 Efetuando as substituições em (II.i), obtém-se finalmente a fórmula para o cálculo da curvatura:

$$
k(t) = \frac{\dot{x}(t)\dot{y}(t) - \ddot{x}(t)\dot{y}(t)}{(\dot{x}(t)^{2} + \dot{y}(t)^{2})^{3/2}}
$$
 (II.v)

 As derivadas das equações paramétricas correspondentes são calculadas normalmente através de séries de Fourier [102] e *kernels* Gaussianas [103,104[,107\]](#page-148-0).

### **<sup>K</sup>ERNELS GAUSSIANAS**

 As técnicas de extração por filtragem são baseadas na utilização de um operador Gaussiano com múltiplas resoluções *G(x,y)*, também chamadas de pirâmides Gaussianas, convolucionado com as representações paramétricas dos contornos:

$$
G(x, y) = \frac{1}{2\pi\sigma^2} e^{-\frac{x^2 + y^2}{2\sigma^2}}
$$
 (II.vi)

Onde  $\sigma$  (o desvio-padrão) representa o fator de escala [105,106]. Cada nível da pirâmide é uma versão atenuada da imagem calculada a partir de variações de  $\sigma$ . A determinação da posição das descontinuidades do contorno é feita a partir de uma análise das passagens por zero e dos máximos e mínimos do mapa de escalas, segundo o conhecimento *a priori* da morfologia das respostas dos filtros para diferentes tipos de artefatos [107]. A escolha do uso de uma curva Gaussiana pode ser defendida por racionais biológicos [108].

<span id="page-148-0"></span> Uma segunda opção é através do cálculo direto da equação da curvatura (equação II.v), em que uma operação de convolução com o operador derivativo Gaussiano é utilizada sobre os sinais de *x(t)* e *y(t)* a fim de diferenciar e, ao mesmo tempo, regularizar o ruído causado pela diferenciação de sinais discretos [\[107\]](#page-148-0).

#### **SPLINES**

 O casamento de polinômios (*splines*) é utilizado como método de estimação da forma da curva. Conhecendo a função analítica do contorno, a curvatura pode ser estimada diretamente pelas derivadas primeira e segunda (ver equação II.v). Técnicas de interpolação/extrapolação baseadas sobre a minimização de um critério qualquer (por exemplo, uma medida de distância) são normalmente utilizadas [109]. Outros autores preferem categorizar a curva como sendo formada por elementos estruturais individuais e o casamento de linhas, arcos de círculo e/ou de elipses [110]. Um terceiro método não utiliza diretamente polinômios, mas uma soma de Gaussianas para o casamento da curva [111].

### **MÉTODOS DIRECIONAIS**

 As técnicas direcionais funcionam através do deslocamento de vetores sobre as formas a serem analisadas. O número de vetores, o tamanho e a separação entre eles permanecem fixos e dependem da metodologia utilizada em cada trabalho. Geralmente se aplicam sobre contornos fechados, fornecendo um valor de referência direcional e não necessariamente a curvatura real (normalmente uma diferença angular correspondente ao movimento do vetor sobre o contorno, ou ainda a medida do ângulo entre dois vetores que se deslocam, separados por uma distância fixa). O método DOS (*Difference of Slopes*) utilizado nesta tese pertence a esta categoria.

 Uma comparação dos métodos por codificação de cadeia (*chain-code*) é feita em Srinath [112], em que o princípio de funcionamento é praticamente o mesmo dos métodos direcionais, ou seja, a curvatura é vista como uma seqüência codificada de mudanças de direção em cadeia (pelo código de Freeman, por exemplo). As diferenças entre os vetores de codificação representam o indicativo da curvatura.

## **APÊNDICE III**

## **OBSERVAÇÕES SOBRE A PDF DIRECIONAL**

*Neste Apêndice são feitas verificações sobre dois aspectos relevantes da PDF direcional que afetam a operação do sistema de verificação proposto a saber: a influência dos sinais on/offline no cálculo da PDF e a influência do processo de limiarização sobre a extração da PDF.* 

### **INFLUÊNCIA DO ESPAÇO DE REPRESENTAÇÃO ON/OFF-LINE NO CÁLCULO DA PDF DIRECIONAL**

 As figuras seguintes mostram a PDF direcional calculada nos dois espaços de representação (*on/off-line*), para os valores dentro das janelas de alguns traços simples segmentados de exemplares de assinaturas manuscritas diversas. As imagens filtradas (sem o fundo) das assinaturas apresentam-se sobrepostas ao esqueleto dinâmico interpolado correspondente. Aparece em destaque em cada uma das figuras uma janela que engloba um traço simples segmentado com a indicação de seu número seqüencial (por exemplo, a figura III.i apresenta o traço simples número 4 extraído da assinatura). O gráfico associado à imagem mostra o resultado do cálculo da PDF direcional sobre o sinal dinâmico englobado pela janela e sobre a imagem da assinatura em si. Pode-se verificar que os valores são coincidentes nos dois espaços de representação, apesar da grande diferença de amostragem entre os dois sinais (a imagem apresenta uma quantidade de pontos muito superior ao esqueleto). Esta coincidência é interessante, pois aponta para uma medida homogênea, a qual pode ser utilizada tanto na extração de características sobre a imagem como sobre o sinal dinâmico da assinatura. Convém lembrar que no sistema proposto fazemos uso da imagem e do sinal dinâmico durante a aquisição dos dados de referência (assinaturas originais), mas utilizamos apenas a imagem da assinatura quando da etapa de autenticação do sistema.

 Além disso, uma análise dos gráficos nas figuras III.i a III.vi auxilia a subsidiar a escolha do estimador circular para o cálculo direcional (a média circular, neste caso), visto que os traços que se aproximam da posição horizontal apresentam valores direcionais estimados tanto próximos de zero grau, quanto de 180 graus (dependendo da referência tomada), os quais, se utilizados no cálculo da direção via média tradicional (somatória das amostras dividida pelo número de amostras), daria uma direção média próxima a 90 graus (direção vertical) ao invés da direção real de zero grau (direção horizontal). O mesmo raciocínio se aplica aos traços que se aproximam da posição vertical.

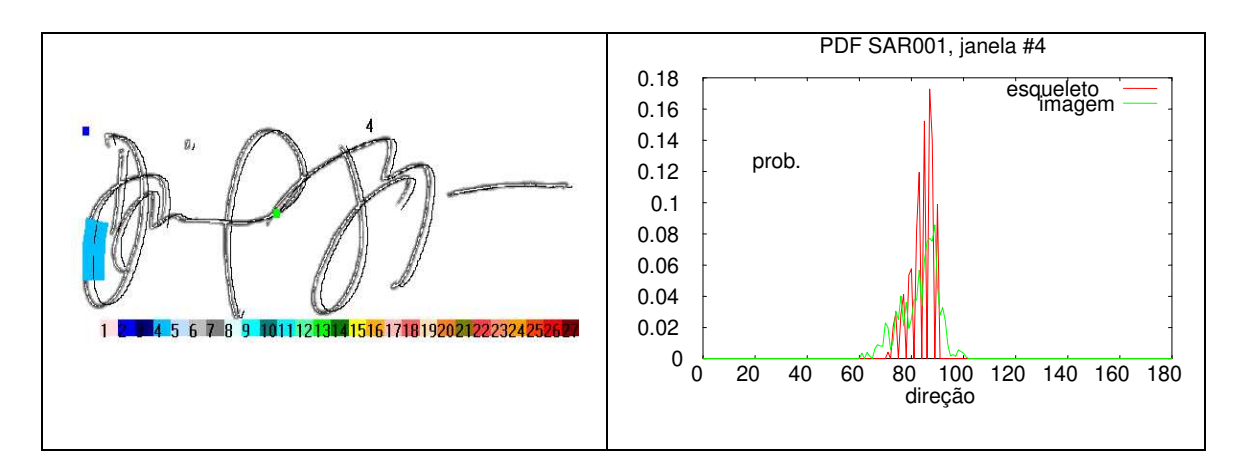

Figura III.i: Direção dos traços via PDF (a).

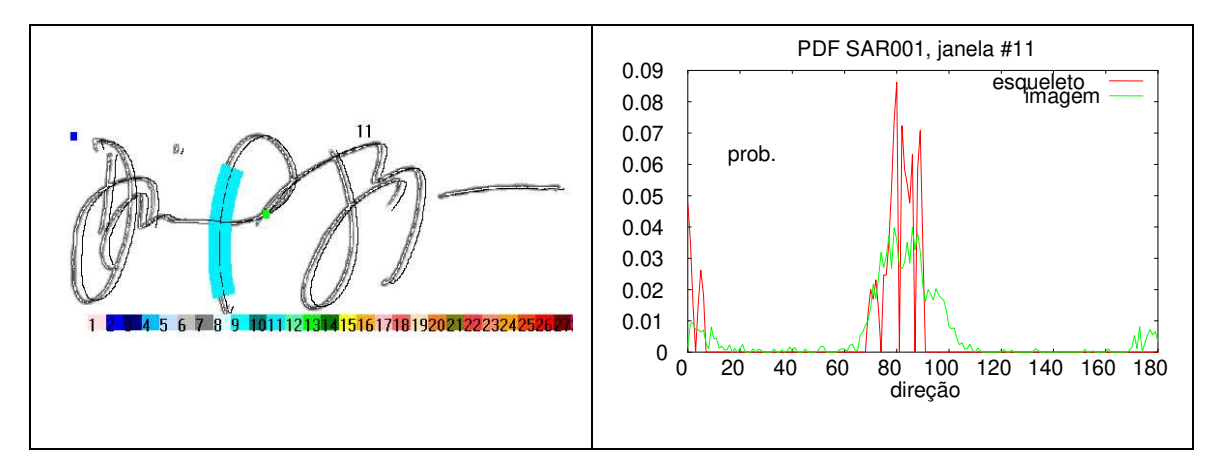

Figura III.ii: Direção dos traços via PDF (b).

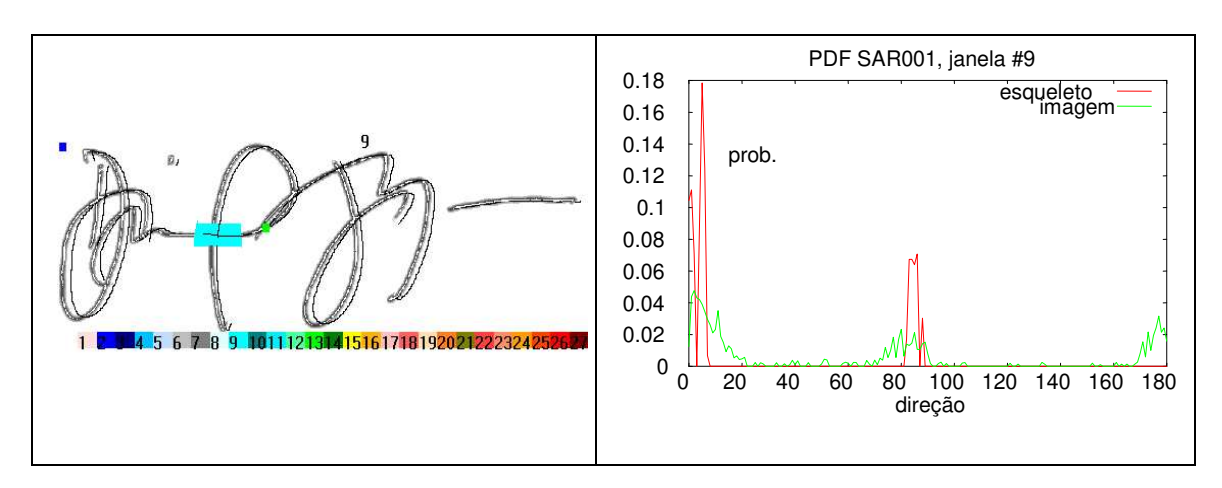

Figura III.iii: Direção dos traços via PDF (c).

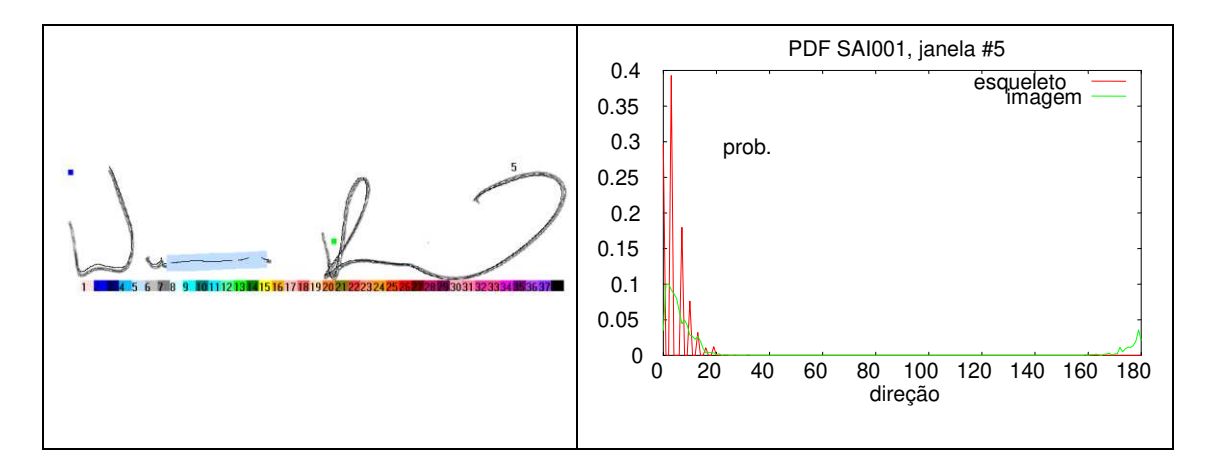

Figura III.iv: Direção dos traços via PDF (d).

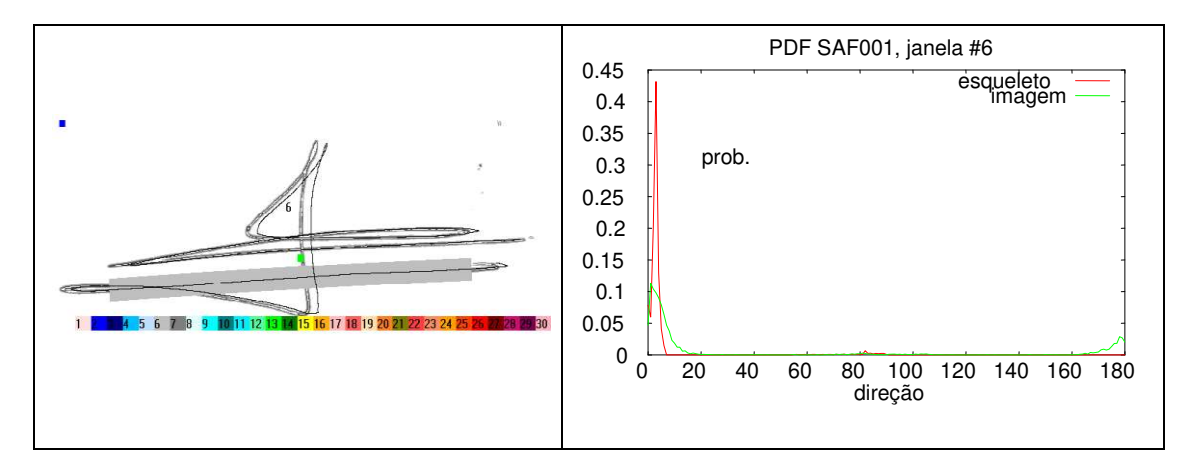

Figura III.v: Direção dos traços via PDF (e).

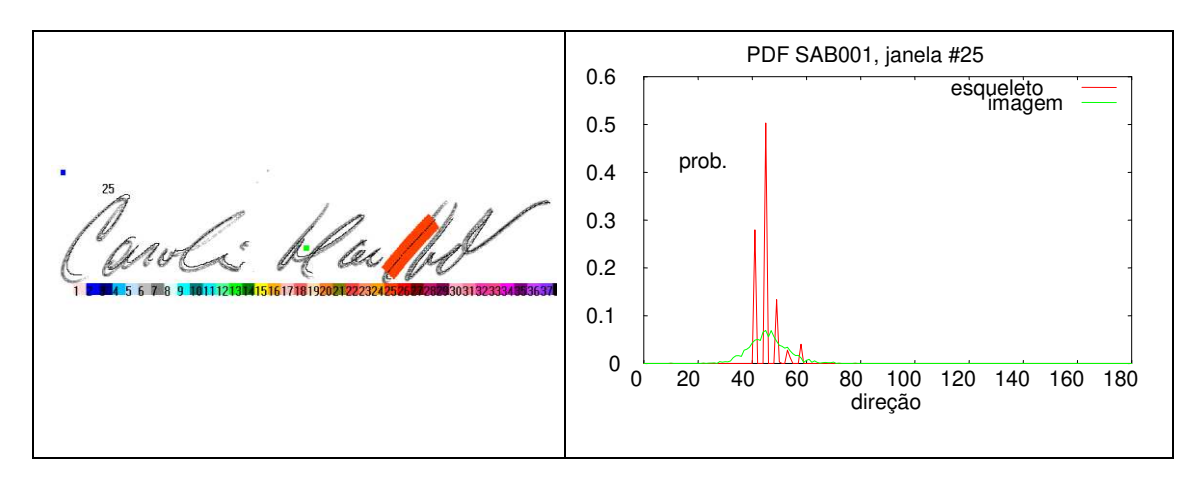

Figura III.vi: Direção dos traços via PDF (f).

## **INFLUÊNCIA DO LIMIAR NO CÁLCULO DA PDF DIRECIONAL DA IMAGEM DE UMA ASSINATURA MANUSCRITA**

 Na metodologia de verificação de assinaturas proposta a PDF direcional é utilizada como base para a extração de primitivas locais e globais pertinentes.

 Este estudo pretende mostrar a influência da limiarização do histograma do módulo do vetor gradiente direcional sobre a extração da PDF e sobre a centralização dos esqueletos dinâmicos sobre as imagens das assinaturas manuscritas correspondentes.

 Os tratamentos mostrados foram efetuados sobre um único traço simples (Seção [3.3\)](#page-64-0), contido na janela de número 25, extraída de uma assinatura da base de dados. O traço segue uma orientação de 45° com relação ao eixo horizontal (ver figura III.vii).

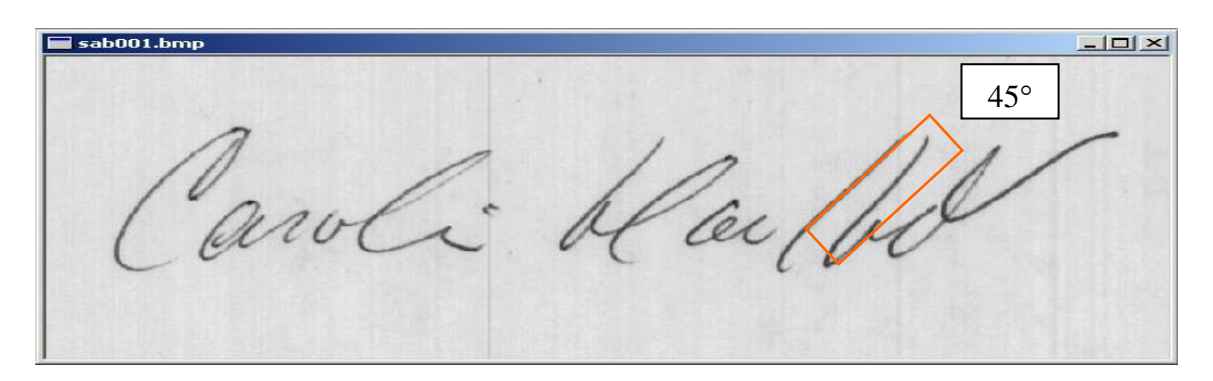

Figura III.vii: Assinatura original com traço simples orientado a 45 graus (a).

 A seguir calculou-se o módulo do vetor gradiente direcional conforme descrito em [3.2.2,](#page-54-0) determinando o seu histograma segundo o apresentado em [3.2.4](#page-58-0) (figura III.viii).

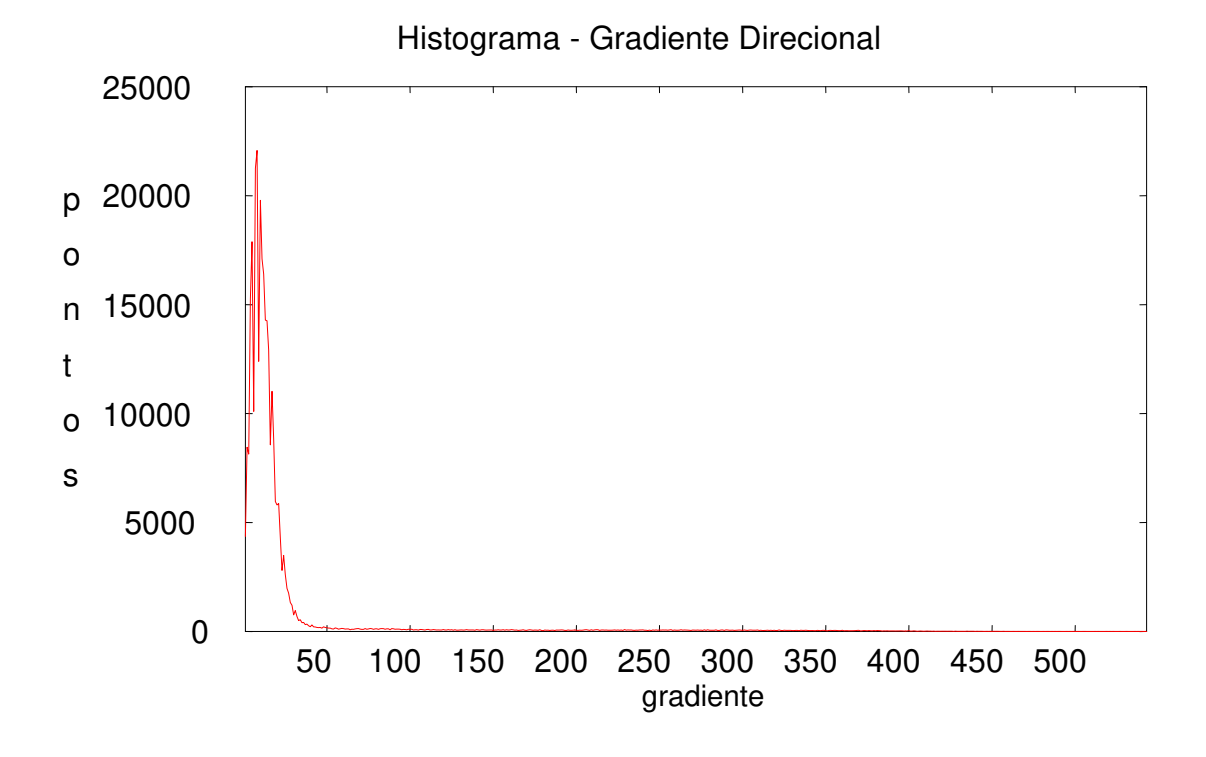

Figura III.viii: Assinatura original com traço simples orientado a 45 graus (b).

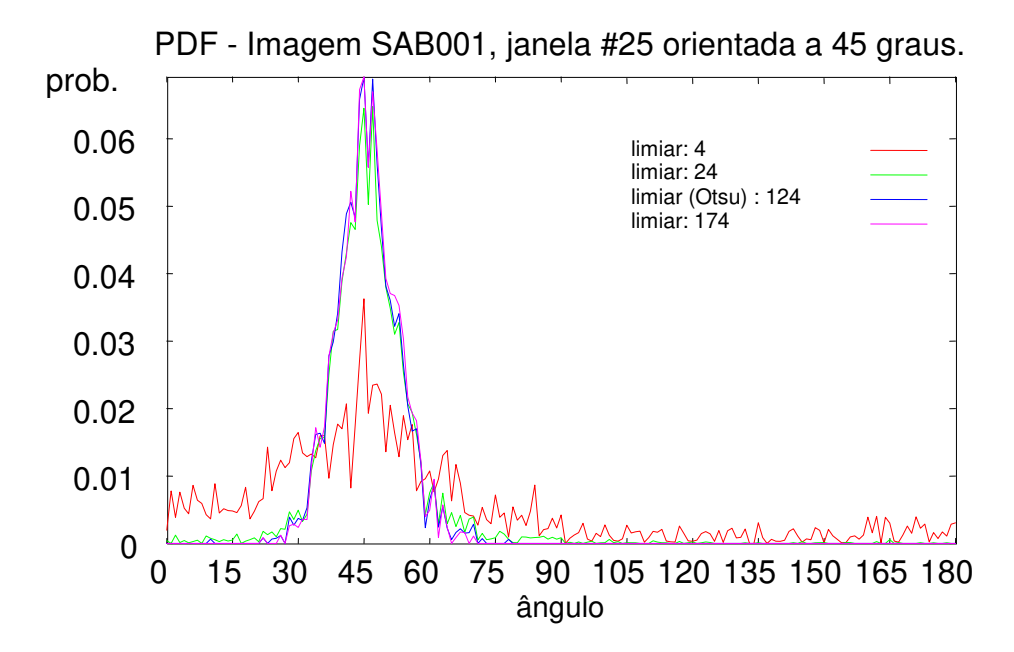

Figura III.ix: Assinatura original com traço simples orientado a 45 graus (c).

 Através da aplicação do método de Otsu (Seção [3.2.6\)](#page-61-0) obteve-se um limiar de corte de valor 124 para o gradiente. A fim de verificar a influência do limiar na determinação da

PDF direcional foram escolhidos arbitrariamente como valores de corte do gradiente, além deste valor, os limites de 4, 24 e 174. O fundo foi extraído usando-se cada um destes valores, tendo sido calculada a respectiva PDF direcional. O resultado obtido se encontra na figura III.ix.

 As figuras III.x a III.xiii mostram o resultado da aplicação da limiarização sobre a imagem da figura III.vii utilizando tais limiares, bem como a superposição dos respectivos esqueletos dinâmicos das assinaturas, tendo como referência o centro de massa – indicado por um retângulo no centro das figuras. A metodologia de sobreposição dos esqueletos dinâmicos está descrita na Seção [4.3.6.](#page-91-0)

 Nota-se que o valor máximo da PDF direcional (direção média do traço) praticamente não se altera com a aplicação dos limiares 174 e 124 (limiar calculado via Otsu). Existe, no entanto, uma alteração da dispersão das curvas e do valor máximo se o limiar aplicado é muito baixo (para os valores de 24 e 4) pois os *pixels* do fundo que não são eliminados exercem uma influência no cálculo desta dispersão. Justifica-se então o uso de um método de limiarização automática tomando como base o valor do gradiente direcional dos *pixels*.

 Verifica-se, também, que o valor do limiar escolhido pelo método de Otsu gera um gradiente direcional próximo de 45 graus, equivalente à direção real do traço, ratificando sua escolha como método de limiarização automática.

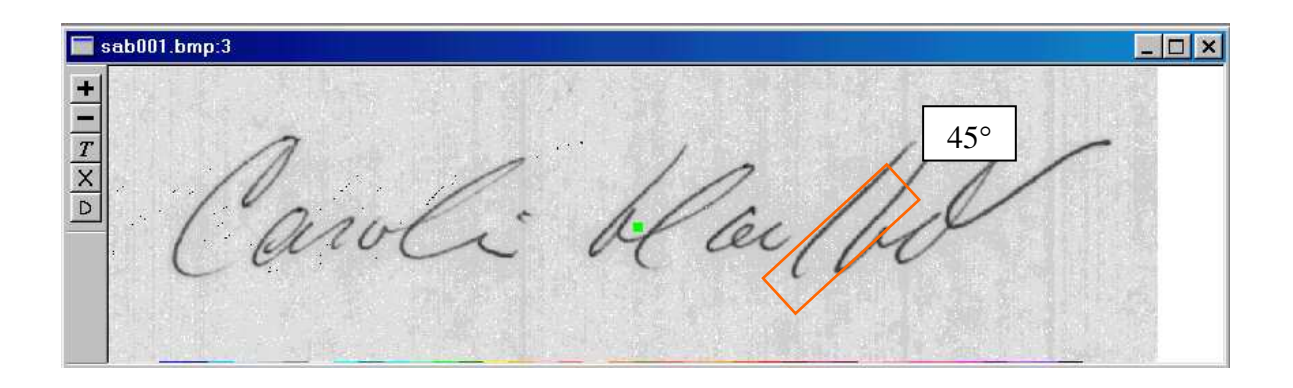

Figura III.x: Aplicação de diferentes valores de limiar para a extração do fundo da assinatura (limiar 4).

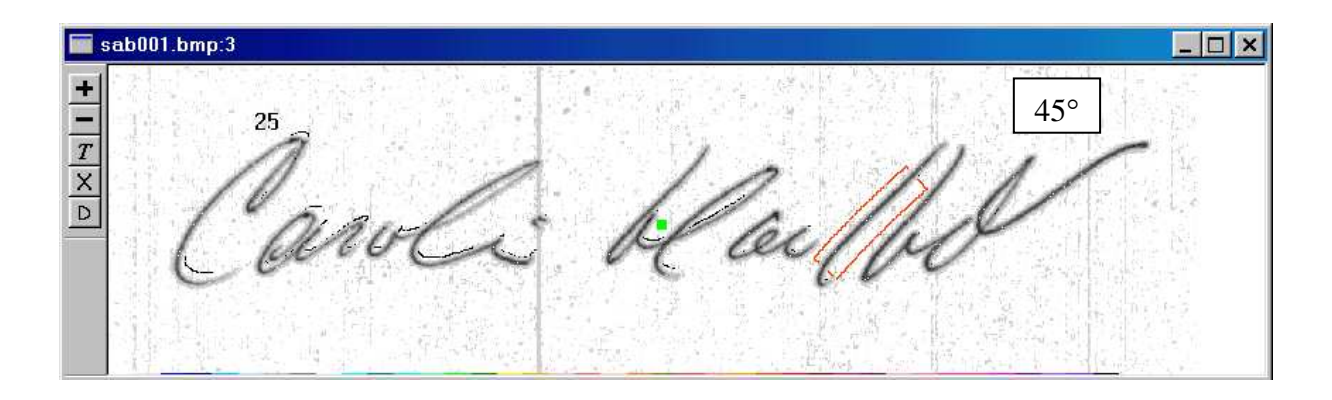

Figura III.xi: Aplicação de diferentes valores de limiar para a extração do fundo da assinatura (limiar 24).

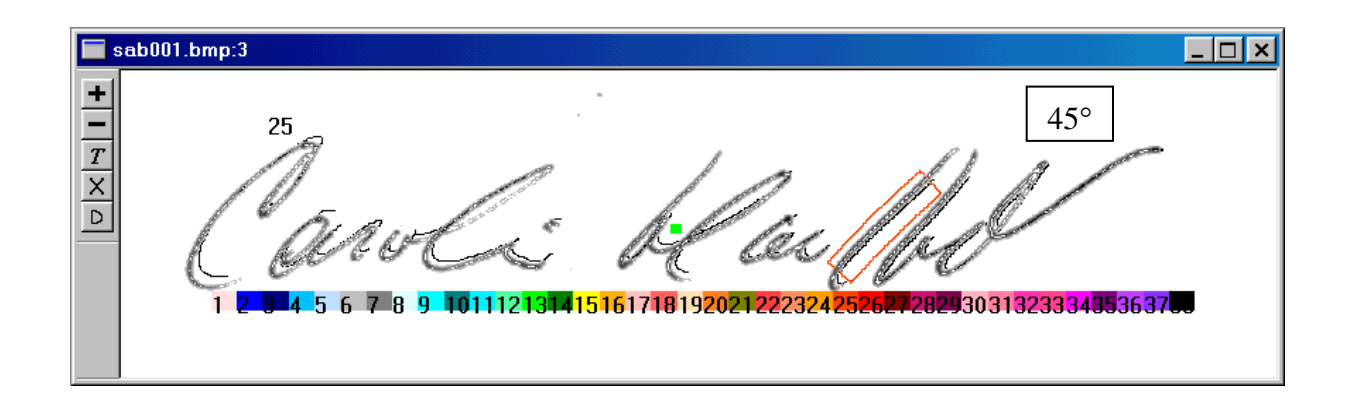

Figura III.xii: Aplicação de diferentes valores de limiar para a extração do fundo da assinatura (limiar 124 – determinado automaticamente via Otsu).

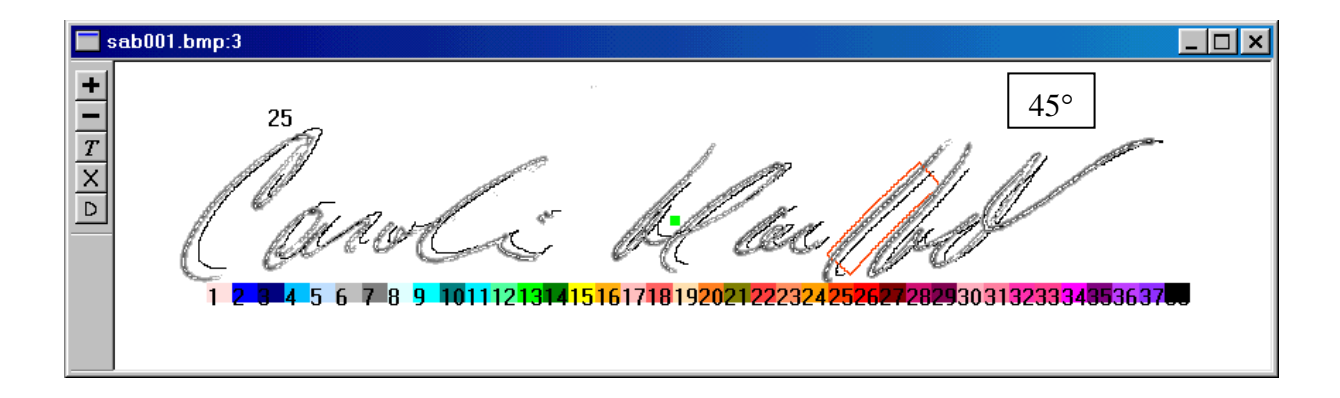

Figura III.xiii: Aplicação de diferentes valores de limiar para a extração do fundo da assinatura (limiar 174).

## **APÊNDICE IV**

# **DETERMINAÇÃO E SEGMENTAÇÃO DA CURVATURA USANDO O MODELO DELTA-LOGNORMAL VETORIAL**

*Neste Apêndice é demonstrado o cálculo da curvatura usando o modelo* delta-lognormal vetorial*. Em seguida o prefil de curvatura é segmentado em suas regiões de traços simples e complexos (de curvatura constante/variável).* 

### **CÁLCULO DA CURVATURA**

 Desde que conhecidos todos os parâmetros usados pelo modelo delta-lognormal vetorial para produzir um traço manuscrito modelado, é possível obter o perfil de curvatura correspondente, segmentando o traçado produzido em suas regiões simples e complexas (ver Seção [3.3\)](#page-64-0).

 De acordo com o modelo delta-lognormal vetorial (Plamondon, 1998 [\[97\]](#page-128-0)), a curvatura instantânea (tomada em um tempo *t*) de um traço simples (movimento simples) pode ser calculada pela relação entre a velocidade curvilínea  $\vec{v}(t)$  e a velocidade angular  $v_{\theta}(t)$  dadas pela equação:

$$
C(t) = \frac{v_{\theta}(t)}{v_{\sigma}(t)}
$$
 (IV.i)

 A velocidade angular, por sua vez, é dada pela derivada primeira da equação da direção do movimento.

 No contexto de um sistema cartesiano específico, a magnitude e direção instantâneas do instrumento de escrita podem ser dadas por [\[97\]](#page-128-0):

$$
\left|\vec{v}(t)\right| = \left\{ \left[\sum_{i=1}^{n} v_{xi}(t - t_{0i})\right]^{2} + \left[\sum_{i=1}^{n} v_{yi}(t - t_{0i})\right]^{2} \right\}^{\frac{1}{2}}
$$
(IV.ii)

$$
\theta(t) = \arctan\left\{\frac{\sum_{i=1}^{n} v_{yi}(t - t_{0i})}{\sum_{i=1}^{n} v_{xi}(t - t_{0i})}\right\}
$$
(IV.iii)

Onde

$$
v_{xi}(t - t_{0i}) = v_i(t - t_{0i})\cos(\theta_i(t - t_{0i}))
$$
 (IV.iv)

$$
v_{yi}(t - t_{0i}) = v_i(t - t_{0i})\sin(\theta_i(t - t_{0i}))
$$
\n(IV.v)

 Para obter a curvatura de um dado traço contínuo modelado aplica-se a equação IV.i, em que  $v_{\theta}(t)$  é a derivada temporal de  $\theta(t)$ , resultando nas equações IV.vi, IV.vii e IV.viii [\[93\]](#page-88-0).

$$
\left[A + \sum_{i=1}^{n} C_{0i} v_{\sigma i}^{2} (t - t_{0i}) \cos(\theta_i (t - t_{0i}))\right] \times B -
$$

$$
v_{\theta}(t) = \frac{\left[B + \sum_{i=1}^{n} C_{0i} v_{\sigma i}^{2} (t - t_{0i}) \sin(\theta_i (t - t_{0i}))\right] \times A}{A \times B}
$$
(IV.vi)

$$
B = \sum_{i=1}^{n} v_{oi}(t - t_{0i}) \cos\left(\theta_i(t - t_{0i})\right)
$$
 (IV.vii)

$$
A = \sum_{i=1}^{n} v_{oi}(t - t_{0i}) \sin\left(\theta_i(t - t_{0i})\right)
$$
 (IV.viii)

 Note-se que *C0i* (equação IV.vi) representa a curvatura inicial de cada traço, um dos parâmetros necessários ao modelo delta-lognormal vetorial.

### **EXEMPLO DE SEGMENTAÇÃO DA CURVATURA**

 Com o intuito de verificar a existência das regiões de curvatura constante previstas pelo modelo, analisou-se o exemplo da palavra "she" (figura IV.i), adquirida por uma tablet a uma freqüência de amostragem de 300 Hz. O processo de aquisição forneceu uma lista de três números: um parâmetro de controle que indica a proximidade da caneta em relação à mesa, e os pontos (*x , y*) que representam a posição da caneta em relação ao canto superior

esquerdo do dispositivo. A informação temporal foi então estimada a partir da freqüência de amostragem levando-se em conta o número total de pontos lidos.

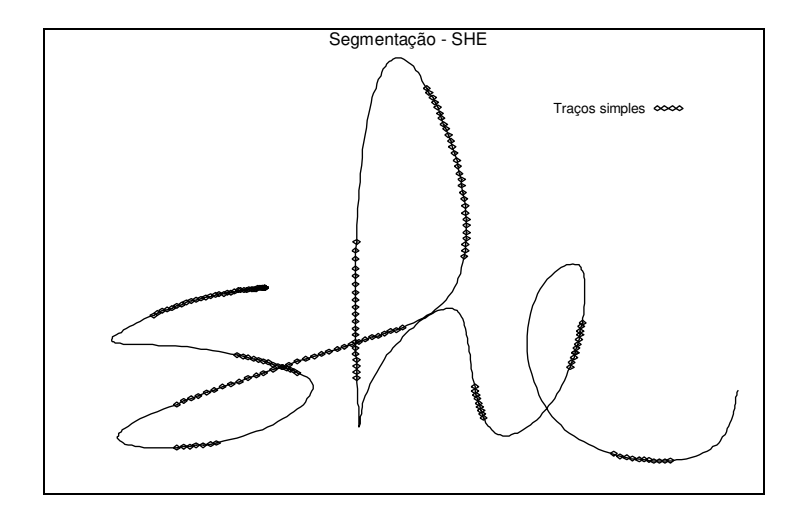

Figura IV.i: Palavra "she" reconstruída (300 Hz) e regiões de curvatura constante/variável.

| Traço                      | $t_{\theta}$ | $\boldsymbol{D}_\text{\tiny\it 1}$ $;$ $\boldsymbol{D}_\text{\tiny\it 2}$ | $\mu_{\scriptscriptstyle 1}$ ; $\mu_{\scriptscriptstyle 2}$ | $\sigma_{\!\scriptscriptstyle 1}$ ; $\sigma_{\!\scriptscriptstyle 2}$ | $\boldsymbol{\theta_{o}}$ | $\mathcal{C}_\theta$ |
|----------------------------|--------------|---------------------------------------------------------------------------|-------------------------------------------------------------|-----------------------------------------------------------------------|---------------------------|----------------------|
| $\boldsymbol{\mathcal{I}}$ | 0,02         | 1,73; 0,25                                                                | $-1,87; -2,26$                                              | 0,44;0,27                                                             | 3,2                       | 0,37                 |
| $\overline{2}$             | 0,11         | 2,35; 0,39                                                                | $-1,60; -1,73$                                              | 0,29,0.24                                                             | 0,25                      | $-0,3$               |
| $\boldsymbol{\beta}$       | 0,35         | 2,54; 0,47                                                                | $-2,04; -2,37$                                              | 0,48;0,28                                                             | 3,56                      | $-0,35$              |
| 4                          | 0,40         | 3,96;0,87                                                                 | $-1,36; -1,29$                                              | 0,29;0,32                                                             | $_{0,2}$                  | 0,01                 |
| 5                          | 0,62         | 2,55; 0,81                                                                | $-1,50; -1,36$                                              | 0,37;0,51                                                             | 1,8                       | 0,4                  |
| 6                          | 0,79         | 2,86; 0,52                                                                | $-1,55; -1,74$                                              | 0,32;0,20                                                             | 4,63                      | 0,08                 |
| 7                          | 1,05         | 1,83; 0,76                                                                | $-1,69; -1.03$                                              | 0,49; 1,19                                                            | 1,7                       | $-1,5$               |
| 8                          | 1,14         | 0,96;0,19                                                                 | $-1,5; -2.04$                                               | 0,26;0,46                                                             | 4,28                      | 1,15                 |
| 9                          | 1,32         | 1,75;0,59                                                                 | $-1,6; -1.03$                                               | 0,4;0,49                                                              | 0,6                       | 0,85                 |
| 10                         | 1,49         | 1,5;0,45                                                                  | $-1,61; -1.01$                                              | 0,26;0,12                                                             | 3,5                       | 1,9                  |
| 11                         | 1,59         | 2,45;1,00                                                                 | $-1,63; -1.84$                                              | 0,33;0,25                                                             | 6,0                       | 0,8                  |

Tabela IV.i: Parâmetros de reconstrução da palavra "she".

 $D_1$  e  $D_2$  = amplitude dos comandos impulsionais;  $C_0$  e  $\theta_0$  $=$  curvatura e direção inicial do movimento;  $t_0$   $=$  tempo de início do movimento;  $\mu$ 1 e  $\mu$ 2 = tempo de atraso lognormal e  $\sigma$ l e  $\sigma$ <sup>2</sup> = tempo de resposta das redes neuromusculares envolvidas.

A fim de obter-se os parâmetros necessários à equação IV.i, a palavra "she" foi reconstruída através do modelo delta-lognormal vetorial, obtendo-se os parâmetros da tabela IV.i<sup>(1)</sup>. A tabela mostra que a palavra pode ser decomposta em onze traços com diferentes graus de superposição temporal.

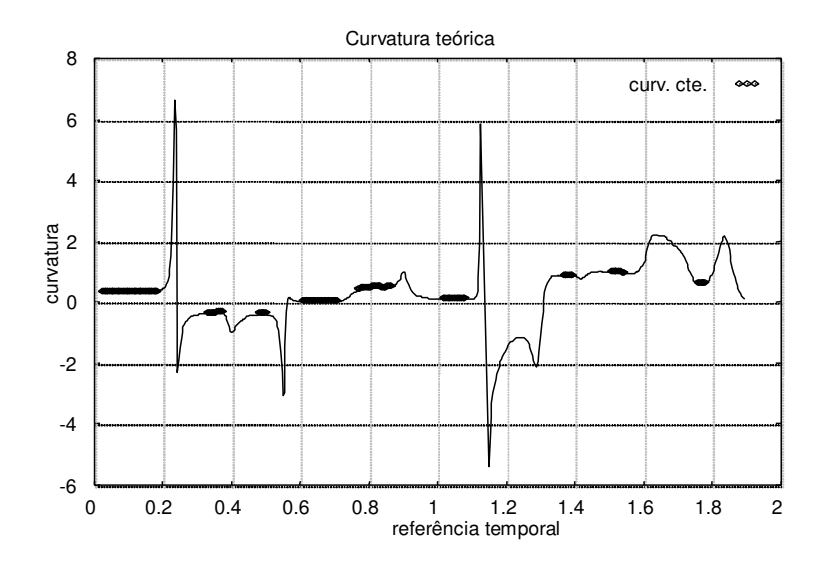

Figura IV.ii: Palavra "she" – curvatura calculada (300 Hz).

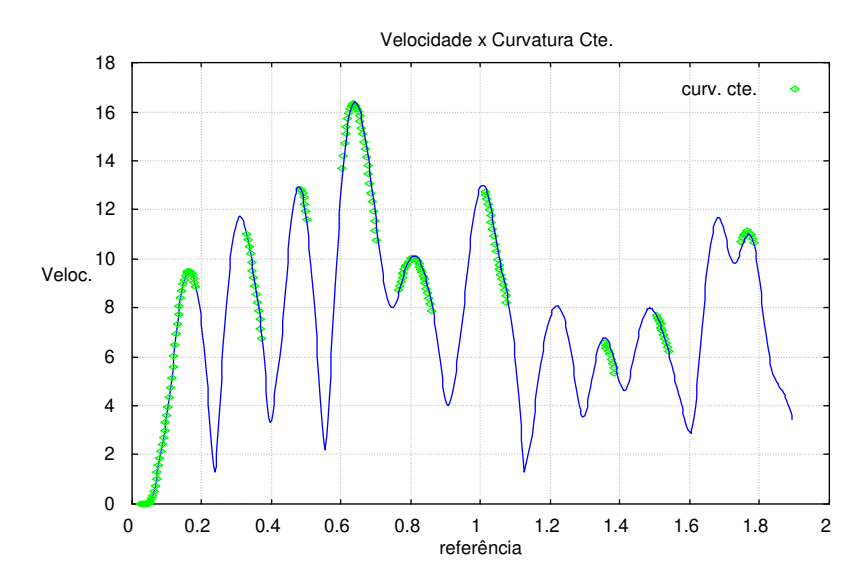

Figura IV.iii: Palavra "she" – perfil de velocidade (300 Hz).

<u>.</u>

<sup>(1)</sup> O processo de reconstrução através do modelo delta-lognormal está além do escopo desta tese, podendo ser encontrado em Guerfali, 1998 [\[97\]](#page-128-0). As palavras modeladas aqui presentes foram produzidas pelo Prof.º Wacef Guerfali para serem utilizadas neste trabalho.

 Através da aplicação da equação IV.i obtém-se o perfil de curvatura indicado na figura IV.ii. Nesta figura pode-se facilmente distinguir as regiões de curvatura constante/variável correspondendo aos traços simples e complexos desejados da figura IV.i.

 A figura IV.iii mostra o perfil de velocidade, conforme calculado pela equação IV.ii, plotado em conjunto com os pontos de curvatura constante, obtidos pela equação IV.i.

Uma análise do perfil de curvatura obtido (figura IV.ii) indica que:

- Encontram-se efetivamente regiões de curvatura constante.
- Tais regiões estão sempre presentes entre máximos locais do gráfico da curvatura, o que corresponde à suposição anterior feita sobre as equações do modelo.
- Os pontos constantes, apesar de não serem numerosos, são bastante representativos visto que estão localizados sobre uma região de alta velocidade (em que o impulso agonista é dominante) produzindo uma porção significativa do traçado (figura IV.i).
- Os máximos locais de curvatura presentes no gráfico da figura IV.ii são gerados quando o impulso antagonista de um movimento age em conjunto com o impulso agonista do movimento seguinte, produzindo uma alteração na direção do movimento, reduzindo então a velocidade (figura IV.iii) e, conseqüentemente, aumentando significativamente a curvatura.

 Tal metodologia de extração da curvatura é eficiente, mas só pode ser aplicada a partir do conhecimento dos parâmetros de construção do modelo delta-lognormal para cada traço.

DELTA-LOGNORMAL VETORIAL

# **REFERÊNCIAS BIBLIOGRÁFICAS**

<u>.</u>

[1] M. C. Fairhurst, "Signature Verification Revisited: Promoting Practical Exploitation of Biometric Technology", Electronics & Communication Engineering Journal, pp. 273-280, dezembro 1997.

[2] Benjamin Miller, "Vital Signs of Identity", IEEE SPECTRUM, pp. 22-30, fevereiro 1994.

[3] Siu-Cheung Hui e Wee-Chong Teo, "Design of an Intelligent Signature Processing System for Banking Environment", Proceedings of the Annual International Conference TENCON - Frontiers of Computer Technology, Vol. 2, pp. 976-980, 1995.

[4] Kai Huang e Hong Yan, "Off-line Signature Verification Based on Geometric Feature Extraction and Neural Network Classification", Pattern Recognition, Vol. 30, No. 1, pp. 9- 17, 1997.

[5] R. Plamondon e G. Lorette, "Designing an Automatic Signature Verifier: Problem Definition and System Description", Computer Processing of Handwriting , World Scientific Publications, pp. 3-19, 1990.

[6] R. Sabourin e G. Genest, "Définition et Évaluation d'une Famille de Répresentations pour la Vérification hors Ligne des Signatures", Traitement du Signal, Vol. 12, No. 6, pp. 587-596, 1995.

[7] Andy Lewcock, "Computerised Signature Verification", Proceedings of the Annual International Carnahan Conference on Security Technology, pp. 72-78, Sanderstead – Inglaterra, 1995.

[8] A. Zimmer e L. L. Ling, "A Hybrid On/Off-line Handwritten Signature Verification System", Proceedings of the ICDAR, Vol. 1, pp. 424-429, 2003.

[9] R. Plamondon e G. Lorette, "Automatic Signature Verification and Writer Identification – The State of the Art", Pattern Recognition, Vol. 22, No. 2, pp. 107-131, 1989.

[10] F. Leclerc e R. Plamondon, "Automatic Signature Verification: The State of the Art – 1989-1993", International Journal of Pattern Recognition and Artificial Intelligence, Vol. 8, No. 3, pp. 643-660, 1994.

[11] G. Agam e S. Suresh, "Particle Dynamics Warping Approach for Off-line Signature Recognition", Conference on Computer Vision and Pattern Recognition Workshop (CVPRW'06), pp. 38-45, 2006.

[12] S. Chen e S. Srihari, "A New Off-line Signature Verification Method based on Graph", Proceedings of the 18th International Conference on Pattern Recognition (ICPR'06), pp. 869-872, 2006.

[13] S. Armand, M. Blumenstein e V. Muthukkumarasamy, "Off-line Signature Verification based on the Modified Direction Feature", Proceedings of the 18th International Conference on Pattern Recognition (ICPR'06), pp. 509-512, 2006.

[14] B. Zhang, "Off-line Signature Recognition and Verification by Kernel Principal Component Self-regression", Proceedings of the 5th International Conference on Machine Learning and Applications (ICMLA'06), pp. 28-33, 2006.

[15] M. Ferrer, J. B. Alonso e C. M. Travieso, "Off-line Geometric Parameters for Automatic Signature Verification Using Fixed-point Arithmetic", IEEE Transactions on PAMI, Vol. 27, No. 6, pp. 993-997, 2005.

[16] S. N. Srihari, A. Xu e M. K. Kalera, "Learning Strategies and Classification Methods for Off-line Signature Verification", IEEE Proceedings of the 9th International Workshop of Frontiers in Handwriting Recognition, pp. 161-166, 2004.

[17] K. Ueda, "Investigation on Off-line Japanese Signature Verification Using a Pattern Matching", Proceedings of the ICDAR, Vol. 2, pp. 951-956, 2003.

[18] E. J. R. Justino, F. Bortolozzi e R. Sabourin, "The Interpersonal and Intrapersonal Variability Influences on Off-line Signature Verification Using HMM", Proceedings of the Brazilian Symposium on Computer Graphics and Image Processing, pp. 197-202, 2002.

[19] Y. Shen, Q. Qianq e J. Pan, "Off-line Signature Verification Using Geometric Features Specific to Chinese Handwriting", Proceedings of the International Conference on Information Technology Interfaces, Vol. 1, pp. 229-235, 2002.

[20] B. Fang, "Tracking of Feature and Stroke Positions for Off-line Signature Verification", Proceedings of ICIP, Vol. 3, pp.965-968, 2002.

[21] J. A. Sanchez, C. M. Travieso, I. G. Alonso e M. A. Ferrer, "Handwritten Signatures Recognizer by its Envelope and Strokes Layout Using HMMs", International Carnahan Conference on Security Technology, pp. 267-271, 2001.

[22] H. K. Kiat; H. Schroder e G. Leedharn, "Codebooks for Signature Verification and Handwriting Recognition", Proceedings of the Intelligent Information Systems Conference, pp. 227-230, 2001.

[23] M. Hanmandlu, K. R., M. Mohan, S. Chakraborty e G. Garg, "Fuzzy Modeling Based" Signature Verification System", Proceedings of ICDAR, pp. 110-114, 2001.

[24] J.-R. Riba, A. Carnicer, S. Vallmitjana e I. Juvells, "Methods for Invariant Signature Classification", Proceedings of the ICPR, Vol. 2, pp. 953-956, 2000.

[25] A. E. Yacoubi, E. J. R. Justino, R. Sabourin e F. Bortolozzi, "Off-line Signature Verification Using HMMs and Cross-validation", Proceedings of the Neural Networks Workshop for Signal Processing, Vol. 2, pp. 859-868, 2000.

[26] K. Huang e H. Yan, "Signature Verification Using Fractal Transformation", Proceedings of the 15th International Conference on Pattern Recognition, Vol. 2, pp. 851- 854, 2000.

[27] J. K. Guo, D. Doermann e A. Rosenfield, "Off-line Skilled Forgery Detection Using Stroke and Sub-stroke Properties", Proceedings of the 15th International Conference on Pattern Recognition, Vol. 2, pp. 355-358, 2000.

[28] Y. Mizukami e M. Yoshimura, "An Off-line Signature Verification System Using an Extracted Displacement Function", Proceedings of ICDAR, pp. 757-760, 1999.

[29] B. Fang, Y.Y. Yang, C.H. Leung, Y.Y. Tang, P.C.K. Kwok, K.W. Tse e Y.K. Wong, "A Smoothness Index Based Approach for Off-line Signature Verification", Proceedings of the ICDAR, pp. 785-787, 1999.

[30] G. Rigoll e A. Kosmala, "A Systematic Comparison Between On-line and Off-line Methods for Signature Verification with Hidden Markov Models", Proceedings of the ICPR, Vol. 2, pp. 1.755-1.757, 1998.

[31] M. Dehghan, K. Faez e M. Fathi, "Signature Verification Using Shape Descriptors and Multiple Neural Networks", Proceedings of the TENCON – Speech and Image, Vol. 1, pp. 415-418, dezembro 1997.

[32] R. Sabourin, J. P. Drouhard e E. S. Wah, "Shape Matrices as a Mixed Shape Factor for Off-line Signature Verification", Proceedings of the ICDAR, Vol. 2, pp. 661-665, 1997.

[33] Reena Bajaj e Santanu Chaudhury, "Signature Verification Using Multiple Neural Classifiers", Pattern Recognition, Vol. 30, No. 1, pp. 1-7, 1997.

[34] R. Sabourin, G. Genest e F. Prêteux, "Off-line Signature Verification by Local Granulometric Size Dsitributions", IEEE Transactions on PAMI, Vol. 19, No. 9, pp. 976-988, 1997.

[35] Peter Shaouha Deng, Hong-Yuan Mark Liao, Chin Wen Ho e Hsiao-Rong Tyan, ―Wavelet-based Off-line Handwritten Signature Verification‖, Computer Vision and Image Understanding, Vol. 76, No. 3, pp.173-190, 1997.

[36] Jinhong K. Guo, David Doermann e Azriel Rosenfeld, "Local Correspondence for Detecting Random Forgeries", Proceedings of the ICDAR, Vol. 1, pp. 319-323, Ulm -Alemanha, 1997.

[37] A. M. Forte e S. Impedovo, "A New Adaptive Neural Network for an Off-line Signature Verification System", Proceedings of the IAPR, pp. 355-363, 1996.

[38] Hai Lin e Li Hai-Zhou, "Chinese Signature Verification with Moment Invariants", Proceedings of the International Conference on Systems, Man and Cybernetics, Vol. 4, pp. 2963-2968, Pequim - China, 1997.

[39] Jun Lin e Jie-gu Li, "Off-line Chinese Signature Verification", Proceedings of the International Conference in Image Processing ICIP, Vol. 2, pp. 205-207, 1996.

[40] Rafal Foltyniewicz e Maciej Sitnik, "Verification of Persons via Face and Signature Analysis", Proceedings of the International Conference in Image Processing ICIP, Vol. 3, pp. 495-498, 1996.

[41] Jean-Pierre Drouhard, Robert Sabourin e Mario Godbout, "Neural Network Approach to Off-line Signature Verification Using Directional PDF", Pattern Recognition, Vol. 29, No. 3, pp. 415-442, 1996.

[42] Yingyong Qi e Bobby R. Hunt, "A Multiresolution Approach to Computer Verification of Handwritten Signatures", IEEE Transactions on Image Processing, Vol. 4, No. 6, pp. 870-874, 1995.

[43] Z. Quan, D. Huang, X. Xia, M. R. Lyu e T. Lok, "Spectrum Analysis Based on Windows with Variable Widths for Online Signature Verification", Proceedings of the 18th International Conference on Pattern Recognition (ICPR'06), pp. 1.122-1.125, 2006.

[44] M. K. Khan, M. A. Khan, M. A. U. Khan e I. Ahmad, "On-line Signature Verification by Exploiting Inter-feature Dependencies", Proceedings of the 18th International Conference on Pattern Recognition (ICPR'06), pp. 796-799, 2006.

[45] H. Lei, S. Palla e V. Govindaraju, "ER2: an Intuitive Similarity Measure for On-line Signature Verification", Proceedings of IWFHR, pp. 191-195, 2004.

[46] L. Bovino, S. Impedovo, G. Pirlo e L. Sarcinella, "Multi-expert Verification of Handwritten Signatures", Proceedings of the ICDAR, Vol. 2, pp. 932-937, 2003.

[47] M. M. Shafiei e H. R. Rabiee, "A New On-line Signature Verification Algorithm Using Variable Length Segmentation and Hidden Markov Models", Proceedings of ICDAR, Vol. 1, pp. 443-448, 2003.

[48] D. Muramatsu e T. Matsumoto, "An HMM On-line Signature Verifier Incorporating Signature Trajectories", Proceedings of ICDAR, Vol. 1, pp. 438-443, 2003.

[49] M. Zou, J. Tong e C. Liu, "On-line Signature Verification Using Local Shape Analysis", Proceedings of ICDAR, Vol. 1, pp. 314-319, 2003.

[50] A. V. da Silva e D. S. de Freitas, "Wavelet-based Compared to Function-based On-line Signature Verification", Proceedings of the Brazilian Symposium on Computer Graphics and Image Processing, pp. 218-225, 2002.

[51] H. S. Yoon, J. Y. Lee e H. S. Yang, "An On-line Signature Verification System Using Hidden Markov Model in Polar Space", Proceedings of the International Workshop on Frontiers in Handwriting Recognition, pp. 329-333, 2002.

[52] T. H. Keit, P. Raveendran, F. Takeda e Y. Yoshida, "Dynamic Signature Analysis Using Minimum Spectral Features", Proceedings of the International Joint Conference on Neural Networks, Vol. 2, pp. 1.281-1.286, 2002.

[53] M. Fuentes, S. Garcia-Salicetti e B. Dorizzi, "On-line Signature Verification: Fusion of a Hidden Markov Model and a Neural Network via a Support Vector Machine", Proceedings of the Eighth International Workshop on Frontiers in Handwriting Recognition, pp. 253-258, 2002.

[54] K. Tanabe, M. Yoshihara, S. Kameya, S. Mori, S. Omata e T. Ito, "Automatic Signature Verification Based on the Dynamic Feature of Pressure", Proceedings of ICDAR, pp. 1.045-1.049, 2001.

[55] T. H. Rhee, S. J. Cho e J. H. Kim, "On-line Signature Verification Using Model-guided Segmentation and Discriminative Feature Selection for Skilled Forgeries", Proceedings of the ICDAR, pp. 645-649, 2001.

[56] T. Ohishi, Y. Komiya, H. Morita e T. Matsumoto, "Pen-input On-line Signature Verification with Position, Pressure, Inclination Trajectories", Proceedings of the International Parallel and Distributed Processing Symposium, pp. 1.757-1.763, 2001.

[57] A. Pacut e A. Czajka, "Recognition of Human Signatures", International Joint Conference on Neural Networks, Vol. 2, pp. 1.560-1.564, 2001.

[58] M. Kikuchi e N. Akamatsu, "Development of Speedy and High Sensitive Pen System for Writing Pressure and Writer Identification", Proceedings of the ICDAR, pp. 1.040-1.044, 2001.

[59] D. Z. Lejtman e S. E. George, "On-line Handwritten Signature Verification Using Wavelets and Back-propagation Neural Networks", Proceedings of the ICDAR, pp. 992-996, 2001.

[60] T. Wessels e C. W. Omlin, "A Hybrid System for Signature Verification", Proceedings of the International Joint Conference on Neural Networks, Vol. 5, pp. 509-514, 2000.

[61] M. Mingming e W. S. Wijesona, "Automatic On-line Signature Verification Based on Multiple Models", Proceedings of the Conference on Computational Intelligence for Financial Engineering, pp. 30-33, 2000.

[62] S. Hangai, S. Yamanaka e T. Hanamoto, "On-line Signature Verification Based on Altitude and Direction of Pen Movement", International Conference on Multimedia and Expo, Vol. 1, pp. 489-492, 2000.

[63] C.-C. Han, P.-C. Chang, C.-C. Hsu e B.-S. Jeng, "An On-line Signature Verification Using Multi-template Matching Approaches", Proceedings on the International Carnahan Conference on Security Technology, pp. 477-480, 1999.

[64] J. G. Dolfing, E. H. L. Aarts e J. J. G. M. van Oosterhout, "On-line Signature Verification with Hidden Markov Models", Proceedings of ICPR, Vol. 2, pp. 1.309-1.312, 1998.

[65] N.-J. Cheng, C.-J. Wen, H.-F. Liu, K.-C. Cheng e B.-S. Jeng, "On-line Chinese" Signature Verification with Mixture of Experts", Proceeding of the International Carnahan Conference on Security Technology, pp. 244-247, 1998.

[66] K. K. Lau, P. C. Yuen e Y. Y. Tang, "A New Function-based On-line Signature Verification Method", Proceedings of IWFHR (Korea), pp. 449-454, 1998.

[67] Ronny Martens e Luc Claesen, "Dynamic Programming Optimization for On-line Signature Verification", Proceedings of the ICDAR, Vol. 2, pp. 653-656, 1997.

<u>.</u> [68] Ramanujan S. Kashi, William Turin e Winston L. Nelson, "On-line Handwritten Verification Using Hidden Markov Model features", Proceedings of the ICDAR, Vol. 1, pp. 253-257, 1997.

[69] Q.-Z. Wu, S.-Y. Lee e I.–C. Jou, "On-line Signature Verification Using LPC Cepstrum and Neural Networks", IEEE Transactions on Systems, Man and Cybernetics, Vol. 27, No. 1, pp. 148-153, 1997.

[70] Juan D. Penagos, Nagarajan Prabhakaran e Subbarao V. Wunnava, "Efficient Scheme for Dynamic Signature Verification", Proceedings of the IEEE SOUTHEASTCON Conference, pp. 451-457, Tampa - Estados Unidos, 1996.

[71] L. L. Lee, "Neural Approaches for Human Signature Verification", ICSP Proceedings of the International Conference on Signal Processing, Vol. 2, pp. 1.346-1.349, Pequim - China, 1996.

[72] X.-H. Xiao e R.-W. Dai, "On-line Chinese Signature Verification by Matching Dynamic and Structural Features with a Quasi-Relaxation Approach", Proceedings of the IAPR, pp. 475-478, 1996.

[73] Y. Xuhua, T. Furuhashi, K. Obata e Y. Uchikawa, "Constructing a High Performance Signature Verification System Using a GA Method", Proceedings of the Second New Zealand Conference on Artificial Neural Networks and Expert Systems, pp. 170-173, 1995.

[74] D. J. Hamilton, J. Whelan, A. McLaren, I. MacIntyre e A. Tizzard, "Low Cost Dynamic Signature Verification System", IEEE Proceedings of the European Conference on Security and Detection, No. 408, pp. 202-206, 1995.

[75] L. Yang, B. K. Widjaja e R. Prasad, "Application of Hidden Markov Models for Signature Verification", Pattern Recognition, Vol. 28, No. 2, pp. 161-170, 1995.

[76] Takenobu Matsuura e Seiji Okamura, "On FIR Filter for Signature Verification", Midwest Symposium on Circuits and Systems, Vol. 1, pp. 366-369, Rio de Janeiro - Brasil, 1995.

[77] L. L. Lee, "On Two-pattern Classification and Feature Selection Using Neural Networks", Proceedings of the IEEE International Conference on Acoustics, Speech and Signal Processing, Vol. 2, pp. 617-620, 1994.

[78] R. Plamondon, "The Design of an On-line Signature Verification System: From Theory to Practice", International Journal of Pattern Recognition and Artificial Intelligence, Vol. 8, No. 3, pp. 795-811, 1994.

[79] L L. Lee e Toby Berger, "Reliable On-line Human Signature Verification System for Point-of-sales Applications", Proceedings of the IAPR, Vol. 2, pp. 19-23, Jerusalém -Israel, 1994.

[80] M. Ammar, Y. Yoshida e T. Fukumura, "Feature Extraction and Selection for Simulated Signature Verification", Computer Recognition and Human Production of Handwriting, World Scientific Publishing, pp. 61-76, 1989.

[81] K. V. Mardia, "Statistics of Directional Data", Academic Press, London, 1972.

[82] Rafael C. Gonzalez e Richard E. Woods, "Digital Image Processing", Ed. Addison-Wesley Publishing Company, NY, 1992.

[83] A. Abak, U. Baris, B. Sankur, "The Performance Evaluation of Thresholding Algorithms for Optical character Recognition", Proceedings of the Fourth International Conference on Document Analysis and Recognition (ICDAR'97), pp. 697-700, 1997.

[84] N. Otsu, "A Threshold Selection Method from Grey Level Histograms", IEEE Transactions on Systems Man and Cybernetics, Vol. 9, pp. 62-66, 1979.

[85] R. Plamondon e C. M. Privitera, "A Neural Model for Generating and Learning a Rapid Movement Sequence", Biological Cybernetics, Vol. 74, No. 2, pp. 117-130, 1995.

[86] W. Guerfali e R. Plamondon, "A New Method for the Analysis of Simple and Complex Planar Rapid Movements", Journal of Neuroscience Methods, Vol. 32, pp. 35-45, 1998.

[87] Gerald, C. F. e Wheatley, P. O., "Applied Numerical Analysis", Addison Wesley, 1989.

[88] R. Legault e C. Y. Suen, "A Comparison of Methods of Extracting Curvature Features", Proceedings of the IAPR, pp. 134-138, 1992.

[89] L. O'Gorman, "An Analysis of Feature Detectability from Curvature Estimation", Proceedings of the Computer Society Conference on Computer Vision and Pattern Recognition, pp. 235-240, 1988.

[90] L. O'Gorman, "Curvilinear Feature Detection from Curvature Estimation" , Proceedings of the 9th International Conference on Pattern Recognition, pp. 1116-1119, 1988.

[91] S. H. Y. Hung, "On the Straightness of Digital Arcs", IEEE Transactions on PAMI, Vol. 7, No. 2, pp. 203-215, 1985.

[92] L. Beaumier, "Proposition d'une Méthode d'Inférence de la Séquence dans l'Image d'une Signature Manuscrite", Dissertação de Mestrado, Université de Montréal, Montreal, 1996.

[93] A. Zimmer e L. L. Ling, "Preprocessing: Segmenting by Stroke Complexity", Proceedings of the VI Iber-American Symposium on Pattern Recognition, Vol. 1, pp. 89- 94, 2001.

[94] R. Plamondon e A. Alimi, "Speed/Accuracy Trade-offs in Target-directed Movements", Behavioral and Brain Sciences, Vol. 20, No. 2, pp. 279-349, 1997.

[95] D. Doerman, V. Varma e A. Rosenfeld, "Instrument Grasp: a Model and its Effects on Handwritten Strokes", Pattern Recognition, Vol. 27, No. 2, pp. 233-245, 1994.

[96] R. O. Duda, P. E. Hart e D. G. Stork, "Pattern Classification", New York: John Wiley & Sons, 2001.

[97] R. Plamondon e W. Guerfali, "The Generation of Handwriting with Delta-Lognormal Synergies", Biological Cybernetics, Vol. 78, pp. 119-132, 1998.

[98] R. Plamondon, "A Kinematic Theory of Rapid Human Movements – Part III: Kinetic Outcomes", Biological Cybernetics, Vol. 78, pp. 133-145, 1998.

[99] W. Guerfali e R. Plamondon, "Robust Parameter Extraction Techniques for the Delta Lognormal Model", Proceedings of Vision Interface'94, pp. 218-225, 1994.

[100] W. Guerfali e R. Plamondon, "The Delta-Lognormal Theory for the Generation and Modeling of Cursive Characters", Proceedings of the ICDAR, Vol. 2, pp. 495-498, 1995.

[101] M. Worring e A. W. M. Smeulders, "Digital Curvature Estimation", CVGIP: Image Understanding, Vol. 58, No. 3, pp. 366-382, 1993.

[102] R. M. C. Junior e L. F. Costa, "Towards Effective Planar Shape Representation with Multiscale Digital Curvature Analysis Based on Signal Processing Techniques", Pattern Recognition, Vol. 29, No. 9, pp. 1.559-1.569, 1996.

[103] A. Rattarangsi e R. T. Chin, "Scale-based Detection of Corners of Planar Curves", IEEE Transactions on PAMI, Vol. 14, No. 4, pp. 430-449, 1992.

[104] V. Hlavac, T. Pajdla e M. Sommer, "Improvement of the Curvature Computation", IEEE Proceedings of the IAPR, pp. 536-538, 1994.

[105] C. R. Dyer, "Multiscale Image Understanding", Parallel Computer Vision, L. M. Uhr, Academic Press, pp. 171-213, 1987.

[106] R. Hummel, "The Scale-space Formulation of Pyramid Data Structures", Parallel Computer Vision, L. M. Uhr, Academic Press, pp. 107-123, 1987.

[107] D. M. Wuescher e K. L. Boyer, "Robust Contour Decomposition Using a Constant Curvature Criterion", IEEE Transactions on PAMI, Vol. 13, No. 1, pp. 41-51, 1991.

[108] E. C. Hildreth, "Edge Detection", MIT - AI Laboratory, A.I. Memo No. 858, setembro 1985.

[109] C.-K. Lee, R. M. Haralick e K. Deguchi, "Estimation of Curvature from Sampled Noisy Data", IEEE Proceedings of the Computing Society Conference on CVPR, pp. 536- 541, 1993.

[110] Z. Wu, "The Robust Algorithms for Finding the Center of an Arc", Computer Vision and Image Understanding, Vol. 62, No. 3, pp. 269-278, 1995.

[111] A. Goshtasby e W. D. O'Neill, "Curve Fitting by a Sum of Gaussians", CVGIP: Graphical Models and Image Processing, Vol. 56, No. 4, pp. 281-288, 1984.

[112] H.-C. Liu e M. D. Srinath, "Corner Detection from Chain-code", Pattern Recognition, Vol. 23, Nos. 1/2, pp. 51-68, 1990.